Waldemar Izdebski Zbigniew Malinowski

Dobre praktyki wykorzystania danych przestrzennych w zarządzaniu gminą

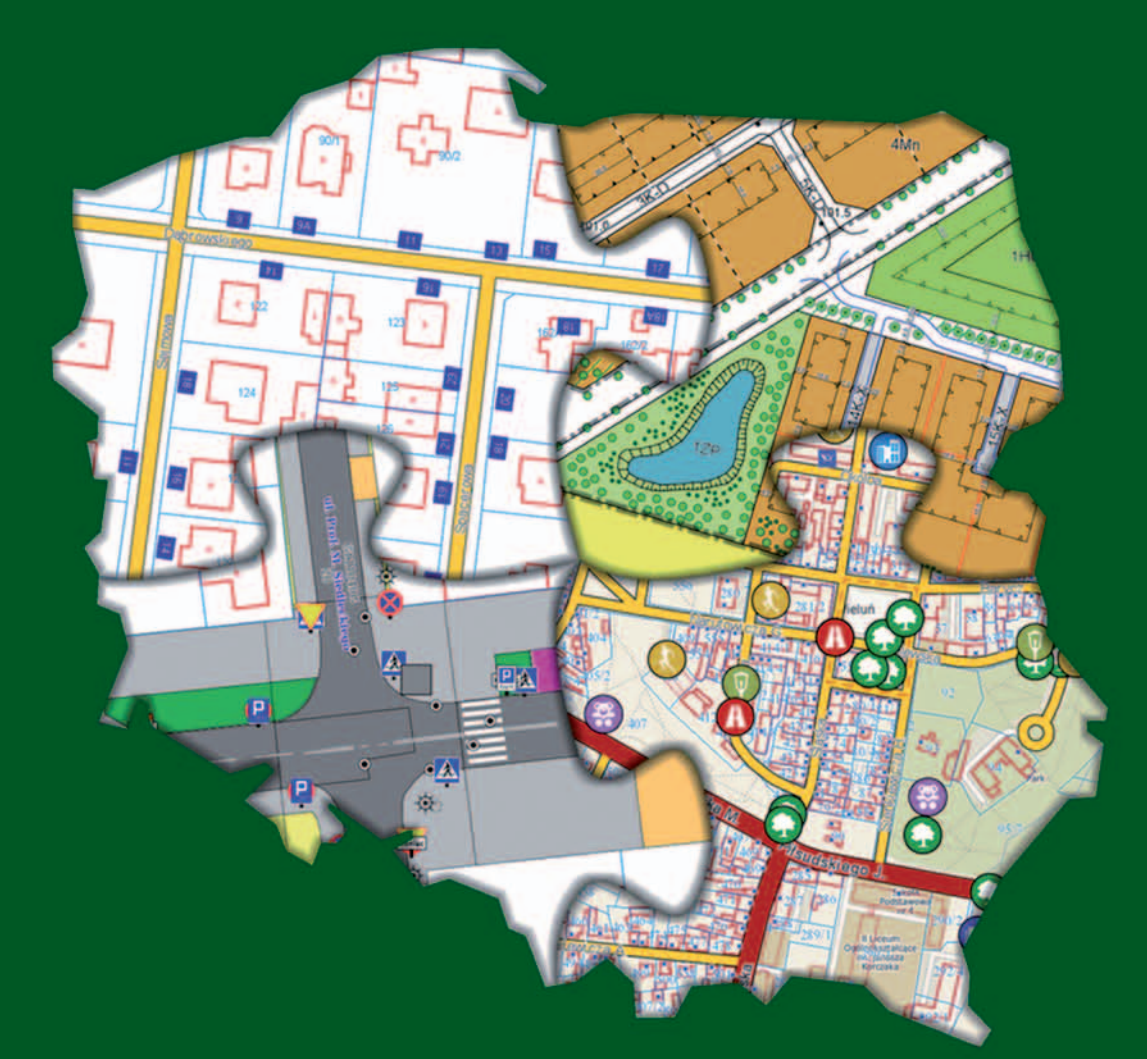

Geo-System Sp. z o.o.

# Prowadzenie gminnych rejestrów związanych z danymi przestrzennymi w oprogramowaniu eGmina

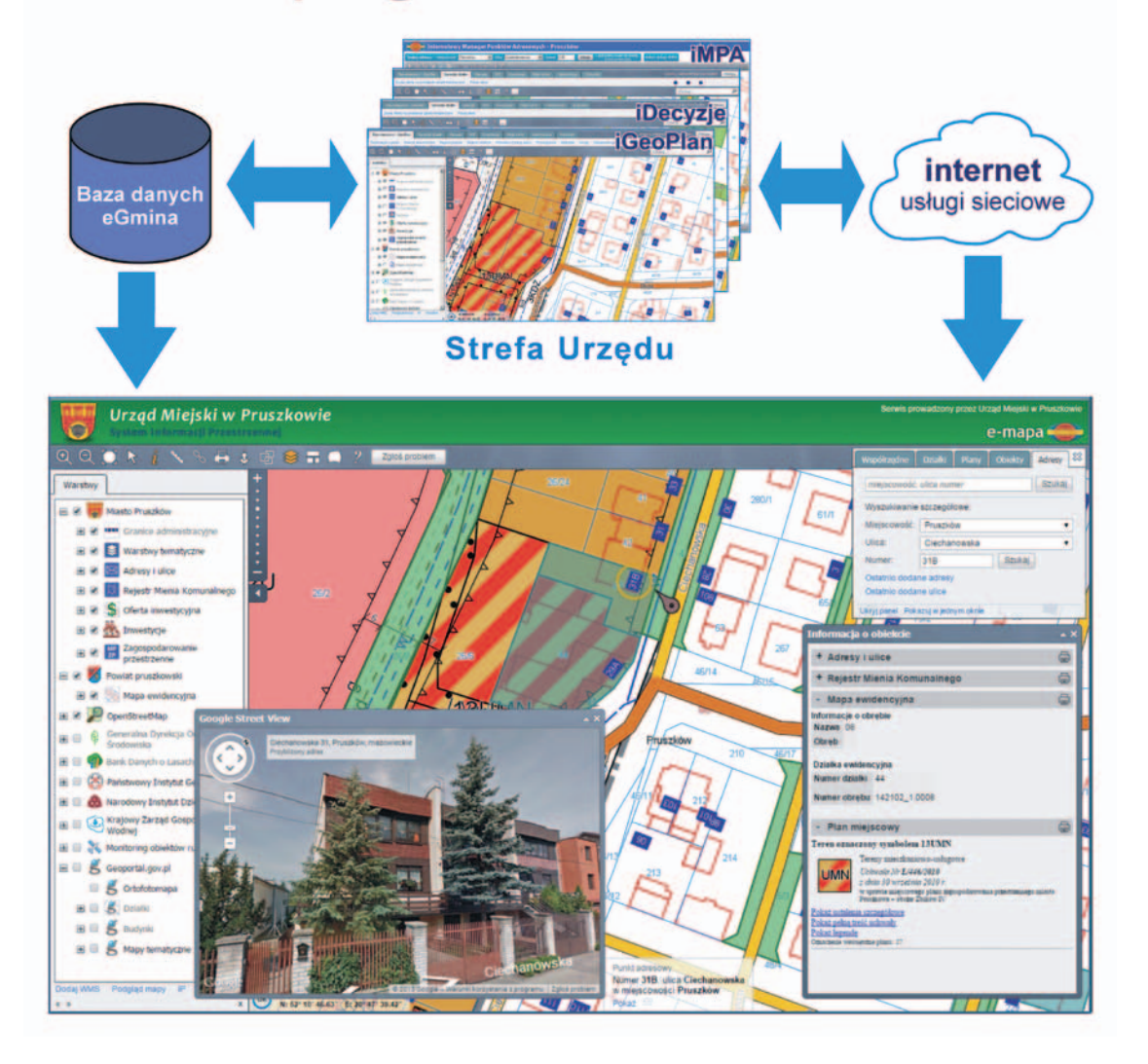

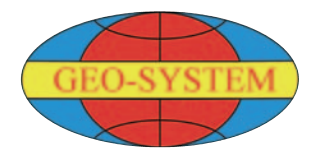

## Geo-System Sp. z o.o.

ul. Kubickiego 9 lok. 5 02-954 Warszawa www.geo-system.com.pl

Dobre praktyki wykorzystania danych przestrzennych w zarządzaniu gminą

Waldemar Izdebski Zbigniew Malinowski

# Dobre praktyki wykorzystania danych przestrzennych w zarządzaniu gminą

Warszawa 2016

Opracowanie redakcyjne, skład i łamanie Geodeta Sp. z o.o. www.geoforum.pl

Korekta językowa Hanna Szamalin

Opracowanie graficzne Andrzej Rosołek

Ilustracja na okładce Andrzej Bielasty

Druk i oprawa Drukarnia Taurus

Copyright © by Geo-System Sp. z o.o.

ISBN 978-83-943086-1-2

Wydawca Geo-System Sp. z o.o. ul. Kubickiego 9 lok. 5 02-954 Warszawa www.geo-system.com.pl

Dedykujemy Joannie i Marii

# Spis treści

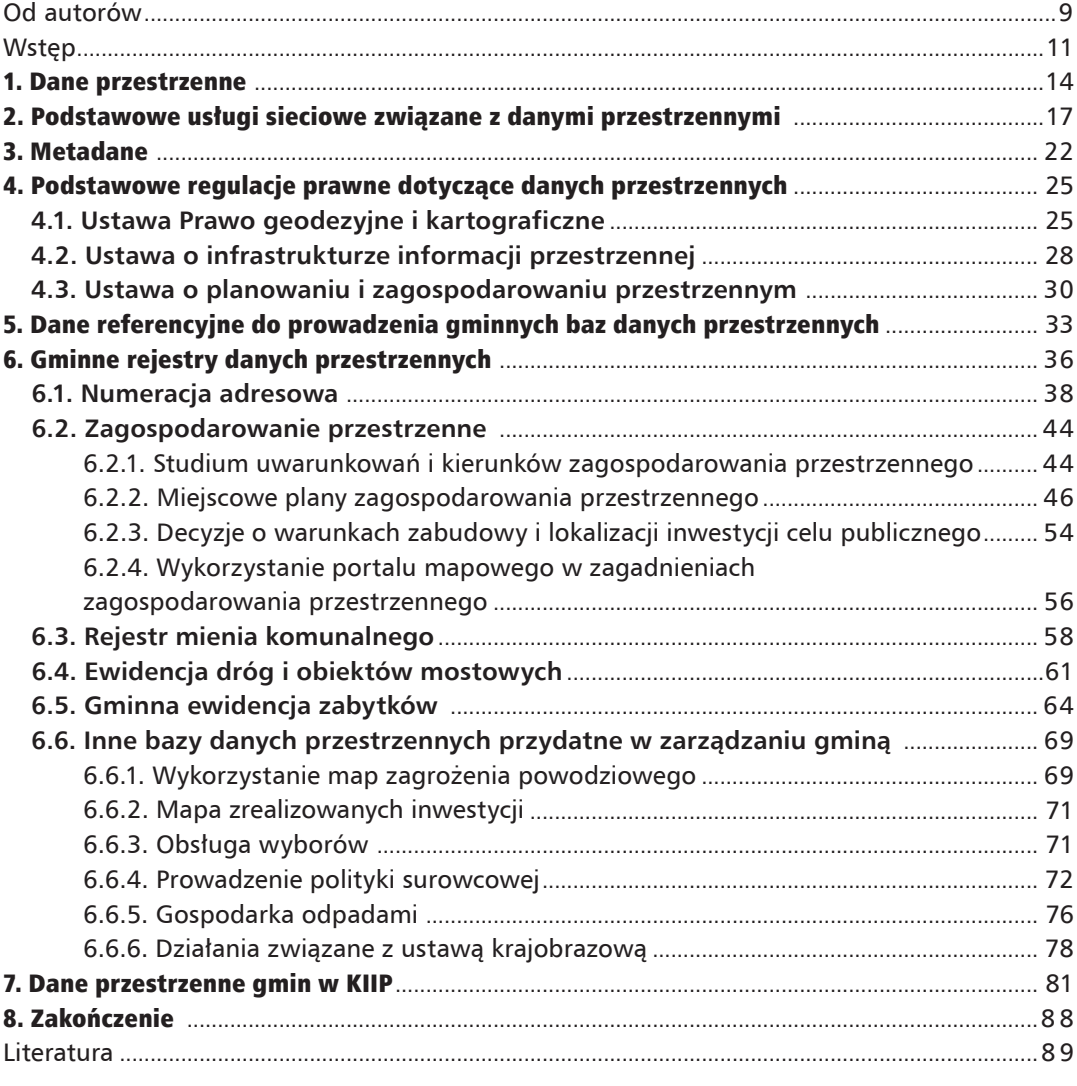

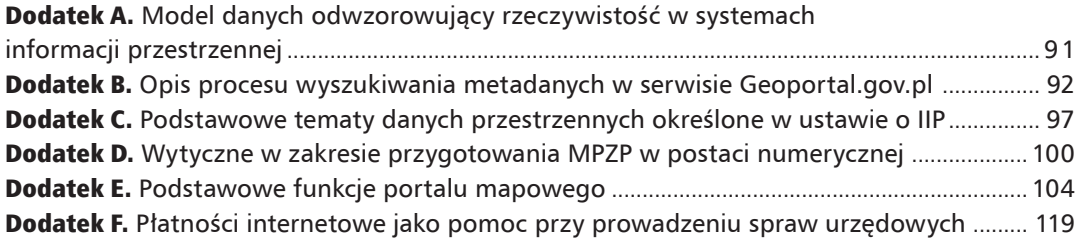

## Od autorów

Dane przestrzenne towarzyszą wielu dziedzinom aktywności człowieka, a obecnie ich znaczenie szybko wzrasta dzięki łatwości ich pozyskiwania i przetwarzania. W dużej mierze przyczynia się do tego ogólny rozwój technologii informacyjnych, a szczególnie popularyzacja urządzeń mobilnych (tablety i smartfony), które z jednej strony mogą prezentować na ekranach informację przestrzenną z wbudowanych baz danych lub dostępnych usług sieciowych, z drugiej zaś (na ich tle) – pokazywać aktualne położenie użytkownika, wyznaczone dzięki wbudowanemu odbiornikowi GPS. Istotne znaczenie dla wzrostu roli danych przestrzennych ma również praktyczne uświadomienie korzyści uzyskiwanych z przedstawienia rzeczywistości odpowiednimi zbiorami danych i ich wykorzystania do zarządzania otaczającą rzeczywistością.

Współrzędne geograficzne, widziane dotychczas raczej w aspekcie teoretycznym, dzięki łatwości wyznaczania przez powszechnie dostępne urządzenia pomiarowe (GPS) uzyskują dzisiaj istotne znaczenie praktyczne. Połączenie urządzeń wyznaczających pozycję z komputerem, a więc możliwościami przetwarzania danych, poskutkowało powstaniem i rozpowszechnieniem różnorodnych urządzeń nawigacyjnych pozwalających na bieżące monitorowanie położenia użytkownika i wskazywanie mu drogi dotarcia do celu (nawigacja satelitarna).

Oprócz ogółu społeczeństwa na rozwoju technologii pozyskiwania i przetwarzania danych przestrzennych w istotny sposób korzystają samorządy gminne. Na mocy prawa są one bowiem zobowiązane do prowadzenia wielu rejestrów związanych z danymi przestrzennymi, jak np.: numeracja adresowa, miejscowy plan zagospodarowania przestrzennego, rejestr mienia komunalnego, rejestr zabytków, a także innych, o których będzie mowa w niniejszej książce. Poza rejestrami wymaganymi aktualnym stanem prawa w wielu jednostkach prowadzonych jest szereg innych zbiorów i baz, których celem jest nie tylko ułatwienie zarządzania jednostką, ale i szerokie udostępnianie informacji urzędowej obywatelom.

We wszystkich tych działaniach kluczowe znaczenie ma zbudowanie jak najwierniejszego modelu rzeczywistości (w postaci baz danych systemów informacji przestrzennej), który jest niezbędny do sprawnego oddziaływania na podległą przestrzeń przez procesy decyzyjne związane z zarządzaniem jednostką oraz planowanie i monitorowanie jej rozwoju. Model będzie tylko wtedy wierny – niezależnie od swojej pierwotnej konstrukcji – jeśli będzie aktualny, a więc będą przewidziane, i przede wszystkim realizowane, procesy aktualizacji zgromadzonych danych.

Książka, którą oddajemy Państwu do użytku, zbiera nasze wieloletnie doświadczenie w informatyzacji różnych rejestrów związanych z danymi przestrzennymi w ponad 1600 polskich gminach. Mamy nadzieję, że będzie przydatna przy planowaniu kompleksowej informatyzacji danych przestrzennych w gminach, które tematu informatyzacji jeszcze nie podjęły, i uzupełnieniu (zweryfikowaniu) wizji działań w gminach będących w toku informatyzacji.

Jeśli po lekturze będziecie Państwo mieli jakieś uwagi i sugestie, będziemy wdzięczni za ich przesłanie na adres **[waldemar.izdebski@gmail.com](mailto:waldemar.izdebski@gmail.com)** lub **[z.malinowski@gmail.com.](mailto:waldemar.izdebski@gmail.com)** Obiecujemy, że postaramy się je uwzględnić lub odnieść się do nich w kolejnych wydaniach.

Warszawa dn. 21.01.2016 r. **dr hab. inż. Waldemar Izdebski mgr inż. Zbigniew Malinowski**

## **Wstep**

Informacja przestrzenna towarzyszy człowiekowi od zawsze i kojarzy się przede wszystkim z położeniem interesujących go obiektów terenowych. Pierwotnie informację przestrzenną zapisywano w rysunkach na ścianach jaskiń, następnie w postaci różnej jakości map. Obecnie robi się to w komputerowych bazach danych, które oprócz prezentacji danych w formie tradycyjnych map pozwalają również na wykonywania zaawansowanych analiz przestrzennych. Stosowanie nowych technologii przekłada się na szereg dodatkowych możliwości wykorzystania zgromadzonych danych przestrzennych w wielu dziedzinach aktywności człowieka.

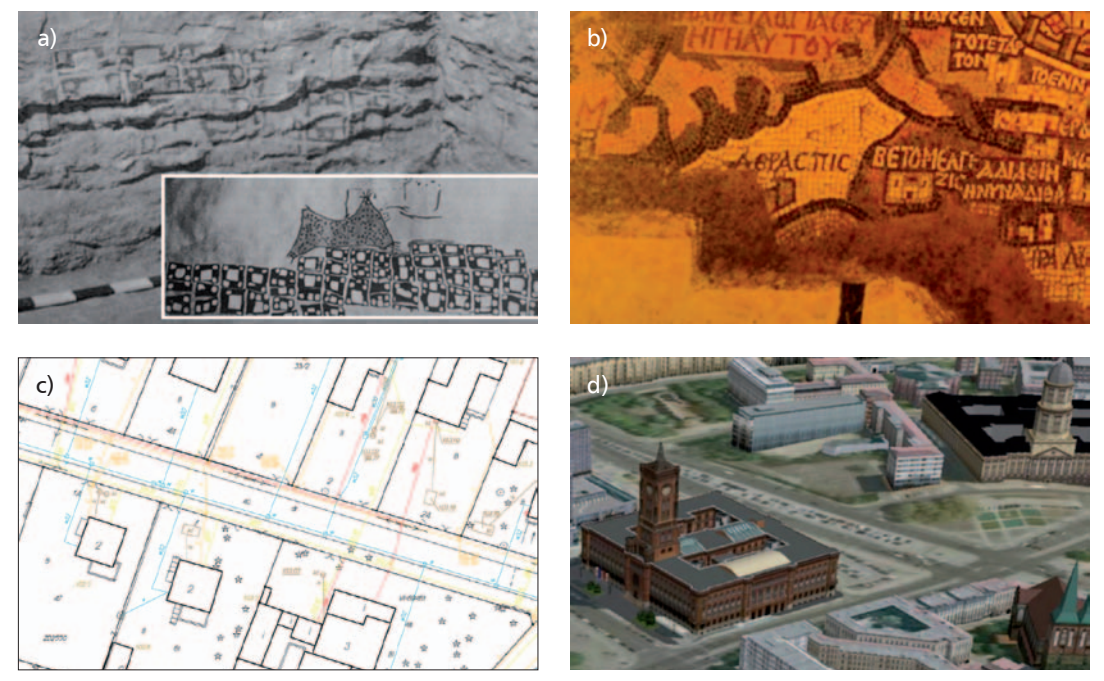

Rysunek 1. a) Malowidło ścienne z roku 6200 przed naszą erą przedstawiające plan miasta i jego rekonstrukcja [\[http://www.henry-davis.com\]](http://www.henry-davis.com), b) mapa mozaikowa, Palestyna rok 565 [[http://www.henry-davis.com\]](http://www.henry-davis.com), c) mapa tradycyjna, d) nowoczesne formy prezentacji danych przestrzennych [\[http://www.3dstadtmodell-berlin.de\]](http://www.3dstadtmodell-berlin.de)

Znaczenie informacji przestrzennej w funkcjonowaniu nowoczesnego społeczeństwa ciągle wzrasta. W dużej mierze przyczynia się do tego ogólny rozwój technologii informacyjnych, a w szczególności rozwój i popularyzacja urządzeń mobilnych, takich jak tablety i smartfony, które z jednej strony mogą prezentować na swoich ekranach informację przestrzenną z wbudowanych baz danych lub dostępnych usług sieciowych, z drugiej zaś – pokazywać na ich tle aktualne położenie użytkownika wyznaczone dzięki wbudowanemu odbiornikowi GPS (rys. 2).

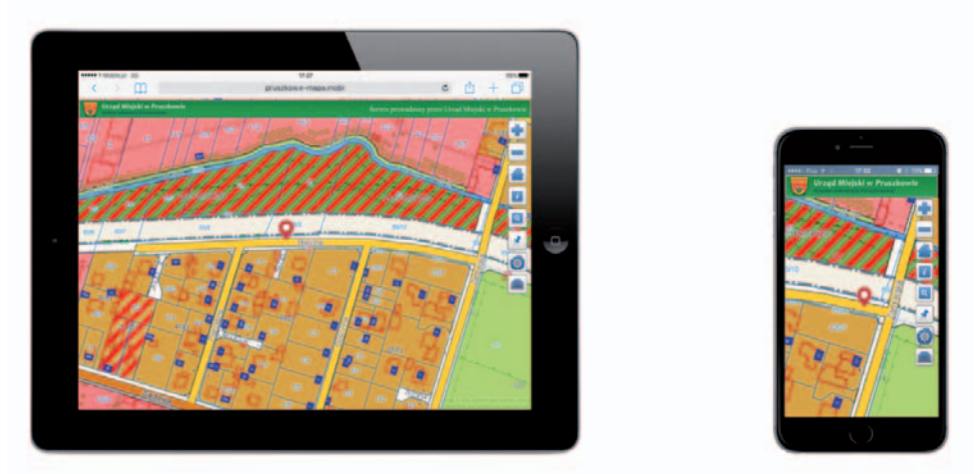

Rysunek 2. Prezentacja danych przestrzennych na urządzeniach mobilnych

Możliwość przestrzennego zlokalizowania się użytkownika jest bardzo pomocna przy identyfikacji obiektów terenowych oraz przemieszczaniu się z jednego miejsca do drugiego. Jeśli wyposażymy naszego użytkownika w urządzenie GPS, które cały czas będzie nam przekazywało do bazy jego pozycję w postaci współrzędnych  $(\phi, \lambda)$ , stworzymy system monitoringu pojazdów lub ludzi (rys. 3). Pozwoli nam to efektywniej nimi zarządzać, gdyż na ekranie komputera będzie widoczna ich aktualna pozycja, dzięki czemu wydawane dyspozycje trafią do jednostki najbliższej miejsca, którego dotyczą.

Znaczenie monitoringu i powszechność jego zastosowań będą rosły z biegiem czasu i popularyzacją urządzeń monitorujących. Obecnie monitoring ma największe znaczenie w centrach

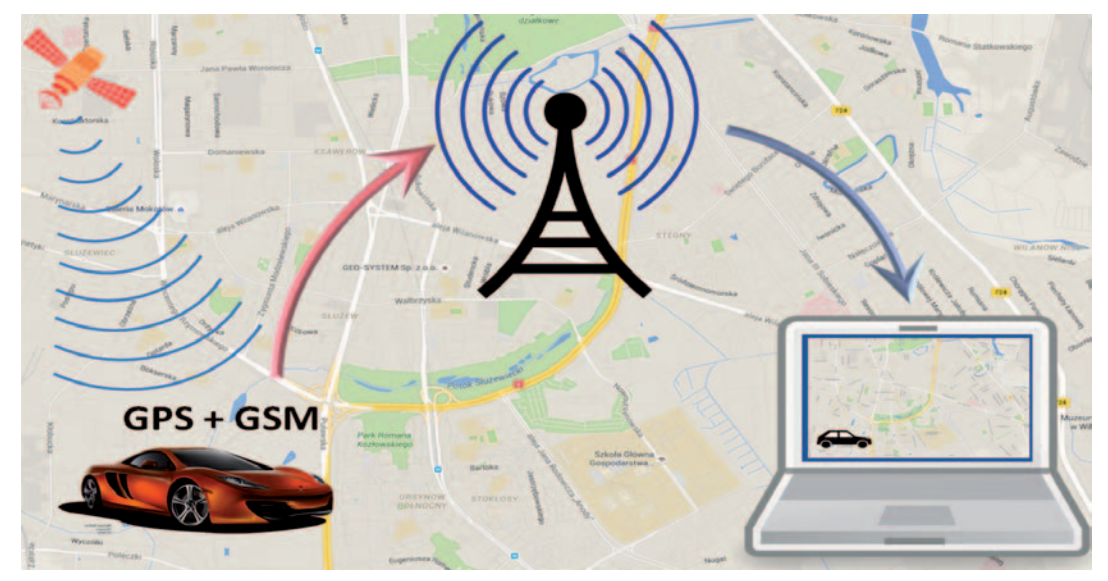

Rysunek 3. Zasady działania systemu monitoringu

ratownictwa czy zarządzaniu flotą pojazdów. Coraz częściej jednak jest już wykorzystywany do śledzenia pojazdów służbowych jednostek samorządowych lub pojazdów firm (np. zajmujących się wywozem odpadów) świadczących usługi na rzecz tych jednostek.

Duży wpływ na wzrost znaczenia informacji przestrzennej w funkcjonowaniu nowoczesnego społeczeństwa mają również powiększające się dostępne zasoby danych przestrzennych i związanych z nimi usług. Niewątpliwie jednym z głównych beneficjentów dynamicznego rozwoju zasobów informacji przestrzennej i usprawnienia technik jej przetwarzania i udostępniania są dzisiaj samorządy terytorialne. Wynika to z faktu, że w swoich kompetencjach mają szerokie możliwości oddziaływania na podległą przestrzeń, w zarządzaniu którą bardzo pomocny jest model rzeczywistości w postaci baz danych systemów informacji przestrzennej. Dzięki wykorzystywaniu zinformatyzowanego modelu znacznie usprawnia się proces zarządzania jednostką samorządową i dużo łatwiejsze staje się planowanie i monitorowanie jej rozwoju.

Do podstawowych korzyści wynikających z posługiwania się informacją przestrzenną w zarządzaniu jednostką samorządową należy zaliczyć:

n wzbogacenie procesów decyzyjnych o lokalizację przestrzenną, co sprzyja sprawności ich przeprowadzania i jest bardzo pomocne w procesie wypracowywania decyzji,

n usprawnienie przepływu informacji dzięki powiązaniu prowadzonych spraw z przestrzenią, co pozwala widzieć natychmiast wszystkie sprawy urzędowe prowadzone w odniesieniu do rozpatrywanego fragmentu przestrzeni,

n łatwiejszą koordynację pracy wydziałów urzędu,

n ułatwienie komunikacji (wymiany informacji) z innymi jednostkami samorządowymi zarówno szczebla równorzędnego, jak i nadrzędnego,

n zmniejszenie kosztów funkcjonowania urzędu,

n łatwą dostępność danych przestrzennych dla mieszkańców.

Głównym celem niniejszej książki jest przedstawienie dobrych praktyk w zakresie prowadzenia gminnych rejestrów i zarządzania danymi przestrzennymi, które są realizowane w autorskim oprogramowaniu **e-Gmina** stanowiącym element technologii **GEO-MAP** wdrażanej i rozwijanej od ponad 20 lat przez firmę **Geo-System Sp. z o.o**. Technologia ta spotyka się z bardzo dobrym przyjęciem przez użytkowników i była wielokrotnie nagradzana za użyteczność i innowacyjność. W książce przytaczane są także technologie innych firm, a wiele z prezentowanych treści ma charakter uniwersalny i może przyczynić się do popularyzacji danych przestrzennych w Polsce oraz poszerzenia obszaru ich zastosowań.

## 1. Dane przestrzenne

Dane przestrzenne opisują obiekty świata rzeczywistego, określając ich lokalizację oraz kształt, i tworzą w ten sposób model wykorzystywany do zobrazowania otaczającej nas rzeczywistości. W większości przypadków rzeczywistość odwzorowujemy danymi geometrycznymi w dwóch wymiarach. Geometria takich obiektów może być reprezentowana przez **punkt** (np. drzewo), **linię łamaną** (np. oś ulicy) lub **wielokąt** (np. budynek).

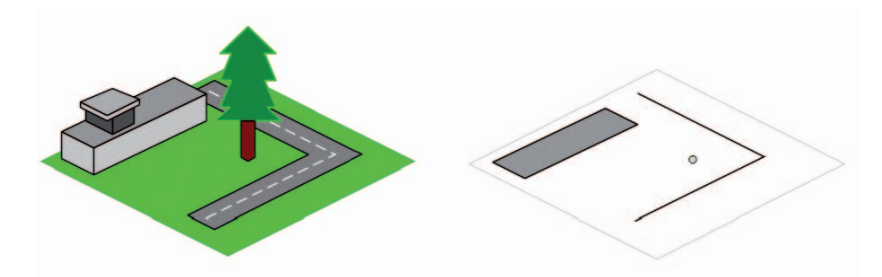

Rysunek 4. Odwzorowania rzeczywistości za pomocą prostych tworów geometrycznych

Reprezentacja rzeczywistości za pomocą wymienionych podstawowych tworów geometrycznych, takich jak punkt, linia i poligon, nie wyczerpuje wszystkich przypadków, z którymi mamy do czynienia. W związku z tym stosuje się rozszerzony model obiektów obejmujący dodatkowo obiekty **wielopunktowe**, **wieloliniowe** i **wielopoligonowe**. Więcej szczegółów związanych z modelem danych odwzorowującym rzeczywistość w systemach informacji przestrzennej przedstawiono w **Dodatku A**.

W systemach informacji przestrzennej odwzorowujemy wszystkie te obiekty, których obecność jest niezbędna, aby tworzone odwzorowanie mogło funkcjonować jako dobry model

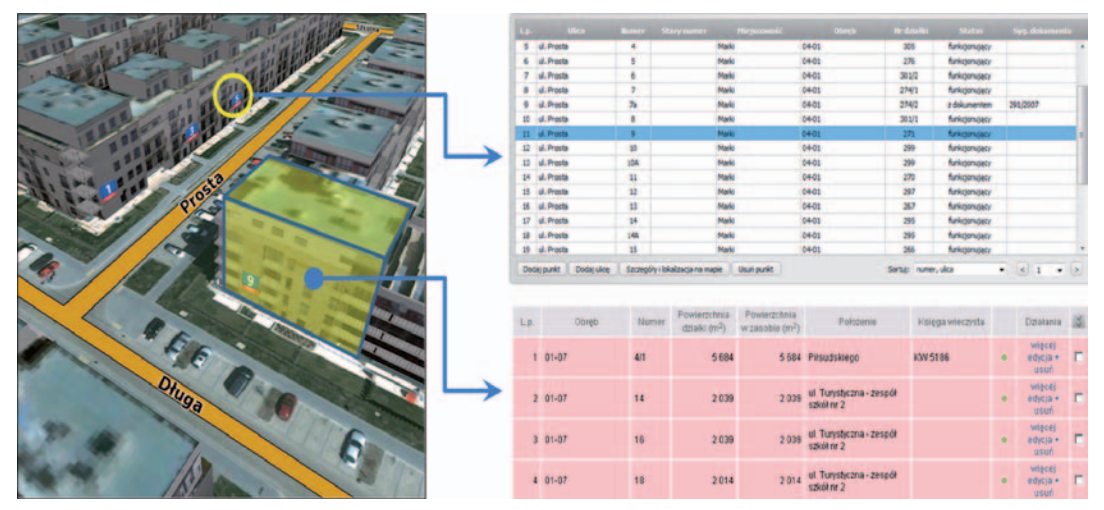

Rysunek 5. Wiele obiektów rzeczywistości jest zapisywanych w urzędowych bazach danych

rzeczywistości. Aby zrealizować takie założenie, dla wielu obiektów nie wystarcza sama ich lokalizacja przestrzenna, a konieczne jest jeszcze pozyskiwanie i przechowywanie wielu informacji dodatkowych zapisywanych w związanych z nimi rejestrach (przeważnie umocowanych prawnie), jak np. ewidencja gruntów i budynków czy ewidencja miejscowości ulic i adresów (zwana popularnie numeracją adresową). Przepisy określają nie tylko zakres gromadzonej treści, ale również procedury postępowania związane z inwentaryzowaniem takich obiektów oraz bieżącym aktualizowaniem dotyczących ich informacji.

Oczywiście wspólną cechą wszystkich obiektów jest to, że dają się zlokalizować w przestrzeni. Tak więc mimo odrębnych przepisów dotyczących prowadzenia poszczególnych rejestrów pewne jest, że wszystkie dane z różnych źródeł można ze sobą łączyć, aby uzyskać potrzebne zestawienie w wybranym fragmencie przestrzeni.

W naturalny sposób idealnym miejscem połączenia różnego rodzaju informacji przestrzennej są gminne portale mapowe oferujące użytkownikom liczne funkcjonalności oraz dostęp do zdefiniowanych źródeł danych, których wykorzystanie zależy jedynie od zainteresowań użytkownika (rys. 6).

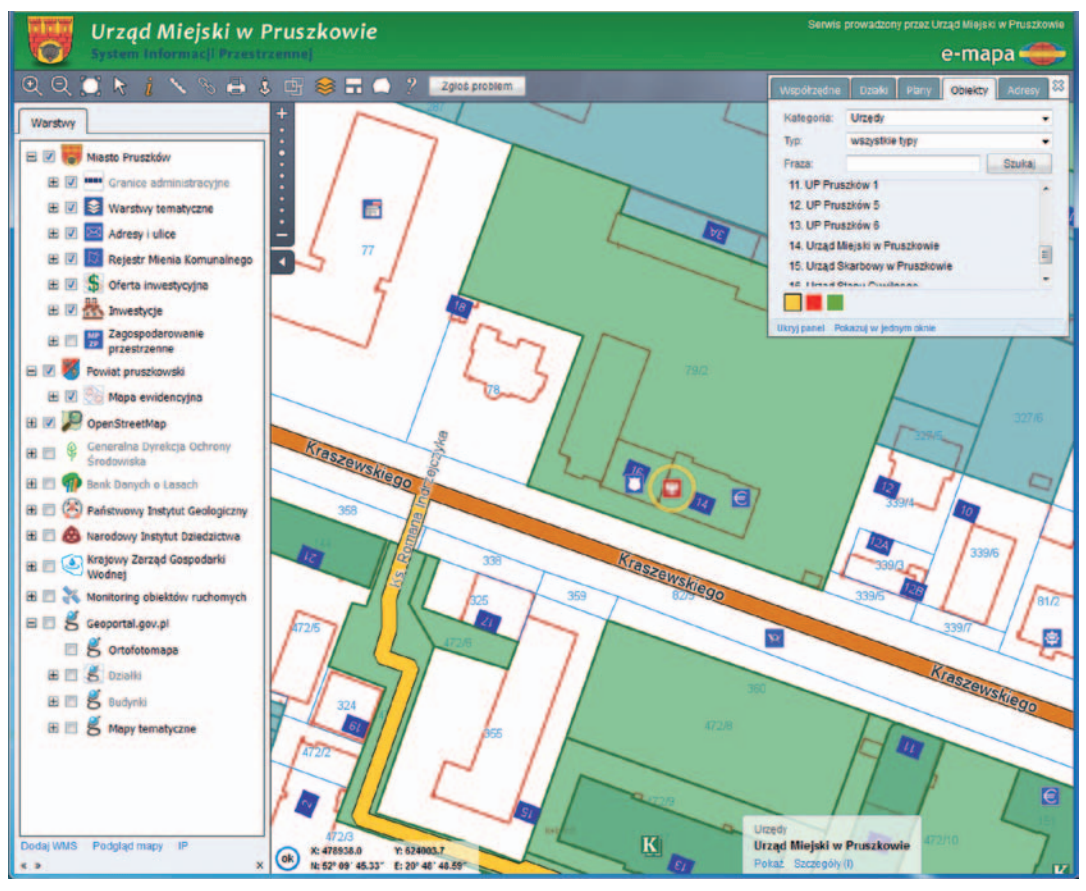

Rysunek 6. Portal mapowy miasta Pruszków [www.pruszkow.e-mapa.net]

### 1. Dane przestrzenne

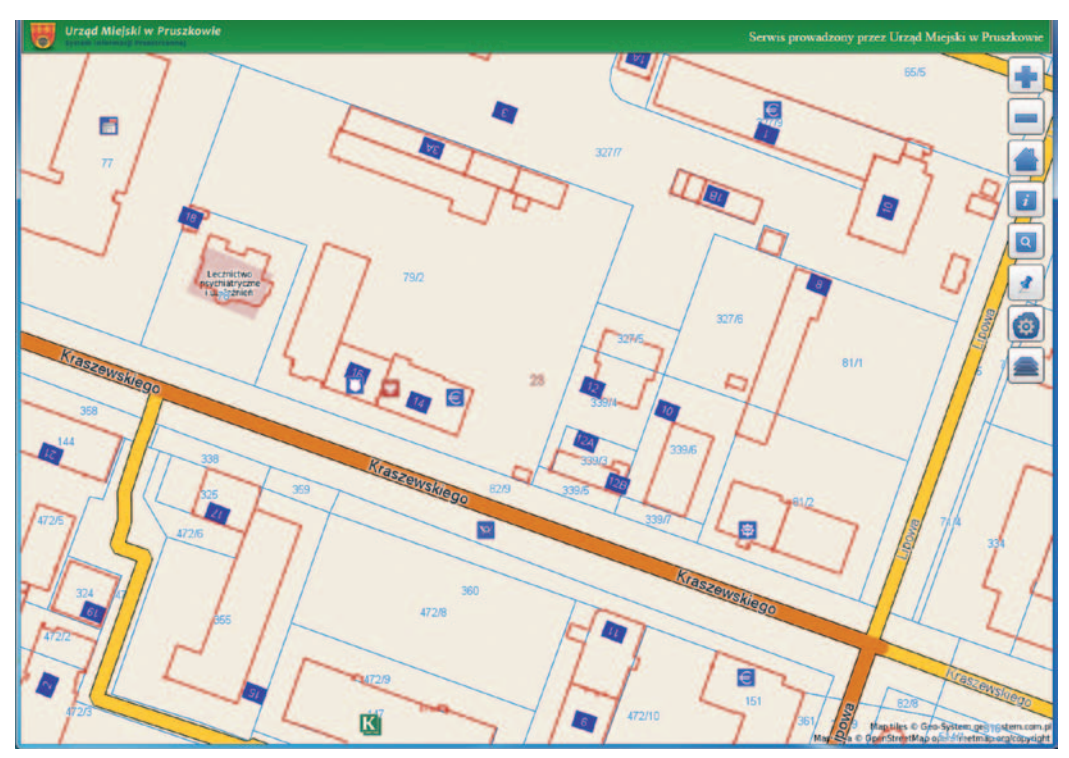

Rysunek 7. Portal mapowy miasta Pruszków z interfejsem dla urządzeń mobilnych [www.pruszkow.e-mapa.mobi]

Ze względu na powszechność urządzeń mobilnych, które mają trochę inny interfejs komunikacji z użytkownikiem, portal powinien automatycznie wykrywać użycie takiego urządzenia i przełączać się na odpowiedni dla niego interfejs (rys. 7).

Więcej szczegółów dotyczących portali mapowych (zarówno tych tradycyjnych, jak i przeznaczonych na urządzenia mobilne) zamieszczono w **Dodatku E**.

## 2. Podstawowe usługi sieciowe związane z danymi przestrzennymi

Usługa sieciowa (ang. *web service*) jest realizowaniem potrzeb użytkowników poprzez sieć telekomunikacyjną (w tym sieć komputerową), a w szczególności przez Internet. Usługa sieciowa jest w istocie składnikiem oprogramowania niezależnym od platformy sprzętowej oraz implementacji, dostarczającym dokładnie określoną funkcjonalność. Zgodnie z zaleceniami **W3C**<sup>1</sup> dane przekazywane są zazwyczaj za pomocą protokołu **HTTP**<sup>2</sup> z wykorzystaniem języka **XML**3. Korzystając z usług sieciowych, można konstruować systemy rozproszone i aplikacje internetowe, które komunikują się przez sieć z użyciem odpowiednich protokołów.

Usługi sieciowe znalazły również szerokie zastosowanie w odniesieniu do danych przestrzennych. Na szczególną uwagę zasługują cztery usługi, których specyfikacje opracowane zostały przez OGC, a związane są one z przeglądaniem i udostępnianiem tych danych:

- **NMS** (Web Map Service),
- **NIMMITS** (Web Map Tile Service),
- **NFS** (Web Feature Service),
- **NCS** (Web Coverage Service).

Wymienione usługi bardziej szczegółowo opisano w pozycji [1], a w tym rozdziale przedstawiona została jedynie istota najpopularniejszej z nich, czyli **WMS**. Jako jedna z podstawowych usług sieciowych związanych z danymi przestrzennymi służy ona do udostępniania map w postaci rastrowej za pomocą interfejsu HTTP. Dzięki swej prostocie i dostępności jest dzisiaj podstawą publikacji danych przestrzennych w Internecie.

Opisując istotę usługi WMS, najprościej jest wyobrazić sobie użytkownika podłączonego do Internetu za pomocą oprogramowania będącego klientem WMS, który jest zainteresowany danymi z pewnego prostokątnego obszaru przestrzeni, jak przedstawiono to na rys. 8.

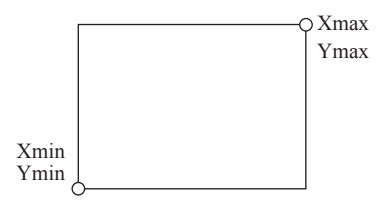

Rysunek 8. Obszar zapytania do usługi WMS

<sup>2</sup> **HTTP** – (ang. Hypertext Transfer Protocol – protokół przesyłania dokumentów hipertekstowych) to protokół sieci WWW, za pomocą którego przesyła się żądania udostępnienia dokumentów WWW i informacje o kliknięciu odnośnika oraz informacje z formularzy.

<sup>3</sup> **XML** – (ang. eXtensible Markup Language) jest rozszerzalnym językiem znaczników zaprojektowanym przez W3C. XML jest narzędziem ogólnym przeznaczonym do tworzenia innych specjalistycznych języków, które nazywamy aplikacjami XML.

<sup>1</sup> **W3C** – World Wide Web Consortium, w skrócie W3C, to organizacja, która zajmuje się ustanawianiem standardów tworzenia i przesyłu stron WWW. Została założona 1 października 1994 roku przez Tima Berners-Lee, twórcę WWW oraz autora pierwszej przeglądarki internetowej i serwera WWW. Obecnie jest zrzeszeniem ponad 400 organizacji, firm, agencji rządowych i uczelni z całego świata. Publikowane przez W3C rekomendacje nie mają mocy prawnej, nakazującej ich użycie [na podstawie: www.wikipedia.pl].

### 2. Podstawowe usługi sieciowe związane z danymi przestrzennymi

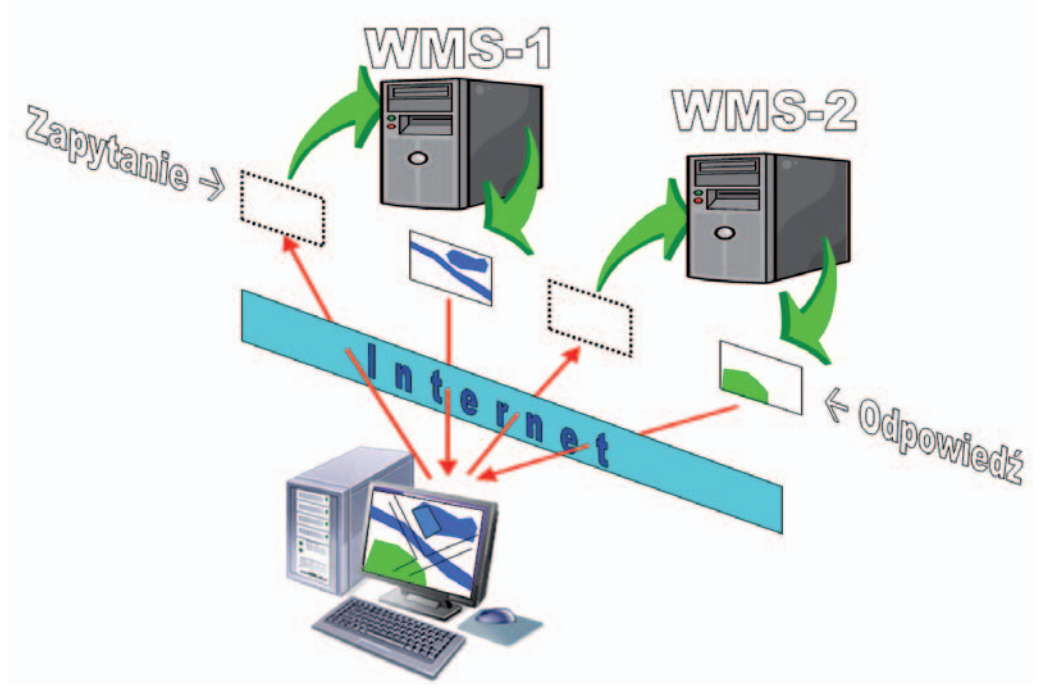

Rysunek 9. Funkcjonowanie usługi WMS [6]

Obszar ten określony jest przez prostokąt o bokach równoległych do osi układu współrzędnych i zdefiniowany dwoma skrajnymi punktami (lewym dolnym i prawym górnym). Aby uzyskać potrzebne informacje, oprogramowanie (klient WMS) wysyła zapytania do znanych serwerów WMS (rys. 9), w wyniku których otrzymuje odpowiedzi w postaci gotowych map z obszaru zainteresowania, zapisanych w plikach graficznych (JPG, GIF, PNG, ...). Do podstawowych parametrów wysyłanego zapytania należą więc:

n zakres współrzędnych obszaru zainteresowania (**Xmin**, **Ymin**, **Xmax**, **Ymax**),

- n identyfikator układu współrzędnych, w którym podano współrzędne obszaru zapytania,
- $\blacksquare$  wykaz warstw informacyjnych będących przedmiotem zainteresowania,

n format i wymiary w pikselach (**szerokość**, **wysokość**) pliku graficznego (JPG, GIF, PNG, ...) oczekiwanego w odpowiedzi na zapytanie.

Gdyby nie było Internetu, zadanie, jakie realizuje usługa WMS, możemy wyobrazić sobie jako rozesłanie do różnych instytucji "przezroczystych folii" z zaznaczonym obszarem zapytania wraz z prośbą o kartometryczne wrysowanie na nich posiadanych informacji przestrzennych z tego obszaru. Po otrzymaniu zwrotnej informacji w wyniku nałożenia poszczególnych folii uzyskalibyśmy informację łączną (zintegrowaną).

Tak więc podstawowym zadaniem serwera WMS jest zwracanie gotowych rysunków map w zdefiniowanym obszarze i o określonej treści. Program użytkownika korzystający z usługi WMS (tzw. klient WMS) komunikuje się z serwerem WMS przy użyciu protokołu **HTTP**, za pomocą którego przekazuje się zapytanie zawierające informacje o oczekiwanej treści odpowiedzi i jej zakresie przestrzennym. Jeśli więc w jakimś powiecie zapytamy w określonym

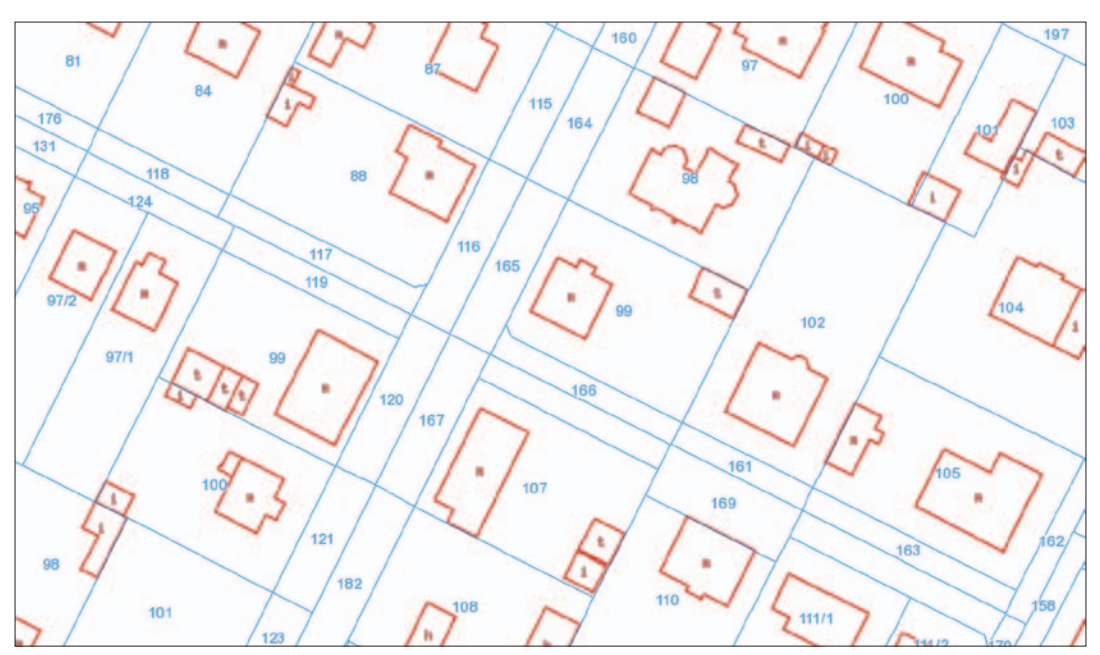

Rysunek 10. Plik graficzny z usługi WMS [www[.minski.e-mapa.net](http://www.minski.e-mapa.net)]

obszarze o działki ewidencyjne i budynki, to zwrotnie otrzymamy plik graficzny zbliżony do przedstawionego na rys. 10. Jeśli serwer nie może odpowiedzieć na zapytanie plikiem graficznym, wtedy generowany jest plik XML z opisem błędu.

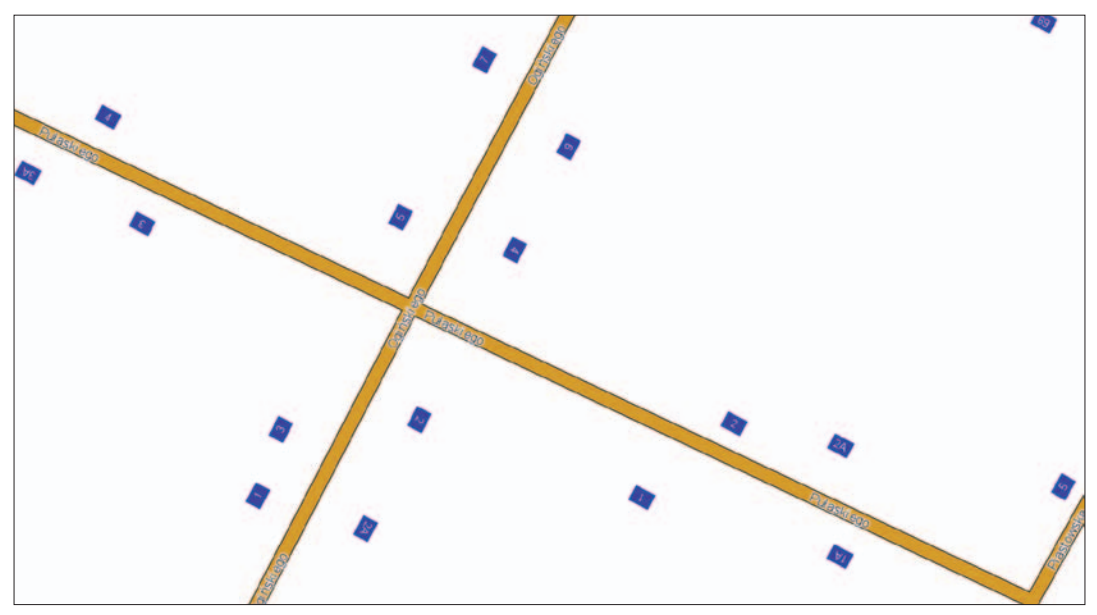

Rysunek 11. Plik graficzny uzyskany z serwera punktów adresowych

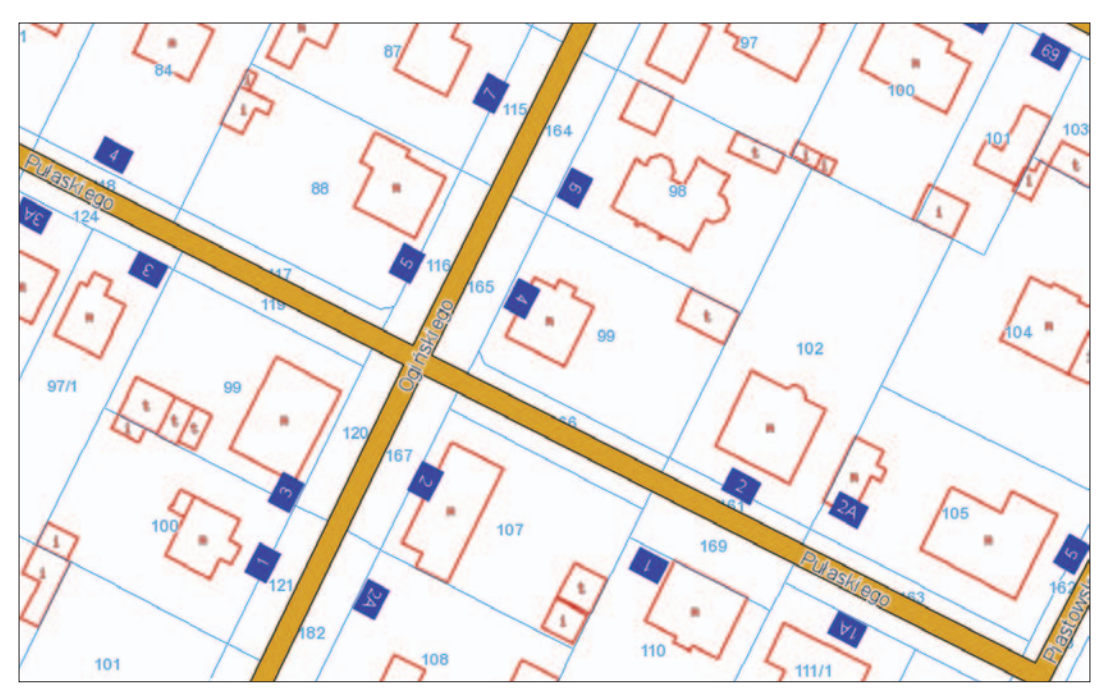

Rysunek 12. Wynik połączenia obrazów dotyczących tego samego miejsca z zapytań do dwóch serwerów WMS

Jeśli otrzymany plik zawierający rysunek działek i budynków złączymy z plikiem przedstawionym na rys. 11, będącym odpowiedzią z gminnego serwera numeracji adresowej, to w wyniku połączenia obydwu zapytań uzyskujemy efekt jak na rys. 12.

Można powiedzieć, że usługa WMS przypomina trochę program telewizyjny, który jest w eterze, ale trzeba telewizora, aby go odbierać. Aby efektywnie wykorzystać usługę WMS, niezbędne jest narzędzie do pobierania efektów jej działania, czyli tzw. klient WMS. Idealnie do tej roli nadają się portale mapowe, które mogą nakładać obrazy uzyskane z wielu usług WMS, prezentując użytkownikowi oczekiwane w danej chwili zestawienie informacji.

Na rysunku 13 przedstawiono ten sam obszar przestrzeni, który był na rysunku 12, ale zobrazowany już w powiatowym portalu mapowym Starostwa Powiatowego w Mińsku Mazowieckim. Odpowiednie obrazy z usługi WMS pobrał automatycznie sam portal i jeśli nastąpi zmiana obszaru zapytania, na przykład poprzez przesunięcie lub powiększenie, to wysyłane zostaną odpowiednie zapytania do serwerów WMS w celu pobrania nowych rysunków i uaktualnienia nimi prezentowanego w portalu obrazu mapy. Jak widać na rysunku 13, w zależności od potrzeb istnieje możliwość włączenia innych dostępnych warstw informacyjnych. Rolą administratora jest więc zadbanie o to, aby w portalu gromadzić informacje o wszelkich dostępnych warstwach, bo daje to użytkownikom możliwość łatwego ich wykorzystania.

Dzięki swej prostocie i łatwości implementacji usługi WMS stają się coraz powszechniejsze. Do podstawowych zalet, a tym samym przyczyn popularności, należy zaliczyć:

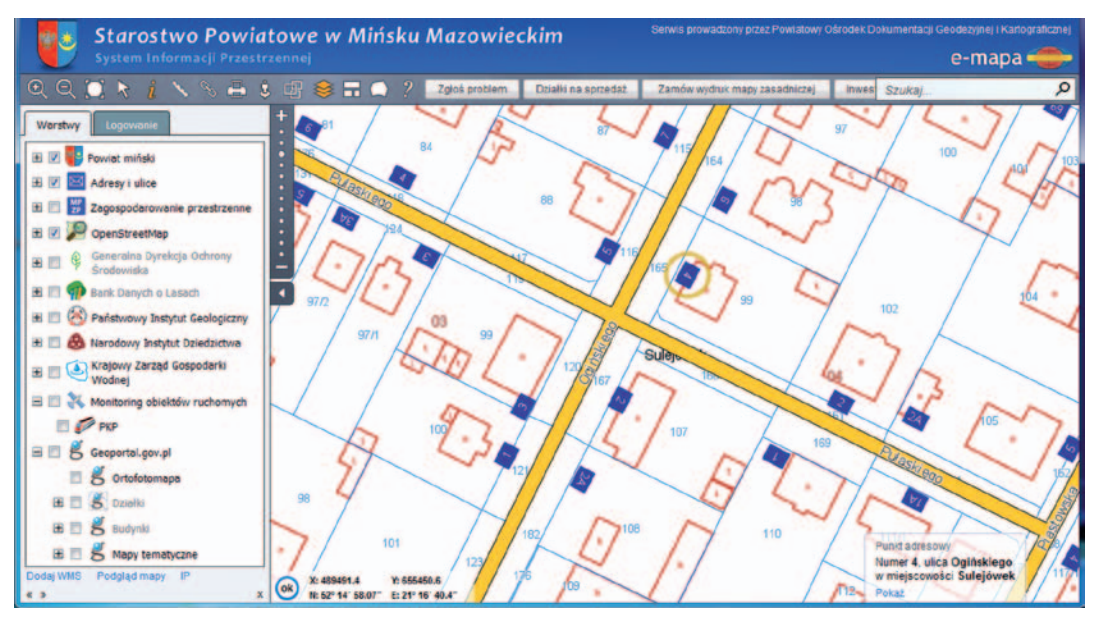

Rysunek 13. Powiatowy portal mapowy integrujący usługi WMS

n prostą konstrukcję,

n łatwość implementacji,

n możliwość natychmiastowego nakładania na siebie uzyskiwanych obrazów pochodzących z rozproszonych źródeł danych, zapisanych w różnych formatach i różnych układach współrzędnych.

Dostępne usługi WMS stają się doskonałym materiałem referencyjnym do wszelkiego rodzaju systemów informacji przestrzennej, gwarantującym odpowiedni poziom aktualności. Wynika to głównie z faktu, że usługi te mogą być wystawiane bezpośrednio przez instytucje mające obowiązek prawny pozyskiwania i utrzymania w stanie aktualności poszczególnych danych, czyli będą pochodziły bezpośrednio z miejsca wytworzenia. Szczególnie duże korzyści praktyczne uzyskuje się z zastosowań WMS w różnych portalach mapowych, bo łatwo jest wtedy zgromadzić w nich informację rozproszoną w różnych miejscach. Ze względu na usankcjonowania prawne szczególne znaczenie mają tutaj portale mapowe:

- $\blacksquare$  gmin,
- powiatów,
- województw,
- $\blacksquare$  geoportal krajowy,

czyli w sumie ok. 3 tys. różnych portali. Szczegółowo o funkcjonalnościach i danych w portalach mapowych będą traktowały kolejne rozdziały, a tutaj sprawa została jedynie zasygnalizowana.

## 3. Metadane

W potocznym rozumieniu metadane to dane o danych. Pojedynczy plik metadanych opisuje odpowiadający mu zbiór danych (np. miejscowy plan zagospodarowania przestrzennego) za pomocą niewielkiego dokumentu zapisanego w formacie XML. Zakres treści metadanych jest ściśle zależny od właściwości opisywanego zbioru danych. Inny będzie zestaw metadanych dla książek, a inny dla utworów muzycznych czy obrazów.

Do najistotniejszych informacji zawartych w metadanych opisujących **zbiory danych przestrzennych** należy zaliczyć:

- n nazwę i opis zbioru,
- n przynależność do kategorii tematycznej i odpowiednie słowa kluczowe,
- n informacje o zakresie przestrzennym zbioru danych (prostokąt ograniczający),
- n informacje o pochodzeniu danych, ich jakości i aktualności,
- n informacje o właścicielu danych lub ich dostawcy,
- n informacje o sposobie dostępu do danych i ewentualnych ograniczeniach.

Pojęcie metadanych odnosi się również do usług sieciowych związanych z danymi przestrzennymi. W takich sytuacjach metadane opisują parametry usług niezbędne w procesie ich wykorzystywania, jak np. adres usługi, zasięg przestrzenny, dostępne warstwy informacyjne czy formaty zwracanych danych.

Dzięki zastosowaniu metadanych i odpowiednich serwerów katalogowych, na których umieszcza się metadane, możliwe staje się wyszukiwanie i lokalizacja potrzebnych zbiorów danych, wstępna ocena ich przydatności, a następnie kontakt z ich dysponentem w celu uzyskania dostępu do danych źródłowych.

Zgodnie z zapisami ustawy *o infrastrukturze informacji przestrzennej* (DzU z 2010 r. nr 76, poz. 489) metadane to *"informacje, które opisują zbiory danych przestrzennych oraz usługi danych przestrzennych i umożliwiają odnalezienie, inwentaryzację i używanie tych danych i usług"* (art. 3 pkt 4). W art. 5 ust. 2 ustawy określono, że metadane obejmują informacje dotyczące w szczególności:

n zgodności zbiorów z obowiązującymi przepisami, dotyczącymi tematów danych przestrzennych określonych w załączniku do ustawy;

n warunków uzyskania dostępu do zbiorów i ich wykorzystania, usług danych przestrzennych oraz wysokości opłat, jeżeli są pobierane;

n jakości i ważności zbiorów w rozumieniu ust. 2 części A załącznika do rozporządzenia Komisji (WE) nr 1205/2008 z 3 grudnia 2008 r. *w sprawie wykonania dyrektywy nr 2007/2/WE Parlamentu Europejskiego i Rady w zakresie metadanych* (Dz. Urz. UE L 326 z 4 grudnia 2008 r., s. 12);

n organów administracji odpowiedzialnych za tworzenie, aktualizację i udostępnianie zbiorów oraz usług danych przestrzennych;

n ograniczeń powszechnego dostępu do zbiorów i usług danych przestrzennych oraz przyczyn tych ograniczeń.

Jeśli zbiorami danych przestrzennych są plany zagospodarowania przestrzennego, to ich przykładowe metadane wyglądają tak, jak przedstawiono na rys. 14. Metadane są sporządzane dla każdego planu oddzielnie.

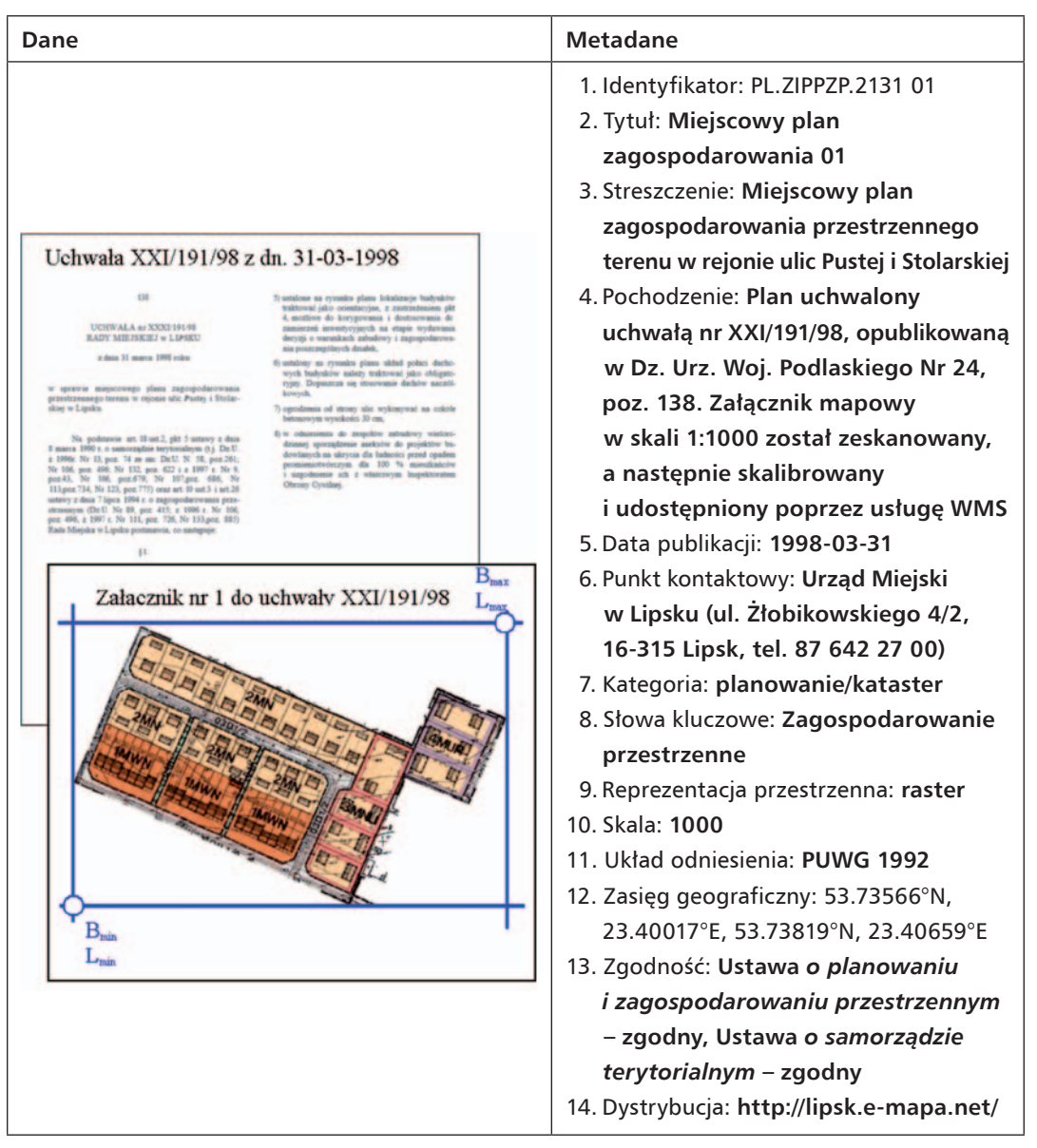

Rysunek 14. Metadane dla planu zagospodarowania przestrzennego

W Polsce centralnym punktem dostępowym do metadanych jest serwer katalogowy **Głównego Urzędu Geodezji i Kartografii** dostępny pod adresem **www.geoportal.gov.pl.** Pod wymienionym adresem można wyszukiwać metadane zgromadzone na serwerze GUGIK, ale również na innych serwerach katalogowych, które zostały z nim sfederowane (powiązane). Schematycznie istotę powiązania danych z różnych serwerów w jednym serwisie przedstawiono na rysunku 15.

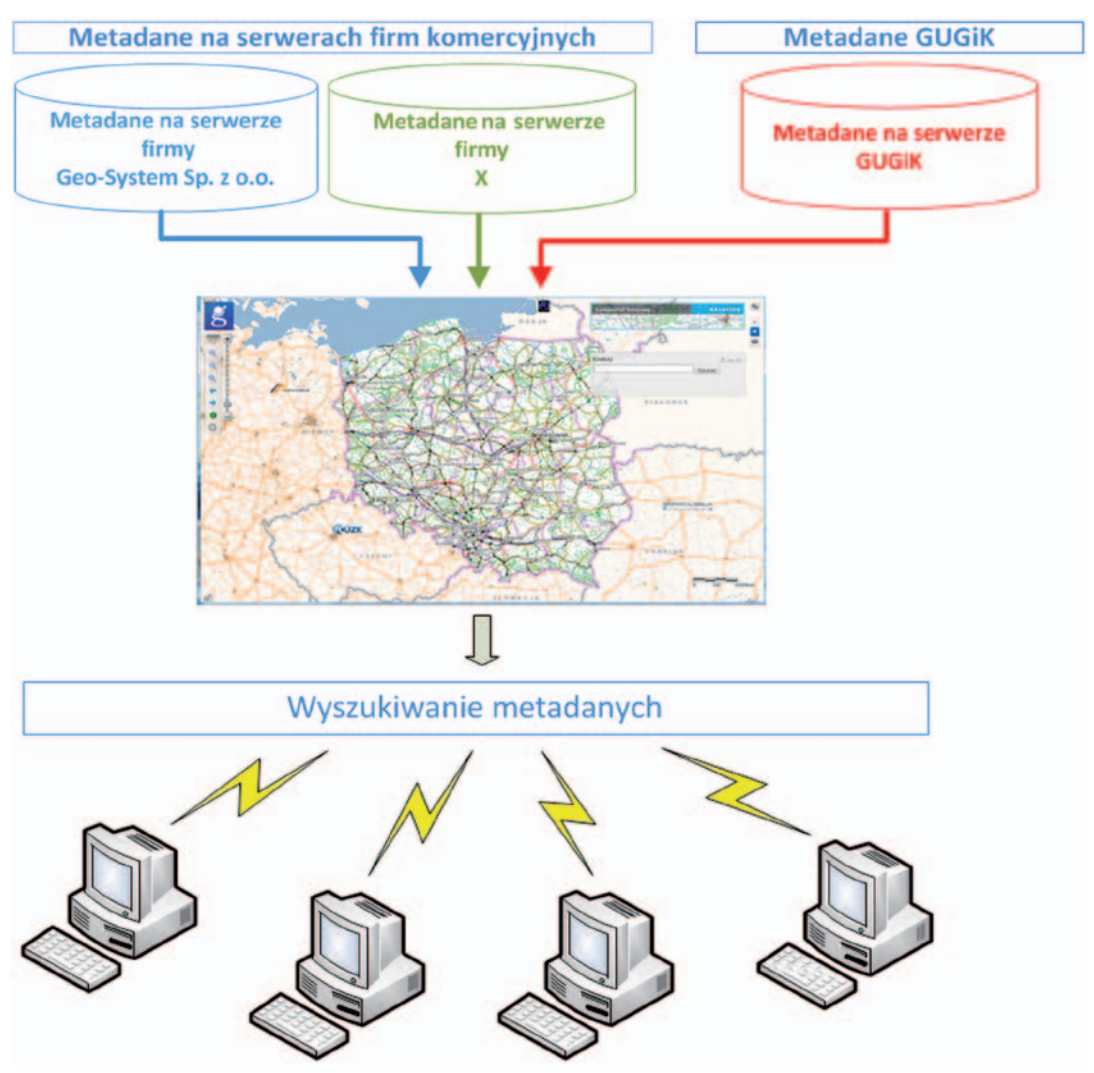

Rysunek 15. Wyszukiwanie metadanych w serwisie Geoportal.gov.pl

Szczegóły związane z organizacją metadanych i ich wyszukiwaniem opisano szerzej w **Dodatku B**.

# 4. Podstawowe regulacje prawne dotyczące danych przestrzennych

Obecnie w Polsce obowiązują dwa akty prawne rangi ustawy regulujące szeroko rozumiane zagadnienia geodezji i kartografii oraz informacji przestrzennej. Pierwszym z nich jest ustawa *Prawo geodezyjne i kartograficzne* (*Pgik*) z 17 maja 1989 r. (tekst jednolity DzU 2015, poz. 520), a drugim – ustawa *o infrastrukturze informacji przestrzennej* (*IIP*) z 4 marca 2010 r. (DzU 2010 nr 76, poz. 489). Dopełnieniem obowiązujących przepisów jest szereg rozporządzeń wydanych na podstawie delegacji zapisanych w obu ustawach oraz inne ustawy mające również większe lub mniejsze związki z danymi przestrzennymi.

Wymienione ustawy dotyczą teoretycznie dwóch różnych zagadnień, ale w praktyce są ze sobą istotnie powiązane. Wynika to z faktu, że dane geodezyjne podlegające ustawie *Pgik* są jednym z najistotniejszych elementów Krajowej Infrastruktury Informacji Przestrzennej (*KIIP*) regulowanej przez ustawę *o IIP*. Warto też nadmienić, że uchwalenie ustawy *o IIP* wprowadziło wiele istotnych zmian do ustawy *Pgik* (w ustawie *o IIP* na 16 stron jej treści aż 7 stron dotyczy zmian w ustawie *Pgik*).

## 4.1. Ustawa Prawo geodezyjne i kartograficzne

*Prawo geodezyjne i kartograficzne* było pierwszym kompleksowym uregulowaniem zagadnień związanych z geodezją i kartografią. Od uchwalenia w roku 1989 ustawa przeszła wiele nowelizacji, ale nadal pozostaje podstawą funkcjonowania geodezji w Polsce. Aktualne podstawowe regulacje *Prawa geodezyjnego i kartograficznego* dotyczą (art. 1):

- 1) krajowego systemu informacji o terenie,
- 2) organizacji i zadań Służby Geodezyjnej i Kartograficznej,
- 3) wykonywania prac geodezyjnych i kartograficznych,
- 4) ewidencji gruntów i budynków,
- 5) zintegrowanego systemu informacji o nieruchomościach,
- 6) gleboznawczej klasyfikacji gruntów,
- 7) rozgraniczania nieruchomości,
- 8) geodezyjnej ewidencji sieci uzbrojenia terenu oraz koordynacji sytuowania tych sieci,
- 9) państwowego zasobu geodezyjnego i kartograficznego,
- 10) uprawnień zawodowych w dziedzinie geodezji i kartografii,
- 11) ewidencji miejscowości, ulic i adresów.

Ustawa *Pgik* w art. 4 ust. 1a wprowadza wymóg prowadzenia w systemie teleinformatycznym dla obszaru całego kraju baz danych odpowiadających jedenastu zbiorom danych infrastruktury informacji przestrzennej:

1) państwowego rejestru podstawowych osnów geodezyjnych, grawimetrycznych i magnetycznych,

- 2) ewidencji gruntów i budynków (katastru nieruchomości),
- 3) geodezyjnej ewidencji sieci uzbrojenia terenu,
- 4) państwowego rejestru granic i powierzchni jednostek podziałów terytorialnych kraju,

5) państwowego rejestru nazw geograficznych,

6) ewidencji miejscowości, ulic i adresów,

7) rejestru cen i wartości nieruchomości,

8) obiektów topograficznych o szczegółowości zapewniającej tworzenie standardowych opracowań kartograficznych w skalach 1:10 000–1:100 000, w tym kartograficznych opracowań numerycznego modelu rzeźby terenu,

9) obiektów ogólnogeograficznych o szczegółowości zapewniającej tworzenie standardowych opracowań kartograficznych w skalach 1:250 000 i mniejszych, w tym kartograficznych opracowań numerycznego modelu rzeźby terenu,

10) szczegółowych osnów geodezyjnych,

11) zobrazowań lotniczych i satelitarnych oraz ortofotomapy i numerycznego modelu terenu.

Dodatkowy, dwunasty zbiór zdefiniowany jest w art. 4 ust. 1b i dotyczy terenów miast oraz zwartych zabudowanych i przeznaczonych pod zabudowę obszarów wiejskich, na których powinno się prowadzić bazy danych obiektów topograficznych (tzw. BDOT500) zapewniające możliwość tworzenia standardowych opracowań kartograficznych w skalach 1:500–1:5000, zharmonizowanych z bazami danych, o których mowa w art. 4 ust. 1a.

Nowelizacją z czerwca 2014 r. wprowadzono dodatkowy zapis (art. 4 ust. 1ba) mówiący, że *"W bazach danych obiektów topograficznych, o których mowa w ust. 1b, gromadzi się także dane stanowiące wynik geodezyjnej inwentaryzacji powykonawczej obiektów budowlanych innych niż budynki i sieci uzbrojenia terenu, położonych na terenach wiejskich poza obszarem zabudowy zwartej oraz przeznaczonym pod zabudowę"*. Istnienie takiego zapisu powoduje, że praktycznie tzw. BDOT500 powinno się prowadzić dla całego kraju.

Łącznie ustawa *Pgik* określa więc **dwanaście** zbiorów danych, do których odnoszą się wspólne uregulowania, tj.:

1. bazy danych związane z wymienionymi zbiorami są prowadzone w systemie teleinformatycznym (art. 4 ust. 1a i 1b),

2. dla zbiorów danych oraz związanych z nimi usług tworzy się metadane opisujące te zbiory i usługi (art. 4 ust. 1c),

3. bazy danych prowadzi się i aktualizuje w sposób zapewniający interoperacyjność<sup>4</sup> zawartych w nich zbiorów danych i związanych z nimi usług, w rozumieniu ustawy o *IIP* (art. 4 ust. 1d),

4. prowadzone bazy danych są podstawą tworzenia standardowych opracowań kartograficznych (art. 4 ust. 1e).

#### **Art. 4.** (...)

**1c.** Dla zbiorów danych objętych bazami danych, o których mowa w ust. 1a i 1b, oraz dla związanych z nimi usług tworzy się metadane opisujące te zbiory i usługi zgod-

<sup>4</sup> interoperacyjność zbiorów i usług danych przestrzennych – zgodnie z ustawą o IIP możliwość łączenia zbiorów danych przestrzennych oraz współdziałania usług danych przestrzennych, bez powtarzalnej interwencji manualnej, w taki sposób, aby wynik był spójny, a wartość dodana zbiorów i usług danych przestrzennych została zwiększona.

nie z art. 5 ustawy z dnia 4 marca 2010 r. o infrastrukturze informacji przestrzennej (Dz. U. Nr 76, poz. 489 oraz z 2012 r. poz. 951).

- **1d.** Bazy danych, o których mowa w ust. 1a i 1b, aktualizuje się i prowadzi w sposób zapewniający interoperacyjność zawartych w nich zbiorów danych i związanych z nimi usług, w rozumieniu ustawy z dnia 4 marca 2010 r. o infrastrukturze informacji przestrzennej.
- **1e.** Standardowymi opracowaniami kartograficznymi, tworzonymi na podstawie odpowiednich zbiorów danych zawartych w bazach danych, o których mowa w ust. 1a i 1b, są:
	- 1) mapy ewidencyjne w skalach: 1:500, 1:1000, 1:2000, 1:5000;
	- 2) mapy zasadnicze w skalach: 1:500, 1:1000, 1:2000, 1:5000;
	- 3) mapy topograficzne w skalach: 1:10 000, 1:25 000, 1:50 000, 1:100 000;
	- 4) mapy ogólnogeograficzne w skalach: 1:250 000, 1:500 000, 1:1 000 000. (...)

W art. 5 ustawy *Pgik*5 zawarte są istotne zapisy dotyczące zaliczenia prowadzonych baz do krajowego systemu informacji o terenie oraz zasad współpracy między podmiotami tworzącymi i utrzymującymi elementy infrastruktury informacji przestrzennej.

### **Art. 5.**

- **1.** Zbiory danych gromadzone w bazach danych, o których mowa w art. 4 ust. 1a i 1b, stanowią podstawę krajowego systemu informacji o terenie, będącego częścią składową infrastruktury informacji przestrzennej, o której mowa w art. 3 pkt 2 ustawy z dnia 4 marca 2010 r. o infrastrukturze informacji przestrzennej.
- **2.** Organy Służby Geodezyjnej i Kartograficznej mogą, w drodze porozumień, tworzyć i utrzymywać wspólne elementy infrastruktury technicznej przeznaczonej do przechowywania i udostępniania zbiorów danych, o których mowa w art. 4 ust. 1a i 1b, mając na względzie minimalizację kosztów budowy i utrzymania tej infrastruktury oraz optymalizację dostępności do danych, ich bezpieczeństwa i jakości.
- **3.** Organy Służby Geodezyjnej i Kartograficznej współdziałają przy tworzeniu i utrzymywaniu krajowego systemu informacji o terenie.

Z innych istotnych uregulowań ustawy warto wymienić to, że ustawa dzieli zasób geodezyjny na trzy poziomy: centralny, wojewódzki i powiatowy, a odpowiedzialnymi za poszczególne szczeble zasobu są odpowiednio:

- Główny Geodeta Kraju,
- n Marszałek Województwa,
- n Starosta.

Bardzo istotnym uregulowaniem jest art. 40a ust. 1 Pgik, który mówi, że "Organy pro*wadzące państwowy zasób geodezyjny i kartograficzny udostępniają materiały za-*

<sup>5</sup> do 11 lipca 2014 r. art. 5 ust. 3 miał brzmienie - Wymiana danych, zawartych w bazach, o których mowa w art. 4 ust. 1a i 1b, między organami właściwymi do prowadzenia tych baz odbywa się nieodpłatnie w zakresie niezbędnym do wykonywania przez te organy ich ustawowych zadań.

*sobu odpłatnie*", a wyjątkiem są sytuacje opisane w art. 40a ust. 2, w przypadku których opłat się nie pobiera.

W szczególności udostępniane nieodpłatnie dla dowolnych podmiotów (na podstawie art. 40a ust. 2 pkt 1) są zbiory danych:

a) państwowego rejestru granic i powierzchni jednostek podziałów terytorialnych kraju,

b) państwowego rejestru nazw geograficznych,

c) zawartych w bazie danych obiektów ogólnogeograficznych,

d) dotyczących numerycznego modelu terenu o interwale siatki co najmniej 100 m.

W dalszej części art. 40a ust. 2 w punkcie 2 określa się, że bezpłatnie udostępnia się też elektroniczną postać dowolnych zbiorów danych państwowego zasobu geodezyjnego i kartograficznego do:

a) celów edukacyjnych,

b) prowadzenia badań naukowych oraz prac rozwojowych,

c) realizacji ustawowych zadań w zakresie ochrony bezpieczeństwa wewnętrznego państwa i jego porządku konstytucyjnego – służbom specjalnym w rozumieniu art. 11 ustawy z 24 maja 2002 r. *o Agencji Bezpieczeństwa Wewnętrznego oraz Agencji Wywiadu* (DzU z 2010 r. nr 29, poz. 154, z późn. zm.).

Zwolnienie z opłat określa też art. 40a ust. 2 pkt 3, który mówi, że nie pobiera się opłat za "*udostępnianie wykonawcy prac geodezyjnych materiałów zasobu – w przypadku prac geodezyjnych lub prac kartograficznych wykonywanych w celu realizacji określonych w ustawie zadań organów administracji geodezyjnej i kartograficznej lub Głównego Geodety Kraju, po podpisaniu umowy w sprawie udzielenia zamówienia publicznego obejmującego takie prace*".

Ostatnim wyjątkiem jest art. 40a ust. 2 pkt 4, który mówi, że nie pobiera się opłat za udostępnianie danych na podstawie:

a) art. 12 ust. 1 i 2, art. 14 ust. 1, art. 15 ust. 2 i 3 ustawy z 4 marca 2010 r. *o infrastrukturze informacji przestrzennej*,

b) art. 15 ustawy z 17 lutego 2005 r. *o informatyzacji działalności podmiotów realizujących zadania publiczne*.

## 4.2. Ustawa o infrastrukturze informacji przestrzennej

Uchwalenie ustawy *o infrastrukturze informacji przestrzennej* było bezpośrednim następstwem przyjętej przez Unię Europejską w 2007 roku dyrektywy INSPIRE ustanawiającej europejską infrastrukturę informacji przestrzennej, a opracowanej przede wszystkim z myślą o środowisku i jego ochronie.

Główny cel dyrektywy INSPIRE określony jest w artykule 1, który ma brzmienie: "*Niniejsza dyrektywa ustanawia przepisy ogólne służące ustanowieniu Infrastruktury informacji przestrzennej we Wspólnocie Europejskiej (zwanej dalej "INSPIRE") dla celów polityk wspólnotowych w zakresie ochrony środowiska oraz polityk lub działań mogących oddziaływać na środowisko*".

Dyrektywa definiuje podstawowe wymagania, jakie powinna spełniać infrastruktura informacji przestrzennej budowana w krajach Wspólnoty Europejskiej. Zarządzanie danymi przestrzennymi na różnych szczeblach wymaga zapewnienia mechanizmów interoperacyjności oraz stworzenia możliwości szerokiego wykorzystania publikowanych danych przez wielu

użytkowników za pomocą różnych aplikacji. Omawiana w tym rozdziale ustawa *o IIP* implementuje właśnie zapisy dyrektywy INSPIRE w polskim systemie prawnym.

Zgodnie z ustawą *o IIP* infrastrukturę informacji przestrzennej w Polsce tworzą: "*opisane metadanymi zbiory danych przestrzennych oraz dotyczące ich usługi, środki techniczne, procesy i procedury, które są stosowane i udostępniane przez współtworzące infrastrukturę informacji przestrzennej organy wiodące, inne organy administracji oraz osoby trzecie*".

Uchwalenie ustawy *o IIP* spowodowało pojawienie się wielu nowych usług sieciowych związanych z informacją przestrzenną. Dzięki upowszechnieniu usług sieciowych powstały też nowe możliwości informatyzacji różnych dziedzin aktywności człowieka. Jednym z głównych beneficjentów takiej sytuacji jest administracja samorządowa. Wynika to z faktu, że dostępność usług sieciowych pozwala na znaczne usprawnienie procesu zarządzania jednostką samorządową i ułatwia realizację powierzonych jej zadań, znacznie zmniejszając przy tym koszty.

Bardzo istotną rolę w całej gamie usług sieciowych pełnią usługi oparte na bazach państwowego zasobu geodezyjnego i kartograficznego dostarczające podstawowych danych referencyjnych, jakimi są dane ewidencji gruntów i budynków. Innym ważnym elementem Krajowej Infrastruktury Informacji Przestrzennej (KIIP) są usługi sieciowe udostępniane przez samorządy gminne, związane z numeracją adresową i planami zagospodarowania przestrzennego. W obydwu przypadkach usługi te powinny być publikowane w Internecie przez podmioty odpowiedzialne za wytworzenie informacji źródłowej, a więc przez powiat w przypadku danych ewidencyjnych oraz przez gminy w przypadku numeracji adresowej.

Ustawa *o IIP* nie obejmuje wszystkich elementów przestrzennych, z jakimi spotykamy się w procesie zarządzania miastem czy gminą, bo nie takie jest jej zadanie. Zasadniczym celem ustawy była implementacja na polski grunt prawny wydanej przez Parlament Europejski dyrektywy INSPIRE. Zakres tematyczny jest więc zgodny z tym, co zalecała UE i z natury rzeczy nie może obejmować wszystkich specjalistycznych rodzajów danych występujących w poszczególnych państwach Unii. W polskiej ustawie (art. 4 ust. 1) są podane ścisłe kryteria, jakiego rodzaju dane możemy zaliczyć do KIIP.

### **Art. 4.**

**1.** Infrastruktura informacji przestrzennej, zwana dalej "infrastrukturą", obejmuje zbiory danych przestrzennych, zwane dalej "zbiorami":

1) odnoszące się do terytorium Rzeczypospolitej Polskiej lub z nim powiązane;

- 2) występujące w postaci elektronicznej;
- 3) utrzymywane przez:
	- a) organ administracji lub w jego imieniu, które zgodnie z jego zadaniami publicznymi są tworzone, aktualizowane i udostępniane,
	- b) osobę trzecią, której umożliwiono włączenie się do infrastruktury;

4) należące co najmniej do jednego z tematów danych przestrzennych określonych w załączniku do ustawy. (...)

O ile z aspektami organizacyjnymi można sobie poradzić, o tyle z zapisem, że aby zbiór danych mógł być zaliczony do KIIP, musi dotyczyć formalnie jednego z 34 tematów wymienionych w ustawie, nie da się dyskutować i ewentualne dodawanie nowych tematów jest możliwe jedynie w trybie nowelizacji ustawy. Wszystkie tematy danych przestrzennych wymienione są ustawie *o IIP* i podzielone na 3 grupy tematyczne. Szczegółowo podział ten przedstawiono w **Dodatku C**.

Analizując wymienione w **Dodatku C** tematy, widzimy wyraźnie, że jest jeszcze wiele zbiorów danych przestrzennych, których w żaden sposób nie można zaliczyć do KIIP, a są one istotne w procesie zarządzania jednostką bądź są bardzo ważne w procesie inwestycyjnym, jak np. rejestr pozwoleń na budowę, rejestr mienia komunalnego czy ewidencja dróg i obiektów mostowych.

Z tego też względu warto zwrócić uwagę na pojęcie szersze niż **Krajowa Infrastruktura Informacji Przestrzennej (KIIP)**, to znaczy pojęcie **Krajowej Infrastruktury Danych Przestrzennych** (**KIDP**), w którym jest miejsce dla wszystkich dostępnych zbiorów i usług danych przestrzennych występujących w Polsce. Oczywiście zawiera się w tym też **KIIP** ze swoimi zbiorami i usługami. Ponieważ **KIDP** nie jest przedmiotem uregulowań prawnych, może szybciej reagować na postęp naukowo-techniczny bez konieczności oczekiwania na zmiany w prawie, jak ma to miejsce w przypadku mocno sformalizowanej **KIIP**.

Obowiązkiem organów administracji prowadzących rejestry publiczne (art. 9 ust. 1), które zawierają wymienione w ustawie *o IIP* zbiory danych przestrzennych, jest tworzenie i obsługa (w zakresie swojej właściwości) sieci usług dotyczących zbiorów i usług danych przestrzennych, do których zalicza się usługi:

**1. Wyszukiwania** – umożliwiające wyszukiwanie zbiorów oraz usług danych przestrzennych na podstawie zawartości odpowiadających im metadanych oraz umożliwiające wyświetlanie zawartości metadanych.

**2. Przeglądania** – umożliwiające co najmniej: wyświetlanie, nawigowanie, powiększanie i pomniejszanie, przesuwanie lub nakładanie na siebie zobrazowanych zbiorów oraz wyświetlanie objaśnień symboli kartograficznych i zawartości metadanych.

**3. Pobierania** – umożliwiające pobieranie kopii zbiorów lub ich części oraz, gdy jest to wykonalne, bezpośredni dostęp do tych zbiorów.

**4. Przekształcania** – umożliwiające przekształcenie zbiorów w celu osiągnięcia interoperacyjności zbiorów i usług danych przestrzennych.

**5. Uruchamiania** – umożliwiające uruchamianie usług danych przestrzennych.

Wymienione usługi powinny być powszechnie dostępne za pomocą środków komunikacji elektronicznej.

### 4.3. Ustawa o planowaniu i zagospodarowaniu przestrzennym

Ustawa z 27 marca 2003 r. *o planowaniu i zagospodarowaniu przestrzennym* (tekst jednolity DzU 2015, poz. 199) ma węższe oddziaływanie na dane przestrzenne niż omówione wcześniej akty (*Prawo geodezyjne i kartograficzne* oraz ustawa *o infrastrukturze informacji przestrzennej*), ale jest bardzo istotna w procesie zarządzania jednostkami samorządowymi i tworzenia w nich ładu przestrzennego.

**Art. 1.**

**1.** Ustawa określa:

1) zasady kształtowania polityki przestrzennej przez jednostki samorządu terytorialnego i organy administracji rządowej,

2) zakres i sposoby postępowania w sprawach przeznaczania terenów na określone cele oraz ustalania zasad ich zagospodarowania i zabudowy

– przyjmując ład przestrzenny i zrównoważony rozwój za podstawę tych działań.

 $($ ...)

### **Art. 2.**

Ilekroć w ustawie jest mowa o:

1) "ładzie przestrzennym" − należy przez to rozumieć takie ukształtowanie przestrzeni, które tworzy harmonijną całość oraz uwzględnia w uporządkowanych relacjach wszelkie uwarunkowania i wymagania funkcjonalne, społeczno-gospodarcze, środowiskowe, kulturowe oraz kompozycyjno-estetyczne; (...).

Tworzenie i zarządzanie ładem przestrzennym rozłożone jest na trzy szczeble samorządowe, a w zagadnieniach polityki przestrzennej państwa przypisane jest Radzie Ministrów.

### **Art. 3.**

- **1.** Kształtowanie i prowadzenie polityki przestrzennej na terenie gminy, w tym uchwalanie studium uwarunkowań i kierunków zagospodarowania przestrzennego gminy oraz miejscowych planów zagospodarowania przestrzennego, z wyjątkiem morskich wód wewnętrznych, morza terytorialnego i wyłącznej strefy ekonomicznej oraz terenów zamkniętych, **należy do zadań własnych gminy**.
- **2.** Prowadzenie, w granicach swojej właściwości rzeczowej, analiz i studiów z zakresu zagospodarowania przestrzennego, odnoszących się do obszaru powiatu i zagadnień jego rozwoju, **należy do zadań samorządu powiatu**.
- **3.** Kształtowanie i prowadzenie polityki przestrzennej w województwie, w tym uchwalanie planu zagospodarowania przestrzennego województwa, **należy do zadań samorządu województwa**.
- **4.** Kształtowanie i prowadzenie polityki przestrzennej państwa, wyrażonej w koncepcji przestrzennego zagospodarowania kraju, **należy do zadań Rady Ministrów**.

Plan miejscowy, zawierający najbardziej szczegółowe regulacje dotyczące terenu, sporządzany jest na urzędowych kopiach map, co określono precyzyjnie w art. 16 ustawy *o planowaniu i zagospodarowaniu przestrzennym*.

#### **Art. 16.**

- 1. Plan miejscowy sporządza się w skali 1:1000, z wykorzystaniem urzędowych kopii map zasadniczych albo w przypadku ich braku map katastralnych, gromadzonych w państwowym zasobie geodezyjnym i kartograficznym. W szczególnie uzasadnionych przypadkach dopuszcza się stosowanie map w skali 1:500 lub 1:2000, a w przypadkach planów miejscowych, które sporządza się wyłącznie w celu przeznaczenia gruntów do zalesienia lub wprowadzenia zakazu zabudowy, dopuszcza się stosowanie map w skali 1:5000.
- 2. Minister właściwy do spraw budownictwa, lokalnego planowania i zagospodarowania przestrzennego oraz mieszkalnictwa określi, w drodze rozporządzenia, wymagany zakres projektu planu miejscowego w części tekstowej i graficznej, uwzględniając w szczególności wymogi dotyczące materiałów planistycznych, skali opracowań kartograficznych, stosowanych oznaczeń, nazewnictwa, standardów oraz sposobu dokumentowania prac planistycznych (...).

Na podstawie delegacji ustawowej Minister Infrastruktury wydał rozporządzenie z 26 sierpnia 2003 r. *w sprawie wymaganego zakresu projektu miejscowego planu zagospodarowania przestrzennego* (DzU 2003 nr 164, poz. 1587), które szczegółowo określa zakres miejscowego planu zagospodarowania przestrzennego, wymogi dotyczące materiałów planistycznych i stosowanej na planach symboliki.

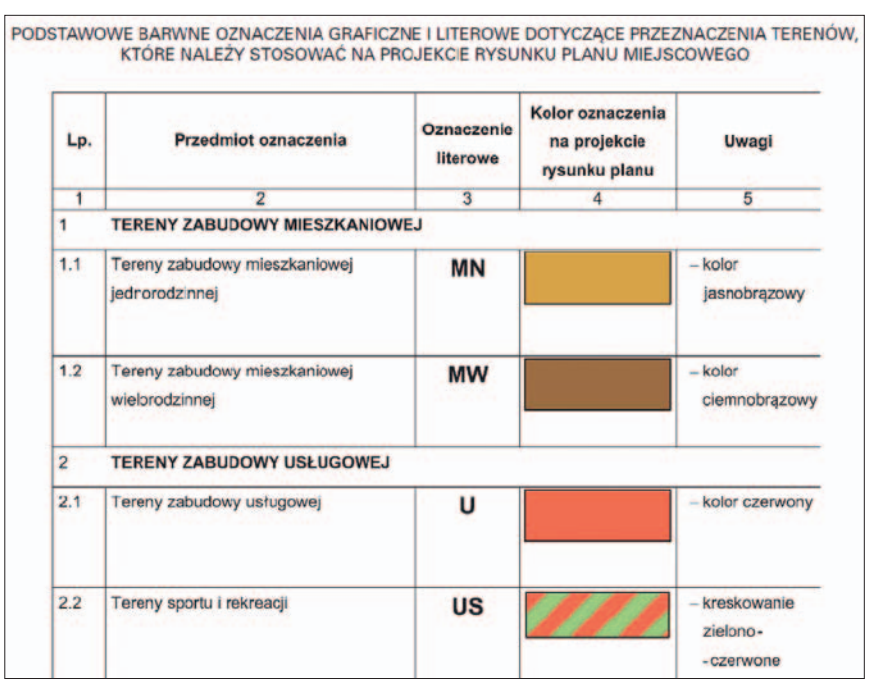

Tabela 1. Graficzne oznaczenia terenów w miejscowym planie zagospodarowania przestrzennego [załącznik nr 1 do rozporządzenia jw.]

# 5. Dane referencyjne do prowadzenia gminnych baz danych przestrzennych

Aby efektywnie prowadzić gminne rejestry związane z danymi przestrzennymi, konieczny jest dostęp do danych referencyjnych, których gmina nie posiada w swoich zasobach. Jednym z najistotniejszych elementów są działki katastralne (ewidencyjne), które są podstawowymi danymi referencyjnymi dla prezentacji różnych obiektów zgromadzonych w bazach danych przestrzennych.

Dodatkowo numer działki w powiązaniu z numerem obrębu jest często przypisywany jako atrybut do wielu obiektów, które są na tej działce położone. Jeśli potrafimy później znaleźć działkę, to jednocześnie potrafimy dotrzeć do obiektów na niej położonych. Można więc powiedzieć, że działki katastralne są drugim po adresach ważnym lokalizatorem przestrzennym obiektów, a dostępność usługi zamiany numeru działki (identyfikatora) na jej lokalizację przestrzenną (geometrię) jest ważną sprawą dla twórców geoportali i systemów informacji przestrzennej, bo daje użytkownikom mechanizm do wyszukiwania działek katastralnych.

Na podstawie obowiązującego prawa zbiory danych katastralnych prowadzą jednostki samorządowe szczebla powiatowego (ustawa *Prawo geodezyjne i kartograficzne*). Oznacza to, że na całość aktualnych danych katastralnych Polski będzie się składało 380 baz źródłowych. Na dzisiaj ocenia się, że wymagane prawem bazy katastralne i związane z nimi usługi funkcjonują jedynie w ok. 40% jednostek. W pozostałych albo nie ma usług sieciowych udostępniających dane katastralne, albo brakuje danych numerycznych koniecznych do uruchomienia takich usług.

Z natury rzeczy powiatowe bazy katastralne będą prowadzone w różnych systemach informatycznych. Nie oznacza to jednak, że na poziomie krajowym musimy korzystać z takiego rozdrobnienia i za każdym razem dokonywać ustalania specyficznych parametrów dostępu do poszczególnych baz oraz wnikać w ich strukturę. W roku 2013 firma Geo- -System Sp. z o.o. zaproponowała koncepcję standaryzacji usługi lokalizacji przestrzennej działek **ULDK** (**Usługa Lokalizacji Działek Katastralnych**) przez stworzenie jednej centralnej usługi lokalizacji działek, która za pomocą ujednoliconego interfejsu będzie mogła korzystać podczas ustalania lokalizacji działki z dowolnej powiatowej bazy katastralnej. Szczegóły usługi przedstawiono na stronie **www.punktyadresowe.pl** w zakładce "**Usługi lokalizacji**".

Usługa lokalizacji działek katastralnych została opracowana na podstawie wieloletnich doświadczeń zdobytych we wdrożeniach oprogramowania do zarządzania informacją przestrzenną realizowanych przez firmę Geo-System w gminach i powiatach. Zebrane doświadczenia pozwalają mieć nadzieję, że rozwiązanie spotka się z dobrym przyjęciem przez pozostałe firmy, które uczestniczą we wdrażaniu podobnych systemów w Polsce i zechcą zaimplementować zasady proponowanej usługi lokalizacji działek katastralnych w swoich rozwiązaniach. Jeśli tak się stanie, zasób działek katastralnych oferowanych w ramach usługi ulegnie znacznemu powiększeniu.

### 5. Dane referencyjne do prowadzenia gminnych baz danych przestrzennych

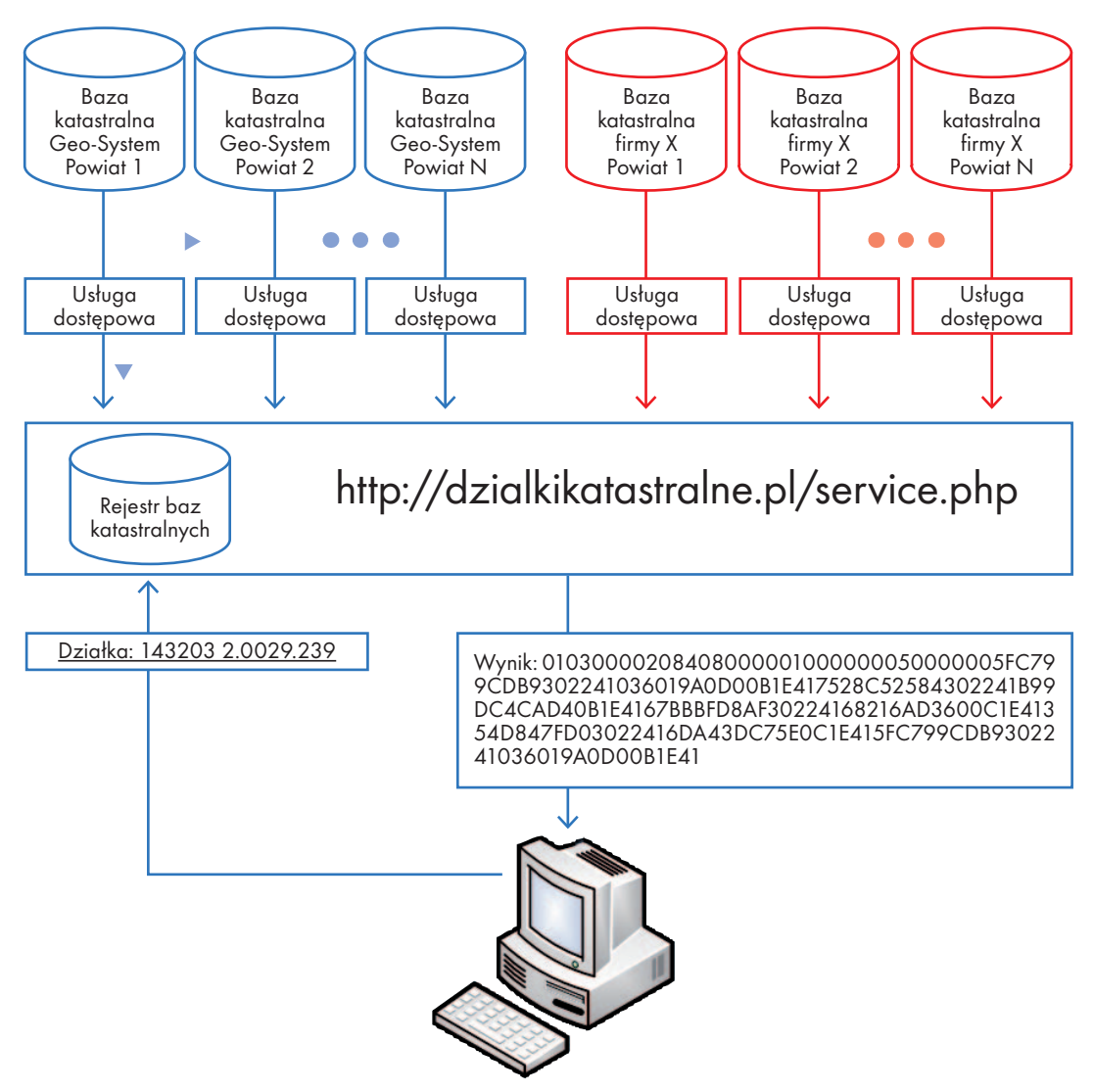

Rysunek 16. Koncepcja Usługi Lokalizacji Działek Katastralnych (ULDK)

Korzyść z takiego rozwiązania polega na tym, że pod jednym adresem URL<sup>6</sup> znajdziemy usługę, która będzie w stanie przekształcić przekazywany do niej identyfikator działki (numer, np. 143203\_2.0029.239) na jej lokalizację przestrzenną (geometrię) – rys. 16.

Dzięki usłudze twórcy systemów informacji przestrzennej i geoportali uzyskują systemowe rozwiązanie problemu wyszukiwania działki katastralnej na podstawie jej numeru w aktualizowanych na bieżąco powiatowych bazach katastralnych.

<sup>6</sup> URL (ang. Uniform Resource Locator) – oznacza ujednolicony format adresowania zasobów (informacji, danych, usług) stosowany w Internecie i w sieciach lokalnych. URL najczęściej kojarzony jest z adresami stron WWW, ale ten format adresowania służy do identyfikowania wszelkich zasobów dostępnych w Internecie. [www.wikipedia.pl]
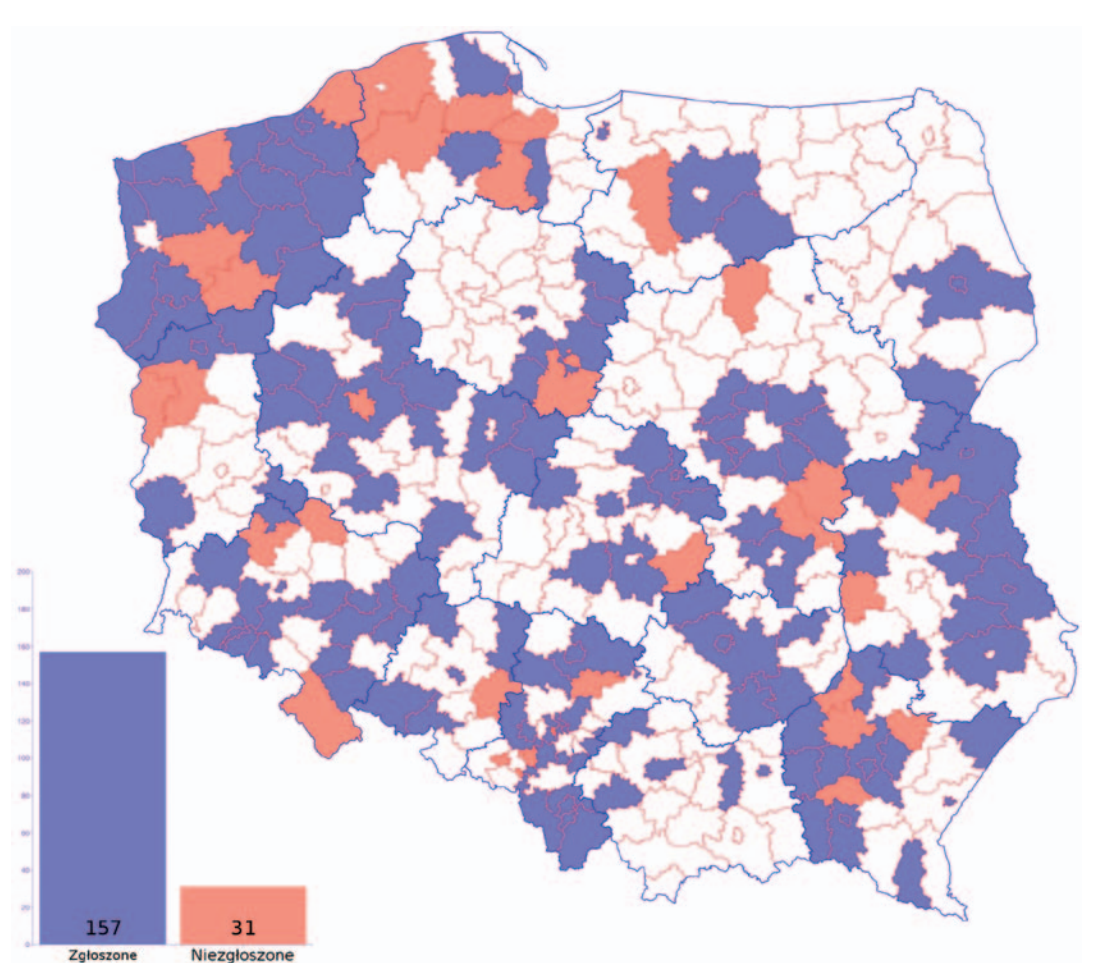

Rysunek 17. Mapa powiatów z danymi ewidencyjnymi udostępnionymi w Geoportal.gov.pl

W dostępie do danych katastralnych oprócz wyszukiwania działki na podstawie numeru istotna jest jeszcze prezentacja graficzna danych katastralnych. Ten problem został już jednak rozwiązany na poziomie serwisu **Geoportal.gov.pl** przez utworzenie usługi zbiorczej WMS z powiatowych węzłów katastralnych: **http://mapy.geoportal.gov.pl/mwms/mwms/ EwidencjaKIIP** na podstawie standaryzacji podstawowych parametrów usługi WMS z roku 2007 [7]. W wyniku połączenia usług WMS z różnych powiatów uzyskuje się jedną spójną usługę dostarczającą aktualne dane ewidencyjne. Osiągnięto w ten sposób interoperacyjność, czyli współdziałanie systemów niezależne od platformy ich implementacji, pozwalającą na łączenie i współdzielenie zasobów pochodzących z różnych źródeł. Obecnie usługa zbiorcza obejmuje bazy 157 powiatów, których rozmieszczenie przedstawiono na rys. 17.

W stosunku do zaprezentowanych danych warto zwrócić uwagę na to, że 157 serwisów przy 380 powiatach daje jedynie 41% pokrycia kraju, choć w rzeczywistości są jeszcze usługi WMS (w chwili pisania książki – 31), które nie zostały jeszcze zgłoszone do usługi zbiorczej GUGiK.

# 6. Gminne rejestry danych przestrzennych

Na podstawie obowiązujących przepisów prawa gminy odpowiedzialne są za prowadzenie wielu rejestrów, wśród których większość związanych jest z danymi przestrzennymi. Cześć rejestrów ma znaczenie typowo lokalne, jak np.: miejscowy plan zagospodarowania przestrzennego czy rejestr mienia komunalnego, ale są też rejestry o znaczeniu krajowym, jak np. ewidencja miejscowości ulic i adresów, która dotyczy wprawdzie terenu danej gminy, ale gromadzone w niej dane (ze względu na uniwersalne znaczenie adresu) wykorzystywane są znacznie szerzej.

Centralnym punktem dostępu do wszelkich danych przestrzennych w gminie jest zazwyczaj gminny portal mapowy, który integruje informacje pochodzące z różnych dostępnych źródeł, gromadzi i publikuje własne informacje przestrzenne, a także służy do komunikacji z obywatelami. Dzięki wymienionym funkcjonalnościom portal mapowy znacznie przyczynia się do wspomagania procesu zarządzania jednostką.

Gminne portale mapowe posiada już większość polskich gmin i ważne jest, że skupione są w nich informacje z różnych instytucji odpowiedzialnych na podstawie obowiązujących przepisów za ich wytwarzanie i utrzymanie w aktualności. Większość funkcjonujących gminnych portali mapowych (ponad 75%) bazuje na oprogramowaniu **e-Gmina** firmy Geo-System Sp. z o.o., chociaż – w zależności od gminy – może być w nich prezentowany różny zakres treści. Typowy portal gminny zbudowany z wykorzystaniem oprogramowania **e-Gmina** przedstawiono na rys. 18.

Wśród danych publikowanych w gminnym portalu mapowym szczególne znaczenie mają dane, które są wynikiem bezpośredniego działania gminy wynikającego z zapisów prawnych.

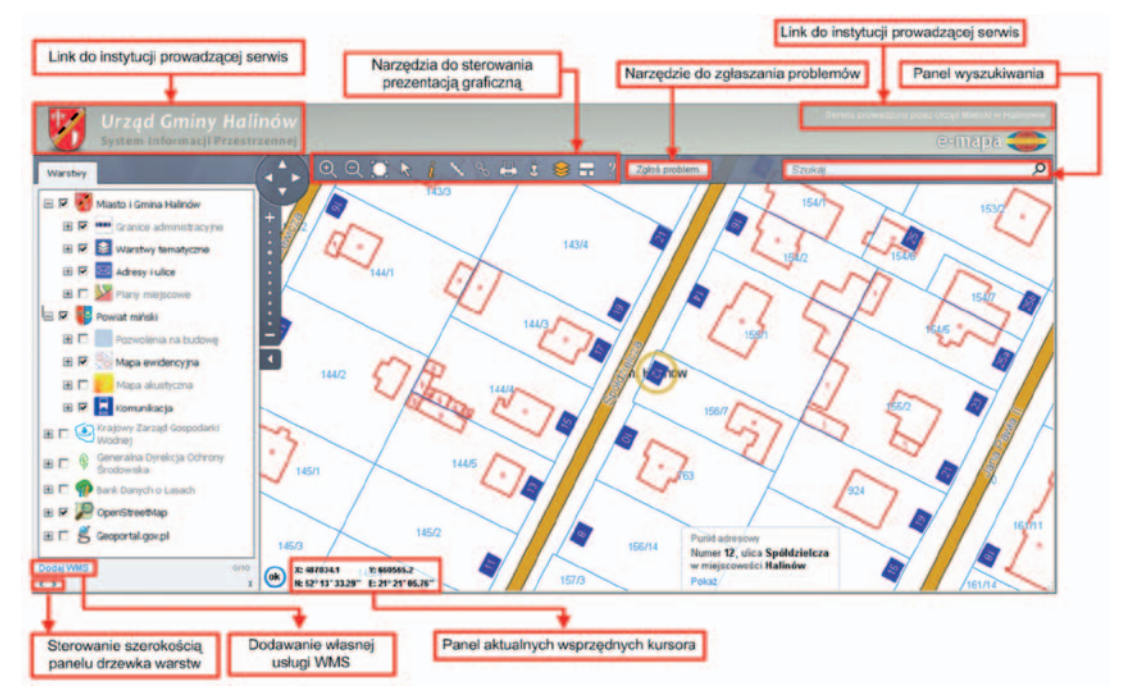

Rysunek 18. Przykład gminnego portalu mapowego opartego na oprogramowaniu e-Gmina

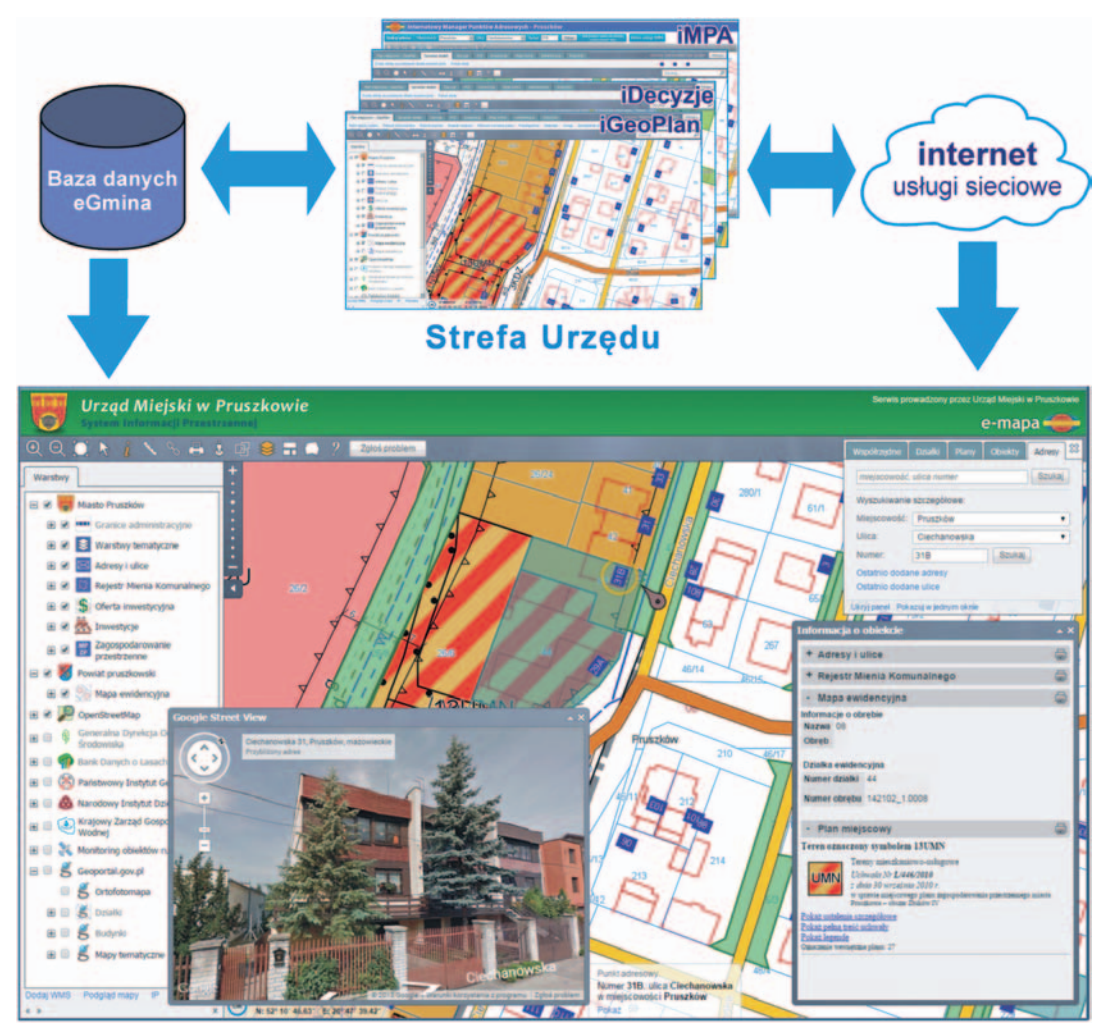

Rysunek 19. Schemat systemu e-Gmina

Konstrukcja portalu **e-Gmina** jest taka, że dla każdej gminy prowadzona jest jedna baza danych zawierająca dane z różnych rejestrów. Każdy z rejestrów prowadzony jest albo przy użyciu specjalistycznej aplikacji (jak np. **iGeoPlan**, **iGeoDecyzje**, **iMPA**), albo w ramach funkcji oferowanych w portalu mapowym, które wymagają nadania użytkownikowi odpowiednich uprawnień.

Portal mapowy posiada dostęp do wybranych danych z gminnej bazy danych i realizuje proces ich publikacji. Dodatkowym źródłem informacji w gminnym portalu mapowym są usługi sieciowe dostarczające informacji o różnych danych referencyjnych pochodzących z odpowiedzialnych za nie instytucji. Schematycznie funkcjonowanie opisanych zasad pokazano na rysunku 19.

W kolejnych rozdziałach przedstawiono istotne informacje związane z typowymi zadaniami realizowanymi przez specjalistyczne aplikacje systemu **e-Gmina**.

## 6.1. Numeracja adresowa

Jednym z podstawowych zadań dotyczących danych przestrzennych spoczywającym na jednostkach samorządowych szczebla gminnego jest prowadzenie bazy numeracji adresowej, tzw. **ewidencji miejscowości, ulic i adresów** (EMUiA). Uregulowania prawne związane z tym obowiązkiem zapisane są w art. 47a ustawy *Pgik*.

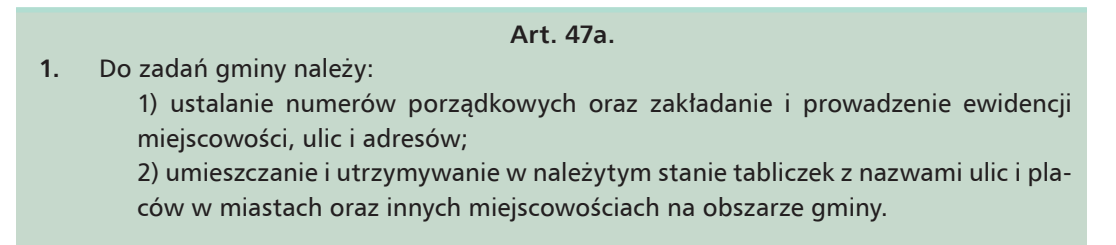

W większości polskich gmin (aktualnie ponad 1600 na 2478) prowadzenie tej ewidencji realizowane jest w oprogramowaniu **iMPA** (**internetowy Manager Punktów Adresowych**) firmy **Geo-System Sp. z o. o.**, którego funkcjonowanie w otoczeniu danych przestrzennych gminy przedstawia schematycznie rysunek 20.

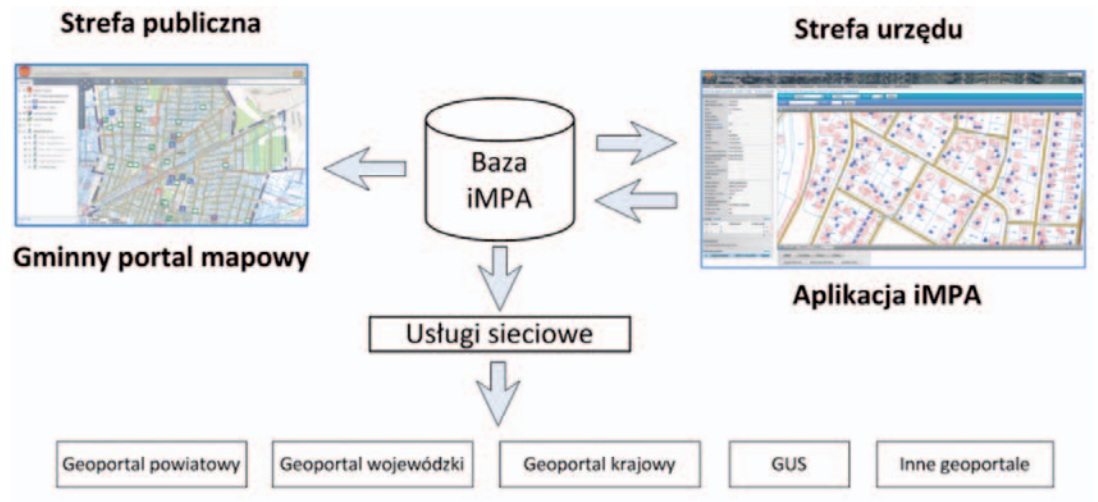

Rysunek 20. Schemat funkcjonowania systemu iMPA w otoczeniu danych przestrzennych gminy

Specjalistyczna aplikacja **iMPA** pracuje w środowisku przeglądarki internetowej i nie wymaga żadnego dodatkowego oprogramowania. Konstrukcja interfejsu jest bardzo prosta, co działania związane z prowadzeniem danych adresowych czyni łatwymi i szybkimi. Rejestr punktów umożliwia przegląd zgromadzonych w bazie punktów adresowych w postaci tabelarycznej z możliwościami filtrowania na podstawie wartości atrybutów oraz prezentację graficzną bazy adresowej na tle danych referencyjnych, z których najważniejsze są dane dotyczące ewidencji gruntów i budynków, pochodzące wprost z usług sieciowych starostw po-

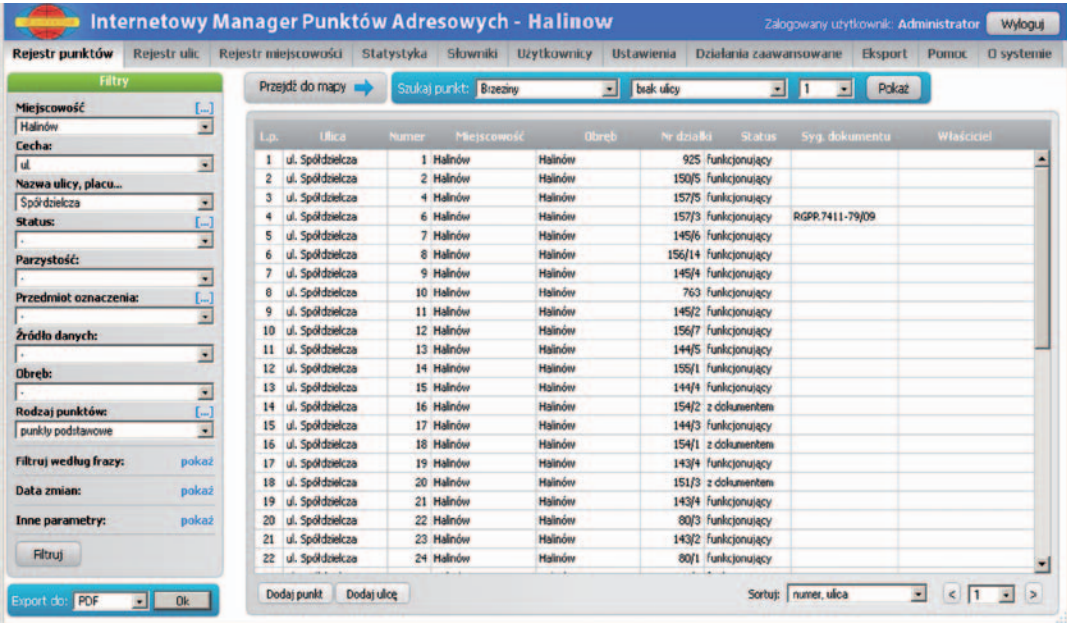

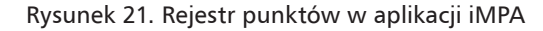

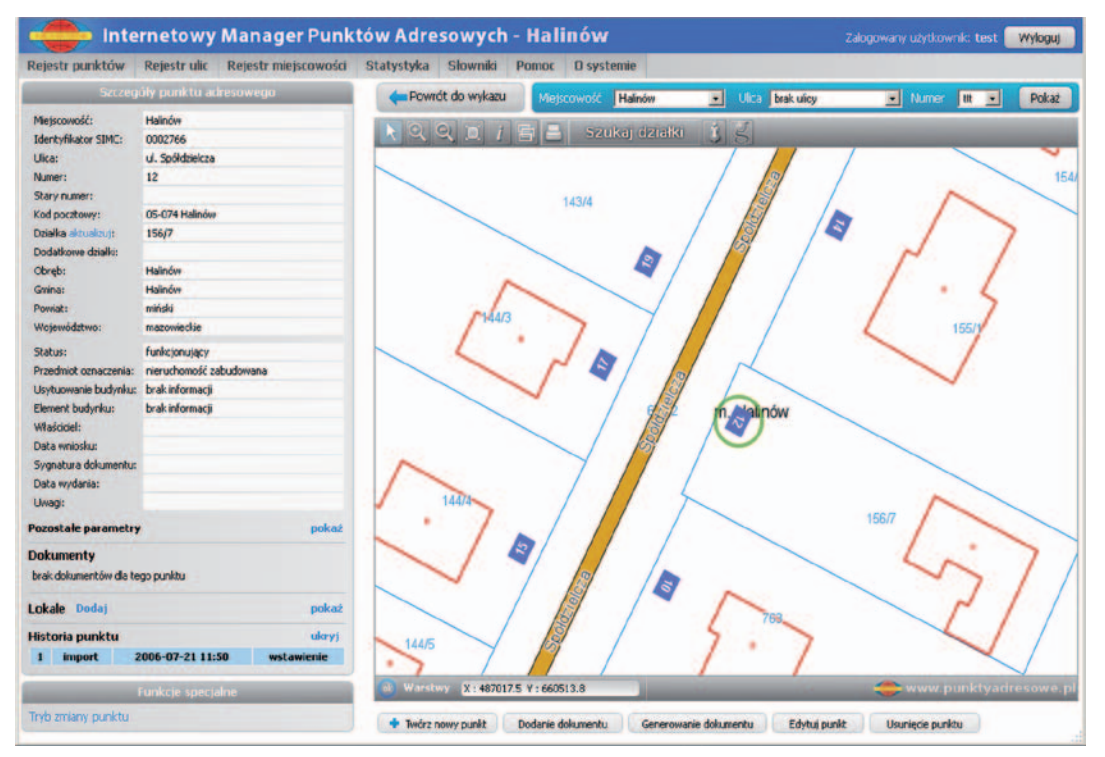

Rysunek 22. Prezentacja graficzna danych adresowych w aplikacji iMPA

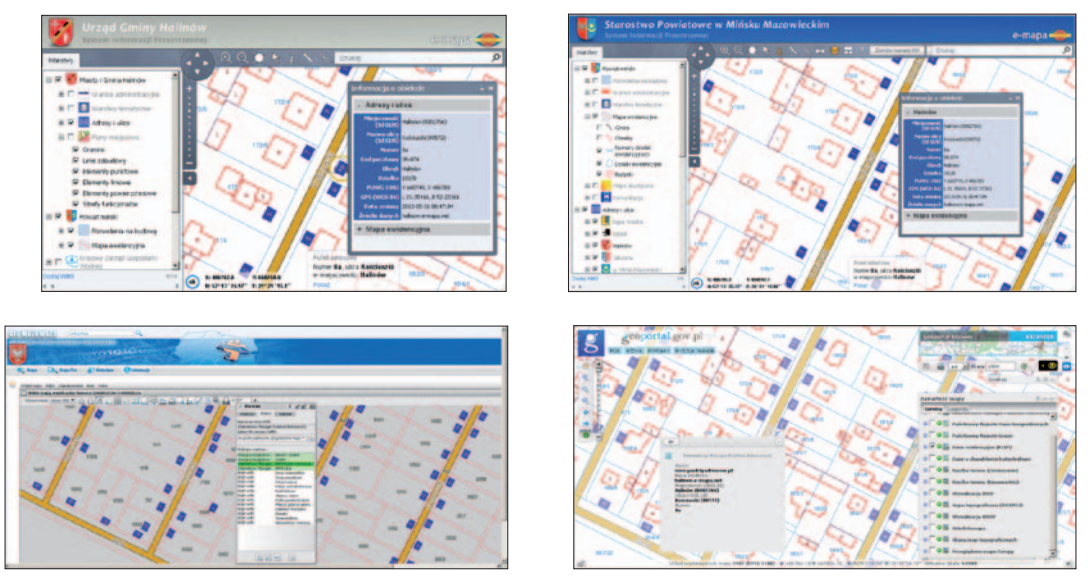

Rysunek 23. Widoczność nowego punktu adresowego w gminnym, powiatowym, wojewódzkim i krajowym portalu mapowym

wiatowych lub z uzyskanych plików SWDE. Jeśli korzystamy z plików SWDE, ważne jest, aby zadbać o cykliczną ich aktualizację, bo tylko wtedy będzie można uniknąć kłopotów przy wprowadzaniu adresów położonych na działkach utworzonych w wyniku przeprowadzonych podziałów. Przykład rejestru punktów w aplikacji **iMPA** przedstawiono na rys. 21 i 22.

Prowadzenie rejestru adresowego w systemie iMPA jest też doskonałym przykładem interoperacyjności gminnych zbiorów i usług danych przestrzennych ze zbiorami i usługami innych instytucji. Funkcjonujące dzisiaj usługi sieciowe związane z bazami adresowymi prowadzonymi w systemie iMPA (aktualnie ponad 1600 gmin) są włączone, i tym samym znacznie wzbogacają treść wielu powiatowych, wojewódzkich i krajowych portali mapowych działających w technologiach różnych firm.

W celu zilustrowania zagadnienia prześledźmy proces dodawania punktu adresowego w gminie i sprawdźmy, gdzie taka informacja może docierać automatycznie. Punkt adresowy **ul. Kościuszki 8a** w Halinowie został dodany za pomocą oprogramowania **iMPA** funkcjonującego w Urzędzie Miasta i Gminy Halinów. Dzięki udostępnianiu danych adresowych w postaci usługi WMS ten sam punkt jest automatycznie widoczny w:

- $\blacksquare$  gminnym portalu mapowym,
- powiatowym portalu mapowym,
- serwisie wojewódzkim Wrota Mazowsza,
- serwisie krajowym Geoportal.gov.pl,

czyli wszędzie tam, gdzie powinien. Widoczność nowego punktu adresowego w poszczególnych portalach mapowych przedstawiono na rysunku 23.

W ustawie z 29 czerwca 1995 r. *o statystyce publicznej* w art. 13 ust. 1 istnieje zapis o następującej treści: "*organy administracji publicznej (...) przekazują lub udostępniają nie-*

| RGG.6624.46.2015.GEM                                                                                                    | 3 Haja 40, 05-530 Gees Kalmasia                                                                            | 145-1220 22-7 to 01 6 do 023, Fax, (22) 22-71-32 |  |  |  |  |
|----------------------------------------------------------------------------------------------------|----------------------------------------------------------------------------------------------------|--------------------------------------------------|--|--|--|--|
|                                                                                                    |                                                                                                    | Góra Kalwaria, 2015-05-05                        |  |  |  |  |
|                                                                                                    | ZAWIADOMIENIE<br>o ustaleniu numeru porządkowego                                                           |                                                  |  |  |  |  |
| 193 z 2010 r. poz. 1287 - z późn. zm)                                                                                                    | Na podst. art. 47a ust.1 pkt. 1 Ustawy Prawo Geodezyjne i Kartograficzne (j.t Dz.U. nr                     |                                                  |  |  |  |  |
|                                                                                                    | ustala się następujący adres o budynku mieszkalnego istniejącego na działce                                |                                                  |  |  |  |  |
|                                                                                                    | ewid. nr 271/6                                                                                             |                                                  |  |  |  |  |
| Województwo: Mazowieckie                                                                                                    |                                                                                                    | identyf. TERYT: 14                               |  |  |  |  |
|                                                                                                    | Powiat: Piaseczno                                                                                          | identyf. TERYT: 1418                             |  |  |  |  |
| Gmina/Miasto: Góra Kalwaria                                                                                                    |                                                                                                    | identyf. TERYT: 141801                           |  |  |  |  |
| Miejscowość/Obreb: BANIOCHA                                                                                                    |                                                                                                    | identyf. TERYT: 0001519                          |  |  |  |  |
|                                                                                                    | <b>Ulica: Spokojna</b>                                                                                     | identyf. TERYT:                                  |  |  |  |  |
| Numer porządkowy: 1A                                                                                                    |                                                                                                    |                                                  |  |  |  |  |
| Kod pocztowy: 05-532                                                                                                    |                                                                                                    |                                                  |  |  |  |  |
| Otrzymuja:<br>- wnioskodawca                                                                                                    | Oznaczenie budynku numerem porządkowym następuje na wniosek strony.<br>05-530 Piaseczno, ul. Czajewicza 20 |                                                  |  |  |  |  |
| - ewidencja gruntów i budynków W/M<br>- Starosta Piaseczyński Referat Geodezji<br>- Urząd Statystyczny<br>02-134 Warszawa, ul. 1-go Sierpnia 21<br>$-a/a$ |                                                                                                    |                                                  |  |  |  |  |

Rysunek 24. Zawiadomienie o nadaniu numeru adresowego

*odpłatnie służbom statystyki publicznej zgromadzone dane administracyjne".* Natomiast w art. 49 wymienionej ustawy zapisano, że: *"Rada Ministrów określi, w drodze rozporządzenia, szczegółowe zasady prowadzenia, stosowania i udostępniania rejestru terytorialnego oraz związane z tym obowiązki organów administracji rządowej i jednostek samorządu terytorialnego*".

Stosowne rozporządzenie *w sprawie szczegółowych zasad prowadzenia, stosowania i udostępniania krajowego rejestru urzędowego podziału terytorialnego kraju oraz związanych z tym obowiązków organów administracji rządowej i jednostek samorządu terytorialnego* do ustawy *o statystyce publicznej* wydane zostało 15 grudnia 1998 r. W swej treści zawiera zapisy:

art. 11 ust. 1 pkt 2: Gminy przekazują urzędom statystycznym "informacje o nadaniu *i zmianie nazw ulic – w ciągu 7 dni od dnia podjęcia uchwały*",

■ art. 11 ust. 1 pkt 3: Gminy przekazują urzędom statystycznym "*informacje o zmianach numeracji porządkowej nieruchomości i budynków – raz w miesiącu*".

Czyniąc zadość wymienionym wyżej przepisom, aplikacja **iMPA** automatycznie wysyła stosowne dokumenty dotyczące nowych ulic i punktów adresowych do Urzędu Statystycznego. Przykładowe zawiadomienie o nadaniu nowego punktu adresowego przedstawiono na rysunku 24.

Nie ma przepisów szczegółowo regulujących docieranie danych adresowych do powiatów, ale jest w tym względzie wieloletnia tradycja. Tak więc w większości gmin zawiadomienie wysyłane do Urzędu Statystycznego trafia także do właściwego starostwa powiatowego.

Uzyskane doświadczenia wdrożeniowe wyraźnie pokazują, że znaczący wpływ na jakość i aktualność informacji adresowej ma dokładna analiza materiału źródłowego oraz korelacja z innymi rejestrami publicznymi przechowującymi adresy lub bazującymi na adresach. Można z całą stanowczością stwierdzić, że kluczowym sposobem weryfikacji bazy adresowej jest jej skonfrontowanie z zapisami ewidencji ludności, gdzie adres zamieszkania osoby powinien być przecież ściśle związany z istnieniem odpowiedniego punktu adresowego. Typowy raport z systemu ewidencji ludności zawiera dane w postaci: **miejscowość, ulica, numer domu, numer lokalu, liczba osób** (rys. 25).

Rysunek 25. Fragment raportu z ewidencji ludności

Przeprowadzenie porównania danych ewidencji ludności z danymi numeracji adresowej pozwala na wyeliminowanie braków dotyczących adresów używanych przez mieszkańców gminy, którzy wprawdzie mieszkają pod określonym adresem, ale bez przyporządkowanego mu punktu adresowego. Niejednokrotnie takie porównanie pozwala również na wyłapanie oczywistych błędów w rejestrze ewidencji ludności.

Wartością dodaną realizacji opisanych działań jest powiązanie informacji o liczbie osób zameldowanych z adresem i jego lokalizacją przestrzenną, które otwierają dalsze możliwości wytwarzania nowej jakościowo informacji. Przede wszystkim użytkownik gminny o odpowiednich uprawnieniach uzyskuje proste narzędzie do przeprowadzania precyzyjnych analiz demograficznych odniesionych do adresów. Co istotniejsze, mechanizmy analiz są oparte na aktualnym stanie numeracji adresowej. Jednym ruchem myszy można uzyskać informację o liczbie zameldowanych osób dla wybranego obszaru (rys. 26), co bywa pomocne w wielu działaniach związanych z zarządzaniem kryzysowym oraz zarządzaniem gminą.

Aplikacja **iMPA** poza realizowaniem typowych zadań związanych z prowadzeniem numeracji adresowej udostępnia usługę WMS do prezentacji danych oraz usługę do wyszukiwania i lokalizowania adresów. Usługa ta może być zaimplementowana we wszystkich portalach,

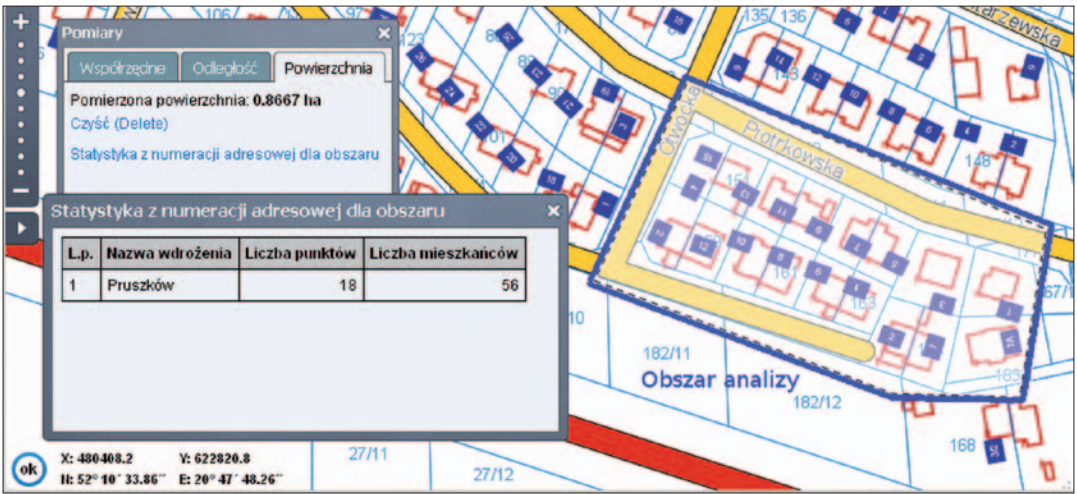

Rysunek 26. Przykład wykorzystania danych adresowych w powiązaniu z danymi ewidencji ludności

dzięki czemu portale mogą zaoferować wyszukiwanie danych adresowych na podstawie aktualizowanych na bieżąco informacji źródłowych z gmin (rys. 27).

Dostęp do adresów dla mieszkańców realizowany jest oczywiście w gminnym portalu mapowym oferującym aktualny obraz numeracji adresowej, możliwość wyszukiwania na podstawie adresu oraz informacje o ostatnio nadanych numerach adresowych.

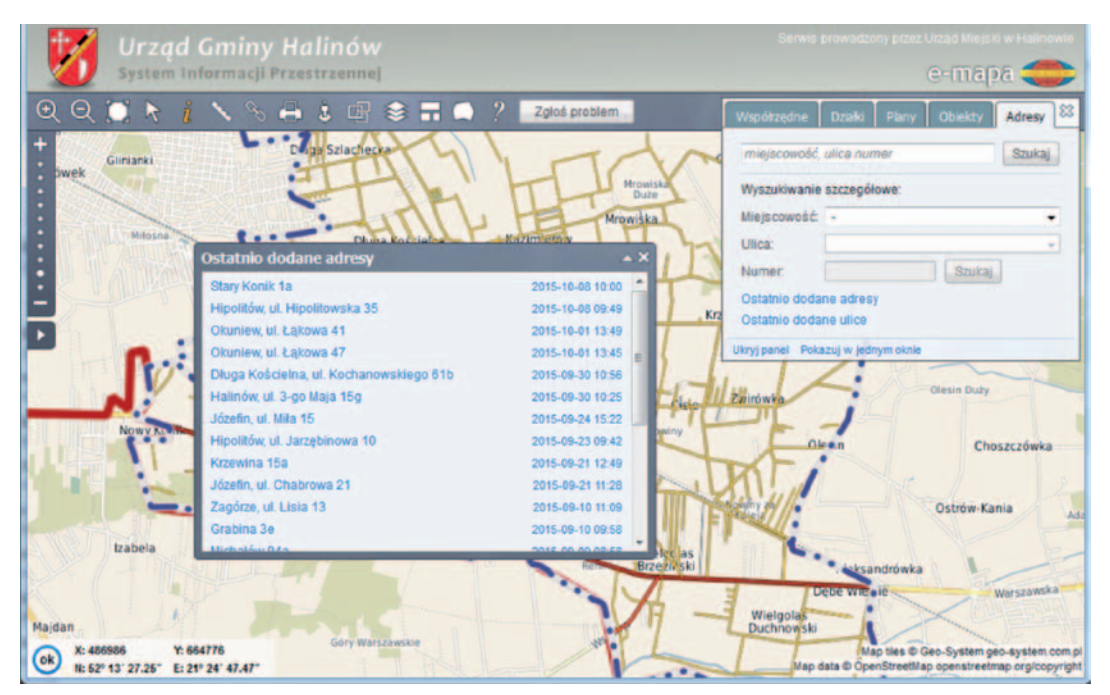

Rysunek 27. Dostęp do informacji o najnowszych punktach adresowych w portalu mapowym gminy

### 6.2. Zagospodarowanie przestrzenne

Istotnym zadaniem związanym z danymi przestrzennymi w gminie jest prowadzenie racjonalnej polityki przestrzennej, uregulowane ustawą *o planowaniu i zagospodarowaniu przestrzennym* (DzU 2003 nr 80, poz. 717). Ustawa określa zasady kształtowania polityki przestrzennej oraz definiuje sposoby postępowania przy przeznaczaniu terenów pod określony cel, a także określa niezbędne w tym procesie dokumenty planistyczne. Należą do nich: miejscowe plany zagospodarowania przestrzennego, studium uwarunkowań i kierunków zagospodarowania przestrzennego, decyzje o warunkach zabudowy oraz decyzje o lokalizacji inwestycji celu publicznego.

6.2.1. Studium uwarunkowań i kierunków zagospodarowania przestrzennego Studium uwarunkowań i kierunków zagospodarowania przestrzennego (SUiKZP), najczęściej określane w skrócie jako **studium uwarunkowań** lub **studium**, zgodnie z art. 9 ustawy *o PiZP* jest dokumentem określającym w sposób ogólny politykę przestrzenną gminy, zasady oraz kierunki rozwoju.

#### **Art. 9.**

1. W celu określenia polityki przestrzennej gminy, w tym lokalnych zasad zagospodarowania przestrzennego, rada gminy podejmuje uchwałę o przystąpieniu do sporządzania studium uwarunkowań i kierunków zagospodarowania przestrzennego gminy, zwanego dalej "studium".

(...)

Studium, w przeciwieństwie do planów miejscowych, kreuje politykę przestrzenną na poziomie ogólnym i mimo iż jest dokumentem określającym zasady zagospodarowania szczebla ogólnego, to nie jest zaliczane do aktów prawa miejscowego i nie zawiera przepisów obowiązujących, które mogą być podstawą do wydania decyzji administracyjnej. Innymi słowy może określać ogólne ramy zagospodarowania terenu, ale nie może być wprost wykorzystane do określenia zasad i warunków zabudowy.

Studium ma charakter aktu kierownictwa wewnętrznego, obowiązującego w systemie organów gminy. Wiąże wójta, burmistrza, prezydenta miasta przy sporządzaniu miejscowych planów zagospodarowania przestrzennego i służy koordynacji ustaleń tych planów [źródło wikipedia.pl]. Wśród funkcji studium wymieniane jest również ukazanie gospodarczych i przestrzennych perspektyw rozwoju (swego rodzaju funkcja promocyjna). Przedmiotem studium są treści:

n związane ze stanem istniejącym, czyli zawierające diagnozę aktualnej sytuacji społeczno- -gospodarczej gminy i **uwarunkowań** jej rozwoju, dające rozpoznanie obiektywnych okoliczności rozwoju,

n określające **kierunki** rozwoju przestrzennego i zasady polityki przestrzennej, czyli podstawowe reguły działania w przestrzeni przyjęte przez samorządy lokalne.

Przykładowe studium uwarunkowań i kierunków zagospodarowania przestrzennego przedstawiono na rys. 28.

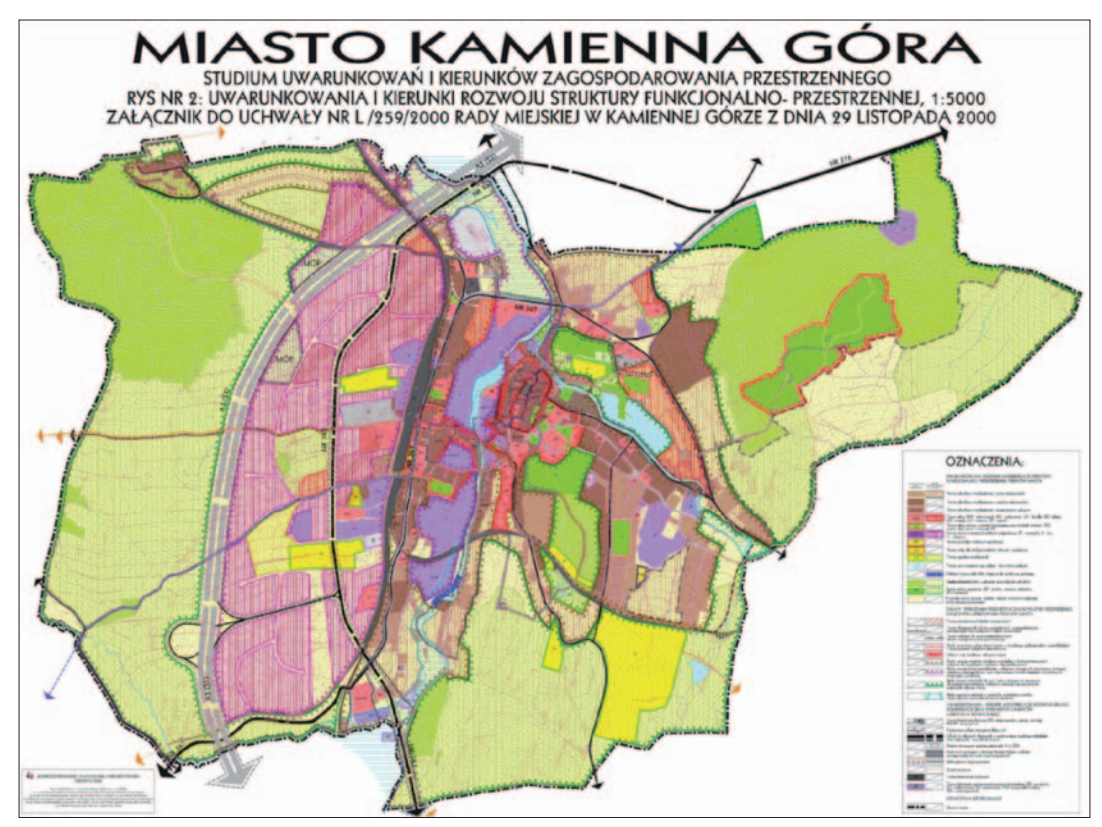

Rysunek 28. Przykładowe studium dla miasta Kamienna Góra

Z punktu widzenia systemu informacji przestrzennej publikacja studium w portalu mapowym jest oczywistą konsekwencją informatyzacji. Więcej o poziomach informatyzacji znaleźć można w rozdziale poświęconym planom miejscowym, natomiast warto przy tej okazji poruszyć kwestię uzasadnienia wektoryzacji studium. Mając na względzie to, iż większość uchwalonych i obowiązujących **SUiKZP** w Polsce funkcjonuje w technice analogowej lub rastrowej i opracowano je na podkładach map topograficznych w skali 1:10 000, a często nawet w skali 1:25 000, należy stwierdzić, że w takim przypadku wektoryzacja studium nie ma większego uzasadnienia. Efekty uzyskane jako produkt takiej pracy najczęściej nie nadają się do wykorzystania w procesie automatycznej analizy określającej przeznaczenia dla działek. Do najważniejszych problemów, które nie pozwalają na jednoznaczne określenie przynależności poszczególnych działek do stref funkcjonalnych, należy zaliczyć następujące kwestie:

n skala opracowania studium sprawia, że kresce grubości 1 mm na rysunku odpowiada w terenie pas szerokości 10 m lub nawet 25 m,

 $\blacksquare$  mapa topograficzna wykorzystywana jako podkład mapowy w opracowaniu studium cechuje się brakiem aktualności (nawet kilkanaście lat) i przede wszystkim generalizacją kartograficzną, która zniekształca elementy przestrzenne.

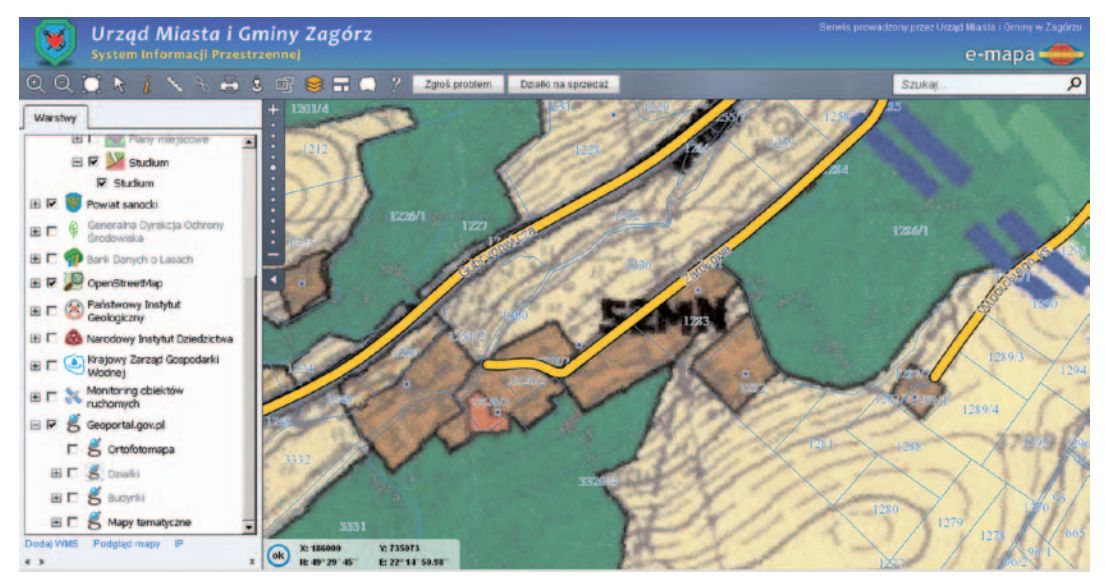

Rysunek 29. Przykładowe studium dla gminy Zagórz z nałożonymi działkami ewidencyjnymi

Przykład rozbieżności rysunku studium z warstwą działek ewidencyjnych przedstawiono na rysunku 29, gdzie wyraźnie widać, że strefy planistyczne nie mają w znakomitej większości przypadków żadnego odzwierciedlenia w układzie działek.

Wyjątkiem od przytoczonych sytuacji są w większości studia uchwalane dla miast, które opracowane zostały na podkładach map ewidencyjnych w skalach 1:5000, co w zasadzie eliminuje opisane wyżej problemy i umożliwia w miarę precyzyjne określenie ustaleń planistycznych dla działek ewidencyjnych, a co za tym idzie – zwiększa zaufanie do wyników analiz przestrzennych wykorzystywanych przy generowaniu wypisów i zaświadczeń ze studium (więcej o tych narzędziach znaleźć można w części poświęconej MPZP).

Obecnie sytuacja ulega stopniowej poprawie, gdyż nowe studia lub zmiany dotychczas obowiązujących są coraz częściej wykonywane przez urbanistów w technologii GIS, co umożliwia wykorzystanie materiału źródłowego (danych numerycznych) i gwarantuje tym samym wierne odzwierciedlenie ustaleń planistycznych.

#### 6.2.2. Miejscowe plany zagospodarowania przestrzennego

Uchwalony plan zagospodarowania przestrzennego jest prawem lokalnym przyjmowanym w formie uchwały rady gminy określającym przeznaczenie, warunki zagospodarowania i zabudowy terenu, a także rozmieszczenia inwestycji celu publicznego. Składa się z części tekstowej (uchwała) oraz graficznej (załącznik do uchwały). Podstawowym celem miejscowego planu zagospodarowania jest zagwarantowanie optymalnego ładu przestrzennego. Pochodne, ale równie ważne są przesłanki ekonomiczne i społeczne. Cele ekonomiczne wiążą się z racjonalnym gospodarowaniem zmierzającym do efektywnego wykorzystania gruntów. Natomiast realizacje celów społecznych osiąga się przez połączenie wszystkich czynników mających wpływ na harmonijny rozwój gospodarczy.

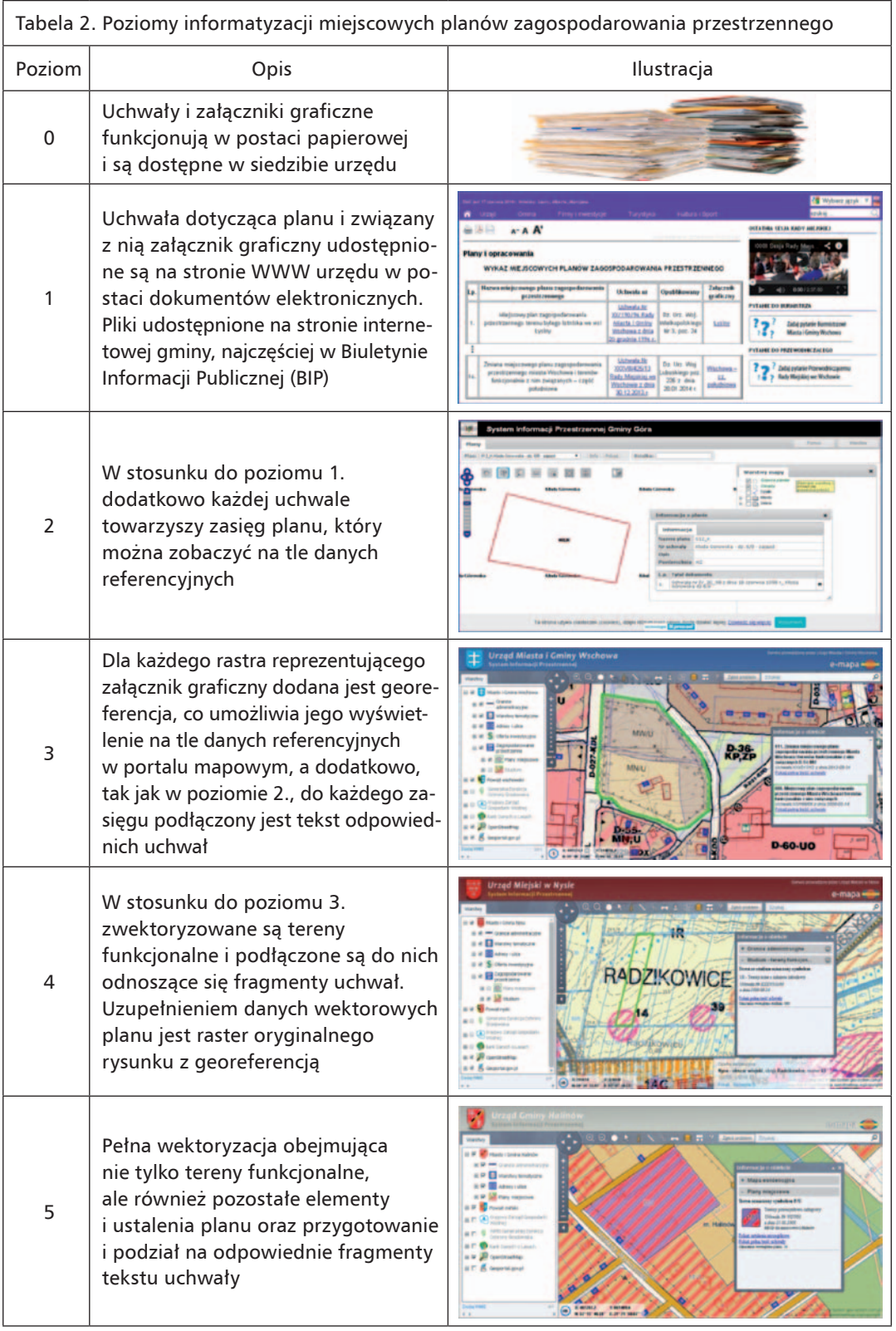

W dobie internetowych portali mapowych funkcjonujących już w większości polskich miast i gmin bardzo istotne jest, aby jedną z warstw tematycznych w nich udostępnianych były właśnie miejscowe plany zagospodarowania przestrzennego lub inne materiały planistyczne, przewidziane ustawą *o planowaniu i zagospodarowaniu przestrzennym*. Aby tak się stało, plany muszą być zinformatyzowane, czyli przekształcone do postaci cyfrowej. Dodatkowo informatyzacja planów zagospodarowania przestrzennego jest zabiegiem, który prowadzi do zastąpienia człowieka przez komputer w procesie analizy uwarunkowań planu dla danej nieruchomości.

Na podstawie dotychczasowych doświadczeń można wyróżnić kilka poziomów informatyzacji planów zagospodarowania przestrzennego, jakie występują w polskich miastach i gminach. Wykaz poziomów informatyzacji przedstawiono w tabeli 2 na podstawie [8]. Klasyfikacja jest hierarchiczna i każdy kolejny poziom zawiera elementy i czynności wykonane wcześniej.

Zastąpienie papierowej formy planów miejscowych ich formą cyfrową – na każdym z etapów – zdecydowanie przyspiesza dostęp do danych i wstępną analizę sytuacji, a w przypadku poziomów 4 i 5 umożliwia zautomatyzowanie czynności przygotowywania wyrysów i wypisów z planu oraz inne działania analityczne, a także poprawia wizerunek urzędu, pokazując jego otwartość na nowe technologie. Począwszy od poziomu pierwszego (1) w każdym kolejnym zwiększa się dostępność planów miejscowych dla obywatela, aż do połączenia planów z gminnym portalem mapowym, w którym są opublikowane na tle aktualnych danych referencyjnych.

W Polsce przy udziale firmy Geo-System Sp. z o.o. wykonano dotychczas informatyzację planów na poziomie 3. i 4. w niemal 500 gminach wykorzystujących system **e-Gmina**, natomiast pełną wektoryzację miejscowych planów i studium przeprowadzono w 80 jednostkach. Oznacza to, że – nawet biorąc pod uwagę działania innych podmiotów – w niemal 75% samorządów należy podjąć chociaż podstawowe działania w zakresie informatyzacji (rys. 30).

Istotny wpływ na niewielką liczbę – w stosunku do wszystkich gmin – wykonanych dotychczas usług pełnej informatyzacji planu mają koszty, które również rosną z każdym kolejnym poziomem. Stąd też stan zaawansowania tych prac w polskich samorządach jest różny – wpływ na to mają przede wszystkim czynniki ekonomiczne, niewielkie budżety gmin w tym zakresie, ale również rachunek zysków i strat. Wiele gmin nie posiada wcale lub posiada szczątkowo opracowane plany miejscowe, więc dla kilku czy kilkunastu wypisów rocznie wydatki na informatyzację planów nie są uzasadnione.

Czynnikiem znacznie zmniejszającym koszty wdrażania nowoczesnych technologii w tym zakresie jest uniknięcie czynności związanych z wektoryzacją rysunku planu oraz odpowiednim przetworzeniem tekstu uchwały. Osiągnąć to można jedynie poprzez wytwarzanie w procesie uchwalania nowych planów od razu gotowych warstw danych nadających się do użycia w systemach informacji przestrzennej.

Należy tutaj zaznaczyć, że pozornie wektorowy rysunek miejscowego planu wykonany w technologii CAD, jaki często otrzymują gminy, w 95% przypadków nie nadaje się do implementacji do systemu GIS. Powodów jest wiele, ale podstawowe bariery to:

n brak właściwego odniesienia przestrzennego (rysunki często są tworzone w układzie lokalnym),

n funkcje i inne elementy planu nie są właściwie odniesione do aktualnych działek ewidencyjnych w zakresie pokrywania się z granicami działek (tam, gdzie urbanista poczynił takie założenie).

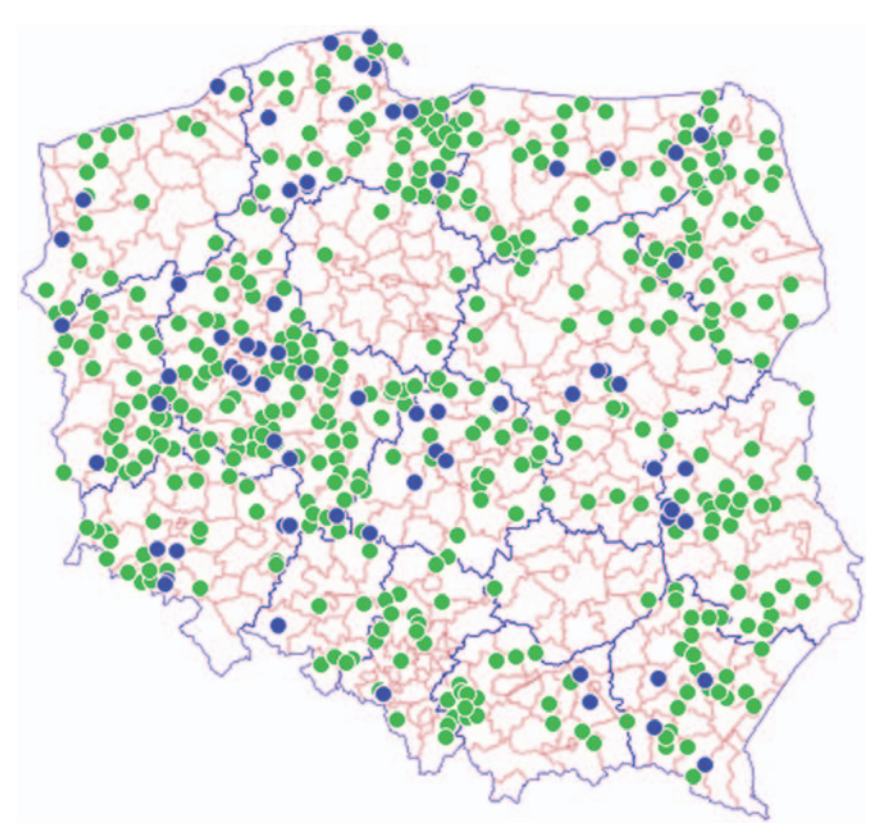

Rysunek 30. Mapa zaawansowania informatyzacji MPZP (zielone – plany rastrowe, niebieskie – w pełni wektorowe)

Ponieważ dotychczas w Ministerstwie Infrastruktury i Rozwoju nie powstały żadne opracowania o charakterze normy w zakresie tworzenia nowych opracowań planistycznych zgodnie z wymogami systemów GIS, a z projektu nowelizacji ustawy *o planowaniu i zagospodarowaniu przestrzennym* w procesie konsultacji zniknęły, niestety, zapisy dające jakąkolwiek nadzieję na rychłe polepszenie sytuacji i odejście od myślenia "papierowego", tym bardziej ważne jest podjęcie działań systemowych już teraz.

Na bazie wieloletnich doświadczeń w pracach związanych zarówno z konwersją planów miejscowych do postaci warstwy danych GIS, jak i implementacją danych wektorowych w popularnych formatach do systemu **e-Gmina** powstał uniwersalny standard opracowań planistycznych definiujący wygląd wynikowej bazy geometrycznej uchwalonego planu oraz części opisowej, aby można ją było bez żadnych dodatkowych czynności zaimportować do systemu. Szczegółowo wytyczne zostały omówione w **Dodatku D**.

W dalszej części opracowania będziemy mówić o wykorzystaniu miejscowych planów zagospodarowania przestrzennego prowadzonych w postaci numerycznej (poziom 5). W użyciu można spotkać różne specjalistyczne oprogramowanie realizujące niezbędne funkcje. W technologii GEO-MAP do prowadzenia planu zagospodarowania służy moduł o nazwie **iGeoPlan**

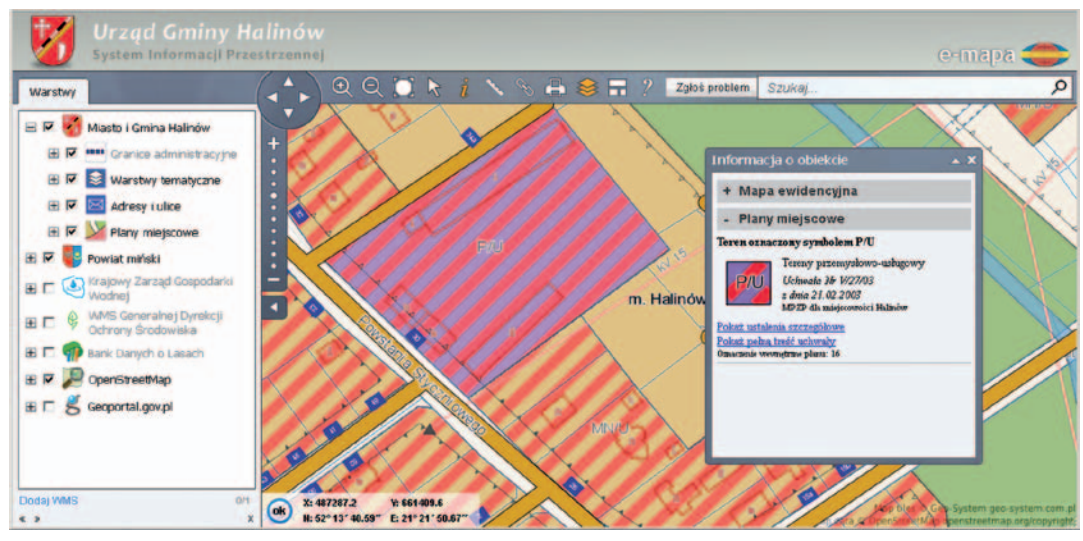

Rysunek 31. Publikacja planu zagospodarowania przestrzennego w gminnym portalu mapowym gminy Halinów

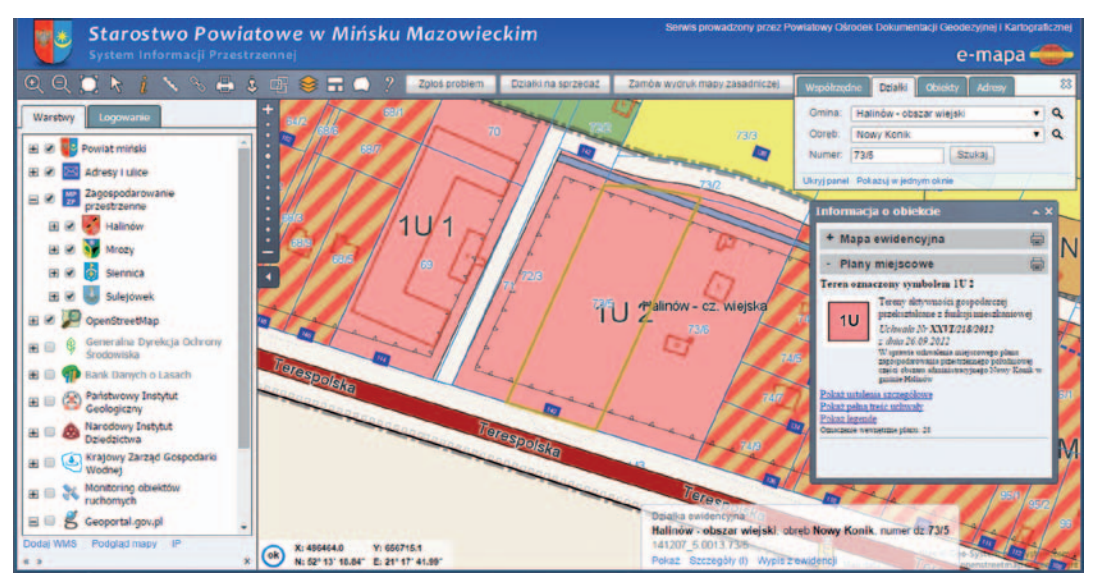

Rysunek 32. Publikacja MPZP w portalu mapowym Starostwa Powiatowego w Mińsku Mazowieckim

wprowadzony do użytku w czerwcu 2006 r. (pierwotnie pod nazwą GEOPLAN). Pierwsze wdrożenie modułu zostało zrealizowane w Urzędzie Miasta i Gminy Halinów. Następnie moduł wdrożono w kolejnych gminach, które postawiły sobie za cel automatyzację obsługi planu zagospodarowania.

Ogólnie funkcje modułu możemy podzielić na dwie grupy. Pierwsza przeznaczona jest dla ogółu obywateli, a druga – dla pracowników urzędów zajmujących się zagospodarowaniem przestrzennym. Najprostszym przykładem funkcji przeznaczonej dla obywateli jest publikacja planu zagospodarowania przestrzennego na tle danych referencyjnych oraz możliwość podglądu fragmentu uchwały dla wybranej strefy. Użytkownik, widząc w tle działki ewidencyjne, może samodzielnie interpretować ustalenia planu dla poszczególnych działek. Przykładową sytuację pokazano na rys. 31, gdzie przy zaznaczonej strefie "P/U" mamy dostęp do ustaleń szczegółowych dla tej strefy, jak również dostęp do treści całej uchwały.

Z planu zagospodarowania przestrzennego uruchomione są usługi sieciowe WMS/WFS, dzięki czemu plan może być łatwo publikowany w innych portalach. Na rys. 32 przykład publikacji planu zagospodarowania przestrzennego w portalu Starostwa Powiatowego w Mińsku Mazowieckim. Dzięki temu urzędnicy starostwa mogą usprawnić swoje działania, w których konieczny jest wgląd w miejscowy plan zagospodarowania przestrzennego gminy.

Użytkownicy aplikacji pracujący w urzędzie gminy mają dostęp do zaawansowanych funkcji wykorzystania planów miejscowych oraz zarządzania rejestrem MPZP. Jedną z wielu takich przydatnych funkcji jest możliwość automatycznego wykonania wypisu i wyrysu (rys. 33 i 34) dla dowolnej działki lub grupy działek. W trakcie tej operacji mogą też korzystać pomocniczo z danych zapisanych w systemie ewidencji gruntów i budynków, o ile posiadają odpowiednie uprawnienia, a system EGiB pozwala na taką integrację.

Oprócz danych związanych z samym planem system przechowuje również wszelkie informacje związane z wydanymi wypisami, co później może być wykorzystywane do wykonywania analiz i zestawień statystycznych, w tym zestawień z elementami przestrzennymi.

W ciągu 8 lat funkcjonowania modułu w Halinowie wydano łącznie ponad 3500 wypisów i wyrysów (ponad 400 rocznie). Już samo to jasno wskazuje potrzebę informatyzacji tych czynności, a przecież korzyści wynikających z posiadania zinformatyzowanego planu zagospodarowania jest znacznie więcej. Dodatkowym atutem w pełni zinformatyzowanych zbiorów danych przestrzennych z zakresu zagospodarowania przestrzennego jest łatwość przygo-

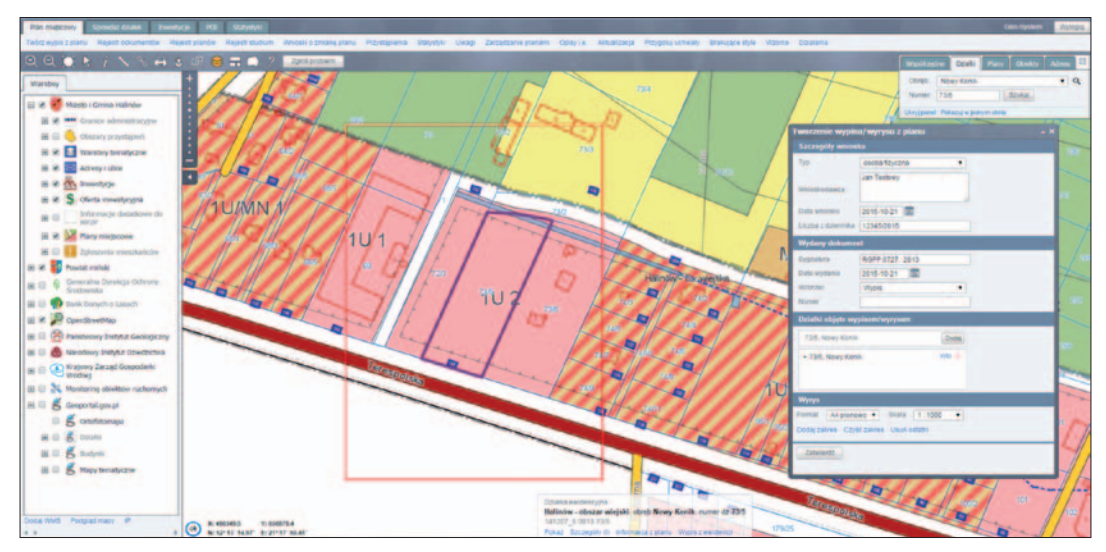

Rysunek 33. Automatyczna realizacja wypisu i wyrysu z MPZP w systemie iGeoPlan

#### 6. Gminne rejestry danych przestrzennych

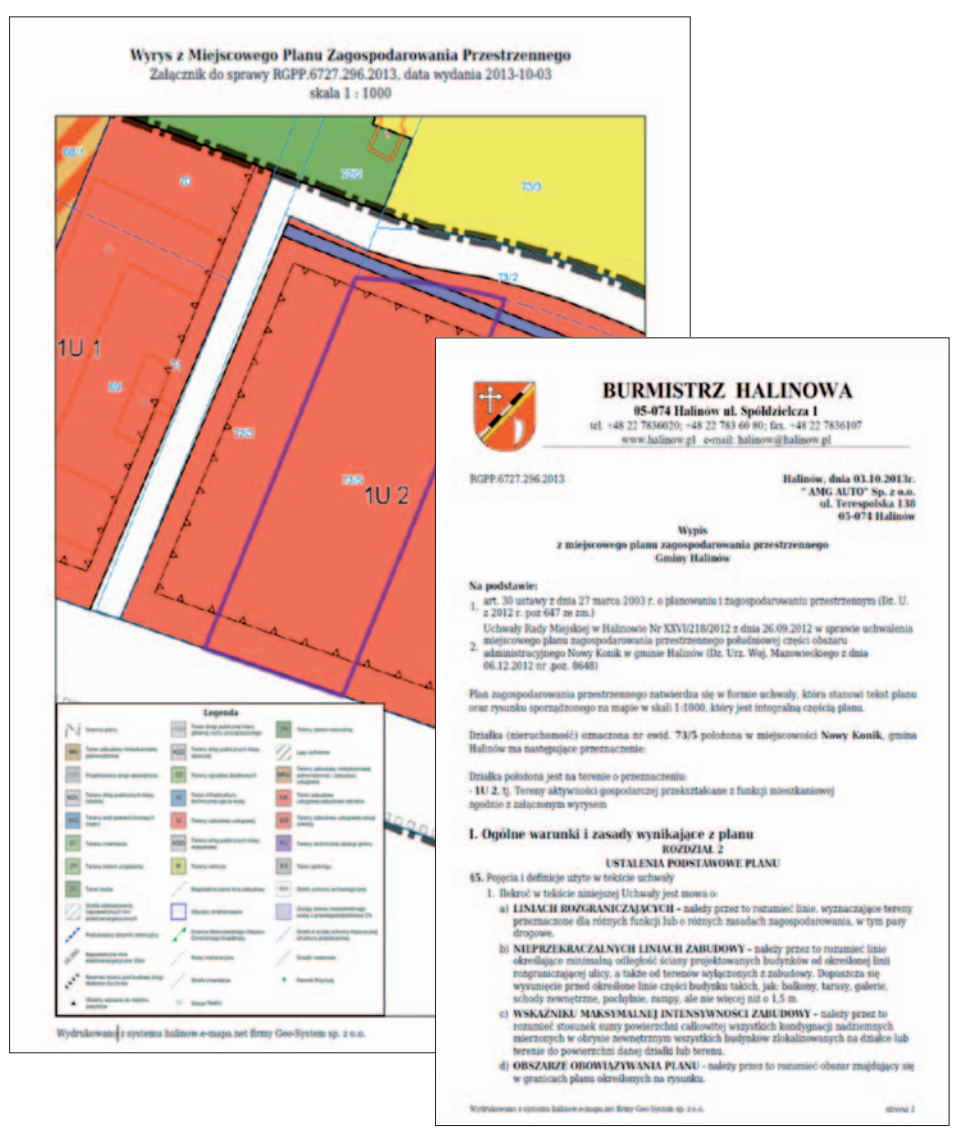

Rysunek 34. Przykładowy wypis i wyrys z planu zagospodarowania przestrzennego wykonany w iGeoPlan

towania raportów i zestawień, zwłaszcza corocznego raportu dla GUS: PZP-1. Raport wymaga uzupełnienia wielu statystyk z rozbiciem na funkcje w planie, wyliczenia powierzchni, statystyk z wydanych decyzji lokalizacyjnych czy też – dołączonego od 2015 roku – działu związanego z realizacją dyrektywy INSPIRE i ustawy *o IIP*.

Wygenerowanie w pełni automatycznie (bez konieczności ręcznej ingerencji pracownika) gotowego raportu dla GUS w minutę jest więc możliwe m.in. dzięki posiadaniu zinformatyzowanych zbiorów dotyczących planowania przestrzennego (rys. 35).

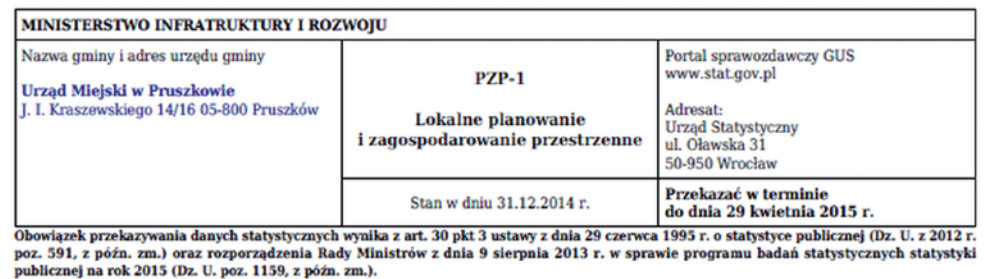

## 

Dział 1. Studium uwarunkowań i kierunków zagospodarowania przestrzennego gminy

1. Czy gmina posiada obowiązujące studium uwarunkowań i kierunków zagospodarowania przestrzennego gminy? (Wpisać X w odpowiednią kratkę)

**CHANGE** 

 $\boxed{\boxtimes}$  1. posiada<br> $\boxed{\Box}$ 2. posiada, ale jest w trakcie zmiany

 $\Box$  2. postada, ale jest w dakcie ziniany<br> $\Box$  3. nie posiada, ale studium jest w trakcie sporządzania<br> $\Box$  4. nie posiada i nie przystąpiła do sporządzania studium

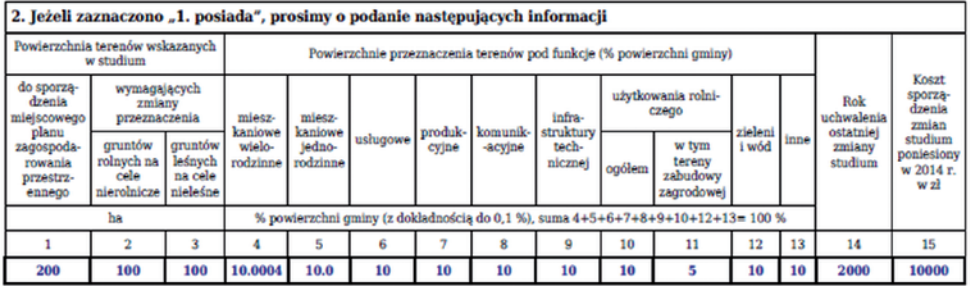

Dział 2. Obowiązujące miejscowe plany zagospodarowania przestrzennego, sporządzone na podstawie ustawy z dnia 7 lipca 1994 r. o zagospodarowaniu przestrzennym (Dz. U. z 1999 r. Nr 15, poz. 139, z późn. zm.) - w okresie jej obowiązywania oraz na podstawie ustawy z dnia 27 marca 2003 r. o planowaniu i zagospodarowaniu przestrzennym (Dz. U. z 2012 r. poz. 647, z późn. zm.).

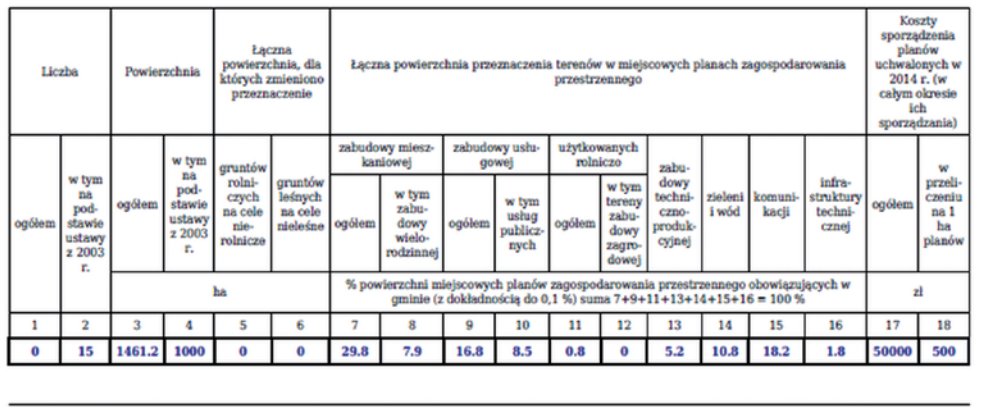

Wygenerowano automatycznie z systemu iGeoPlan firmy Geo-System sp. z o.o.

Rysunek 35. Przykładowy raport GUS-PZP-1 wygenerowany automatycznie przez oprogramowanie iGeoPlan

#### 6.2.3. Decyzje o warunkach zabudowy i lokalizacji inwestycji celu publicznego

Wiele gmin nie posiada w ogóle miejscowych planów zagospodarowania przestrzennego lub posiada je uchwalone jedynie dla niewielkich obszarów. Mimo tego inwestor ma prawo do uzyskania od gminy warunków zagospodarowania dla swojej nieruchomości. W takiej sytuacji, zgodnie z art. 59 i 60 ustawy *o planowaniu i zagospodarowaniu przestrzennym*, gmina wydaje informacje o warunkach zabudowy w postaci decyzji, w tym również dla inwestycji mających istotny cel publiczny (np. sieci kanalizacyjne czy budowa szkoły). Proces przygotowania decyzji wymaga uprawnień architektonicznych oraz korelacji z wieloma zasadami prawnymi poza ustawą *o PiZP*, gdyż decyzja o warunkach zabudowy stanowi niemalże jednostkowy MPZP dla wskazanej nieruchomości. Dlatego właśnie dla sprawnego zarządzania obszarem gminy tak istotne jest prowadzenie elektronicznego rejestru wydanych decyzji o warunkach zabudowy i lokalizacji inwestycji celu publicznego z odniesieniem przestrzennym.

Minimalne wymagane informacje dla tego rejestru określa rozporządzenie Ministra Infrastruktury z 13 maja 2004 r. *w sprawie wzoru rejestru decyzji o warunkach zabudowy oraz wzorów rejestrów decyzji o ustaleniu lokalizacji inwestycji celu publicznego*. Forma tabelaryczna rejestru daje już możliwość sprawnego przygotowania zestawień rocznych lub filtrowania po zadanych właściwościach spośród wszystkich wpisanych do rejestru decyzji. Oczywiście wraz z rekordem informacji o danej decyzji możliwe jest przechowywanie jej ustaleń czy wręcz pełnej treści w postaci załączonych dokumentów elektronicznych (rys. 36).

| Rejestr<br>Statystyki<br>Zarzadzanie<br>Dodai         |    |               |                     |                                                                                                    |                       | $\overline{M}$<br>Decyzja o warunkach zabudowy |                               |  |
|-------------------------------------------------------|----|---------------|---------------------|----------------------------------------------------------------------------------------------------|-----------------------|------------------------------------------------|-------------------------------|--|
| $_{\textstyle\odot}$<br>Θ<br><b>可参量 2 国</b><br>H<br>8 |    |               |                     |                                                                                                    | ٠<br>Drukui<br>Edytui |                                                |                               |  |
| <b>Status</b>                                         | LB | <b>Status</b> | Wnioskodawca        | Rodzaj inwestycji                                                                                       | Nume                  | Redzaj                                         | podstawowa                    |  |
| e                                                     |    | pozytwna      |                     | Zmiana warunków użytkowania<br>na cukiernie                                                             | 1/2014                | <b>Status</b>                                  | umorzenie                     |  |
| Rodzaj                                                |    | umorzenie     | THE COMMERCIAL R.P. | Budowa dwóch zjazdów z ulicy<br>2/2014                                                                  |                       | Szczegóły wniosku                              |                               |  |
| $\blacksquare$                                        |    |               |                     | Elektrycznej                                                                                            |                       | Data wniosku                                   | 2013-08-21                    |  |
| Numer decyzji                                         |    |               |                     | Przebudowa istniejącego<br>budynku garażowego na                                                        | 3/2014                | Numer wniosku                                  | AB 6730.12.2013               |  |
|                                                       |    | рогимина      |                     | budynek usługowo-handlowo-<br>mieszkalny                                                                |                       | Rođzaj wniosku                                 | Decyzia o warunkach zabudowy. |  |
| Numer sprawy                                          |    | umorzenie     |                     | Budowa pawilonu handlowego.                                                                             | 4/2014                | Wnioskodawca                                   | Dellaker 13, go. Brando       |  |
| <b>Data wuesku</b>                                    |    | рогимина      |                     | Budowa budynku usługowo-<br>handlowego z pylonami<br>reklamowymi wraz z<br>infrastrukturą niezbędną dla | 5/2014                | <b>Rodzaj inwestycij</b>                       | Budowa pawilonu handlowego.   |  |
|                                                       |    |               |                     |                                                                                                    |                       | Rodzaj zabudowy                                | usługowa                      |  |
| Data wydania                                          |    |               |                     | planowanej inwestycji.                                                                                  |                       | Oznaczenie nieruchomości                       |                               |  |
| 2014-01-01 - 2014-10-22                               |    |               |                     | Budowa dwóch budynków<br>mieszkalnych jednorodzinnych<br>dwulokalowych w zabudowie<br>bližniaczej       | 6/2014                | Položenie                                      | ul. Domaniewska, Pruszków.    |  |
| <b>Rok</b>                                            |    | pozytwna      | <b>CONTRACTOR</b>   |                                                                                                    |                       | Działki                                        | $86/5 - 01$                   |  |
| Działka                                               |    |               |                     | Budowa trzech budynków<br>mieszkalnych jednorodzinnych z                                                |                       |                                                | Szczegóty decyzji             |  |
|                                                       |    | pozytywna     |                     | garažami w zabudowie<br>szeregowej.                                                                     | 7/2014                | Numer decyzji                                  | 4/2014                        |  |
| Obreb                                                 |    | рогубунта     |                     | Budowa budynku handlowo-                                                                                | 8/2014                | Numer sprawy                                   | AB 6730.12.2013               |  |
|                                                       |    |               |                     | usługowego z zapleczem                                                                                  |                       | Rok                                            | 2014                          |  |
|                                                       |    |               |                     | magazynowym, parkingami i<br>niezbędną infrastrukturą                                                   |                       | <b>Data wydania</b>                            | 2014-02-24                    |  |
| Wnioskodawca                                          |    |               |                     | techniczną oraz rozbiórka ist.<br>budynków                                                              |                       | <b>Ustalenia</b> decyzii                       |                               |  |
| Uwagi                                                 | ٠  | рогубунта     |                     | Budowa budynku<br>gospodarczego.                                                                        | 9/2014                | Streszczenie ustałeń<br>decy2ji                |                               |  |
|                                                       | 10 | pozytywna     | Actional Agent      |                                                                                                    | 10/2014               |                                                |                               |  |

Rysunek 36. Przykład rejestru wydanych decyzji o warunkach zabudowy w postaci tabeli

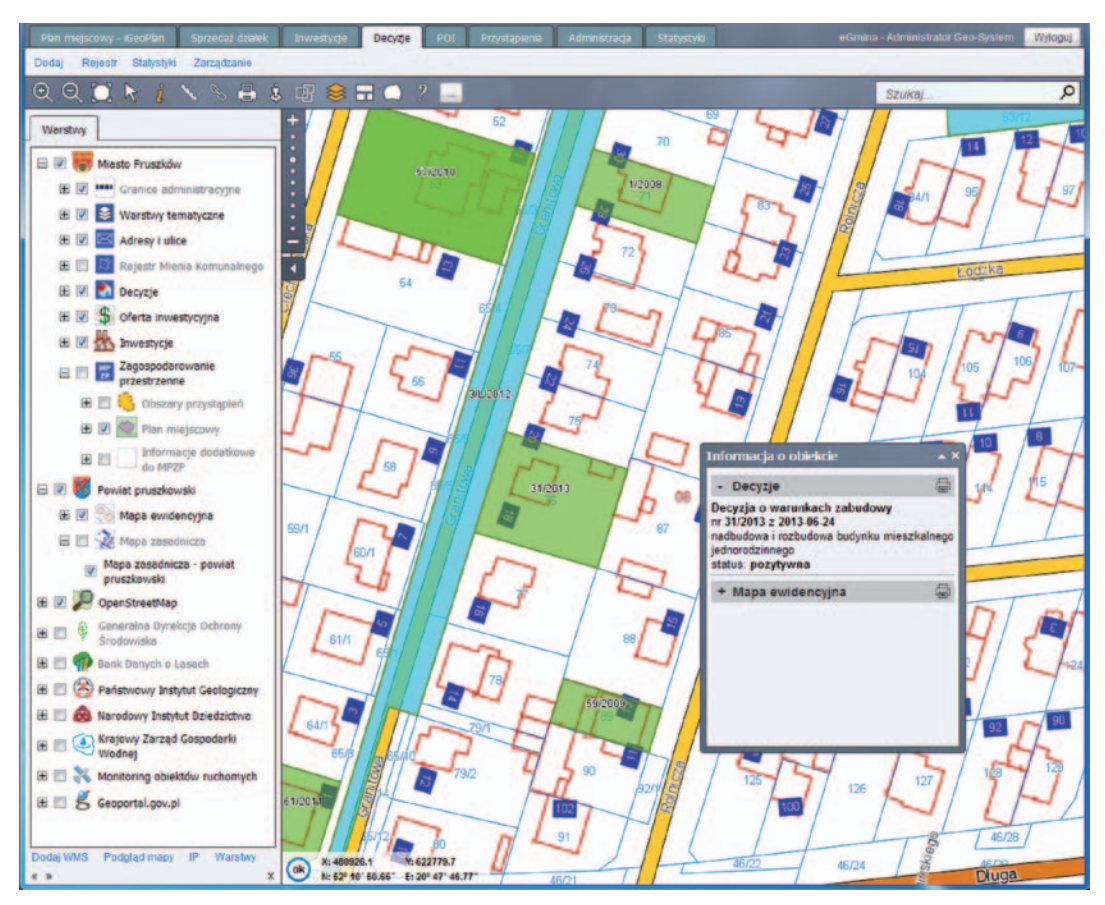

Rysunek 37. Przykład rejestru wydanych decyzji o warunkach zabudowy prezentowanego w środowisku mapowym

Jednak dopiero prezentacja wydanych decyzji w odniesieniu do konkretnych działek lub ich fragmentów w postaci przestrzennej pozwala zobaczyć szerszy kontekst i otoczenie wydanej decyzji. Jednocześnie informacje te stają się dostępne dla pozostałych pracowników gminy, którzy w realizacji swoich zadań są zainteresowani posiadaniem wiedzy o decyzjach wydanych na nieruchomości będące przedmiotem ich działań (np. prowadzenie rejestru mienia komunalnego). Dodatkowo posiadanie lokalizacji przestrzennej wydanych decyzji pozwala przygotować np. zestawienia wydanych decyzji w kolejnych latach w postaci opracowań mapowych (rys. 37), co jest zdecydowanie czytelniejszym rozwiązaniem i może m.in. wskazać stan i kierunek rozrostu inwestycji w gminie, a co za tym idzie – może być przesłanką do przygotowania miejscowego planu zagospodarowania przestrzennego na danym obszarze w celu uporządkowania tych inwestycji.

Dodatkowo prowadzony na bieżąco, zasilony kompletnymi danymi rejestr wydanych decyzji urbanistycznych w postaci elektronicznej pozwala na w pełni automatyczne wygenerowanie wymaganych w raporcie GUS-PZP-1 statystyk dotyczących tych decyzji.

#### 6.2.4. Wykorzystanie portalu mapowego w zagadnieniach zagospodarowania przestrzennego

Gminny portal mapowy jest bardzo przydatny do realizacji zadań związanych z zagospodarowaniem przestrzennym, ponieważ umożliwia komunikację z obywatelami niezbędną do prawidłowego funkcjonowania tych zagadnień. Jednym z zadań możliwych do usprawnienia jest informowanie o przystąpieniu do rozpoczęcia opracowywania miejscowych planów zagospodarowania przestrzennego, ponieważ zgodnie z art. 17 przytoczonej już ustawy *o planowaniu i zagospodarowaniu przestrzennym* proces powstania miejscowego planu zagospodarowania przestrzennego lub jego zmiany rozpoczyna się od uchwalenia przez radę miasta czy gminy uchwały o przystąpieniu do sporządzenia MPZP. Oczywiście ustawa definiuje szczegółowo kolejne czynności od strony organizacyjnej, natomiast elementem przestrzennym tego procesu powinna być publikacja w gminnym portalu mapowym uchwały o przystąpieniu wraz z zaznaczonym obszarem, który będzie obejmował planowany MPZP.

Jest to sposób komunikacji z mieszkańcem pozwalający na dotarcie do najszerszego grona odbiorców, a jednocześnie na wstępną analizę postulowanego obszaru na podstawie wielu dostępnych danych przestrzennych. Obywatel zamiast przeczytać na tablicy ogłoszeń o podjętej uchwale, może w prosty sposób sprawdzić, czy przystąpienie do uchwalenia planu obejmuje jego nieruchomość na gminnym portalu mapowym (rys. 38).

Jednocześnie wykorzystanie narzędzi informatycznych do przechowywania zasięgów przystąpień do nowych MPZP i zmian w MPZP pozwala pracownikom gminy na pełną analizę

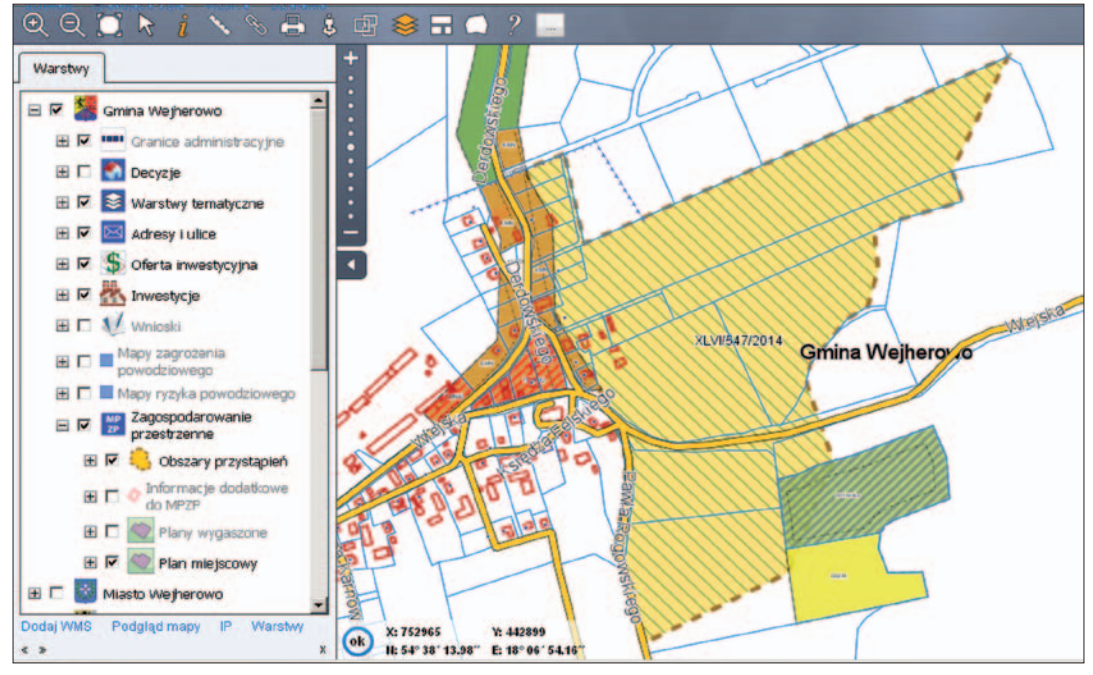

Rysunek 38. Prezentacja obszarów przystąpień do uchwalenia planu (pomarańczowe kreskowanie) w gminnym portalu mapowym

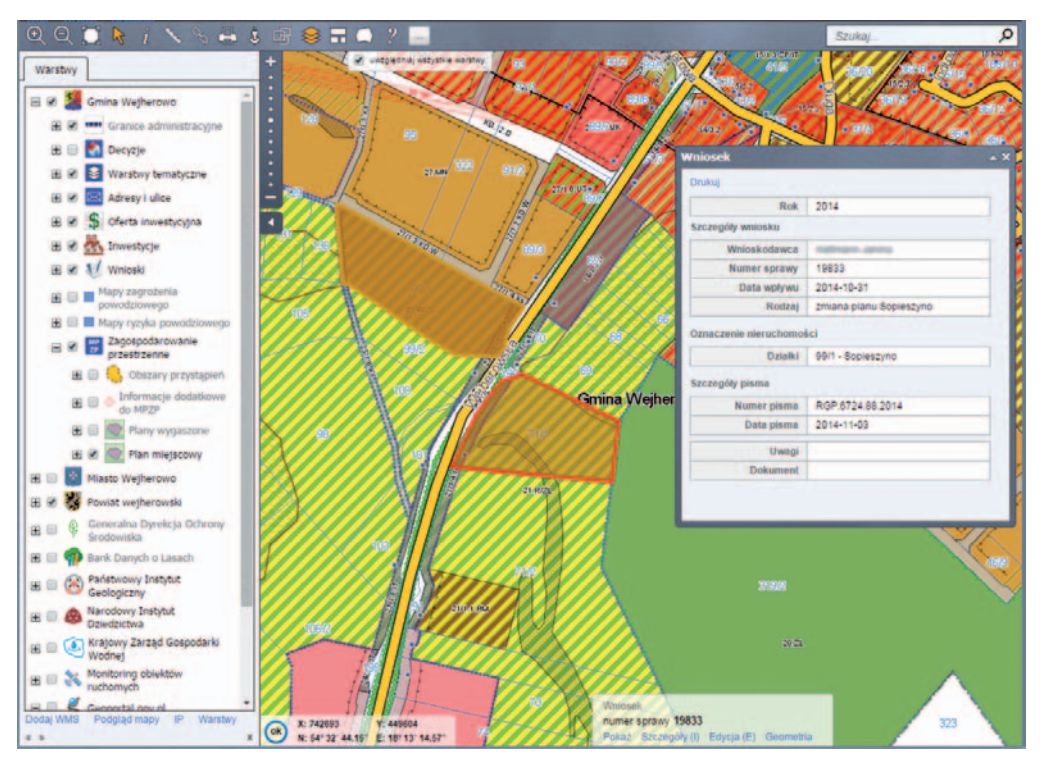

Rysunek 39. Przykład wniosków o zmianę funkcji w istniejącym MPZP z terenów rolnych i leśnych na mieszkaniowe

zmian w zagospodarowaniu przestrzennym, a dodatkowo daje możliwość precyzyjnego uwzględnienia obszarów przystąpień na etapie przygotowywania decyzji o warunkach zabudowy. Możliwe jest np. wychwycenie sytuacji, w której obszar wydawanej decyzji pokrywa się z obszarem, jaki za moment objęty będzie obowiązującym miejscowym planem zagospodarowania przestrzennego.

Innym istotnym elementem możliwym do usprawnienia przez portal mapowy jest przyjmowanie wniosków o zmiany w planie, ponieważ obywatel ma wpływ na funkcjonujące prawo miejscowe, również w zakresie zagospodarowania przestrzennego. Zgodnie z art. 27 ustawy *o PiZP* procedura zmiany planu jest identyczna jak przy jego uchwalaniu. Art. 31 reguluje natomiast obowiązek samorządu w zakresie przyjmowania i przechowywania wniosków o uchwalenie lub zmianę istniejącego MPZP. Wniosek o zmianę planu może złożyć każdy na ręce wójta, burmistrza lub prezydenta miasta. W uzasadnieniu konieczne jest oczywiście uwzględnienie wszelkich czynników i motywacji uzasadniających pozytywny wpływ planowanych inwestycji na funkcjonowanie gminy i jej mieszkańców.

Również tutaj z pomocą przychodzą narzędzia informatyczne, które pozwalają w prosty sposób uporządkować wpływające wnioski oraz przeanalizować przestrzenny i tematyczny rozkład wniosków na terenie gminy (rys. 39). Taka analiza ma istotny wkład w czynności poprzedzające decyzję o przystąpieniu do uchwalenia lub zmiany istniejącego planu.

## 6.3. Rejestr mienia komunalnego

Sposób realizowania przez gminy obowiązku zarządzania mieniem komunalnym jest bardzo zróżnicowany: od tradycyjnych rejestrów papierowych, przez wykorzystywanie arkuszy kalkulacyjnych, po nowoczesne oprogramowanie dedykowane do tego rodzaju zadań. Nowoczesne rozwiązania do prowadzenia rejestru mienia komunalnego bazują na usługach sieciowych. Jednym z przykładów takiego oprogramowania jest **iRMK** (**internetowy Rejestr Mienia Komunalnego**) firmy Geo-System Sp. z o.o. wchodzący w skład systemu **e-Gmina**.

Zakres informacji przechowywany w bazie serwisu pozwala efektywnie zarządzać mieniem komunalnym i w łatwy sposób wykonywać wszelkie zestawienia statystyczne w wymaganym przepisami zakresie. W systemie przechowywane są dane odnoszące się do działek i budynków będących w zasobie mienia komunalnego. Każdą działkę charakteryzuje szereg parametrów: numer ewidencyjny, pole ewidencyjne, numer KW, adres, podstawa wyceny, data wyceny, wartość, powierzchnia i wiele innych (rys. 40).

Oparcie serwisu na usługach sieciowych umożliwia zróżnicowaną prezentację graficzną zgromadzonych danych na podkładzie różnych map tematycznych (np. mapy ewidencji gruntów,

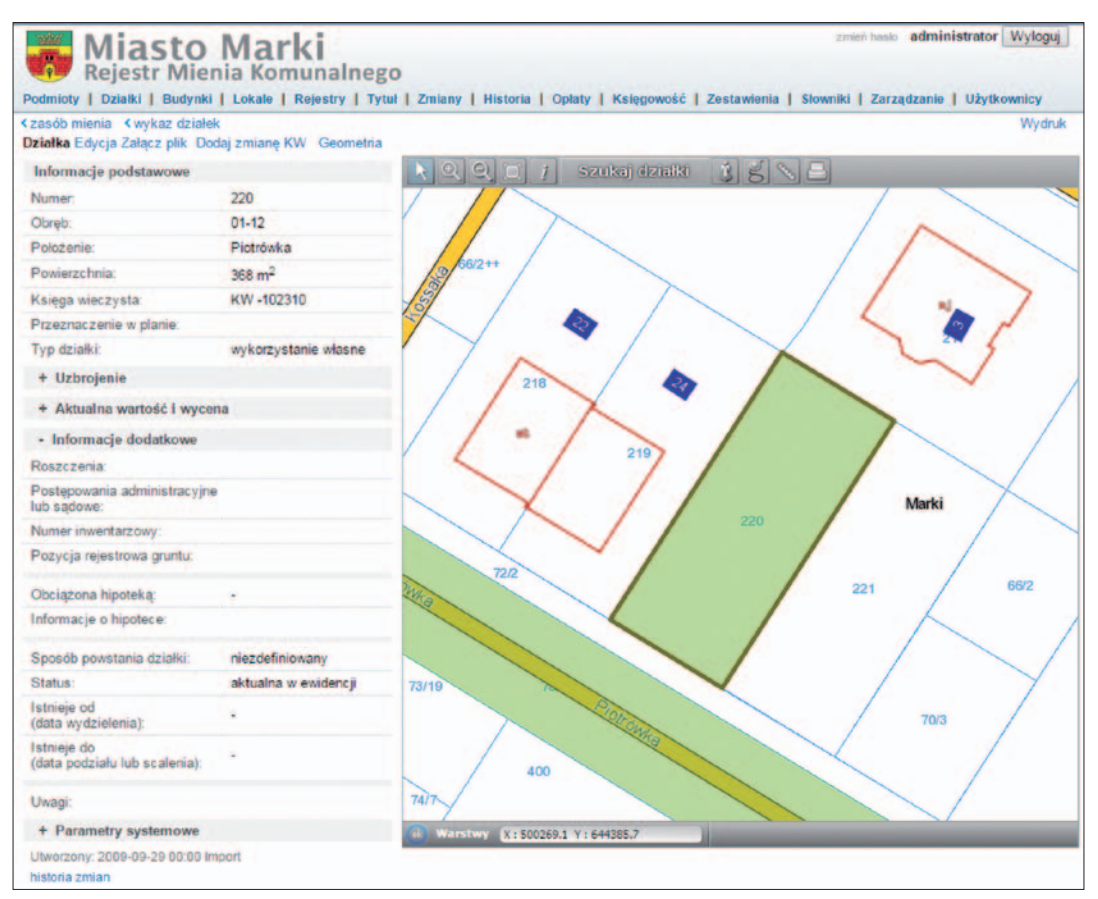

Rysunek 40. Przykład informacji z iRMK

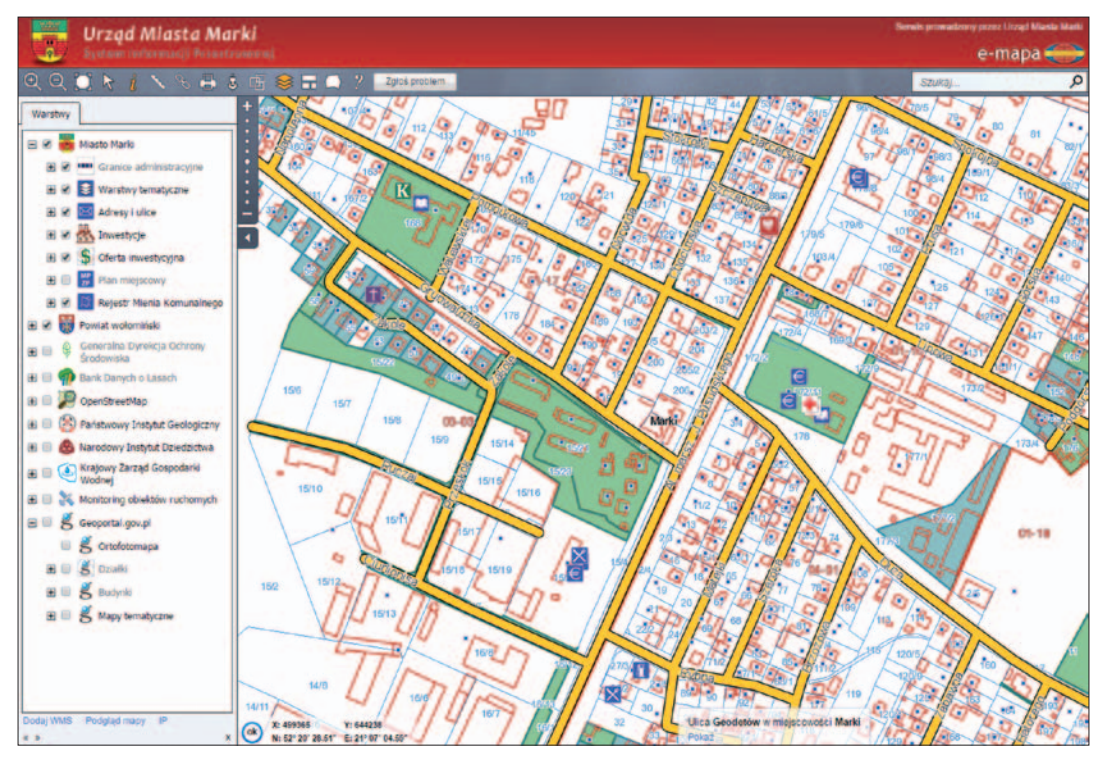

Rysunek 41. Informacja z rejestru mienia komunalnego opublikowana w portalu mapowym

ortofotomapy lub planu zagospodarowania przestrzennego). Dodatkowo z zawartości serwisu również uruchomione są usługi sieciowe WMS, które można wykorzystać w zewnętrznym oprogramowaniu. Również w portalu mapowym **e-Gmina** pojawia się warstwa publikująca podstawowe informacje o działkach będących składnikiem mienia gminnego (rys. 41). Dzięki takiej integracji możliwe staje się korzystanie z tej podstawowej informacji przez wszystkich pracowników urzędu (nawet takich, którzy nie zarządzają mieniem) i wszystkich obywateli mających dostęp do Internetu.

Ciekawą funkcją serwisu jest możliwość automatycznej prezentacji działek wystawianych do sprzedaży. Wystarczy zaznaczyć taką działkę jako "**Ofertę inwestycyjną**", aby znalazła się w ogólnodostępnej części serwisu nazywanej ofertą inwestycyjną. Serwis **iRMK** generuje również usługę WMS z działkami stanowiącymi ofertę inwestycyjną, którą można podłączyć w dowolnym oprogramowaniu będącym klientem WMS.

Ponieważ gmina jako właściciel mienia komunalnego może czerpać z niego dochody uzyskiwane z wydzierżawiania, wynajmowania czy oddawania w użytkowanie wieczyste, w prowadzeniu rejestru mienia komunalnego istotne są funkcje związane z automatyzacją poboru opłat, monitorowaniem ich wpływu oraz komunikacją z płatnikami. System **iRMK** jest w tym względzie przygotowany do nowoczesnych form komunikacji oraz wnoszenia opłat, co ułatwia sprawę zarówno pracownikom gminy, jak i osobom korzystającym z mienia komunalnego i wnoszącym stosowne opłaty.

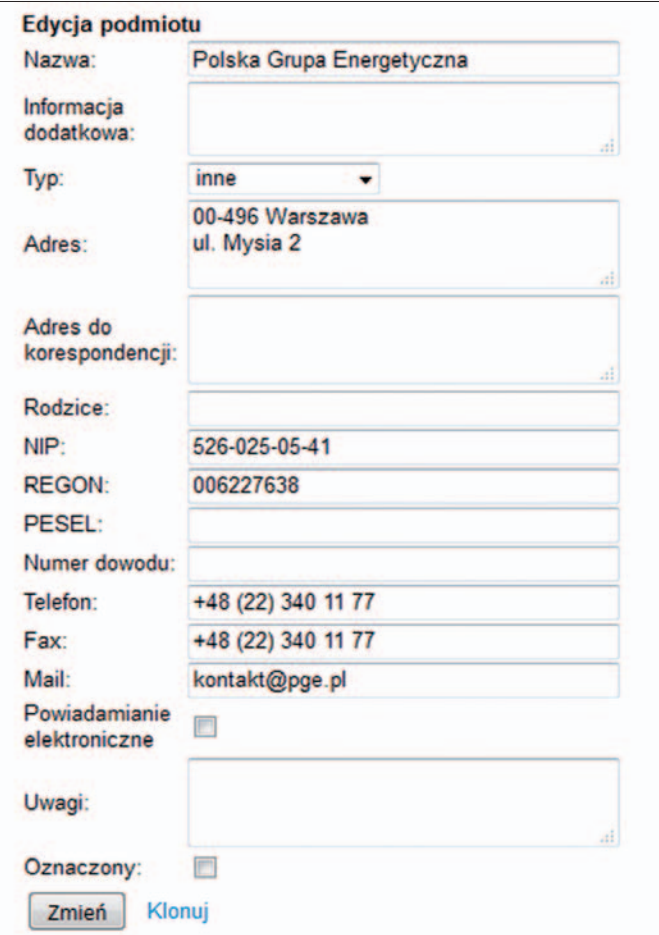

Rysunek 42. Widok konta podmiotu zewnętrznego w systemie iRMK

Jak przedstawiono to na rys. 42, każdy podmiot ponoszący opłaty w związku z korzystaniem z mienia komunalnego posiada w iRMK własne konto pozwalające na wgląd w parametry wynajmowanych nieruchomości i stan opłat z nimi związanych. Jeśli podmiot złoży stosowne oświadczenie, że zgadza się na komunikację elektroniczną, to wtedy wystarczy zaznaczyć w jego parametrach opcję "**Powiadamianie elektroniczne**" i możemy zrezygnować z wysyłania do takiego podmiotu dokumentów tradycyjnych, co powoduje duże oszczędności na papierze i opłatach pocztowych, a dla podmiotu jest także wygodniejsze, bo ma aktualną informację zgrupowaną zawsze w jednym miejscu.

Ponadto w ramach automatyzacji poboru opłat podmiotom oferowane jest korzystanie z wygodnych w użyciu płatności internetowych, dzięki którym wniesienie opłaty sprowadza się jedynie do zalogowania we własnym banku i zaakceptowaniu przygotowanego automatycznie przelewu. Szczegóły związane z płatnościami internetowymi przedstawiono w **Dodatku F**.

## 6.4. Ewidencja dróg i obiektów mostowych

Zagadnienia związane z tematyką ewidencji dróg i obiektów mostowych reguluje rozporządzenie Ministra Infrastruktury z 16 lutego 2005 r. *w sprawie sposobu numeracji i ewidencji dróg publicznych, obiektów mostowych, tuneli, przepustów i promów oraz rejestru numerów nadanych drogom, obiektom mostowym i tunelom* (DzU 2005 nr 67, poz. 582). Podstawowym dokumentem związanym z ewidencją dróg jest tzw. **Książka drogi**, której fragmenty przedstawiono na rys. 43.

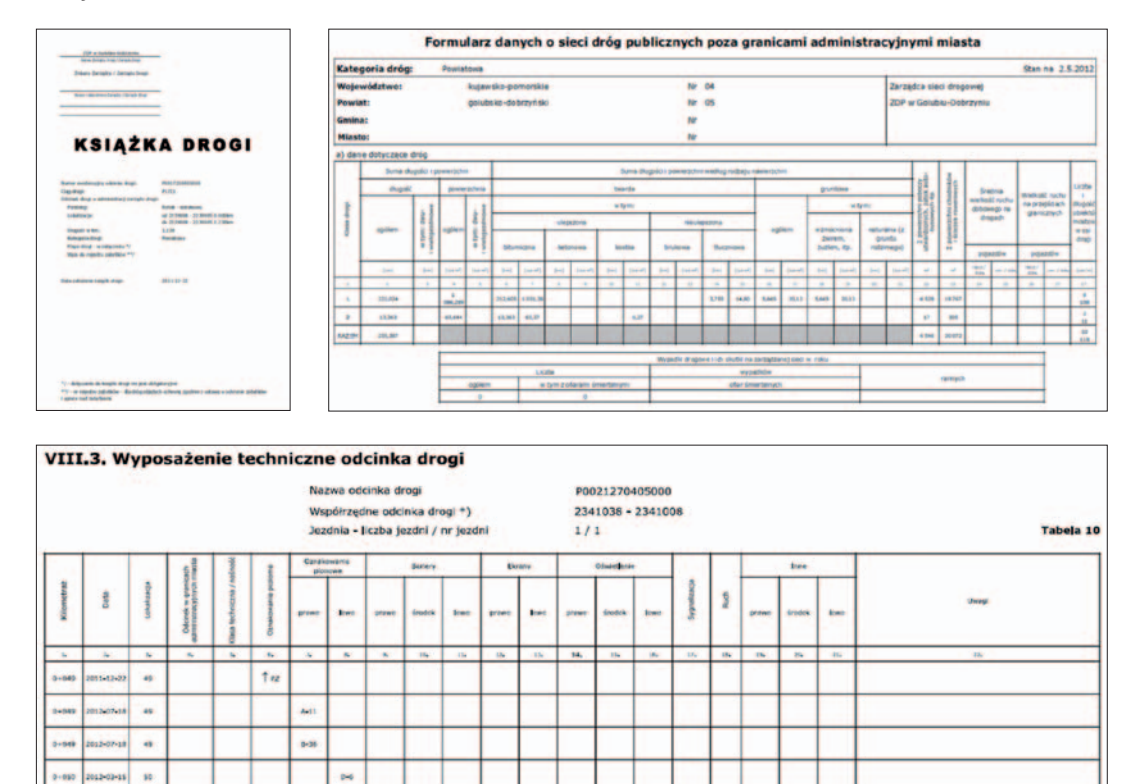

Rysunek 43. Fragmenty książki drogi [źródło www.vectrapoland.com]

Korzystając z nowoczesnych technologii, trudno sobie wyobrazić, aby taka ewidencja (prowadzona przecież z wykorzystaniem specjalistycznego oprogramowania) skoncentrowana była jedynie na zapisach ustawowych związanych z prowadzeniem Książki drogi, pomijając szersze aspekty wykorzystania zgromadzonych informacji, ze szczególnym uwzględnieniem informacji o charakterze przestrzennym. Jednym z popularniejszych programów służących do prowadzenia ewidencji dróg jest **RoadMan** firmy **Lehmann+Partner Polska Sp. z o.o.**, które pełni funkcję systemu wspomagającego zarządzanie drogami i obiektami mostowymi dla różnych zarządców dróg (rys. 44).

Aby skutecznie wdrażać tego typu oprogramowanie, konieczne jest posiadanie odpowiednich danych, a te trzeba umieć szybko i sprawnie pozyskiwać. W przypadku firmy

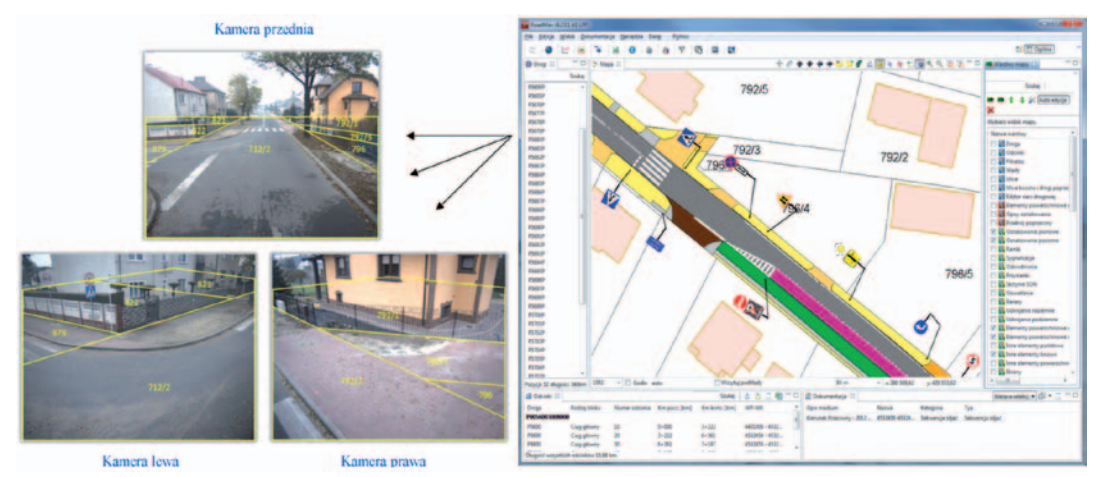

Rysunek 44. Obrazy z fotorejestracji dostępne bezpośrednio z okna programu RoadMan

**Lehmann+Partner** stosowany jest samochód (rys. 45) wyposażony w specjalistyczny zestaw pomiarowy, gwarantujący ich szybkie pozyskanie i automatyczne wprowadzenie do bazy danych systemu **RoadMan**. Podczas przejazdu rejestrowane są zdjęcia, dane telemetryczne i dane dotyczące położenia z GPS, które pozwalają przygotować kompletną bazę danych ewidencji dróg i mostów do programu **RoadMan**.

Niewątpliwą zaletą i jednocześnie cechą charakterystyczną oprogramowania **RoadMan** jest możliwość – dzięki podjętej między firmami współpracy – integracji danych zawartych

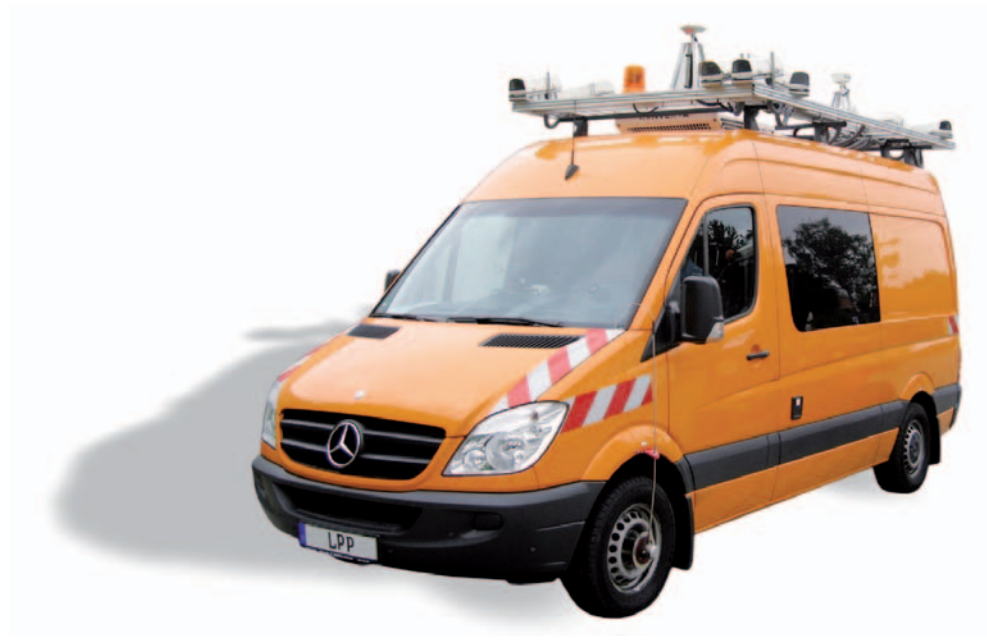

Rysunek 45. Samochód do pozyskiwania danych drogowych

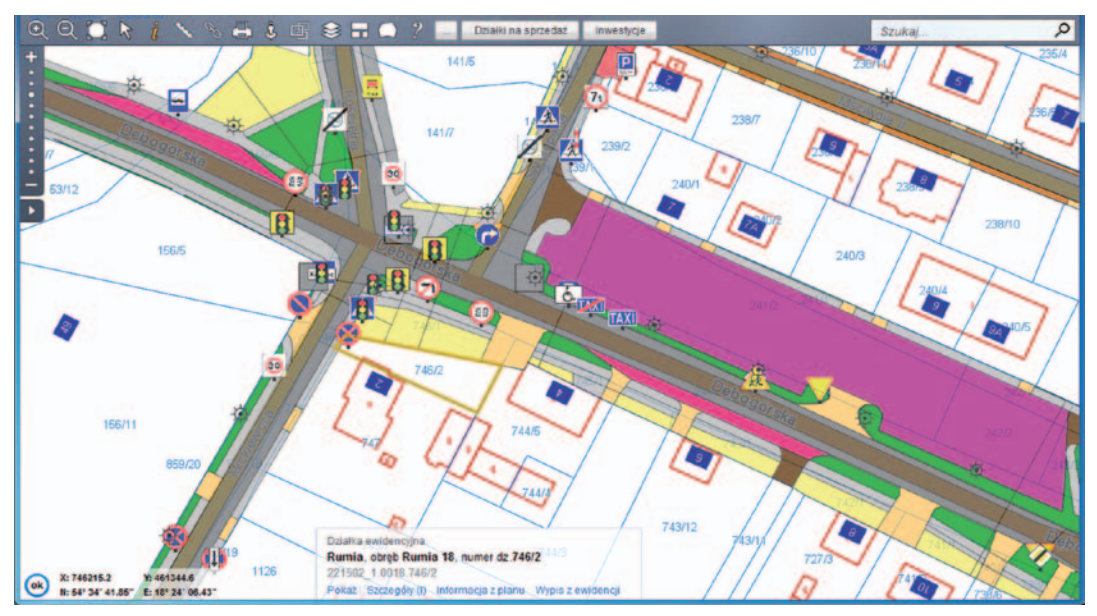

Rysunek 46. Obraz danych ewidencji dróg widoczny w portalu e-Gmina [źródło www.rumia.e-mapa.net]

w oprogramowaniu z systemem **e-Gmina** firmy Geo-System Sp. z o.o., w którym można je bardzo łatwo przedstawić. Oprócz danych przetworzonych do postaci geometrycznych obiektów widocznych na rysunku 46, w portalu mapowym można także wyświetlać wykonane zdjęcia drogi, jak przedstawiono to na rysunku 47.

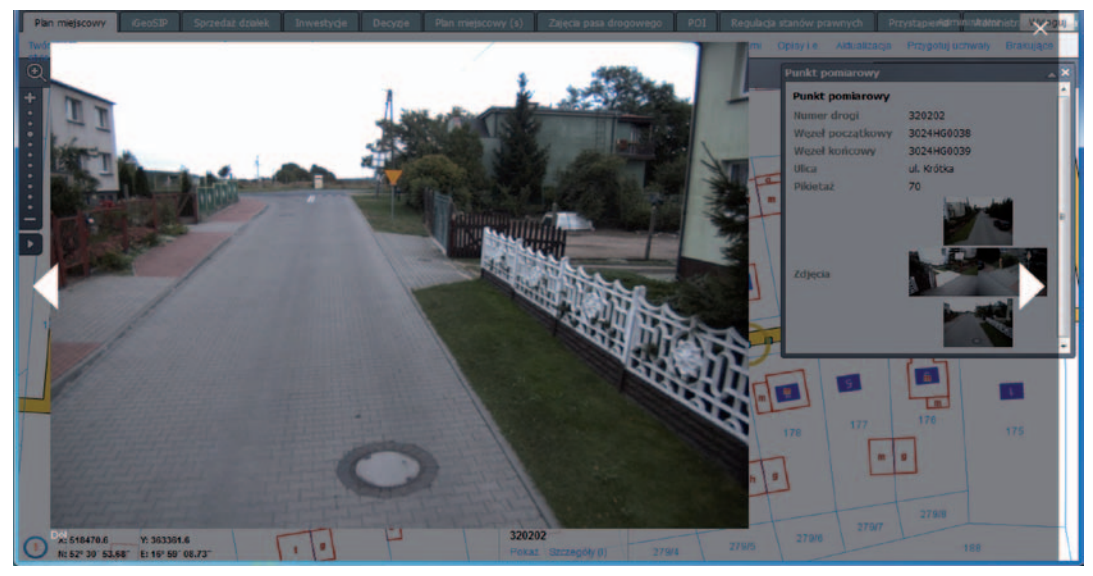

Rysunek 47. Wizualizacja fotorejestracji drogi w portalu mapowym e-Gmina [źródło www.czerwonak.e-mapa.net]

## 6.5. Gminna ewidencja zabytków

W potocznym znaczeniu **zabytek** – to każdy wytwór działalności człowieka, będący świadectwem minionej epoki (pamiątką przeszłości), posiadający wartość historyczną, artystyczną, naukową lub emocjonalną, przy czym kryterium czasu powstania (choć najważniejsze) nie przesądza o zdefiniowaniu zabytku. [www.wikipedia.pl]

Nie istnieje jednak jedna uniwersalna definicja zabytku przydatna wszystkim naukom. W polskim ustawodawstwie posługujemy się definicją zabytku zamieszczoną w art. 3 ustawy *o ochronie zabytków i opiece nad zabytkami* z 23 lipca 2003 r. (tekst jednolity DzU 2014, poz. 1446).

Główną formą ochrony zabytków jest dokonanie wpisu do rejestru zabytków prowadzonego przez wojewódzkiego konserwatora zabytków. Do rejestru wpisuje się zabytki nieruchome na podstawie decyzji wydanej przez wojewódzkiego konserwatora zabytków z urzędu bądź na wniosek właściciela zabytku lub użytkownika wieczystego gruntu, na którym znajduje się zabytek nieruchomy.

#### **Art. 3.**  $\left( \ldots \right)$

**1) zabytek** – nieruchomość lub rzecz ruchomą, ich części lub zespoły, będące dziełem człowieka lub związane z jego działalnością i stanowiące świadectwo minionej epoki bądź zdarzenia, których zachowanie leży w interesie społecznym ze względu na posiadaną wartość historyczną, artystyczną lub naukową; (...)

Zabytki wpisane do rejestru zabytków powinny, zgodnie z rozporządzeniem Ministra Kultury z 9 lutego 2004 r. *w sprawie wzoru znaku informacyjnego umieszczanego na zabytkach nieruchomych wpisanych do rejestru zabytków*, mieć oznaczenia przedstawione na rysunku obok.

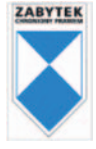

Najogólniej podział zabytków dokonywany jest według następujących kategorii [www.wikipedia.pl]:

n **zabytki nieruchome** – będące nieruchomością, jej częścią (np. klatka schodowa) lub zespołem nieruchomości (ale także historycznym układem urbanistycznym, ruralistycznym lub zespołem budowlanym),

n **zabytki ruchome** – rzeczy ruchome, jej części lub zespoły rzeczy ruchomych (np. kolekcja sztuki),

n **zabytki archeologiczne** – zabytki nieruchome będące powierzchniową, podziemną lub podwodną pozostałością egzystencji i działalności człowieka, złożoną z nawarstwień kulturowych i znajdujących się w nich wytworów bądź ich śladów albo zabytek ruchomy będący tym wytworem.

Ustawa *o ochronie zabytków i opiece nad zabytkami* określa w art. 6 ust. 1, że ochronie i opiece podlegają, bez względu na stan zachowania:

1) zabytki nieruchome będące w szczególności:

n krajobrazami kulturowymi,

n układami urbanistycznymi, ruralistycznymi i zespołami budowlanymi,

- $\blacksquare$  dziełami architektury i budownictwa,
- $\blacksquare$  dziełami budownictwa obronnego,

n obiektami techniki, a zwłaszcza kopalniami, hutami, elektrowniami i innymi zakładami przemysłowymi,

 $\blacksquare$  cmentarzami,

n parkami, ogrodami i innymi formami zaprojektowanej zieleni,

n miejscami upamiętniającymi wydarzenia historyczne bądź działalność wybitnych osobistości lub instytucji;

2) zabytki ruchome będące w szczególności:

n dziełami sztuk plastycznych, rzemiosła artystycznego i sztuki użytkowej,

n kolekcjami stanowiącymi zbiory przedmiotów zgromadzonych i uporządkowanych według koncepcji osób, które tworzyły te kolekcje,

n numizmatami oraz pamiątkami historycznymi, a zwłaszcza militariami, sztandarami, pieczęciami, odznakami, medalami i orderami,

n wytworami techniki, a zwłaszcza urządzeniami, środkami transportu oraz maszynami i narzędziami świadczącymi o kulturze materialnej, charakterystycznymi dla dawnych i nowych form gospodarki, dokumentującymi poziom nauki i rozwoju cywilizacyjnego,

■ materiałami bibliotecznymi, o których mowa w art. 5 ustawy z 27 czerwca 1997 r. o biblio*tekach* (DzU z 2012 r., poz. 642 i 908, oraz z 2013 r., poz. 829),

n instrumentami muzycznymi,

n wytworami sztuki ludowej i rękodzieła oraz innymi obiektami etnograficznymi,

n przedmiotami upamiętniającymi wydarzenia historyczne bądź działalność wybitnych osobistości lub instytucji;

3) zabytki archeologiczne będące w szczególności:

n pozostałościami terenowymi pradziejowego i historycznego osadnictwa,

 $\blacksquare$  cmentarzyskami,

 $\blacksquare$ kurhanami,

n reliktami działalności gospodarczej, religijnej i artystycznej.

Ochronie mogą podlegać nazwy geograficzne, historyczne lub tradycyjne nazwy obiektu budowlanego, placu, ulicy lub jednostki osadniczej (art. 3 ust 2.).

Na podstawie cytowanej ustawy obowiązkiem gmin w zakresie opieki nad zabytkami jest prowadzenie **gminnej ewidencji zabytków**. Ustawa określa także powiązanie ewidencji z opracowywaniem miejscowych planów zagospodarowania przestrzennego i wydawaniem decyzji urbanistycznych.

#### **Art. 18.**

1. Ochronę zabytków i opiekę nad zabytkami uwzględnia się przy sporządzaniu i aktualizacji koncepcji przestrzennego zagospodarowania kraju, strategii rozwoju województw, planów zagospodarowania przestrzennego województw, (...) oraz miejscowych planów zagospodarowania przestrzennego albo decyzji o ustaleniu lokalizacji inwestycji celu publicznego, decyzji o warunkach zabudowy, decyzji o zezwoleniu na realizację inwestycji drogowej, decyzji o ustaleniu lokalizacji linii kolejowej lub decyzji o zezwoleniu na realizację inwestycji w zakresie lotniska użytku publicznego.

2. W koncepcji, strategiach, analizach, planach i studiach, o których mowa w ust. 1, w szczególności:

1) uwzględnia się krajowy program ochrony zabytków i opieki nad zabytkami;

2) określa się rozwiązania niezbędne do zapobiegania zagrożeniom dla zabytków, zapewnienia im ochrony przy realizacji inwestycji oraz przywracania zabytków do jak najlepszego stanu;

3) ustala się przeznaczenie i zasady zagospodarowania terenu uwzględniające opiekę nad zabytkami.

#### **Art. 19.**

1. W studium uwarunkowań i kierunków zagospodarowania przestrzennego gminy oraz w miejscowym planie zagospodarowania przestrzennego uwzględnia się, w szczególności ochronę:

1) zabytków nieruchomych wpisanych do rejestru i ich otoczenia;

- 2) innych zabytków nieruchomych, znajdujących się w gminnej ewidencji zabytków;
- 3) parków kulturowych.
- 1a. W decyzji o ustaleniu lokalizacji inwestycji celu publicznego, decyzji o warunkach zabudowy, decyzji o zezwoleniu na realizację inwestycji drogowej, decyzji o ustaleniu lokalizacji linii kolejowej lub decyzji o zezwoleniu na realizację inwestycji w zakresie lotniska użytku publicznego uwzględnia się w szczególności ochronę:

1) zabytków nieruchomych wpisanych do rejestru i ich otoczenia;

2) innych zabytków nieruchomych, znajdujących się w gminnej ewidencji zabytków. 1b. W uchwale określającej zasady i warunki sytuowania obiektów małej architektury, tablic i urządzeń reklamowych oraz ogrodzeń uwzględnia się w szczególności:

1) ochronę zabytków nieruchomych wpisanych do rejestru i ich otoczenia;

2) ochronę zabytków nieruchomych, innych niż wymienione w pkt 1, znajdujących się w gminnej ewidencji zabytków;

3) wnioski i rekomendacje audytów krajobrazowych oraz plany ochrony parków krajobrazowych.

- 2. W przypadku gdy gmina posiada gminny program opieki nad zabytkami, ustalenia tego programu uwzględnia się w studium i planie, o których mowa w ust. 1.
- 3. W studium i planie, o których mowa w ust. 1, ustala się, w zależności od potrzeb, strefy ochrony konserwatorskiej obejmujące obszary, na których obowiązują określone ustaleniami planu ograniczenia, zakazy i nakazy, mające na celu ochronę znajdujących się na tym obszarze zabytków.

#### **Art. 22.**

4. Wójt (burmistrz, prezydent miasta) prowadzi gminną ewidencję zabytków w formie zbioru kart adresowych zabytków nieruchomych z terenu gminy.

- 5. W gminnej ewidencji zabytków powinny być ujęte:
	- 1) zabytki nieruchome wpisane do rejestru;
	- 2) inne zabytki nieruchome znajdujące się w wojewódzkiej ewidencji zabytków;
	- 3) inne zabytki nieruchome wyznaczone przez wójta (burmistrza, prezydenta mia-
	- sta) w porozumieniu z wojewódzkim konserwatorem zabytków. (...)

W dobie powszechności portali mapowych nie sposób poprzestać na prowadzeniu kart informacyjnych, bo technologia daje znacznie szersze możliwości, niż przewidziano to w prawie (rys. 48). Dzięki portalom mapowym i zlokalizowaniu przestrzennemu każdego zabytku oprócz typowej karty informacyjnej można pokazywać położenie wszystkich obiektów wchodzących w skład ewidencji (rys. 49), co pozwala wszystkim zainteresowanym odszukać poszczególne zabytki, a pracownikom jednostki daje również narzędzia do bieżącego prowadzenia tej ewidencji.

Dzięki takiemu działaniu zyskujemy możliwość sprawdzenia nie tylko lokalizacji zabytku na terenie gminy, ale również np. zgodności ustaleń obowiązującego planu miejscowego z zapisami w gminnej ewidencji zabytków. Inwestorzy poszukujący atrakcyjnych lokalizacji inwestycji również mogą zweryfikować swoje zamierzenia z aktualnym stanem ewidencji zabytków. Ponadto w wielu przypadkach zabytki stanową bardzo ciekawe atrakcje turystyczne, więc ich lokalizacja wzbogaca portal również o aspekty turystyki i promocji gminy.

Widoczność obiektów gminnej ewidencji zabytków jest bardzo ważna dla inwestorów również z innych względów wynikających z zasad prowadzenia gminnej ewidencji zabytków, wprowadzonej nowelizacją ustawy o ochronie zabytków w roku 2010. Należy wiedzieć, że gminna ewidencja zabytków stanowi spis obiektów zabytkowych prowadzonych przez gminę, odrębny od

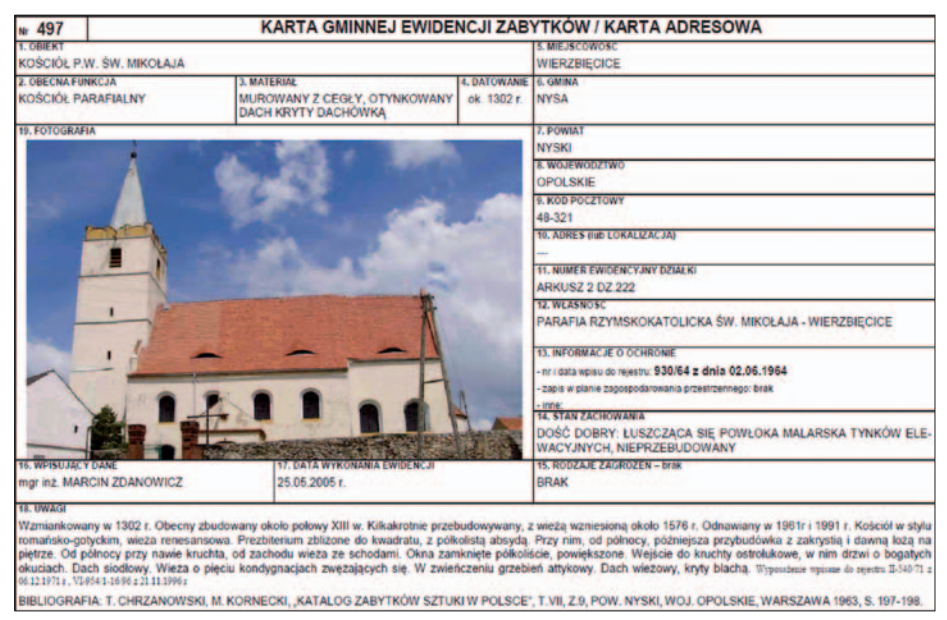

Rysunek 48. Przykładowa karta informacyjna zabytku nieruchomego

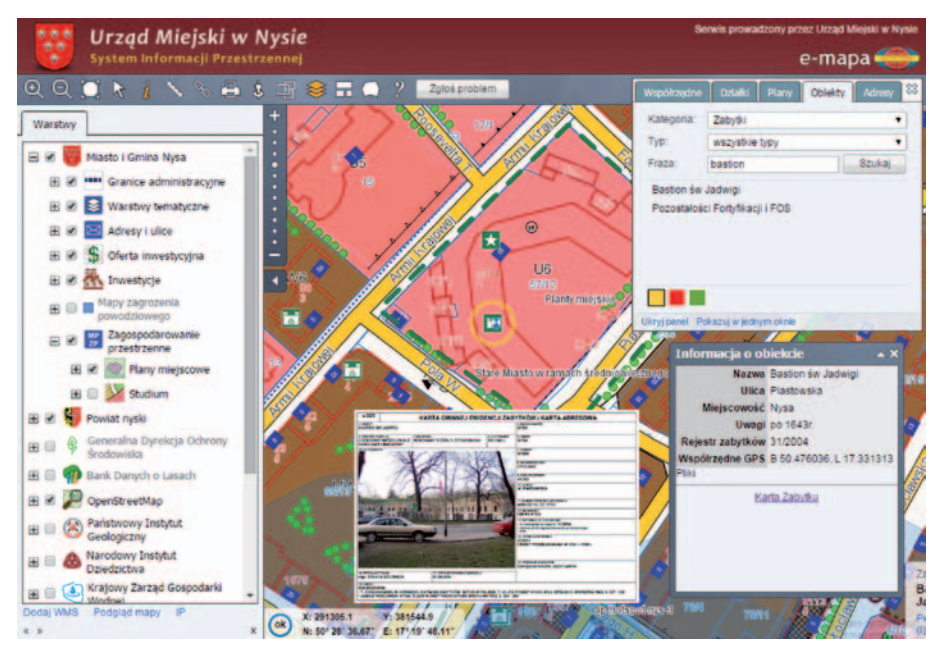

Rysunek 49. Informacja z gminnej ewidencji zabytków uwidoczniona w gminnym portalu mapowym

istniejącego już od dawna rejestru zabytków prowadzonego przez wojewódzkiego konserwatora zabytków. Wobec wpisanych do gminnej ewidencji zabytków obowiązuje także konieczność uzgadniania z konserwatorem zabytków decyzji o warunkach zabudowy oraz decyzji o pozwoleniu na budowę, a tym samym realizacji przy takim obiekcie jakichkolwiek prac budowlanych.

O ile jednak wpisu do rejestru zabytków dokonuje się na mocy decyzji administracyjnej – doręczanej właścicielowi i podlegającej kontroli sądowej – o tyle wpis do ewidencji gminnej nie wymaga decyzji administracyjnej i właściciel nie jest o takim wpisie informowany. Ustawa *o ochronie zabytków i opiece nad zabytkami* nakłada jedynie obowiązek, że taki wpis powinien być dokonany w porozumieniu z wojewódzkim konserwatorem zabytków (art. 22 ust. 5 pkt 3). Same zapisy ustawy nie są w tym zakresie jednoznaczne i wiele gmin w swojej ewidencji wprowadziło ogromną liczbę zabytków, ograniczając tym samym prawa ich właścicieli do dysponowania swoją własnością.

Warto w tym względzie zwrócić uwagę na wyrok Wojewódzkiego Sądu Administracyjnego w Warszawie (syg. akt VII SA/Wa 2653/12 z 3 lipca 2013 r.), który nakazał wykreślenie jednego z obiektów z gminnej ewidencji zabytków z powodu braku pisemnego stanowiska wojewódzkiego konserwatora zabytków. W wyroku czytamy: "*Porozumienie z wojewódzkim konserwatorem zabytków oznacza uzyskanie zgodnego stanowiska organu prowadzącego ewidencję gminną oraz organu współdziałającego. Stanowisko organu współdziałającego powinno być wyrażone w piśmie urzędowym. Oznacza to, że do ewidencji gminnej nie można włączyć obiektów, których nie zaaprobował i nie zaakceptował wojewódzki konserwator zabytków*".

Mając na uwadze powyższe, może warto wstrzemięźliwie podchodzić do sprawy zabytków gminnych, aby w sposób nieuzasadniony nie zwiększać ich liczby, bo – jak widać – może rodzić to różnego rodzaju problemy.

## 6.6. Inne bazy danych przestrzennych przydatne w zarządzaniu gminą

W zarządzaniu gminą przydatnych jest również wiele innych baz, które niekiedy nie wynikają z przepisów, ale znacznie ułatwiają procesy zarządzania jednostką i warto je prowadzić. W kolejnych podrozdziałach przedstawione zostaną przykłady takich baz.

#### 6.6.1. Wykorzystanie map zagrożenia powodziowego

Zgodnie z art. 88d i 88e ustawy z 18 lipca 2011r. *Prawo wodne* (DzU 2001 nr 115 poz. 1229) sporządza się mapy zagrożenia powodziowego (dalej MZP) i mapy ryzyka powodziowego (dalej MRP). Opracowane w ramach projektu ISOK przez Instytut Meteorologii i Gospodarki Wodnej MZP i MRP zostały przekazane do Krajowego Zarządu Gospodarki Wodnej w grudniu 2013 r. W kolejnym roku trafiły w postaci numerycznej do samorządów. Są to istotne opracowania mające wpływ na politykę przestrzenną gminy, w tym na wydawanie decyzji o warunkach zabudowy oraz na uchwalanie miejscowych planów zagospodarowania przestrzennego przy konieczności uwzględnienia zakazu zabudowy w obszarach szczególnie zagrożonych powodzią.

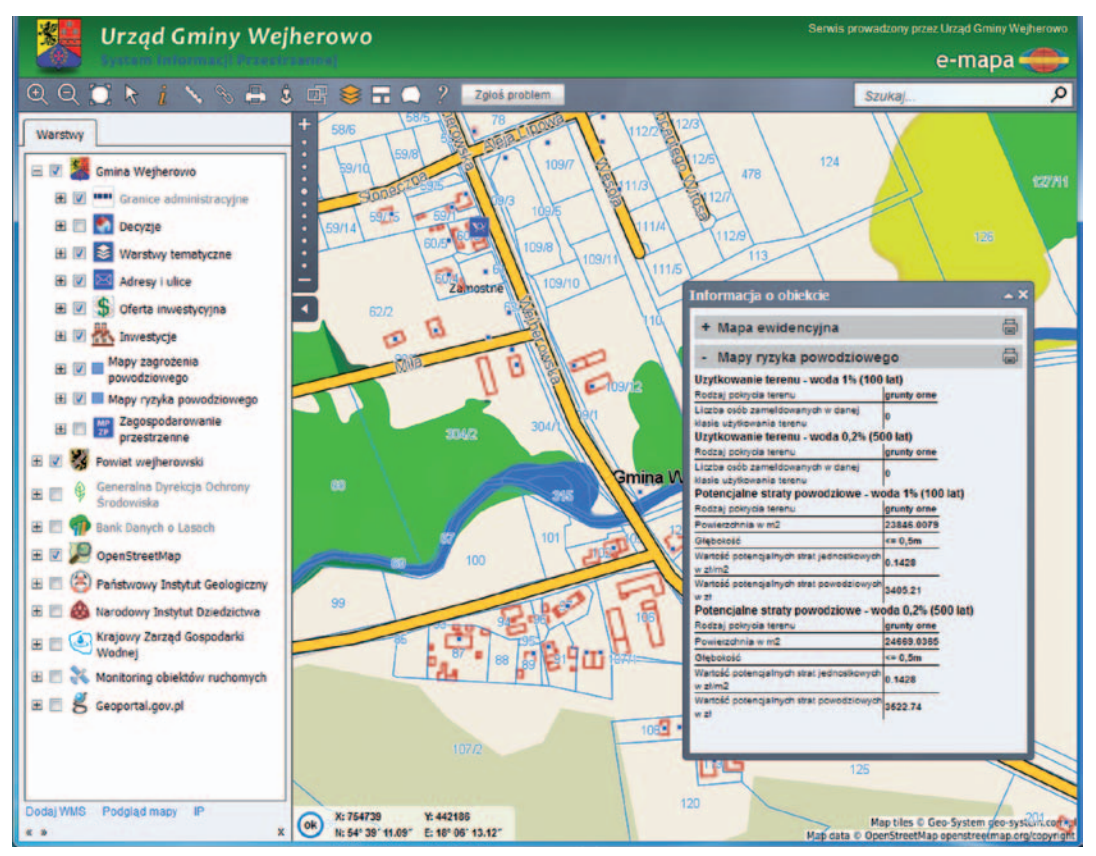

Rysunek 50. Przykład prezentacji mapy ryzyka powodziowego w gminnym portalu mapowym

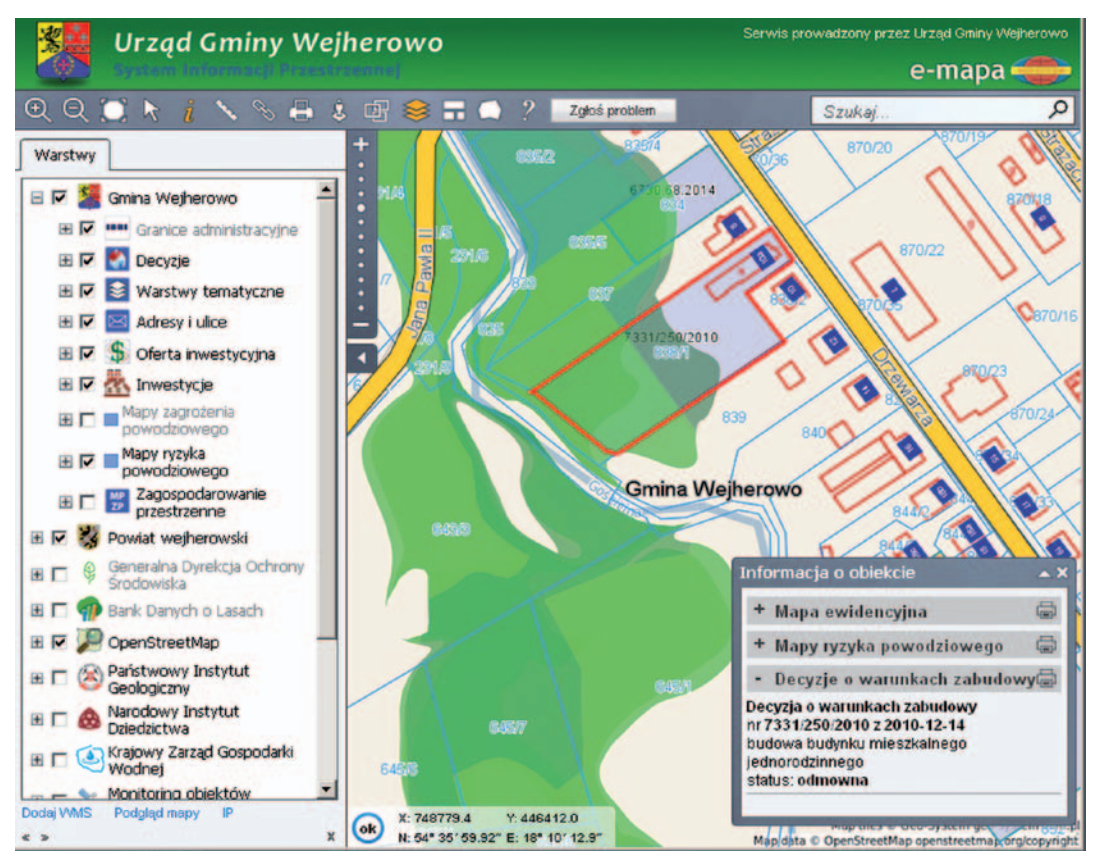

Rysunek 51. Przykład obszaru zagrożonego powodzią, w którym wydano decyzję o warunkach zabudowy (odmowną)

Na szczęście dane przekazywane do gmin mają przystępną postać warstwy danych GIS, co pozwala na podłączenie do gminnego portalu mapowego, nie tylko wzbogacając go o kolejną warstwę informacyjną, ale przede wszystkim umożliwiając skuteczną analizę obszarów szczególnie narażonych na powódź, dla których inwestor chciałby realizować inwestycje (rys. 50).

Zmiana ustawy *Prawo wodne* z 16 grudnia 2015 r. (DzU 2015 r., poz. 2295) łagodzi dotychczasowy wymóg stosowania map zagrożenia powodziowego. Zgodnie ze zmienionym art. 88f ust. 6 gmina, od dnia otrzymania MRP i MZP, może (ale nie musi) uwzględniać poziom zagrożenia powodziowego w wydawanych decyzjach o warunkach zabudowy i lokalizacji inwestycji celu publicznego. Ostatnia zmiana ustawy znosi również dotychczasową konieczność uwzględnienia, w przeciągu 30 miesięcy od dnia otrzymania map, ryzyka powodziowego w obowiązujących i uchwalanych miejscowych planach zagospodarowania przestrzennego.

Oczywiście korzyści publikacji MZP i MRP w portalu mapowym odnosi również obywatel, który może w prosty sposób zweryfikować informacje o ewentualnym zagrożeniu powodziowym dla obszarów, w których planuje zakupić lub dotychczas posiada nieruchomość.
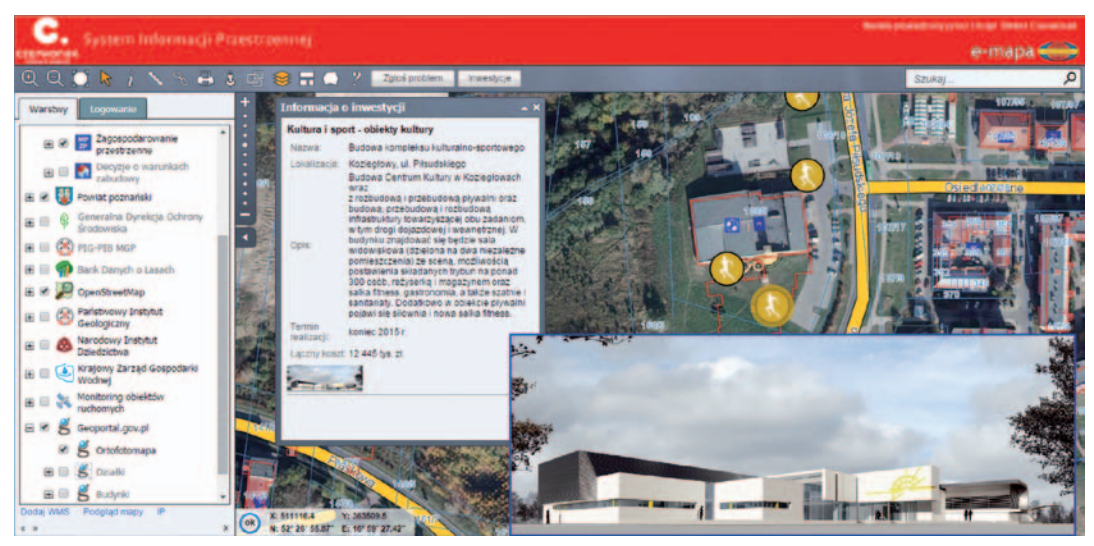

Rysunek 52. Przykład publikacji informacji o zrealizowanych inwestycjach

### 6.6.2. Mapa zrealizowanych inwestycji

Ważnym elementem działalności gmin jest ciągły rozwój i modernizacja w zakresie infrastruktury oraz mienia. Unowocześnienie i odnowienie obiektów użyteczności publicznej, wybudowanie oświetlenia w pasie drogowym czy remont nawierzchni dróg to podstawowe działa zmierzające do podniesienia jakości życia mieszkańców. Część inwestycji ma charakter ponadlokalny, jak budowa obwodnicy czy nowoczesnej hali sportowej, ale wiele z nich jest mniej spektakularnych, a równie ważnych. Portal mapowy daje możliwość zebrania wykonanych inwestycji w jedno spójne środowisko, ułatwiając ich przegląd i zwiększając tym samym komunikację władz gminy z jej mieszkańcami (rys. 52).

Istotne, aby narzędzia do zarządzania rejestrem umożliwiały intuicyjne wprowadzanie nowych inwestycji oraz dawały możliwość rozbudowy o elementy multimedialne, jak zdjęcia, nagrania dźwiękowe, filmy czy np. panoramy 3D.

Ważne jest również, aby nie mnożyć portali mapowych, w tym oddzielnego do inwestycji, gdyż nie dość, że osłabiamy wartość merytoryczną podstawowego portalu mapowego gminy, to jeszcze zabieramy użytkownikowi dostęp do wielu istotnych informacji zgromadzonych na innych warstwach tematycznych. Rysunek 52 prezentuje wykonane najważniejsze inwestycje w gminie Czerwonak z uwzględnieniem danych ewidencyjnych z powiatowego ośrodka dokumentacji geodezyjnej i kartograficznej oraz ortfotomapy z geoportalu krajowego. Dzięki temu mapa inwestycji nie jest gadżetem, ale staje się istotnym elementem funkcjonującego systemu informacji przestrzennej.

#### 6.6.3. Obsługa wyborów

Z punktu widzenia obywatela wybory samorządowe, parlamentarne czy prezydenckie to nie tylko czas na podjęcie decyzji o charakterze politycznym. To również konieczność zlokalizowania siedziby komisji wyborczej właściwej dla własnego adresu zamieszkania. Umieszczenie

#### 6. Gminne rejestry danych przestrzennych

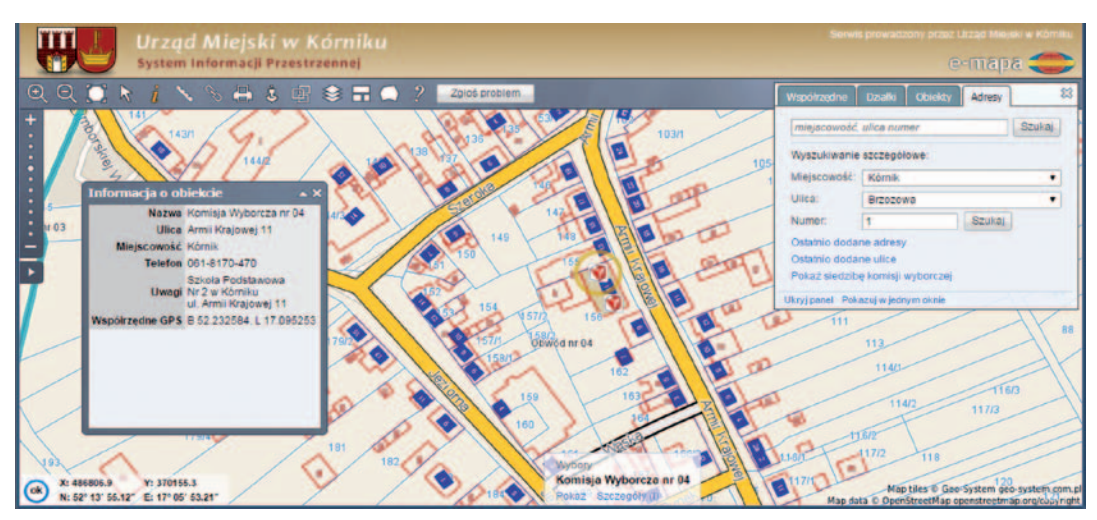

Rysunek 53. Przykład mechanizmów lokalizacji komisji wyborczej dla wskazanego adresu

w gminnym portalu mapowym zasięgów okręgów wyborczych, obwodów wyborczych oraz lokalizacji powiązanych z nimi siedzib komisji wyborczych pozwala zorientować się zarówno pracownikowi urzędu, jak i obywatelowi w układzie geografii wyborczej w jego gminie i jest jednym z wielu aspektów wykorzystania informacji przestrzennej.

Publikacja danych sama w sobie jest już wartością dodaną, jednak dopiero powiązanie tych informacji z bazą numeracji adresowej daje narzędzia do analiz on-line zestawiających dane wyborcze i adresowe. Na rys. 53 przedstawiono przykład funkcji szukania komisji wyborczej dla wskazanego adresu **Kórnik, ul. Brzozowa 1**, dla którego właściwa jest komisja nr 4 przy ul. Armii Krajowej 11.

Mechanizm szukania bazuje na danych on-line, więc każdy nowy adres będzie prawidłowo przypisany do właściwego obwodu wyborczego, a co za tym idzie – osoba zamieszkała pod tym adresem trafi do właściwej siedziby obwodowej komisji wyborczej. W przypadku zmian regulacji prawnych w zakresie funkcjonowania okręgów wyborczych (np. zmieniona minimalna liczba mieszkańców) portal mapowy daje możliwość zmian przebiegu granic okręgów i obwodów wyborczych. Co istotne, użytkownik jest wspomagany przez analizy on-line pokazujące zbiorczą statystykę wyborczą dla okręgu/obwodu przed i po jego modyfikacji.

#### 6.6.4. Prowadzenie polityki surowcowej

Samorządy gminne dbają o spełnianie potrzeb mieszkańców, o stan i funkcjonowanie infrastruktury, opracowują strategie i plany rozwoju. Dzięki wykorzystaniu aktualnej informacji przestrzennej podejmowane decyzje i opracowywane plany zyskują na wiarygodności i aktualności. W kontekście budowania przez gminy systemów informacji przestrzennej ważnym aspektem pozostaje wykorzystanie portali mapowych do szybkiego opracowywania i publikacji planów gospodarki zasobami kopalin. Prawidłowe i racjonalne wykorzystanie zasobów naturalnych zarówno głębinowych, jak i przypowierzchniowych ma duże znaczenie dla gminy i dla właścicieli nieruchomości objętych informacją o złożach.

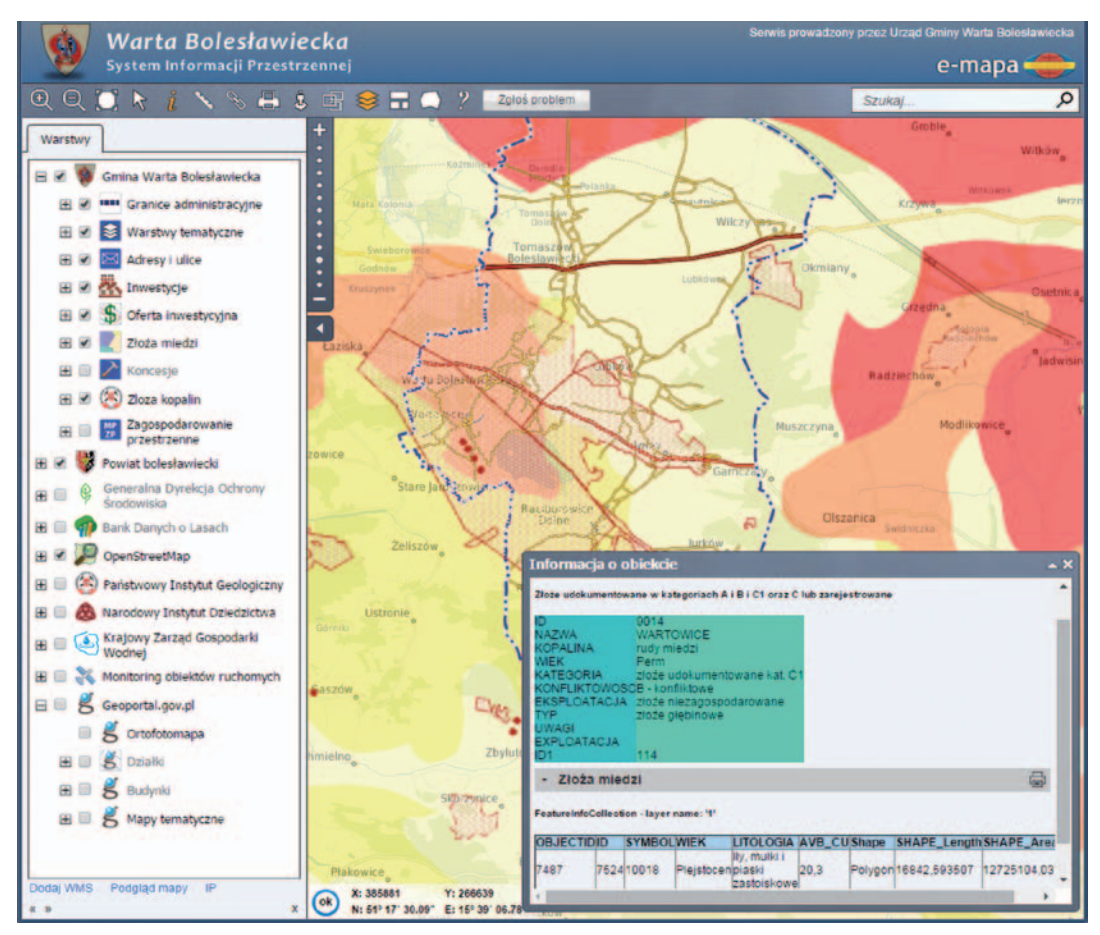

Rysunek 54. Publikacja danych PIG w gminnym portalu mapowym [www.wartaboleslawiecka.e-mapa.net]

Z punktu widzenia tematu gospodarki zasobami kopalin do najistotniejszych należą informacje pochodzące z Państwowego Instytutu Geologicznego, Ministerstwa Ochrony Środowiska oraz starostw powiatowych. W przypadku PIG oferowanych jest szereg warstw informacyjnych dotyczących budowy geologicznej i szczegółów związanych z właściwościami zlokalizowanych złóż różnych kopalin zarówno tych położonych głęboko, jak i tych płytkich (rys. 54).

Z danych udostępnianych przez starostwa powiatowe istotne są informacje zawarte na mapach glebowo-rolniczych, które były sporządzane na podstawie informacji geologicznych, geomorfologicznych, hydrograficznych i innych dostępnych danych tematycznych pozwalających na określenie przydatności rolniczej poszczególnych terenów. Przykład publikacji mapy glebowo-rolniczej przetworzonej do postaci numerycznej zaprezentowano na rysunku 55.

Analiza map glebowo-rolniczych może być istotnym elementem wspomagającym ewentualne szczegółowe badania wytypowanych terenów pod kątem zawierania istotnych zasobów kopalin w wierzchnich warstwach gruntu.

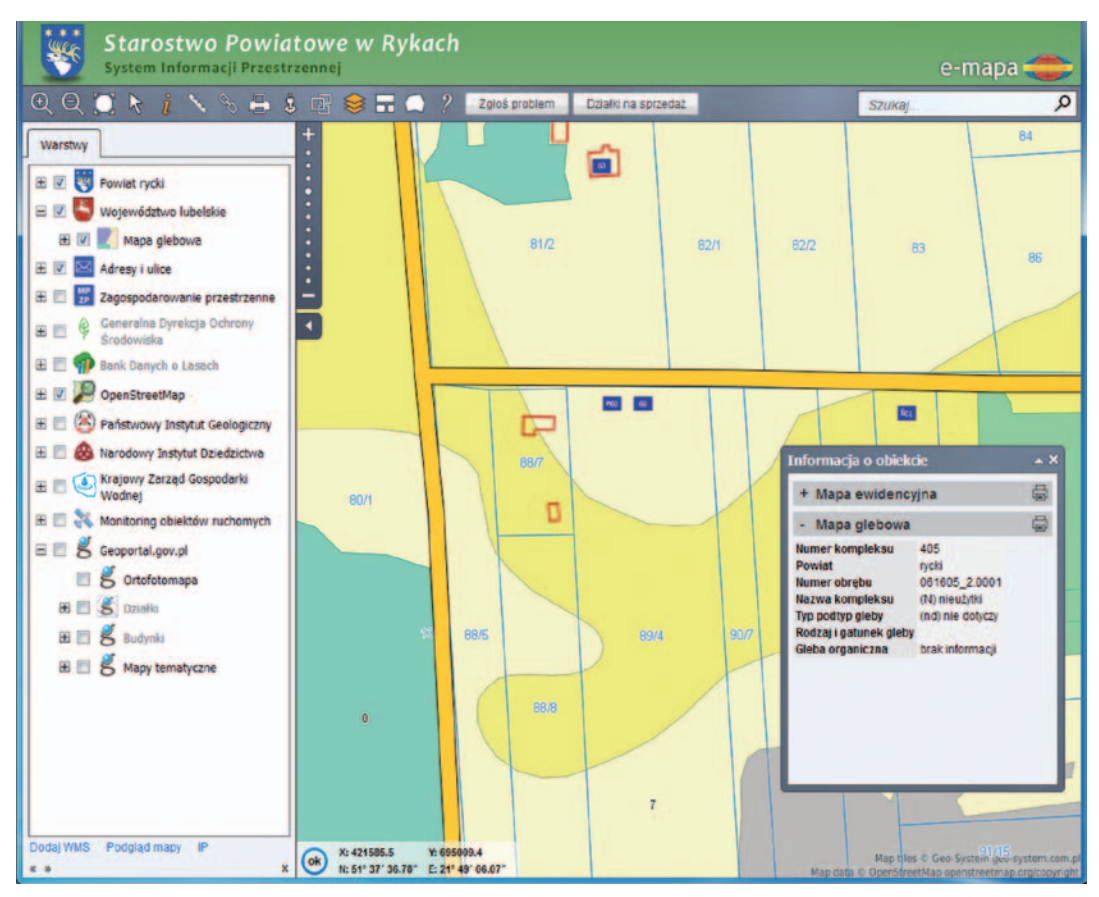

Rysunek 55. Publikacja mapy glebowo-rolniczej w portalu mapowym starostwa [www.rycki.e-mapa.net]

Zgodnie z art. 95 ust 1 ustawy *Prawo geologicznie i górnicze* z 9 czerwca 2011 r. (DzU z 2011 r. nr 163, poz. 981) informacja o zasobach kopalin musi być zawarta w miejscowych planach zagospodarowania przestrzennego oraz studium uwarunkowań i kierunków zagospodarowania przestrzennego, co niewątpliwie jest krokiem stanowiącym początek inwentaryzacji gminnych zasobów kopalin.

#### **Art. 95.**

**1.** Udokumentowane złoża kopalin oraz udokumentowane wody podziemne, w granicach projektowanych stref ochronnych ujęć oraz obszarów ochronnych zbiorników wód podziemnych, a także udokumentowane kompleksy podziemnego składowania dwutlenku węgla, w celu ich ochrony ujawnia się w studiach uwarunkowań i kierunków zagospodarowania przestrzennego gmin, miejscowych planach zagospodarowania przestrzennego oraz planach zagospodarowania przestrzennego województwa.

2. W terminie do 2 lat od dnia zatwierdzenia dokumentacji geologicznej przez właściwy organ administracji geologicznej obszar udokumentowanego złoża kopaliny oraz obszar udokumentowanego kompleksu podziemnego składowania dwutlenku węgla obowiązkowo wprowadza się do studium uwarunkowań i kierunków zagospodarowania przestrzennego gminy. (...)

Wprowadzenie informacji do aktów zagospodarowania przestrzennego ma kluczowy wpływ na ochronę zainwentaryzowanych złóż, co z kolei gwarantuje prawidłowe i efektywne zagospodarowanie terenu. Przykład uwzględnienia złóż kopalin w miejscowym planie zagospodarowania przestrzennego przedstawiono na rysunku 56.

Ze strategicznego punktu widzenia te zasoby informacyjne powinny stanowić jeden z podstawowych elementów infrastruktury informacji przestrzennej (IIP) kraju, która jest pochodną dyrektywy INSPIRE wprowadzonej w Unii Europejskiej.

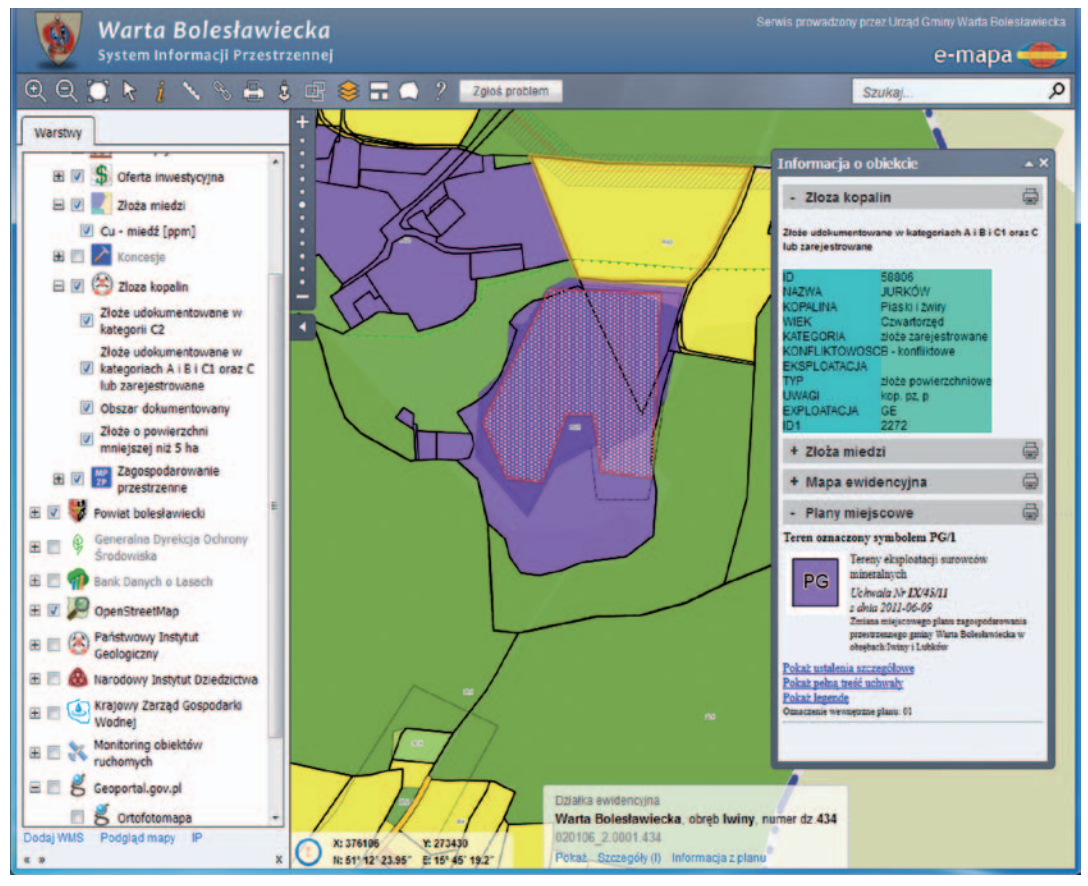

Rysunek 56. Tereny złóż kopalin uwzględnione w miejscowych planach zagospodarowania przestrzennego [www.wartaboleslawiecka.e-mapa.net]

#### 6.6.5. Gospodarka odpadami

1 stycznia 2012 roku weszły w życie zmiany do ustawy z 13 września 1996 r. *o utrzymaniu czystości i porządku w gminach* (tekst jednolity DzU z 2012 r., poz. 391) nakładające na gminy obowiązek wprowadzenia nowego systemu gospodarowania odpadami komunalnymi. Największą zmianą dla mieszkańców jest to, że w nowym systemie wnoszą opłatę za gospodarowanie odpadami do gminy, a nie, jak do tej pory, do firmy zajmującej się odbieraniem odpadów. Opłata ustalana jest na podstawie deklaracji składanej przez właściciela nieruchomości do gminy. Odpady z terenu gminy odbierają i zagospodarowują firmy wyłonione w drodze przetargów organizowanych przez gminy, które są opłacane ze środków pochodzących z opłat wnoszonych przez właścicieli nieruchomości.

Zgodnie z obowiązującą wersją ustawy *o utrzymaniu czystości i porządku w gminach* samorządy zapewniają czystość i porządek na swoim terenie i tworzą warunki niezbędne do ich utrzymania, a w szczególności (art. 3 ust. 2):

1) tworzą warunki do wykonywania prac związanych z utrzymaniem czystości i porządku na terenie gminy lub zapewniają wykonanie tych prac przez tworzenie odpowiednich jednostek organizacyjnych;

2) zapewniają budowę, utrzymanie i eksploatację własnych lub wspólnych z innymi gminami instalacji do przetwarzania odpadów komunalnych i innych inwestycji wspomagających utrzymanie czystości i porządku (szczegóły w art. 3 ust. 2 pkt 2);

3) obejmują wszystkich właścicieli nieruchomości na terenie gminy systemem gospodarowania odpadami komunalnymi;

4) nadzorują gospodarowanie odpadami komunalnymi, w tym realizację zadań powierzonych podmiotom odbierającym odpady komunalne od właścicieli nieruchomości;

5) ustanawiają selektywne zbieranie odpadów komunalnych obejmujące co najmniej następujące frakcje odpadów: papieru, metalu, tworzywa sztucznego, szkła i opakowań wielomateriałowych oraz odpadów komunalnych ulegających biodegradacji, w tym odpadów opakowaniowych ulegających biodegradacji;

6) tworzą punkty selektywnego zbierania odpadów komunalnych w sposób zapewniający łatwy dostęp dla wszystkich mieszkańców gminy, które zapewniają przyjmowanie co najmniej takich odpadów komunalnych jak: przeterminowane leki i chemikalia, zużyte baterie i akumulatory, zużyty sprzęt elektryczny i elektroniczny, meble i inne odpady wielkogabarytowe, zużyte opony, odpady zielone oraz odpady budowlane i rozbiórkowe stanowiące odpady komunalne, a także odpadów komunalnych określonych w przepisach wydanych na podstawie art. 4a;

7) zapewniają osiągnięcie odpowiednich poziomów recyklingu, przygotowania do ponownego użycia i odzysku innymi metodami oraz ograniczenia masy odpadów komunalnych ulegających biodegradacji przekazywanych do składowania;

8) prowadzą działania informacyjne i edukacyjne w zakresie prawidłowego gospodarowania odpadami komunalnymi, w szczególności w zakresie selektywnego zbierania odpadów komunalnych;

9) udostępniają na stronie internetowej urzędu gminy oraz w sposób zwyczajowo przyjęty informacje o podmiotach odbierających odpady komunalne od właścicieli nieruchomości, miejscach zagospodarowania odpadów zmieszanych, uzyskanych poziomach recyklingu oraz punktach selektywnego zbierania odpadów komunalnych (więcej art. 3 ust 2 pkt 9);

10) dokonują corocznej analizy stanu gospodarki odpadami komunalnymi, w celu weryfikacji możliwości technicznych i organizacyjnych gminy w zakresie gospodarowania odpadami komunalnymi;

11) zapobiegają zanieczyszczaniu ulic, placów i terenów otwartych, w szczególności przez: zbieranie i pozbywanie się, z zastrzeżeniem art. 5 ust. 4, błota, śniegu, lodu oraz innych zanieczyszczeń uprzątniętych z chodników przez właścicieli nieruchomości oraz odpadów zgromadzonych w przeznaczonych do tego celu pojemnikach ustawionych na chodniku;

12) utrzymują czystość i porządek na przystankach komunikacyjnych, których właścicielem lub zarządzającym jest gmina oraz które są położone na jej obszarze przy drogach publicznych bez względu na kategorię tych dróg;

13) określają wymagania wobec osób utrzymujących zwierzęta domowe w zakresie bezpieczeństwa i czystości w miejscach publicznych;

14) zapobiegają bezdomności zwierząt na zasadach określonych w przepisach o ochronie zwierząt;

15) zapewniają zbieranie, transport i unieszkodliwianie zwłok bezdomnych zwierząt lub ich części oraz współdziałają z przedsiębiorcami podejmującymi działalność w tym zakresie;

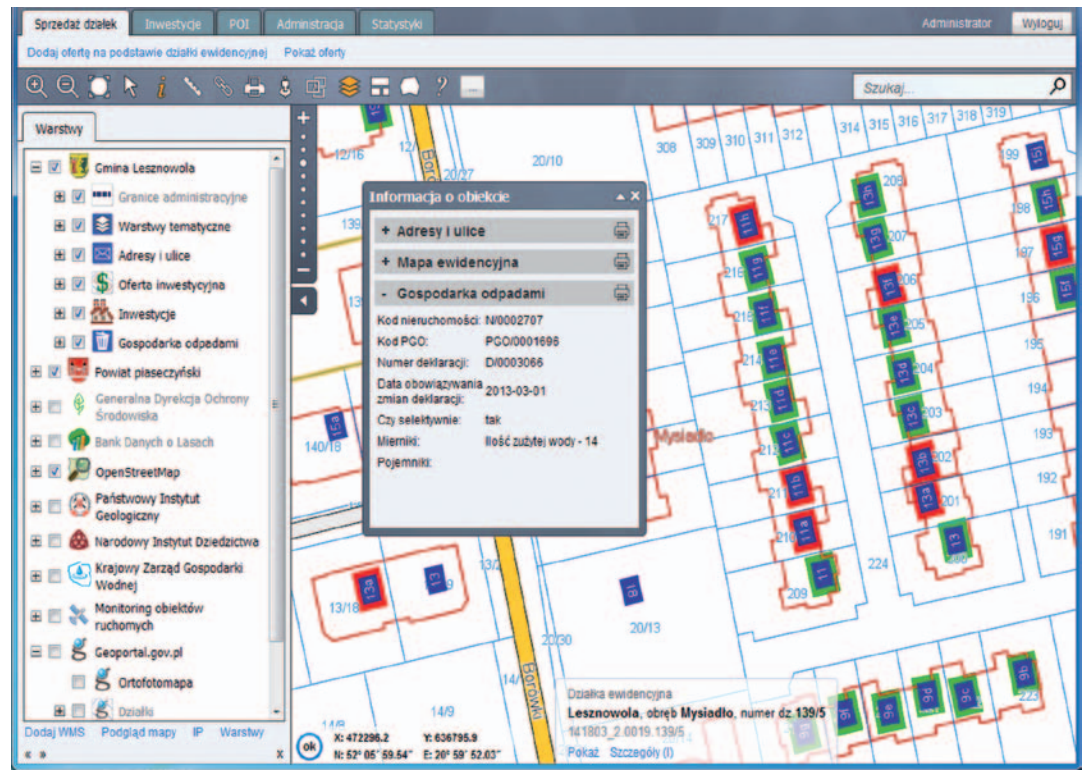

16) znakują obszary dotknięte lub zagrożone chorobą zakaźną zwierząt.

Rysunek 57. Zintegrowanie systemu firmy Profeko z portalem mapowym e-Gmina [www.lesznowola.e-mapa.net]

W realizacji wielu z przedstawionych zagadnień bardzo pomocne gminom jest specjalistyczne oprogramowanie automatyzujące proces przygotowania umów, pobieranie opłat i nadzorowanie procesu zarządzania odpadami. Informacja przestrzenna związana z gospodarką odpadami może, a nawet powinna być prezentowana mieszkańcom w portalach mapowych. Aby tak się działo, oprogramowanie do zarządzania odpadami powinno udostępniać podstawowe usługi danych przestrzennych, dzięki którym będziemy je mogli oglądać w portalu mapowym.

Jednym z popularniejszych systemów do zarządzania odpadami, który jest dosyć dobrze zintegrowany z portalami mapowymi, jest system **odpadywgminie.com** firmy **Profeko**. Na rysunku 57 przedstawiono obraz danych z systemu gospodarki odpadami, pokazujący za pomocą czerwonych i zielonych symboli adresy, dla których podpisano umowy dotyczące wywozu odpadów. Symbole zielone oznaczają umowy dotyczące odpadów segregowanych, a symbole czerwone – umowy dotyczące odpadów niesegregowanych. Dzięki takiemu zobrazowaniu natychmiast widać także adresy nieruchomości, których właściciele nie mają jeszcze podpisanych umów.

Dodatkowo, aby zapewnić dopływ do systemu zarządzania odpadami informacji o nowych adresach w ramach integracji systemu gospodarowania odpadami i systemu adresowego **iMPA**, wprowadzono dwie usługi, z których pierwsza służy do wydania danych inicjalnych, druga do informowania systemu gospodarowania odpadami o nowych adresach, które zostały dodane do bazy adresowej prowadzonej w systemie **iMPA**.

Dostęp do zarządzania usługami otrzymuje jeden z pracowników urzędu, który udostępnia stosowne hasło, dzięki któremu system zarządzania odpadami będzie mógł pobierać z adresu usługi odpowiednie dane.

Adres usługi udostępniającej wszystkie adresy w Gminie Lesznowola jest następujący : **[http://lesznowola.punktyadresowe.pl/system/get\\_addresses.php?haslo=xxx](http://lesznowola.punktyadresowe.pl/system/get_addresses.php?haslo=LeSZnoWola893)**

Usługa generuje dane zbliżone do przedstawionych poniżej:

Gmina;Miejscowść;Kod;Ulica;Nr domu;Nr lokalu;Wsp.B;Wsp. L;Obręb;Numer obrebu;Numer działki Lesznowola;Garbatka;05-552;Grafitowa;2;;52.0307185883738;20.8356353992126;Garbatka;0002;31/17 Lesznowola;Garbatka;05-552;Grafitowa;4;;52.0302903620694;20.8355267176387;Garbatka;0002;31/18 ....

Lesznowola;Garbatka;05-552;Pastelowa;1;;52.0306728733118;20.8384314650756;Garbatka;0002;31/8 Lesznowola;Garbatka;05-552;Pastelowa;17;;52.0300329022122;20.8368871528854;Garbatka;0002;31/27

Po pobraniu inicjalnych danych adresowych system gospodarki odpadami może zacząć korzystać z usługi dającej już tylko dane różnicowe (zmienione).

#### 6.6.6. Działania związane z ustawą krajobrazową

11 września 2015 r. weszły w życie nowe przepisy dotyczące wzmocnienia narzędzi ochrony krajobrazu, czyli tzw. ustawa krajobrazowa (*o zmianie niektórych ustaw w związku ze wzmocnieniem narzędzi ochrony krajobrazu*, DzU 2015 poz. 774), która między innymi dokonuje zmian w ustawie o podatkach i opłatach lokalnych, wprowadzając możliwość uchwalania

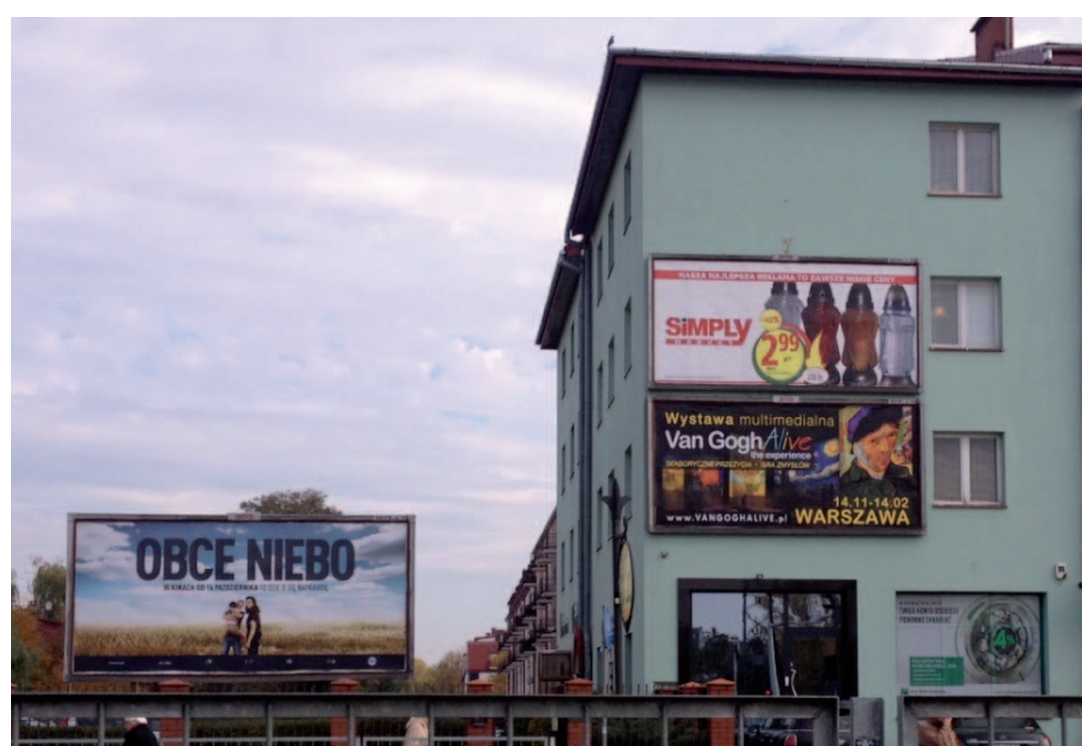

Rysunek 58. Reklamy w przestrzeni publicznej (fot. Z. Malinowski)

przez rady gmin opłaty reklamowej od umieszczanych tablic reklamowych lub urządzeń reklamowych. Celem tej ustawy jest wywiązanie się ze zobowiązań Europejskiej Konwencji Krajobrazowej ratyfikowanej przez Polskę w 2004 roku poprzez uporządkowanie reklam w przestrzeni publicznej.

Zmiany polegać będą na wprowadzeniu nowych przepisów, między innymi w ustawie *o drogach publicznych, o planowaniu i zagospodarowaniu przestrzennym* oraz w ustawie *o ochronie przyrody*. Ustawa krajobrazowa definiuje pojęcie reklamy, szyldu, krajobrazu czy krajobrazu priorytetowego. Ten ostatni termin odnosi się do krajobrazu szczególnie cennego dla społeczeństwa, który wymaga określenia szczegółowych zasad i warunków jego kształtowania.

Na mocy ustawy gmina uzyskała daleko idące kompetencje w przedmiocie ochrony krajobrazu. Ustawodawca przyznał gminom możliwość (nie obowiązek) uchwalenia lokalnego kodeksu reklamowego oraz wprowadzenia opłat za umieszczenie tablic i urządzeń reklamowych. Władze samorządowe będą mogły określać zasady, warunki, gabaryty, a nawet rodzaje materiałów budowlanych przeznaczonych do budowy reklam na terenie gminy. Wysokość opłaty za umieszczenie reklamy zależeć będzie od zajmowanej powierzchni oraz czasu ekspozycji w dozwolonym miejscu.

W celu realizacji ustawowych założeń nowe przepisy przewidują dotkliwe kary za umieszczanie reklam w sposób niezgodny z uchwałą rady gminy. Jej wysokość wynosić będzie czterdziestokrotność opłaty reklamowej przyjętej przez gminę i zależeć będzie od powierzchni

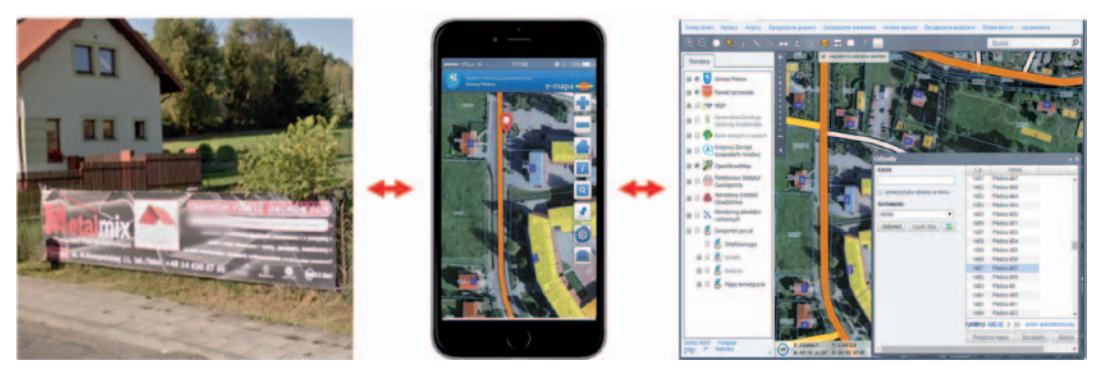

Rysunek 59. Wykorzystanie urządzeń mobilnych w kontroli terenowej szyldów reklamowych

reklamowej oraz dni pozostawania w niezgodności z przepisami. W przypadku braku możliwości ustalenia osoby, która umieściła reklamę, karę poniesie właściciel, użytkownik wieczysty lub posiadacz samoistny nieruchomości. Obostrzeniom ulegnie również wykroczenie polegające na umieszczaniu nielegalnych reklam w miejscu publicznym oraz na zabytkach. Poza sprawcą takiego czynu do odpowiedzialności pociągnięty będzie mógł być również podżegacz oraz pomocnik.

Również w tym przypadku nieodzowna będzie funkcjonalność udostępniana przez system informacji przestrzennej polegająca na przestrzennym skatalogowaniu wszystkich dopuszczonych przez gminę reklam wraz z pełną obsługą kwestii naliczania opłat oraz śledzenia terminów. Podobnie jak przypadku pozostałych rejestrów specjalistycznych, posiadających odniesienie przestrzenne, otwiera to zupełnie nowe możliwości zarządzania tą informacją, zwłaszcza z wykorzystaniem urządzeń mobilnych wyposażonych w GPS. Pracownik gminy, posiadając dowolne urządzenie mobilne typu tablet czy smartfon (rys. 59), może w trakcie kontroli bezpośrednio w terenie zrobić zdjęcie szyldu/reklamy i jednocześnie od razu sprawdzić, czy dla danego nośnika spełnione są wszystkie wymogi oraz wydane są odpowiednie pozwolenia.

Dodatkowo, analogicznie jak w portalu mapowym na komputery stacjonarne, również na urządzeniu mobilnym pracownik ma wgląd do ustaleń planu miejscowego, numeracji adresowej czy ortofotomapy, co pozwala przeanalizować wiele zagadnień bezpośrednio w terenie.

# 7. Dane przestrzenne gmin w KIIP

Aktualne przepisy nakładają na gminy obowiązek prowadzenia wielu baz danych przestrzennych, które odgrywają ważną rolę w **KIIP**. Jedną z nich jest baza numeracji adresowej tzw. **ewidencji miejscowości, ulic i adresów** (EMUiA). Uregulowania prawne związane z tym obowiązkiem zapisane są w art. 47a ustawy *Prawo geodezyjne i kartograficzne*. Funkcjonowanie numeracji adresowej, mimo że prowadzone na szczeblu lokalnym, jest dosyć istotnym elementem KIIP, czemu daje wyraz zapis art. 7a ustawy *Pgik*.

#### **Art. 7a.**

**1.** Główny Geodeta Kraju wykonuje zadania określone w ustawie, a w szczególności: (...)

(6) zakłada i prowadzi, we współpracy z właściwymi organami administracji publicznej, bazę danych, o której mowa w art. 4 ust. 1a pkt 4, oraz prowadzi na podstawie tej bazy, państwowy rejestr granic i powierzchni jednostek podziałów terytorialnych kraju, zintegrowany z ewidencją gruntów i budynków oraz ewidencją miejscowości, ulic i adresów, umożliwiający gromadzenie, aktualizowanie i udostępnianie danych dotyczących:

- a) granic państwa, (...)
- e) adresów i ich lokalizacji przestrzennej; (...)

Dopełnieniem zapisów ustawy *Pgik* dotyczącym adresów jest zapis w art. 47b ust. 5.

#### **Art. 47b.**

(...)

5. Minister właściwy do spraw administracji publicznej określi, w drodze rozporządzenia, szczegółowy zakres informacji gromadzonych w bazach danych ewidencji miejscowości, ulic i adresów, organizację i tryb tworzenia, aktualizacji i udostępniania tych baz, a także wzór wniosku, o którym mowa w art. 47a ust. 6, mając na uwadze zachowanie w jak najszerszym zakresie dotychczasowych danych adresowych, zasadę interoperacyjności, o której mowa w przepisach o infrastrukturze informacji przestrzennej, potrzebę harmonizacji zbiorów danych tej ewidencji ze zbiorami innych rejestrów publicznych, o których mowa w art. 4 ust. 1a i 1b, a także usprawnienie obsługi obywateli.

Zgodnie z cytowanymi wyżej zapisami ustawy *Pgik* Minister Administracji i Cyfryzacji wydał 9 stycznia 2012 r. stosowne rozporządzenie dotyczące ewidencji miejscowości ulic i adresów, które zgodnie z delegacją ustawową reguluje organizację i tryb tworzenia, aktualizację i udostępnianie baz ewidencji miejscowości, ulic i adresów.

Oprogramowanie **iMPA** (internetowy Manager Punktów Adresowych), wchodzące w skład technologii GEO-MAP, a służące do prowadzenia bazy numeracji adresowej, ma w kraju po-

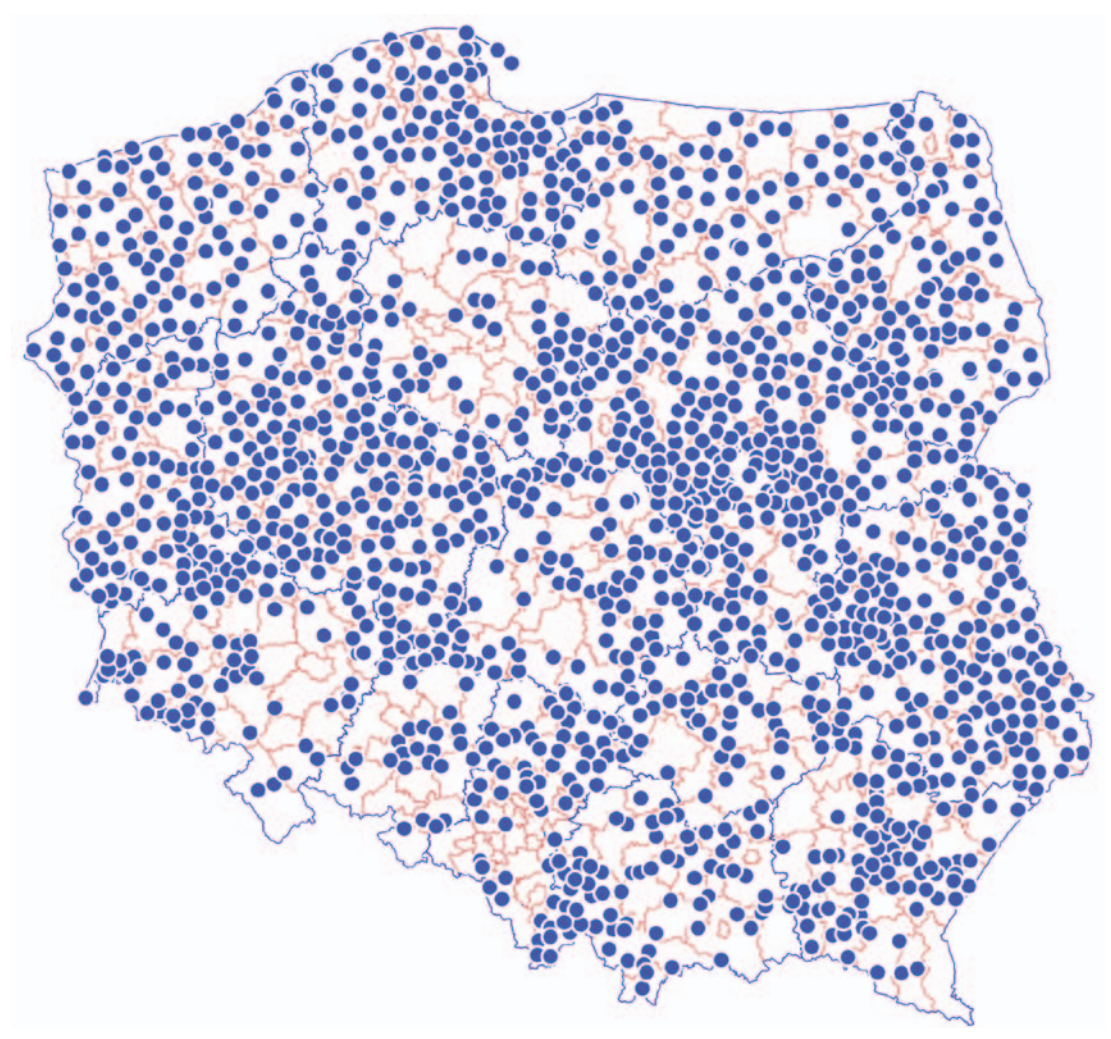

Rysunek 60. Mapa wdrożeń systemu iMPA

zycję zdecydowanego lidera. Obecnie w tym oprogramowaniu prowadzonych jest już ponad **1600** gminnych baz adresowych, co stanowi ponad 65% wszystkich polskich gmin. Szczegółową mapę wdrożeń przedstawiono na rys. 60.

W zakresie publikacji danych gminy korzystające z systemu iMPA przede wszystkim udostępniają zasoby rejestru EMUiA za pomocą usług sieciowych, co jest podstawowym sposobem określonym w rozporządzeniu Ministra Administracji i Cyfryzacji *w sprawie ewidencji miejscowości ulic i adresów* z 9 stycznia 2012 r. (§ 10 ust. 1 pkt 1). Jednocześnie, zgodnie z § 10 ust. 1 pkt 2a ww. rozporządzenia, iMPA udostępnia możliwość generowania plików GML opartych na schemacie określonym w załączniku nr 3 do rozporządzenia.

Dzięki gminnym usługom sieciowym w portalach mapowych wykorzystujących usługi sieciowe mogą być dostępne zawsze aktualne dane adresowe zarówno do prezentacji graficznej, jak i do wyszukiwania. Prezentację graficzną danych adresowych pochodzących z baz gminnych można zrealizować na dwa sposoby.

**1.** Przez wykorzystanie usług WMS do poszczególnych wdrożeń, dostępnych pod adresami w postaci: **http://www.punktyadresowe.pl/cgi-bin/mapserv?map=/home/www/impa2/ wms/\$GM.map**, gdzie zamiast napisu \$GM należy wpisać nazwę gminy (bez polskich znaków i spacji).

**2.** Przez wykorzystanie usługi zbiorczej generującej dane ze wszystkich wdrożeń systemu iMPA i dostępnej pod adresem **http://www.punktyadresowe.pl/cgi-bin/wms-impa**.

Usługa zbiorcza jest również usługą predefiniowaną w krajowym geoportalu i może być na życzenie podłączona przez użytkownika w panelu zarządzania usługami WMS (przykład na rys. 61).

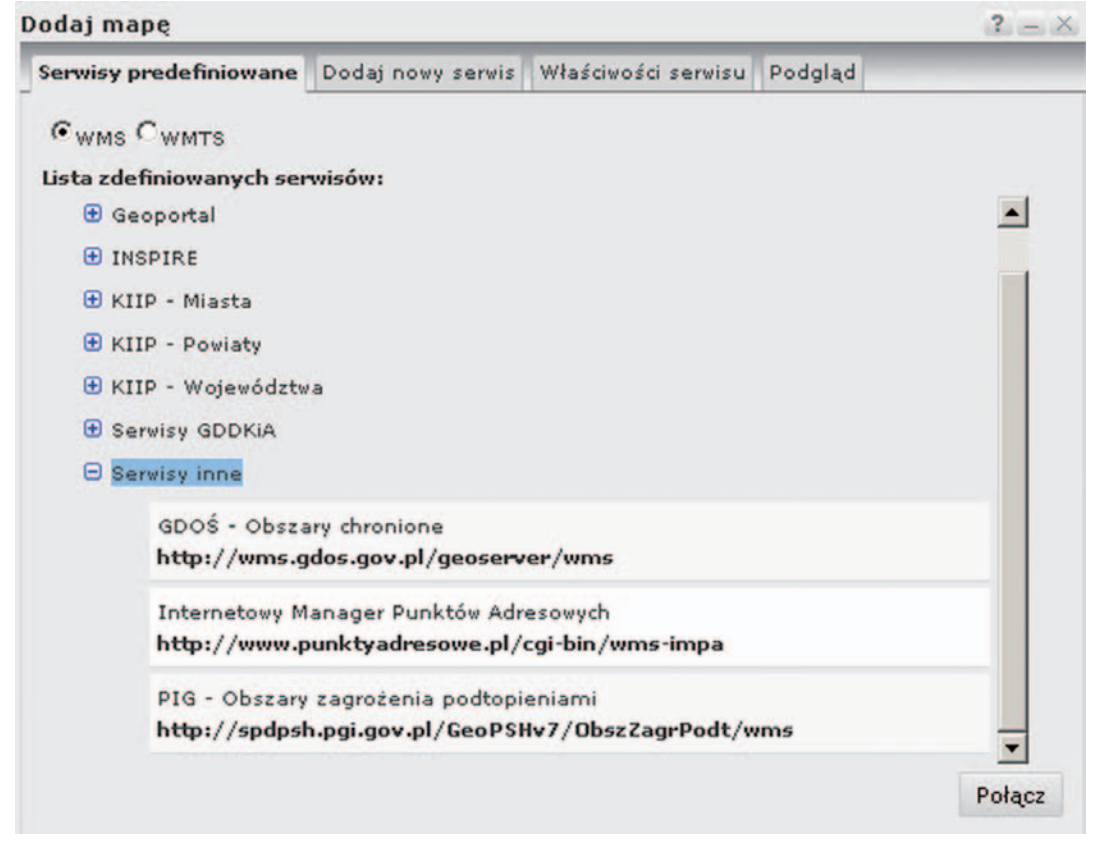

Rysunek 61. Podłączanie zbiorczej usługi WMS systemu iMPA w serwisie Geoportal.gov.pl

Do wyszukiwania dowolnego adresu można wykorzystywać usługę lokalizacji ULA (Usługa Lokalizacji Adresu), która jest szczegółowo opisana w [2] oraz na stronie [www.punktyadre](file:///H:\Moje%20dokumenty\2014\Referaty\Ksiazka_2014\www.punktyadresowe.pl)[sowe.pl](file:///H:\Moje%20dokumenty\2014\Referaty\Ksiazka_2014\www.punktyadresowe.pl), a której istota polega na udostępnieniu do wyszukiwania wszystkich gminnych baz adresowych pod jednym adresem internetowym **http://punktyadresowe.pl/lokalizacja.php**.

#### 7. Dane przestrzenne gmin w KIIP

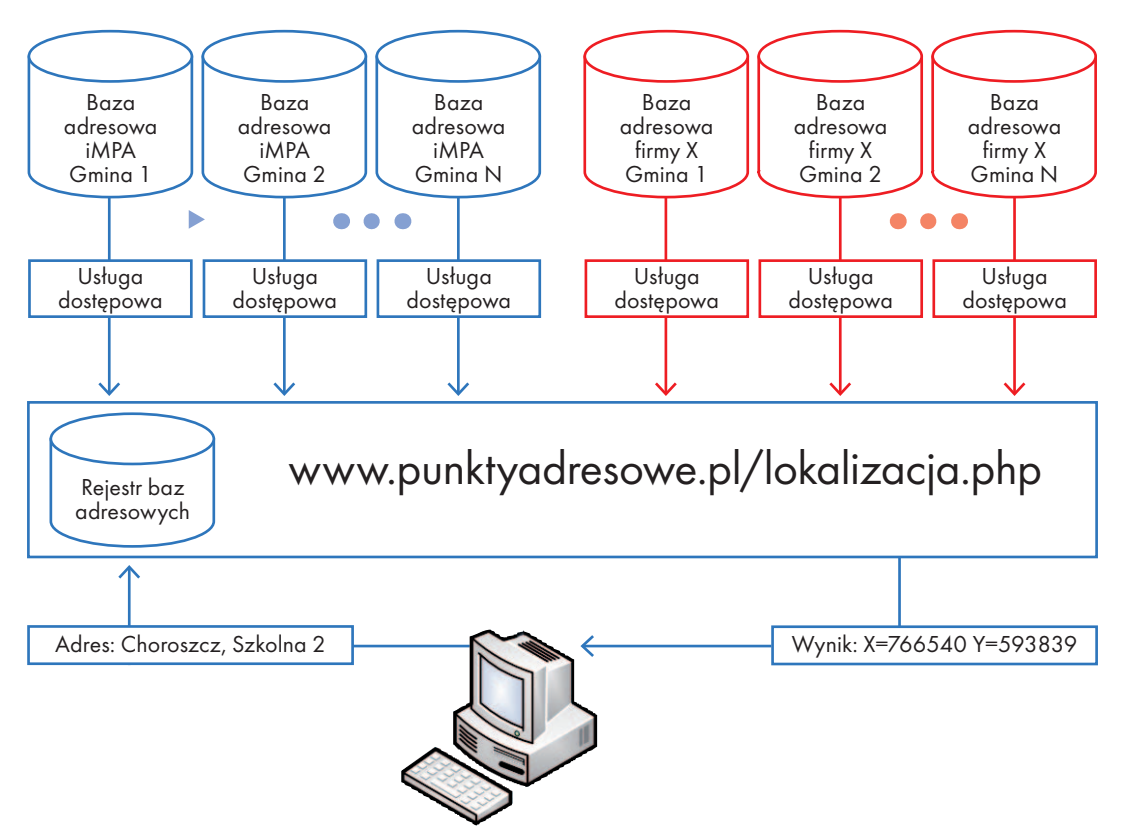

Rysunek 62. Koncepcja usługi lokalizacji adresów (ULA)

Uzyskiwane pliki wyników są zapisane w formacie XML lub JSON. W styczniu 2014 roku do inicjatywy tworzenia usługi ULA włączyła się firma Systherm-Info z Poznania, co przyczynia się do poszerzenia zasięgu jej oddziaływania o wdrożenia tej firmy.

Jako przykłady do wyszukiwania adresów można wykorzystać adresy z miejscowości **Choroszcz, ul. Szkolna 2** (z baz Geo-System) oraz **Leszno, ul. Mickiewicza 11** (baza w technologii firmy Systherm-Info), które przekazujemy jako parametr do usługi w celu uzyskania jego przestrzennej lokalizacji.

### **http://punktyadresowe.pl/lokalizacja.php?adres=Choroszcz,Szkolna 2 http://punktyadresowe.pl/lokalizacja.php?adres=Leszno,Mickiewicza 11**

Ważne jest przy tym, że użytkownik nie musi wiedzieć, w której gminnej bazie adresowej taki adres się znajduje ani jaka jest jej struktura. Wszystkim tym zajmuje się usługa lokalizacji, która na podstawie własnego rejestru baz (serwera katalogowego) i związanych z nimi usług potrafi odwołać się do odpowiedniej bazy gminnej poprzez usługę sieciową udostępnioną przez właściciela bazy.

Standardowo w wyniku wywołania usługi lokalizacji, bez dodatkowych parametrów, otrzymujemy plik XML (zaprezentowany poniżej) ze współrzędnymi szukanego adresu w układzie PUWG92 lub komunikat o braku takiego adresu.

```
<WynikiWyszukiwania liczbaPozycji="1">
  <Pozycja>
  <Trafnosc>1</Trafnosc>
  <Miejscowosc>Choroszcz</Miejscowosc>
  <SIMC>0922811</SIMC>
  <Wojewodztwo>podlaskie</Wojewodztwo>
  <Powiat>białostocki</Powiat>
  <Gmina>Choroszcz - miasto</Gmina>
  <ZakresMiejscowosci>764043,590045,769193,596121</ZakresMiejscowosci>
  <Ulica>Szkolna</Ulica>
  <ZakresUlicy>766499.7,593785,766570.8,593902.6</ZakresUlicy>
  <Punkt>2</Punkt>
  <WspolrzednePunktu>766540.2,593828.3</WspolrzednePunktu>
  </Pozycja>
</WynikiWyszukiwania>
```
Usługa **ULA** oferuje również odpowiednie parametry wywołania do utworzenia słownika miejscowości w gminie, powiecie lub województwie oraz słownika ulic w podanej miejscowości. Słowniki są niezbędne do obsługi interaktywnych interfejsów wyszukiwania (listy rozwijalne, podpowiedzi).

Podsumowując, warto pamiętać o dostępności tych usług, aby nie opierać budowy nowoczesnych systemów powiatowych czy wojewódzkich na pobieranych jednorazowo zbiorach

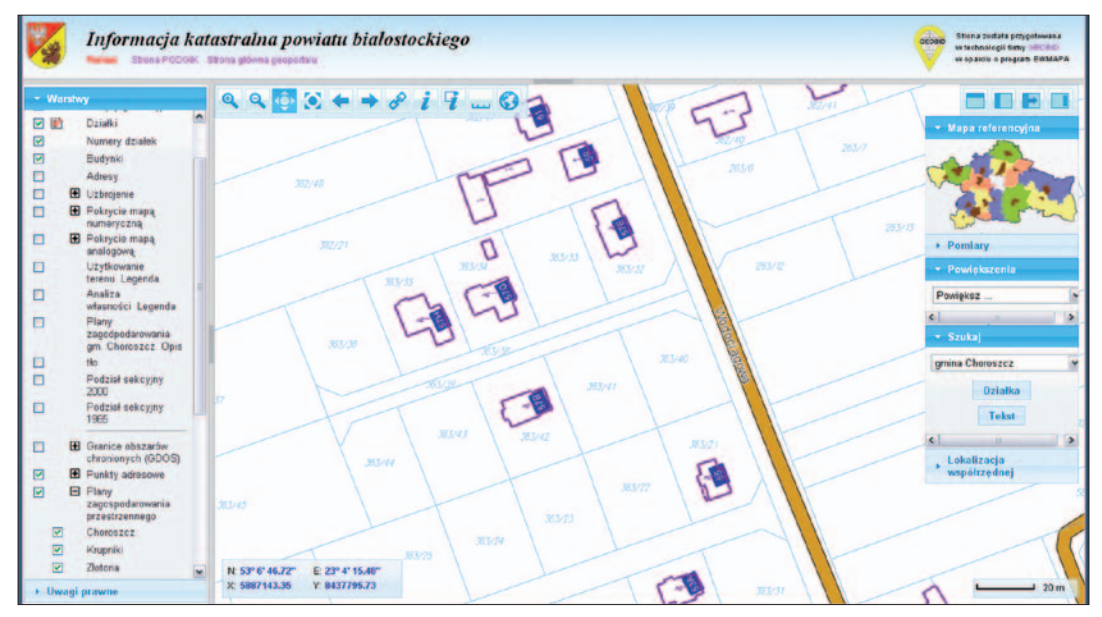

Rysunek 63. Usługi sieciowe związane z adresami w portalu powiatu białostockiego

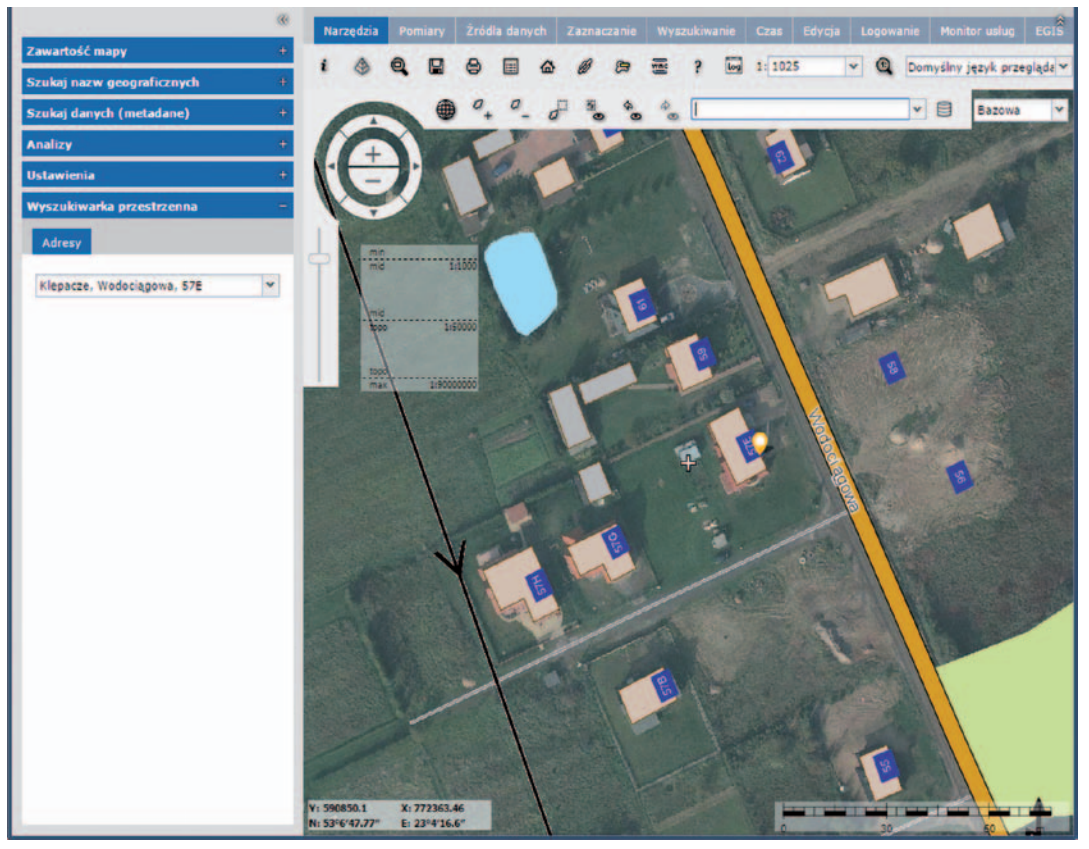

Rysunek 64. Usługi sieciowe związane z adresami w portalu GIS Podlasia

danych EMUiA, lecz wykorzystać dostępne usługi sieciowe, które zagwarantują dostępność zawsze aktualnych danych źródłowych. Opieranie się bowiem na jakichkolwiek kopiach zbiorów zawsze wiąże się z redundancją danych i brakiem aktualności.

Dobrym przykładem wykorzystania usługi **ULA** jest portal powiatu białostockiego (rys. 63), który działa w technologii firmy GEOBID, ale dane adresowe czerpie z funkcjonującego w gminach systemu **iMPA**. Takich powiatów jest znacznie więcej i świadczy to, że usługi sieciowe są kluczem do rozwoju danych przestrzennych i ich szerokiego wykorzystania.

Innym doskonałym przykładem dobrych praktyk w zakresie współpracy jednostek samorządowych szczebla gminnego i wojewódzkiego jest wykorzystanie usługi lokalizacji adresów **ULA** w geoportalu **Wrota Podlasia** Urzędu Marszałkowskiego Województwa Podlaskiego. Na rysunku 64 przedstawiono ten sam obszar (gm. Choroszcz, Klepacze, ul. Wodociągowa 57E), który był użyty w portalu powiatu białostockiego.

Portal wykonany w technologii **Intergraph** korzysta ze zbiorczej usługi WMS do prezentacji danych mapowych, a wyszukiwanie adresów odbywa się za pomocą menu **Wyszukiwarka przestrzenna** (w lewym panelu). Dzięki takiej integracji adres nadany w gminie jest od razu automatycznie widoczny w portalu wojewódzkim.

Mając na uwadze to, że praktycznie wszystkie gminy podlaskie wykorzystują w codziennej pracy system iMPA do prowadzenia ewidencji adresów, można śmiało stwierdzić, że województwo podlaskie jest najlepszym przykładem wzajemnego wykorzystania danych przestrzennych na wszystkich szczeblach działania samorządów: od wojewódzkiego, przez powiatowy, do gminnego – bez zbędnych porozumień i wzajemnych zobowiązań.

System iMPA oferuje także możliwość automatycznego zasilania punktami adresowymi państwowego rejestru granic i powierzchni jednostek podziału terytorialnego kraju (PRG), co jest wymagane na podstawie § 8 ust. 2 pkt 7 rozporządzenia Ministra Administracji i Cyfryzacji z 9 stycznia 2012 roku *w sprawie ewidencji miejscowość, ulic i adresów*. Kiedy **PRG** osiągnie wszystkie zakładane możliwości techniczne, zapewne stanie się kompletnym źródłem danych adresowych dla całej Polski. Koncepcja jest bowiem taka, że dopuszcza się wiele systemów, w których prowadzi się numerację adresową. Wszystkie te systemy zasilają bazę PRG, która jest udostępniana użytkownikom i stanowi podstawę wszelkich działań w KIIP (rys. 65).

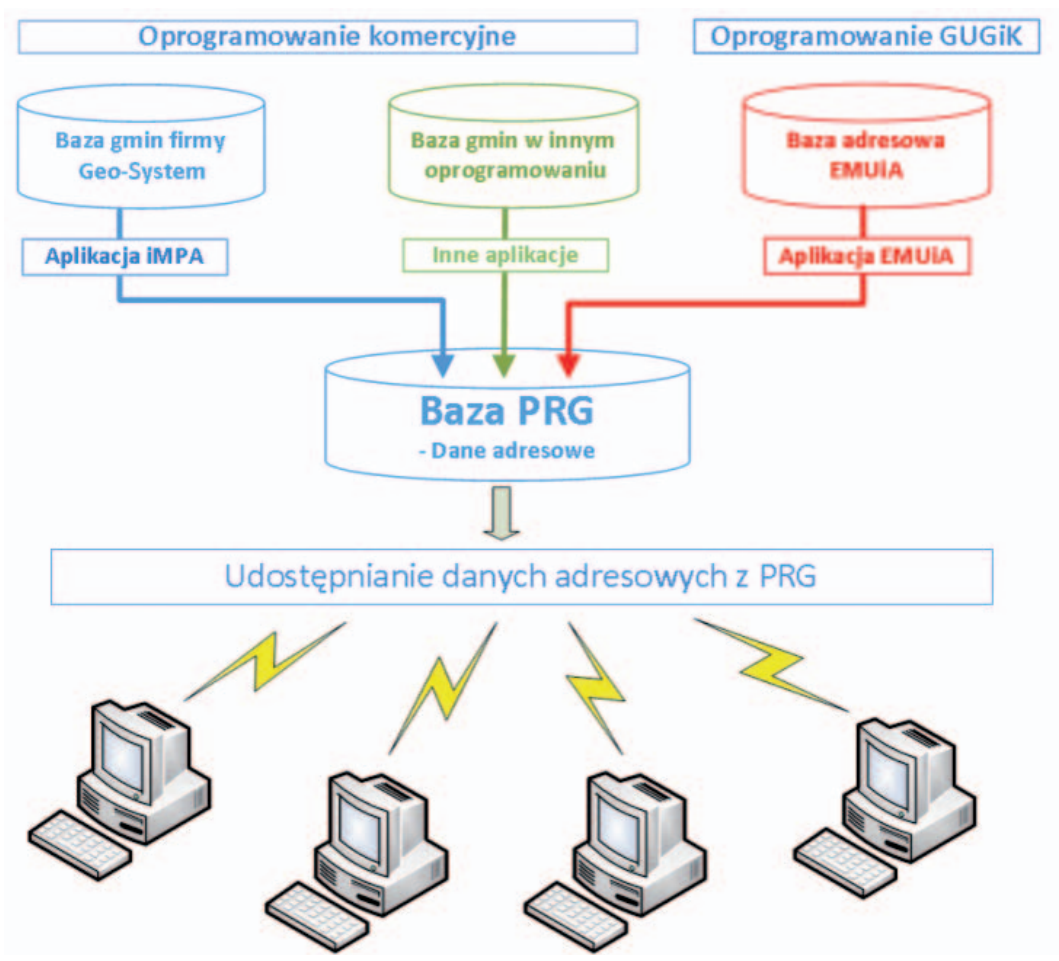

Rysunek 65. Koncepcja zasilania bazy PRG danymi adresowymi prowadzonymi w różnych aplikacjach

# 8. Zakończenie

Obowiązujące przepisy nakładają na gminy liczne obowiązki związane z danymi przestrzennymi, a niektóre źródłowe zbiory danych przestrzennych prowadzone w gminach są bardzo ważne dla funkcjonowania całej Krajowej Infrastruktury Danych Przestrzennych. Doskonałym przykładem takich zbiorów jest numeracja adresowa, która prowadzona jest w gminach, ale jej znaczenie i wykorzystanie ma charakter znacznie szerszy niż tylko lokalny. Z danych adresowych korzystają bowiem służby ratownicze w ramach numeru alarmowego 112. Tylko dzięki dostępowi do ogólnopolskiej bazy adresowej, stworzonej z baz gminnych, dyspozytorzy mogą szybko lokalizować zdarzenia i kierować na miejsce służby z punktów gwarantujących jak najszybsze dotarcie do celu. Do skutecznego działania konieczne jest, aby bazy adresowe były przez gminy aktualizowane na bieżąco. Należy bowiem pamiętać, że w skali kraju każdego roku powstaje niemal 100 tysięcy nowych adresów, a każdy z nich jest przecież miejscem potencjalnego zgłoszenia i służby ratownicze powinny mieć możliwość jego lokalizacji.

Jeśli nawet pewne zagadnienia związane z danymi przestrzennymi nie wynikają bezpośrednio z przepisów prawa, to wynikają z zasad nowoczesnego i efektywnego zarządzania jednostką, co daje istotne przesłanki, aby działać w kierunku rozwoju zasobów danych przestrzennych i jak najszerszego ich stosowania w różnych obszarach aktywności.

W najbliższym czasie należy spodziewać się dalszego dynamicznego wzrostu wykorzystania informacji przestrzennej we wszystkich krajach Unii Europejskiej. Sprzyja temu wzrost parametrów przesyłu w sieci Internet oraz przyjęcie prostych w implementacji standardów OGC (WMS i WFS) jako obowiązujących w publikacji i udostępnianiu danych.

W Polsce należy popularyzować i wykorzystywać dane i usługi generowane z wykorzystaniem prowadzonego od lat państwowego zasobu geodezyjnego i kartograficznego, gdyż stanowi on doskonały materiał referencyjny dla różnych serwisów branżowych. Bardzo istotne jest też przyspieszenie procesu powstawania pozostałych powiatowych węzłów katastralnych, które znacznie przyczynią się (na swoim terenie) do rozwoju różnych serwisów internetowych związanych z danymi przestrzennymi. Warto też zwrócić uwagę na pilną konieczność zakończenia informatyzacji i utrzymywanie w stanie aktualności numeracji adresowej (prowadzonej przez gminy), co również korzystnie wpłynie na funkcjonowanie innych serwisów związanych z danymi przestrzennymi.

Bardzo istotne jest, aby przy tworzeniu jakichkolwiek nowych serwisów zadbać o udostępnianie podstawowych usług sieciowych dotyczących zgromadzonych danych, co umożliwi ich wykorzystanie również przez innych użytkowników. Taki model funkcjonowania danych, w którym każdy realizuje to, co do niego należy (na dostępnym podkładzie referencyjnym), i pozwala jednocześnie wykorzystywać referencyjnie (przez usługi sieciowe) swoje dane, jest obecnie rozwiązaniem najlepszym merytorycznie i najbardziej ekonomicznym. Niezależnie od powyższego należy propagować zbiory danych przestrzennych zgromadzone u różnych dysponentów, a w szczególności korzyści, jakie uzyskujemy z ich stosowania.

### **Literatura**

[1] Izdebski W., "Dobre praktyki udziału gmin i powiatów w tworzeniu infrastruktury danych przestrzennych w Polsce", Geo-System Sp. z o.o., ISBN 978-83-943086-0-5, Warszawa 2015.

[2] Izdebski W., "Koncepcja standaryzacji usług lokalizacji przestrzennej adresów i działek katastralnych", magazyn GEODETA, luty 2014, s. 34-38.

[3] Białousz S., Praca zbiorowa pod redakcją Stanisława Białousza "Informacja przestrzenna dla samorządów terytorialnych", Oficyna Wydawnicza Politechniki Warszawskiej, Warszawa 2013.

[4] Izdebski W., "Koncepcja i wdrożenia technologii GEO-MAP", Oficyna Wydawnicza Politechniki Warszawskiej, ISBN 978-83-7814-141-9, Warszawa 2013.

[5] Izdebski W., "Analiza rozporządzenia w sprawie bazy danych geodezyjnej ewidencji sieci uzbrojenia terenu, bazy danych obiektów topograficznych oraz mapy zasadniczej", magazyn GEODETA, czerwiec 2013, s. 22-26.

[6] Izdebski W., "WMS – usługa z przyszłością", magazyn GEODETA, grudzień 2008.

[7] Materiały Zespołu ds. Krajowej Infrastruktury Danych Przestrzennych, październik 2007, **http://izdebski.edu.pl/kategorie/Publikacje/specyfikacja-wmswfs-1.pdf**

[8] Izdebski W., Malinowski Z., "Analiza podstawowych problemów związanych z informatyzacją planów zagospodarowania przestrzennego", referat na konferencji "Współczesne uwarunkowania gospodarowania przestrzenią – szanse i zagrożenia dla zrównoważonego rozwoju", Warszawa, 24 czerwca 2014.

[9] Bielecka E., Izdebski W., "Od danych do informacji – teoretyczne i praktyczne aspekty funkcjonowania mapy zasadniczej", Roczniki Geomatyki 2014, Wydawnictwo "Wieś Jutra" Sp. z o.o., tom XII, zeszyt 2 (64) s. 175-184.

# Dodatek A

## Model danych odwzorowujący rzeczywistość w systemach informacji przestrzennej

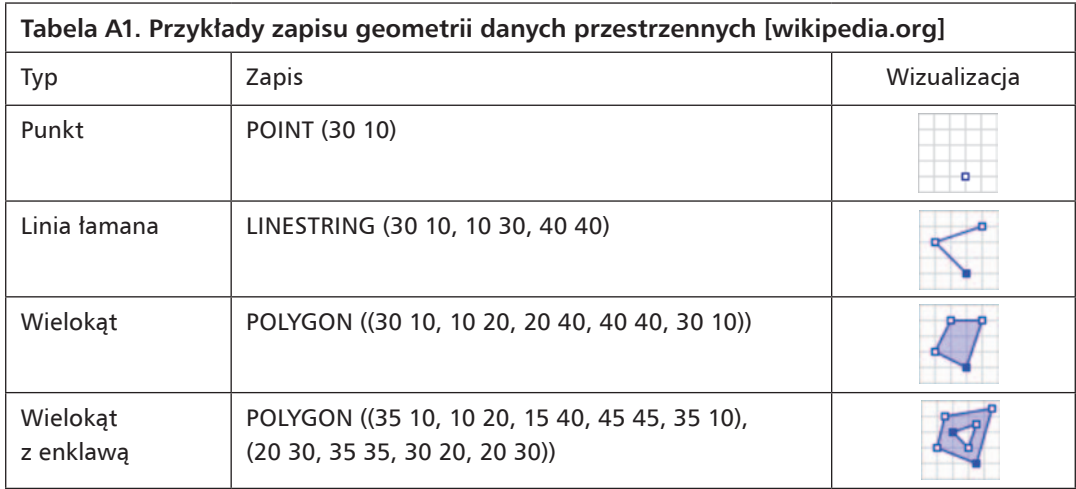

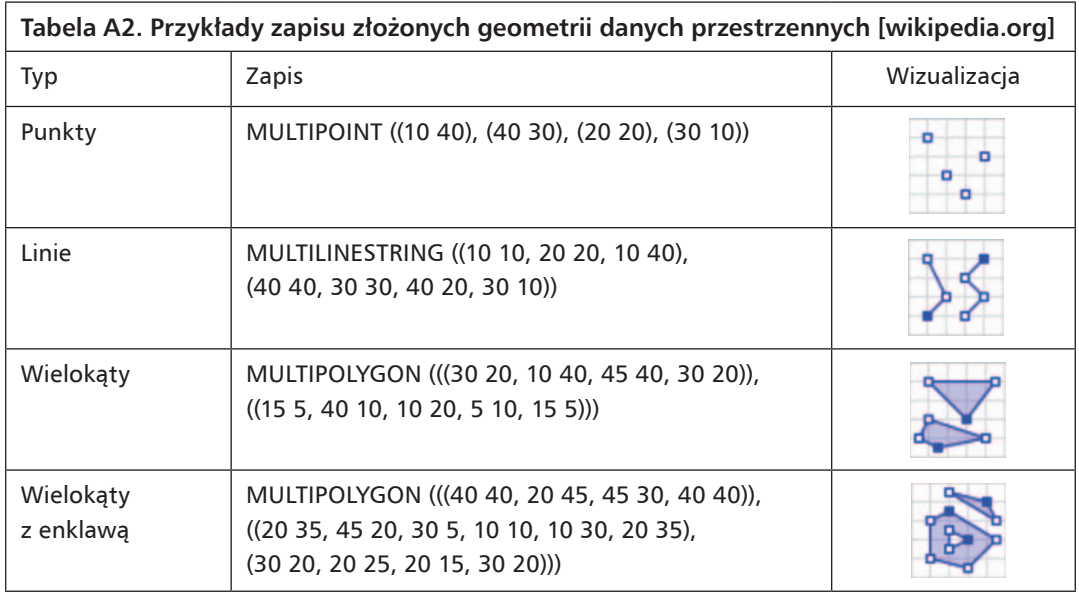

Geometria złożona stosowana jest tam, gdzie obiektu terenowego nie da się przedstawić za pomocą prostych elementów geometrycznych. Może to dotyczyć np. obrębów ewidencyjnych (wielokąty i wielokąty z enklawą) czy reprezentacji osi ulic o skomplikowanym przebiegu (tzw. multilinie).

# Dodatek B

## Opis procesu wyszukiwania metadanych w serwisie Geoportal.gov.pl

W Polsce centralnym punktem dostępowym do metadanych jest serwer katalogowy **Głównego Urzędu Geodezji i Kartografii** (**www.geoportal.gov.pl**). Pod wymienionym adresem można wyszukiwać metadane zgromadzone na serwerze GUGIK, ale również na innych serwerach katalogowych, które zostały z nim sfederowane. Typowy ekran startowy związany z wyszukiwaniem metadanych przedstawia rys. B1.

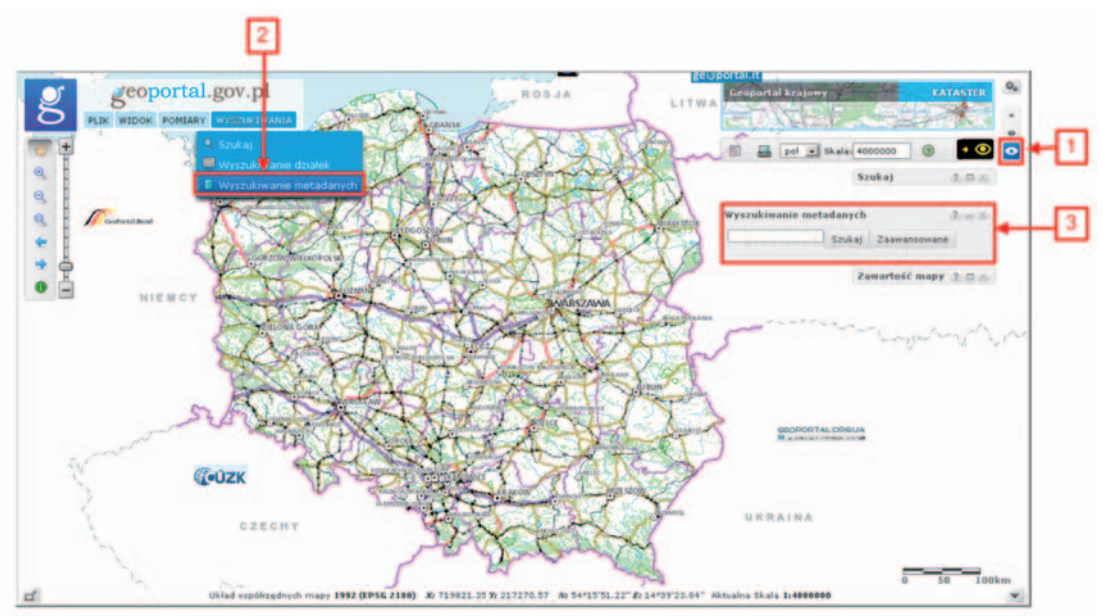

Rysunek B1. Wyszukiwanie metadanych w serwisie Geoportal.gov.pl

Aby uruchomić wyszukiwanie metadanych, należy doprowadzić do wyświetlenia na ekranie okienka oznaczonego na rys. B1 cyfrą "3". Czyni się to, wykonując kolejne czynności oznaczone na rysunku cyframi "1" i "2", tj.:

1) ustawienie pełnego interfejsu, w którym jest możliwe wyszukiwanie,

2) wybranie wyszukiwania metadanych z menu.

Uzyskany interfejs jest najprostszym wariantem wyszukiwania metadanych bazującym jedynie na podstawie pojedynczych wyrazów lub sekwencji wyrazów. Przy sekwencji należy pamiętać, że aby wyszukiwarka znalazła wyniki zawierające wszystkie wymienione wyrazy, należy tę sekwencję umieścić w cudzysłowie, np. "Mapa ewidencyjna", "Mapa topograficzna". W przeciwnym razie jako wyniki mogą być zaliczone metadane zawierające tylko jeden z wymienionych wyrazów.

Wciśnięcie klawisza "**Szukaj**" widocznego obok pola zawierającego wyszukiwane wyrazy powoduje uruchomienie szukania. Jeśli będą znalezione odpowiednie wyniki, to zostaną one

przedstawione w okienku wynikowym (rys. B2). W przeciwnym razie pojawi się stosowny komunikat o braku wyników wyszukiwania dla podanych warunków.

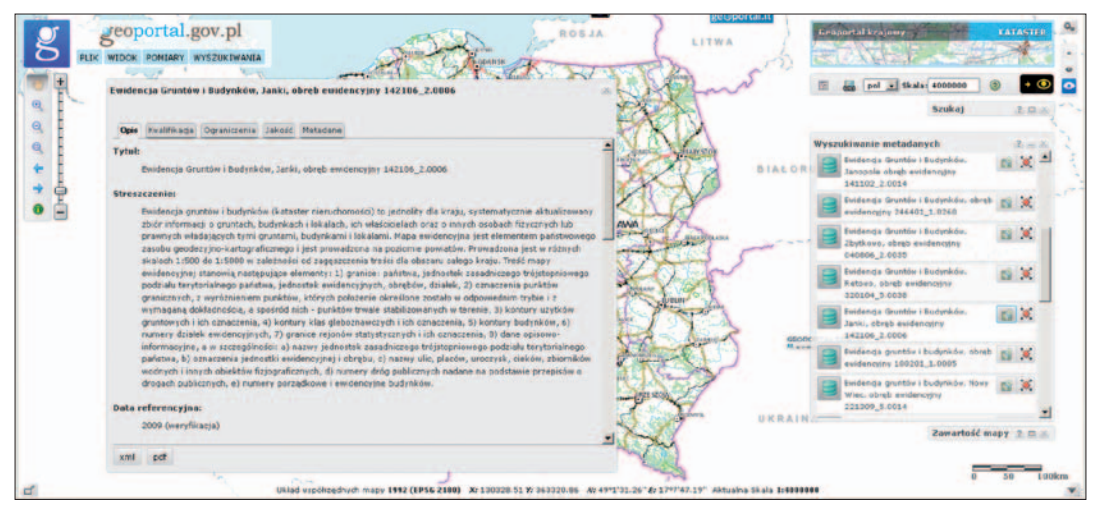

Rysunek B2. Prosty interfejs wyszukiwania metadanych

Zasięg każdego z elementów na liście można wyświetlić na mapie, klikając na przycisk "**Pokaż zasięg**". Dla wyszukanych serii można wyświetlić listę zbiorów wchodzących w skład serii. Powrót do wyszukiwania kolejnych metadanych jest możliwy po wciśnięciu przycisku "**Cofnij**". Jeśli chcemy uruchomić interfejs wyszukiwania zaawansowanego, wtedy w okienku wyszukiwania metadanych wybieramy przycisk "Zaawansowane" widoczny obok przycisku "Szukaj". Uzyskujemy w ten sposób dostęp do rozszerzonego interfejsu wyszukiwania (rys. B3).

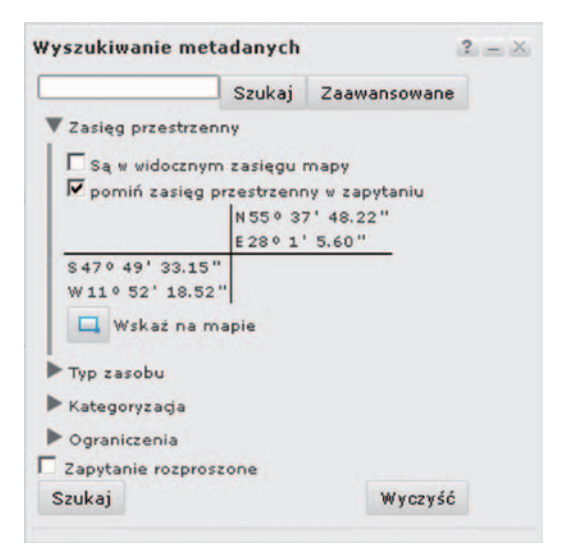

Rysunek B3. Zaawansowany interfejs wyszukiwania metadanych

Poniżej opisano znaczenie poszczególnych opcji dostępnych w interfejsie zaawansowanym.

#### **A. Zasięg przestrzenny**

Określa zakres przestrzeni, z jakiego mogą pochodzić wyszukiwane metadane. Do dyspozycji mamy trzy sposoby określania zasięgu przestrzennego:

1) przez zakres widoczny na mapie (napis "**Są widoczne w zasięgu mapy**"), tzn. metadane będą wyszukiwane w obszarze widocznym na mapie,

2) przez pominięcie warunku przestrzennego (napis "**pomiń zasięg przestrzenny w zapytaniu**"),

3) przez wskazanie obszaru na mapie (napis "Wskaż na mapie").

#### **B. Typ zasobu**

W tym miejscu można dokonać wyboru kategorii, według których zostanie wykonane wyszukiwanie metadanych. Wybór dokonywany jest pomiędzy: zbiorami danych, seriami zbiorów danych, usługami danych przestrzennych. Istnieje także możliwość zaznaczenia wszystkich typów zasobów. Jeżeli z typów zasobów zaznaczone zostaną usługi, do wyboru zostanie odblokowana lista definiowania typu wyszukiwanej usługi (m.in. usługa wyszukiwania, przeglądania, pobierania, transformacji, uruchamiania usług, pozostałe usługi, WMS, WFS, WCS, WMTS, CSW, WPS). Można też zaznaczyć pola wyszukiwania wszystkich usług.

#### **C. Kategoryzacja**

W ramach kategoryzacji istnieje możliwość wprowadzenia słowa kluczowego, na podstawie którego nastąpi wyszukiwanie lub tematu danych przestrzennych (wybór z listy). Jeżeli jako typ zasobu wybrano serię zbiorów lub zbiory, dodatkowo dostępne stają się pola:

n kategorii tematycznej (wybór z listy),

n układu współrzędnych (wybór z listy).

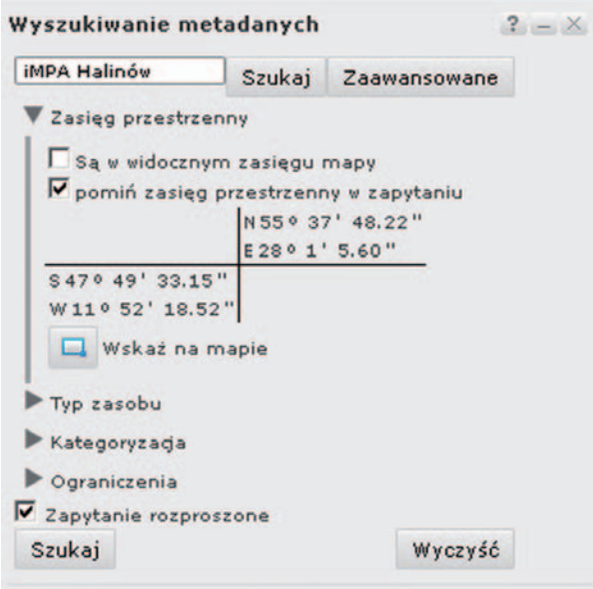

Rysunek B4. Wyszukiwanie metadanych na serwerach powiązanych

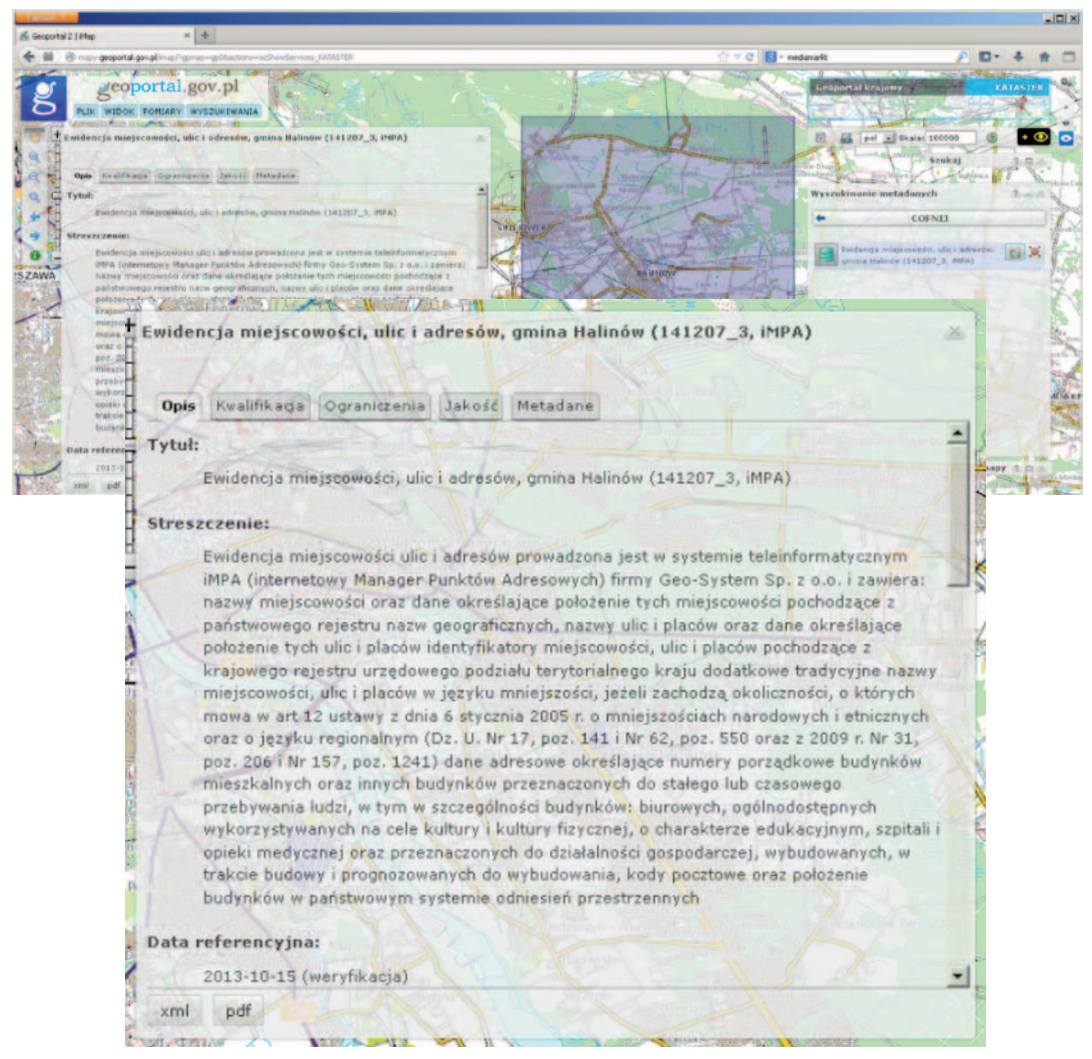

Rysunek B5. Metadane dla bazy adresowej gminy Halinów

### **D. Ograniczenia**

W tej sekcji wyszukiwania metadanych określamy warunki dotyczące ograniczeń i praw, jakimi są one objęte. Istnieje możliwość wskazania, czy wyszukiwane metadane mają określone warunki dostępu, czy są dostępne publicznie.

Na zakończenie warto zwrócić uwagę na możliwość wykonania zapytania rozproszonego. Zaznaczenie tej opcji powoduje, że metadane wyszukiwane będą nie tylko w obrębie serwera GUGiK, ale także w innych serwerach powiązanych, co daje szansę znalezienia większej liczby metadanych dla danego tematu czy wybranego obszaru.

Wprowadzając dane jak na rys. B4, odnajdziemy zestaw metadanych dotyczących ewidencji miejscowości ulic i adresów prowadzonej dla miasta i gminy Halinów (rys. B5). Fizycznie te

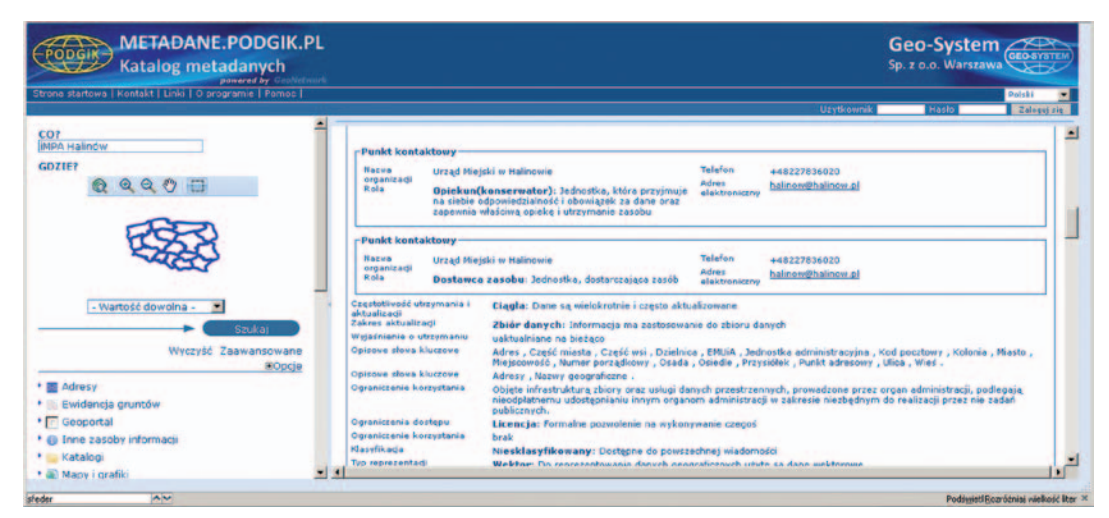

Rysunek B6. Metadane dla bazy adresowej gminy Halinów bezpośrednio z serwera firmy Geo-System Sp. z o.o.

metadane znajdują się na serwerze katalogowym firmy Geo-System Sp. z o.o. (rys. B6), który jest połączony odpowiednimi usługami z serwerem GUGiK, umożliwiając tym samym widoczność swoich danych w centralnym punkcie dostępowym, jakim jest serwis **Geoportal.gov.pl**.

Możliwość wyszukiwania metadanych ma duże znaczenie na obszarach, które nie są jeszcze rozpoznane. Na obszarach znanych znaczenie tego mechanizmu spada, ponieważ i tak dokładnie wiemy, kto jakie bazy prowadzi i gdzie są one dostępne. Wchodząc jednak na obcy teren lub w nową tematykę warto przeszukać serwery metadanych pod kątem dostępności danych i usług. Szczególne znaczenie może tu mieć wyszukiwanie metadanych w krajach UE. Taką czynność możemy wykonać w geoportalu UE **http://inspire-geoportal.ec.europa.eu/discovery** (rys. B7)

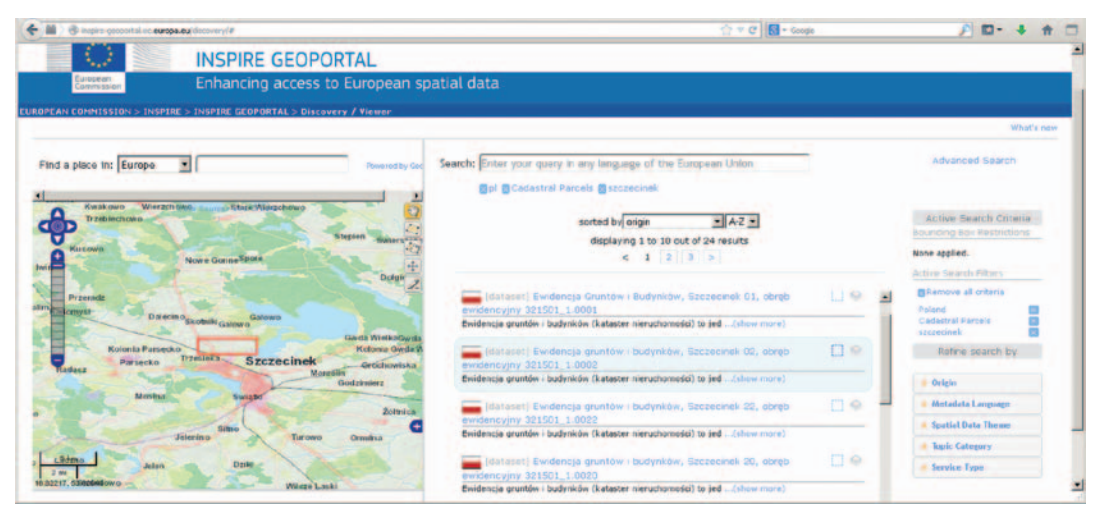

Rysunek B7. Wyszukiwanie metadanych w portalu europejskim

# Dodatek C

### Podstawowe tematy danych przestrzennych określone w ustawie o IIP

#### **Pierwsza grupa tematyczna:**

**1) systemy odniesienia (układy współrzędnych),** rozumiane jako systemy do jednoznacznego przestrzennego odnoszenia informacji przestrzennej za pomocą współrzędnych x, y, z lub za pomocą szerokości i długości geograficznej oraz wysokości na podstawie geodezyjnego poziomego i pionowego układu odniesienia (organ wiodący: **Główny Geodeta Kraju**);

**2) systemy siatek georeferencyjnych,** rozumiane jako systemy tworzone na podstawie zharmonizowanej wielorozdzielczej siatki o znormalizowanym położeniu i wielkości oczek oraz wspólnym punkcie początkowym (**Główny Geodeta Kraju**);

**3) nazwy geograficzne,** rozumiane jako nazwy obszarów, regionów, miejscowości, miast, przedmieść lub osiedli, a także nazwy innych obiektów geograficznych lub topograficznych o znaczeniu publicznym lub historycznym (**Główny Geodeta Kraju**);

**4) jednostki administracyjne,** rozumiane jako jednostki zasadniczego trójstopniowego podziału terytorialnego państwa (**Główny Geodeta Kraju**);

**5) adresy,** rozumiane jako informacje o lokalizacji nieruchomości na podstawie danych adresowych, zazwyczaj nazwy miejscowości, nazwy ulicy, numeru budynku i kodu pocztowego (**Główny Geodeta Kraju**);

**6) działki ewidencyjne,** rozumiane jako ciągłe obszary gruntu znajdującego się w granicach jednego obrębu ewidencyjnego, jednorodne pod względem prawnym, wydzielone z otoczenia za pomocą linii granicznych (**Główny Geodeta Kraju**);

**7) sieci transportowe,** rozumiane jako sieci transportu drogowego, kolejowego, lotniczego i wodnego, w tym morskiego, wraz z powiązaną z nimi infrastrukturą, obejmujące również połączenia między różnymi sieciami, łącznie z transeuropejską siecią transportową w rozumieniu decyzji Nr 1692/96/WE Parlamentu Europejskiego i Rady z dnia 23 czerwca 1996 r. w sprawie wspólnotowych wytycznych dotyczących rozwoju transeuropejskiej sieci transportowej (Dz. Urz. UE z 1996 r. L 228, str. 1, z późn. zm.) (**Główny Geodeta Kraju**);

**8) hydrografia,** rozumiana jako elementy hydrograficzne, w tym obszary morskie oraz jednolite części wód wraz z podjednostkami hydrograficznymi i regionami wodnymi (**Minister Gospodarki Morskiej i Żeglugi Śródlądowej** oraz **Prezes Krajowego Zarządu Gospodarki Wodnej**);

**9) obszary chronione,** rozumiane jako obszary wyznaczone lub zarządzane w ramach prawa międzynarodowego, europejskiego prawa wspólnotowego lub prawa państw członkowskich Wspólnot Europejskich w celu osiągnięcia szczególnych celów ochrony (**Minister Środowiska** oraz **Minister Kultury i Dziedzictwa Narodowego**).

#### **Druga grupa tematyczna:**

**1) ukształtowanie terenu,** rozumiane jako cyfrowe modele wysokościowe powierzchni terenu, obejmujące również batymetrię oraz linię brzegową (**Główny Geodeta Kraju**);

**2) użytkowanie ziemi,** rozumiane jako fizyczne i biologiczne użytkowanie powierzchni zie-

mi, włączając w to powierzchnie naturalne i sztuczne, obszary rolnicze, lasy, tereny podmokłe, akweny (**Główny Geodeta Kraju**);

**3) ortoobrazy,** rozumiane jako dane obrazowe powierzchni ziemi mające odniesienie przestrzenne, pochodzące z rejestracji lotniczej lub satelitarnej (**Główny Geodeta Kraju**);

**4) geologia,** rozumiana jako informacja dotycząca skał i osadów, w tym informacja o ich składzie, strukturze i genezie, a także dotycząca struktur wodonośnych i wód podziemnych w nich występujących, w tym jednolite części wód podziemnych (**Główny Geolog Kraju**).

#### **Trzecia grupa tematyczna:**

**1) jednostki statystyczne,** rozumiane jako jednostki służące do rozpowszechniania lub wykorzystywania informacji statystycznych (**Prezes Głównego Urzędu Statystycznego**);

**2) budynki,** rozumiane jako informacje o lokalizacji przestrzennej budynków (**Główny Geodeta Kraju**);

**3) gleba,** rozumiana jako gleby i podglebie charakteryzowane na podstawie głębokości, tekstury, struktury i zawartości cząstek oraz materiału organicznego, kamienistości, erozji, a w odpowiednich przypadkach na podstawie przeciętnego nachylenia oraz przewidywanej zdolności zatrzymywania wody (**Główny Geodeta Kraju**);

**4) zagospodarowanie przestrzenne,** rozumiane jako zagospodarowanie terenu, w jego obecnym lub przyszłym wymiarze funkcjonalnym, lub przeznaczenie społeczno-gospodarcze terenu, w tym mieszkaniowe, przemysłowe, handlowe, rolnicze, leśne, wypoczynkowe, wynikające z dokumentów planistycznych (**Minister Infrastruktury i Budownictwa**);

**5) zdrowie i bezpieczeństwo ludności,** rozumiane jako rozmieszczenie geograficzne występowania patologii chorobowych, informacje dotyczące wpływu na zdrowie lub dobre samopoczucie ludności związane bezpośrednio lub pośrednio z jakością środowiska (**Minister Zdrowia**);

**6) usługi użyteczności publicznej i służby państwowe,** rozumiane jako instalacje użyteczności publicznej, takie jak: kanalizacja, gospodarowanie odpadami, dostawa energii i dostawa wody, administracyjne i społeczne służby państwowe lub samorządowe, takie jak: obiekty administracji publicznej, obiekty obrony cywilnej kraju, szkoły, szpitale (**Główny Geodeta Kraju**);

**7) urządzenia do monitorowania środowiska,** rozumiane jako lokalizacja i funkcjonowanie urządzeń do monitorowania środowiska i punktów pomiarowo-kontrolnych do obserwacji i pomiarów emisji, stanu zasobów środowiska i innych parametrów ekosystemu w szczególności różnorodności biologicznej, warunków ekologicznych wegetacji (**Główny Inspektor Ochrony Środowiska**);

**8) obiekty produkcyjne i przemysłowe,** rozumiane jako zakłady przemysłowe oraz urządzenia poboru wody, miejsca wydobycia i składowiska (**Główny Geodeta Kraju**);

**9) obiekty rolnicze oraz akwakultury,** rozumiane jako urządzenia rolnicze oraz urządzenia produkcyjne łącznie z systemami nawadniania, szklarniami i stajniami (**Minister Rolnictwa i Rozwoju Wsi**);

**10) rozmieszczenie ludności (demografia),** rozumiane jako geograficzne rozmieszczenie ludności, łącznie z poziomami aktywności i charakterystyką ludności pogrupowanej według siatki georeferencyjnej, regionu, jednostki administracyjnej lub innej jednostki analitycznej (**Prezes Głównego Urzędu Statystycznego**);

**11) gospodarowanie obszarem, strefy ograniczone i regulacyjne oraz jednostki sprawozdawcze,** rozumiane jako obszary zarządzane, regulowane lub wykorzystywane do celów sprawozdawczych na poziomie międzynarodowym, europejskim, krajowym, regionalnym i lokalnym; obejmują również wysypiska śmieci, obszary o ograniczonym dostępie wokół ujęć wody pitnej, strefy zagrożone przez azotany, uregulowane drogi wodne na morzach lub wodach śródlądowych o dużej powierzchni, obszary przeznaczone pod składowiska odpadów, strefy ograniczeń hałasu, obszary wymagające zezwolenia na poszukiwania i wydobycie, obszary dorzeczy, odpowiednie jednostki sprawozdawcze i obszary zarządzania strefą brzegową (**Główny Geodeta Kraju**);

**12) strefy zagrożenia naturalnego,** rozumiane jako obszary zagrożone, charakteryzowane na podstawie zagrożeń naturalnych, w tym zjawisk atmosferycznych, hydrologicznych, sejsmicznych, wulkanicznych oraz pożarów, które ze względu na swoją lokalizację, dotkliwość i częstotliwość mogą wywierać poważny wpływ na społeczeństwo, np. powodzie, osunięcia ziemi i osiadanie gruntu, lawiny, pożary lasów, trzęsienia ziemi, wybuchy wulkanów (**Minister Środowiska**);

**13) warunki atmosferyczne,** rozumiane jako warunki fizyczne w atmosferze; obejmują dane przestrzenne oparte na pomiarach, modelach lub na kombinacji tych dwóch elementów, a także lokalizacje pomiarów (**Minister Środowiska**);

**14) warunki meteorologiczno-geograficzne,** rozumiane jako warunki atmosferyczne i ich pomiary z uwzględnieniem opadu atmosferycznego, temperatury, ewapotranspiracji, prędkości i kierunku wiatru (**Minister Środowiska**);

**15) warunki oceanograficzno-geograficzne,** rozumiane jako warunki fizyczne mórz i oceanów, w szczególności: charakter dna, prądy, pływy, zasolenie, stany wody, stany morza, wysokość fal (**Minister Gospodarki Morskiej i Żeglugi Śródlądowej**);

**16) obszary morskie,** rozumiane jako obszary mórz i akwenów słonowodnych w podziale na regiony i subregiony o wspólnych cechach ze względu na ich warunki fizyczne (**Minister Gospodarki Morskiej i Żeglugi Śródlądowej**);

**17) regiony biogeograficzne,** rozumiane jako obszary o stosunkowo jednorodnych warunkach ekologicznych i o wspólnych cechach (**Główny Konserwator Przyrody**);

**18) siedliska i obszary przyrodniczo jednorodne,** rozumiane jako obszary geograficzne odznaczające się szczególnymi warunkami przyrodniczymi, procesami, strukturą i funkcjami, które fizycznie umożliwiają egzystencję żyjącym na nich organizmom; obejmują obszary lądowe i wodne z wyróżniającymi się cechami geograficznymi, abiotycznymi i biotycznymi, w całości naturalne lub półnaturalne (**Główny Konserwator Przyrody**);

**19) rozmieszczenie gatunków,** rozumiane jako geograficzne rozmieszczenie występowania gatunków zwierząt i roślin pogrupowanych według siatki geograficznej, regionu, jednostki administracyjnej lub innej jednostki analitycznej (**Minister Środowiska**);

**20) zasoby energetyczne,** rozumiane jako zasoby energii, w tym węglowodory, energia wodna, bioenergia, energia słoneczna, wiatrowa, łącznie z informacjami dotyczącymi głębokości/wysokości i rozmiarów danych zasobów (**Główny Geolog Kraju**);

**21) zasoby mineralne,** rozumiane jako zasoby mineralne, w tym rudy metali, surowce skalne i chemiczne, łącznie z informacjami dotyczącymi głębokości/wysokości i rozmiarów danych zasobów (**Główny Geolog Kraju**).

# Dodatek D

## Wytyczne w zakresie przygotowania MPZP w postaci numerycznej

Do automatyzacji procesu publikacji planów zagospodarowania przestrzennego warto dla każdego planu przygotować zestaw danych, który ułatwi jego publikację. Do skorzystania z oprogramowania **e-Gmina** wymagane są następujące dane:

A. Plik informacyjny (opis i właściwości planu),

B. Pliki zawierające dane geometryczne w formacie SHP,

C. Zestaw plików zawierający tekstowe ustalenia z uchwały.

Szczegóły techniczne związane z każdym z wymaganych elementów przedstawiono poniżej.

### **A. Ogólne informacje o planie w pliku tekstowym** *info.txt*

1) oznaczenie planu – oznaczenie wewnętrzne, kolejny wolny numer na liście,

- 2) mianownik skali, w jakiej wykonana była papierowa wersja planu,
- 3) nazwa planu (opis odnoszący się najczęściej do zasięgu planu, wzięty z uchwały),

4) numer uchwały,

5) data uchwały,

6) nazwa dziennika wojewódzkiego w którym ogłoszono uchwałę,

- 7) numer dziennika wojewódzkiego (od 2012 począwszy wpisujemy '-'),
- 8) data dziennika,
- 9) pozycja w dzienniku.

Przykład pliku informacyjnego przedstawiono na rys. D1.

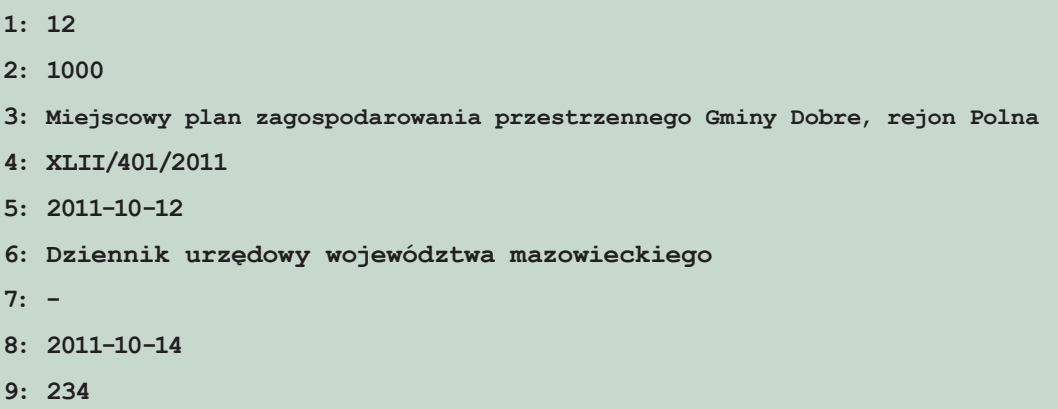

#### Rysunek D1. Przykład pliku informacyjnego

### **B. Rysunek planu w formacie SHAPE zawierający wszystkie elementy planu wymienione w legendzie (powierzchniowe, liniowe, punktowe)**

Dane geometryczne powinny być zapisane w układzie PUWG2000 (lub PUWG1965, jeśli w powiecie nie wprowadzono jeszcze układu PUWG2000). Kompletne dane w formacie SHAPE obejmują minimum 4 pliki o rozszerzeniach: **shp** , **dbf**, **prj**, **shx** i taki zestaw 4 plików należy przygotować dla poszczególnych obiektów planu zagospodarowania, tzn. dla:

- 1) stref (pliki: **strefy.shp**, **strefy.dbf**, **strefy.prj**, **strefy.shx**),
- 2) linii zabudowy (pliki: **lzb.shp**, **lzb.dbf**, **lzb.prj**, **lzb.shx**),
- 3) obiektów powierzchniowych (pliki: **pow.shp**, **pow.dbf**, **pow.prj**, **pow.shx**),
- 4) obiektów liniowych (pliki: **lin.shp**, **lin.dbf**, **lin.prj**, **lin.shx**),
- 5) obiektów punktowych (pliki: **pkt.shp**, **pkt.dbf**, **pkt.prj**, **pkt.shx**),
- 6) granicy planu (pliki: **gra.shp**, **gra.dbf**, **gra.prj**, **gra.shx**).

**1. strefy** – plik zawierający strefy funkcjonalne posiadające odniesienie w uchwale w postaci ustaleń szczegółowych. Rodzaj geometrii – **POLYGON**, wymagana spójność topologiczna. Atrybuty opisowe stref powinny obejmować przynajmniej:

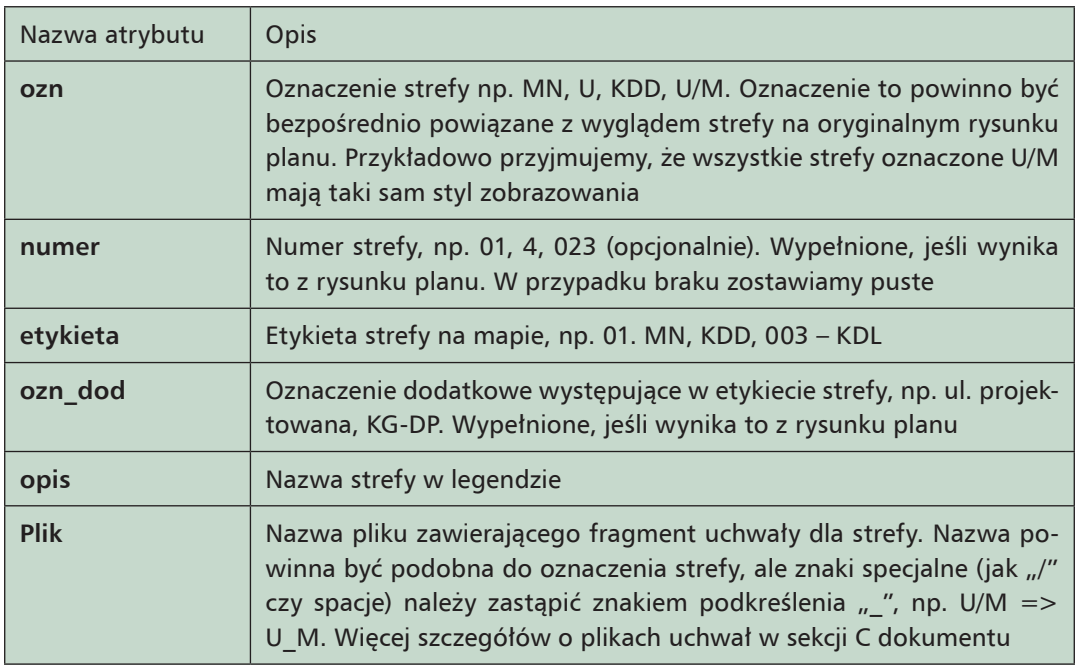

**2. lzb** – plik zawierający linie zabudowy zarówno nieprzekraczalne, jak i obowiązujące. Rodzaj geometrii **LINE**. Geometria powinna obejmować jedynie geometrię linii bazowej (bez ząbków). Kierunek tworzenia linii powinien uwzględniać, że ząbki będą się znajdować po jej prawej stronie (symbolika linii jest generowania automatycznie po imporcie do systemu). Atrybuty (typu tekstowego) powinny obejmować minimum:

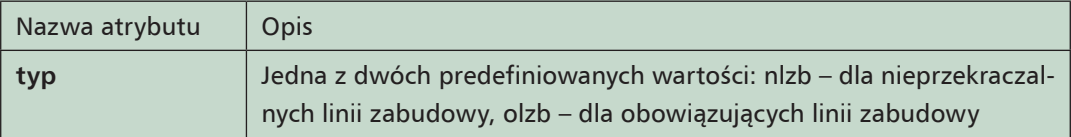

**3. pow** – obiekty powierzchniowe niebędące strefami. Rodzaj geometrii – **POLYGON**. Atrybuty (typu tekstowego) powinny obejmować minimum:

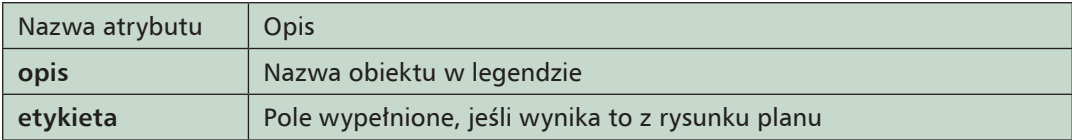

**4. lin** – obiekty liniowe niebędące liniami zabudowy. Rodzaj geometrii – **LINE**. Atrybuty (typu tekstowego) powinny obejmować minimum:

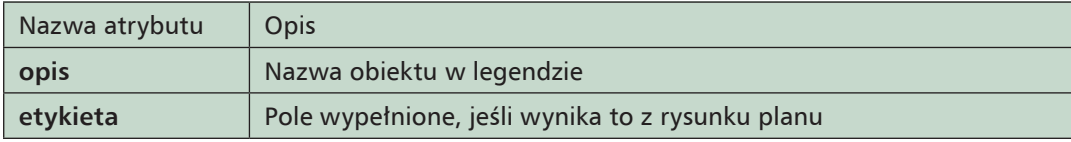

**5. pkt** – obiekty punktowe, rodzaj geometrii – **POINT**. Atrybuty (typu tekstowego) powinny obejmować minimum:

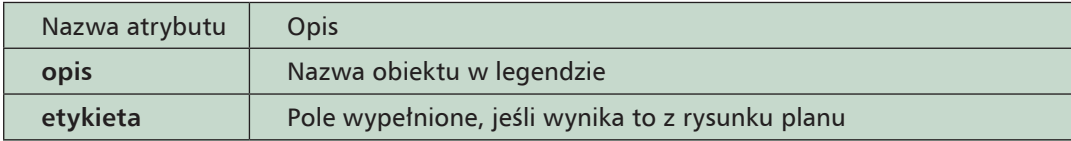

**6. gra** – zasięg obowiązywania ustaleń planu (przebiega w miejscu faktycznej granicy planu, bez offsetu). Rodzaj geometrii – **POLYGON**. Nie są wymagane atrybuty.

#### **C. Ustalenia planu w formie plików HTML lub XML**

Tekst uchwały dla miejscowego planu zagospodarowania przestrzennego zawiera wszystkie ustalenia dotyczące zarówno całości obszaru planu, jak i specyficzne zapisy właściwe dla poszczególnych terenów. Utworzyć należy go poprzez podzielenie tekstu całej uchwały na pliki zawierające odpowiednie części przypisywane do stref:

**1)** ustalenia ogólne planu (plik nazwany ogolne),

**2)** osobne pliki dla każdej ze stref; sposób nazewnictwa plików powinien być podobny do oznaczenia strefy, ale znaki specjalne (jak "/" czy spacje) należy zastąpić znakiem podkreślenia " ", np.  $U/M = > U$  M.

W przypadku przygotowywania w postaci plików HTML ważne jest, by pamietać, że nie mogą one zawierać sekcji nagłówkowej (head, body, html) – trzeba ją usunąć. Należy stosować kodowanie znaków UTF-8. Wszystkie pliki ustaleń powinny się znaleźć w katalogu ustalenia. Możliwe jest również utworzenie plików za pomocą jednego z dostępnych na rynku narzędzi do przygotowywania aktów prawnych – posiadają one możliwość generowania plików XML.

Treść aktualnych wytycznych oraz przykład opracowania miejscowego planu zagospodarowania przestrzennego zgodnego z wymaganym modelem danych znajduje się na stronie **www.igeoplan.p**l pod napisem "**Wytyczne dla planistów"**.

# Dodatek E

## Podstawowe funkcje portalu mapowego

Większość gminnych portali mapowych w Polsce bazuje na oprogramowaniu **e-Gmina** firmy Geo-System Sp. z o. o., i taki właśnie portal zostanie w tym dodatku przedstawiony. Dokonamy tego na przykładzie portalu mapowego miasta i gminy Halinów (rys. E1).

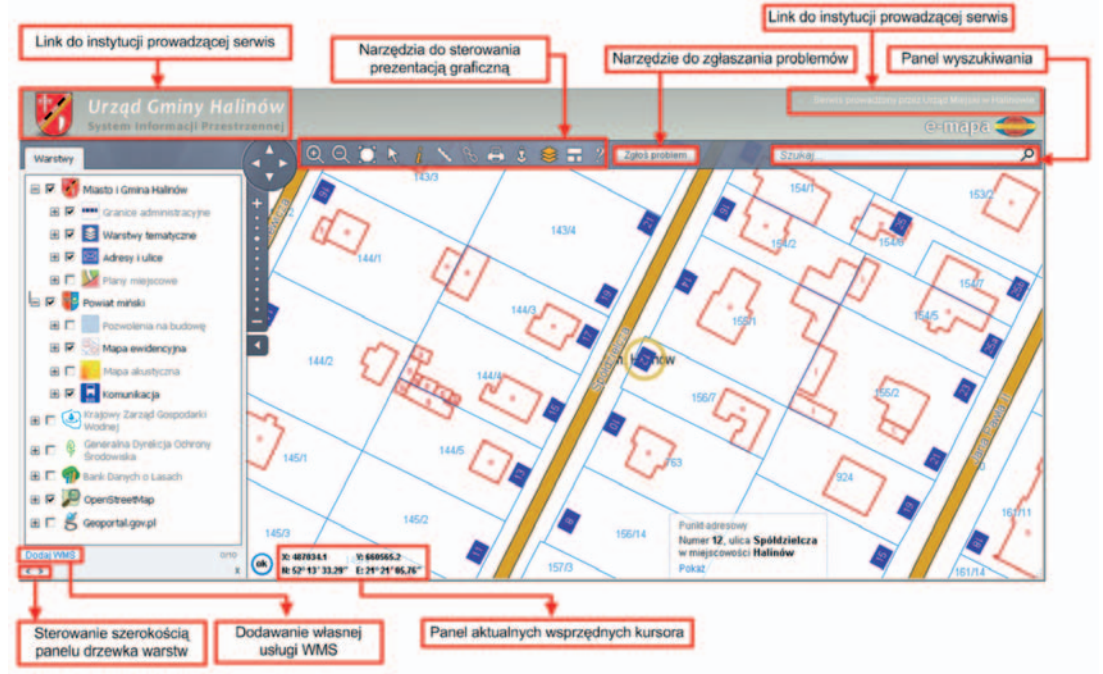

Rysunek E1. Typowy obraz gminnego portalu mapowego

Do głównych danych w portalu zaliczamy dane gminne, tzn. dane adresowe oraz miejscowe plany zagospodarowania przestrzennego. Dane te są publikowane na tle danych ewidencji gruntów i budynków pochodzącej ze Starostwa Powiatowego w Mińsku Mazowieckim i innych dostępnych zasobów mapowych.

W interfejsie użytkownika portalu mapowego występuje kilka części funkcjonalnych umożliwiających wykonanie różnych czynności. Najważniejsze elementy interfejsu zaznaczono i opisano krótko na rys. E1. Szerszy opis poszczególnych funkcji znajduje się w dalszej części **Dodatku E**.

Obok mapy po lewej stronie znajduje się **drzewko warstw informacyjnych**. W większości są to podłączone do portalu usługi WMS i WMTS. Warstwy podzielone są na grupy tematyczne. Poszczególne grupy można rozwijać i zwijać, klikając odpowiednio na przyciski  $\pm$  oraz  $\equiv$ obok nazwy grupy. Widoczność warstw ustawia się, zaznaczając lub odznaczając odpowiednie dla grupy pole wyboru ... Domyślnie drzewko warstw jest wyłączone, aby maksymalną

część obszaru ekranu przeznaczyć na przedstawienie mapy. Do włączenia widoczności drzewka służy przycisk  $\geq$ 

Pod mapą znajdują się kontrolki informacyjne wyświetlające aktualne współrzędne kursora w układzie współrzędnych 1992 oraz WGS'84. W przypadku wybrania obiektu z mapy pojawia się dodatkowo pasek informacyjny dotyczący tego obiektu, zawierający nazwę oraz warstwę, do której należy.

#### **Typowa treść portalu mapowego**

Dostępne warstwy informacyjne są cechą konkretnego wdrożenia i zależną od dostępności danych. Jest jednak zestaw warstw, które dostępne są w każdym wdrożeniu, a wynikają bezpośrednio z bazy numeracji adresowej oraz standardowych i ogólnie dostępnych usług sieciowych. Dostępne warstwy pogrupowane są zazwyczaj według ich dostawców, np. gmina, powiat, województwo, urzędy centralne.

W ramach pierwszej grupy warstw informacyjnych – dotyczącej gminy – dostępne są następujące pozycje:

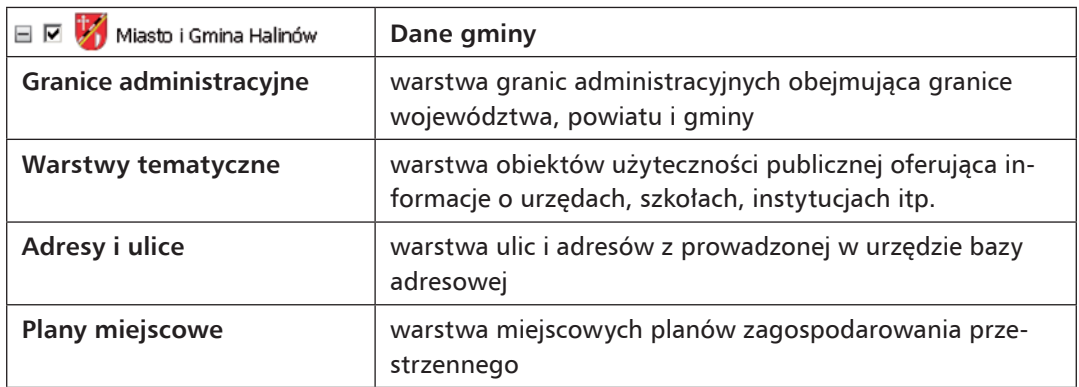

W ramach warstw drugiej grupy tematycznej – dotyczącej powiatu – dostępne są następujące warstwy:

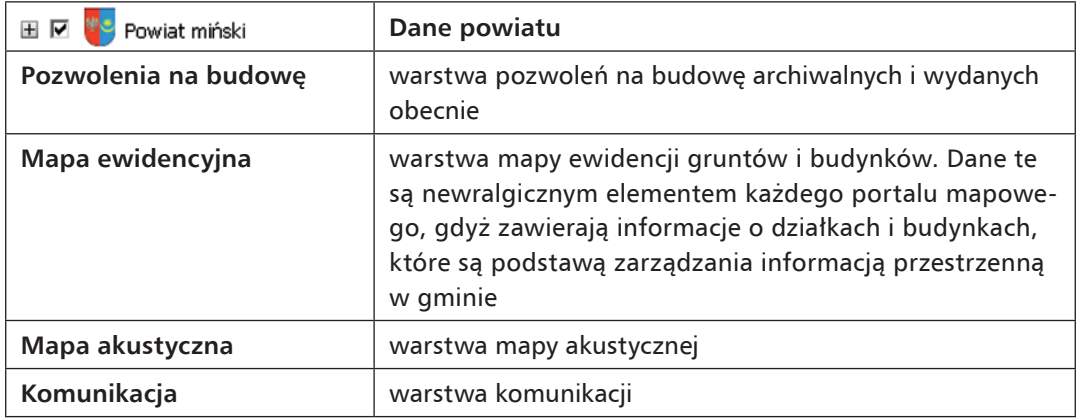

W portalu podłączonych jest (w postaci warstw informacyjnych) wiele innych dostępnych usług sieciowych, których krótki przegląd przedstawiono na rys. E2.

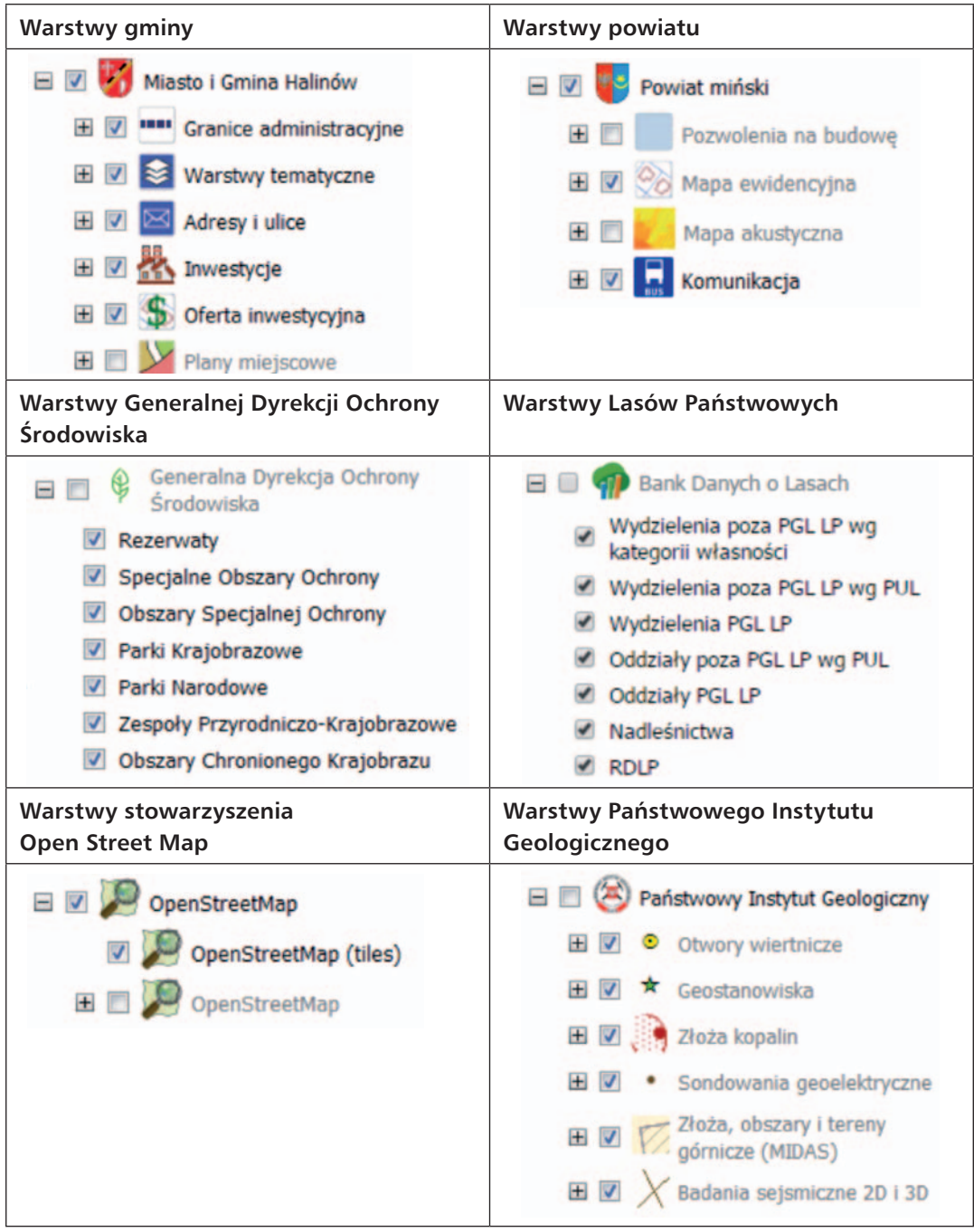
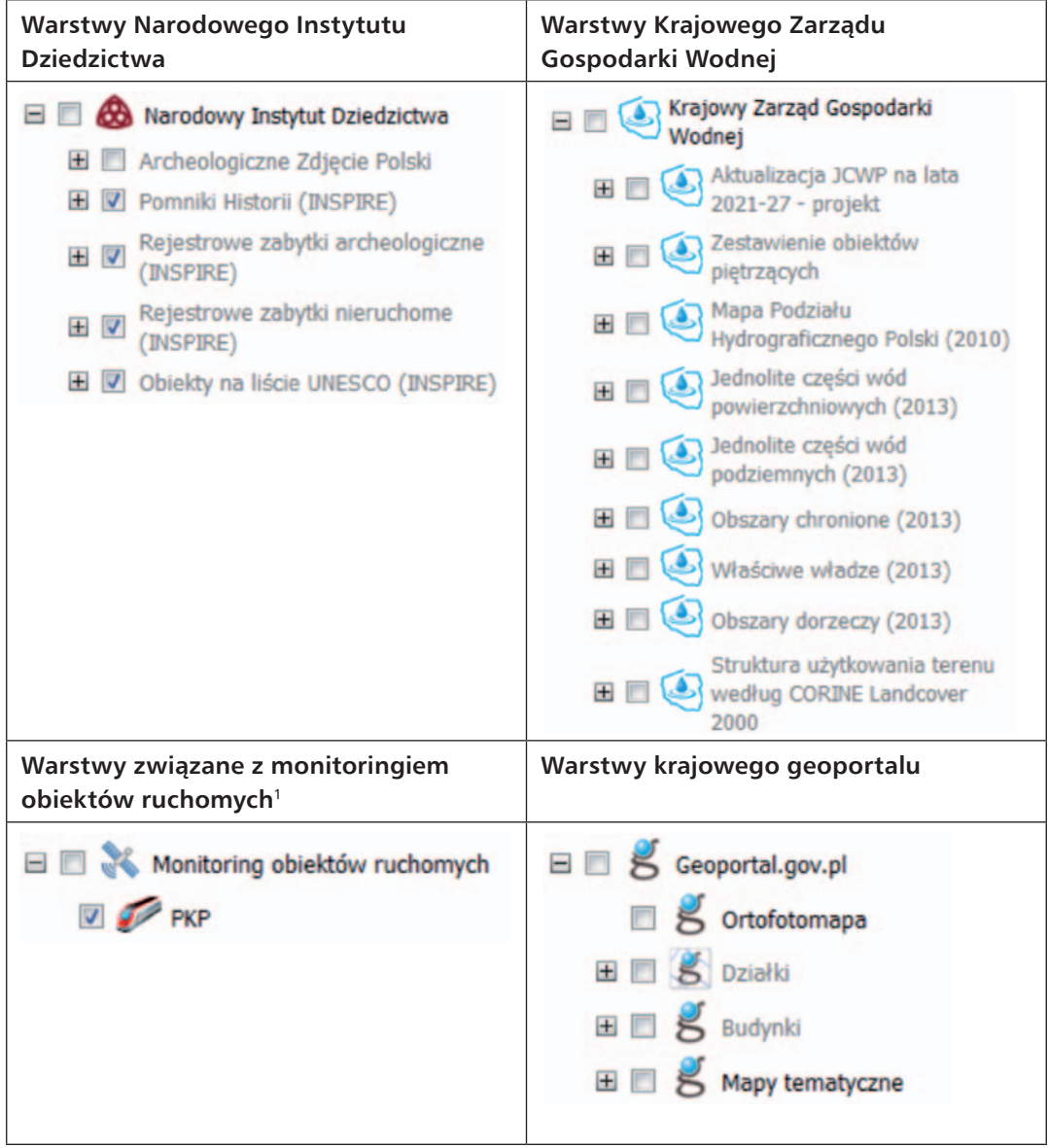

Rysunek E2. Wykaz standardowych warstw portalu mapowego e-mapa

<sup>1</sup> Obraz obiektów na tych warstwach zmienia się dynamicznie wraz z ruchem monitorowanych obiektów. Obecnie standardowo podłączona jest jedna warstwa pokazująca lokalizacje i ruch pociągów PKP.

Dodatkowo użytkownik może podłączyć wiele własnych usług WMS przez wybranie opcji **Dodaj WMS** znajdującej się na dole okna drzewka warstw (rys. E3).

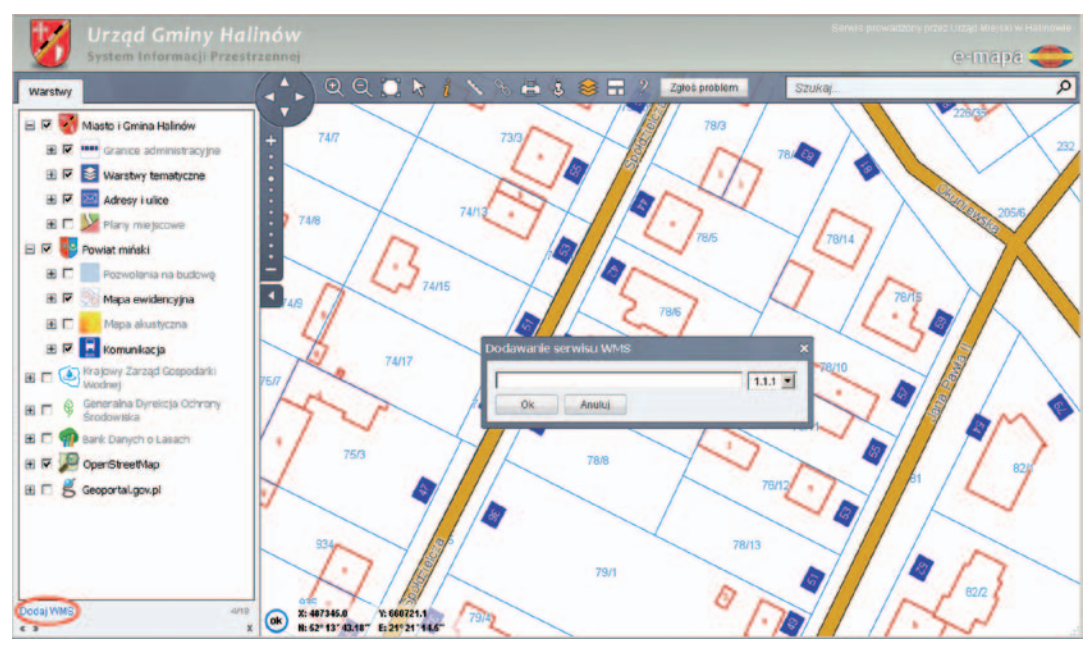

Rysunek E3. Dodawanie własnej usługi WMS

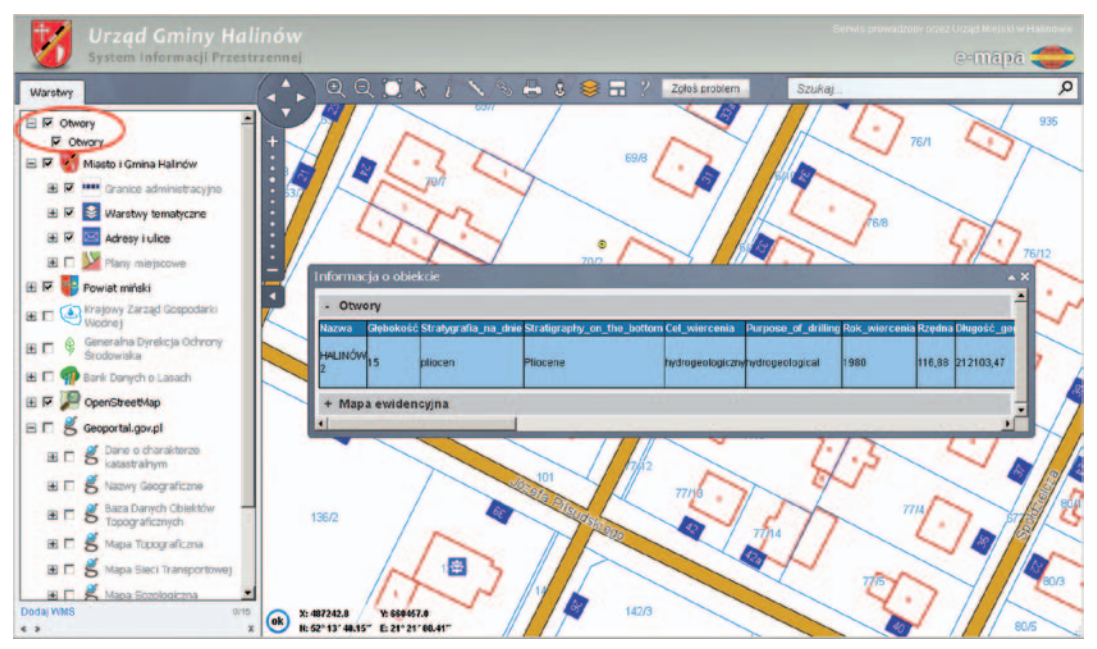

Rysunek E4. Widok podłączonej usługi WMS i wykorzystanie funkcji GetFeatureInfo z tej usługi

Podłączona usługa znajduje się zawsze na górze drzewka warstw, tak jak przedstawiono na rys. E4, który ilustruje podłączenie warstwy WMS udostępnionej przez Państwowy Instytut Geologiczny zawierającej lokalizację otworów wiertniczych (**http://ikar3.pgi.gov.pl/arcgis/services/cbdg\_otwory/MapServer/WMSServer**).

#### **Wyszukiwanie informacji**

Portal oferuje możliwość wyszukiwania wielu różnych obiektów za pomocą kontrolki szukania znajdującej się w prawym górnym narożniku okna mapy (rys. E5).

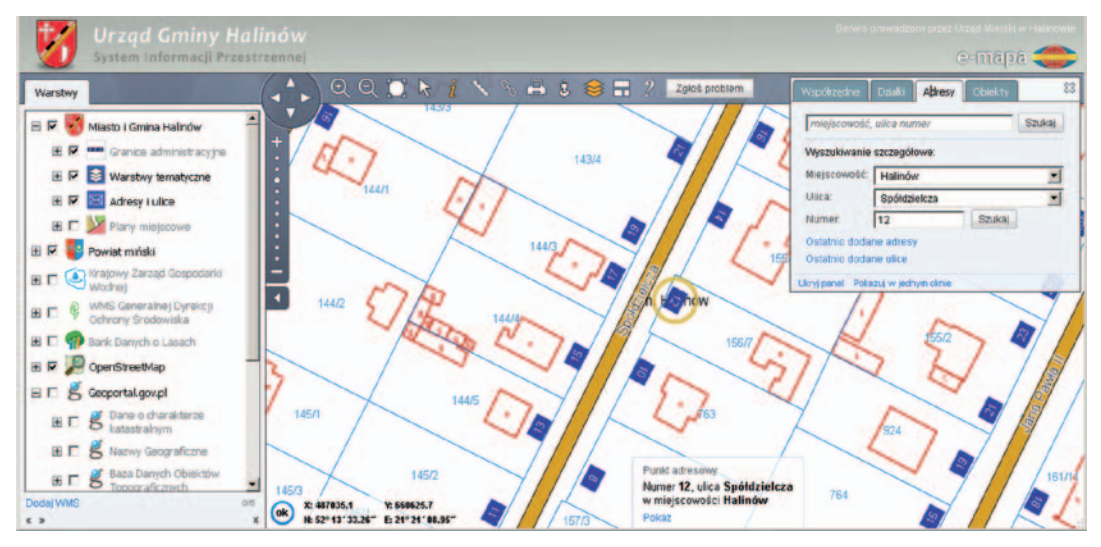

Rysunek E5. Funkcje wyszukiwania w portalu mapowym ([www.halinow.e-mapa.net](http://www.halinow.e-mapa.net))

Dostępne jest wyszukiwanie adresów, działek i obiektów zainteresowania publicznego oraz znajdowanie miejsca na podstawie podanych wartości współrzędnych.

W tabeli E1 przedstawiono podstawowe elementy interfejsu związane z wyszukiwaniem.

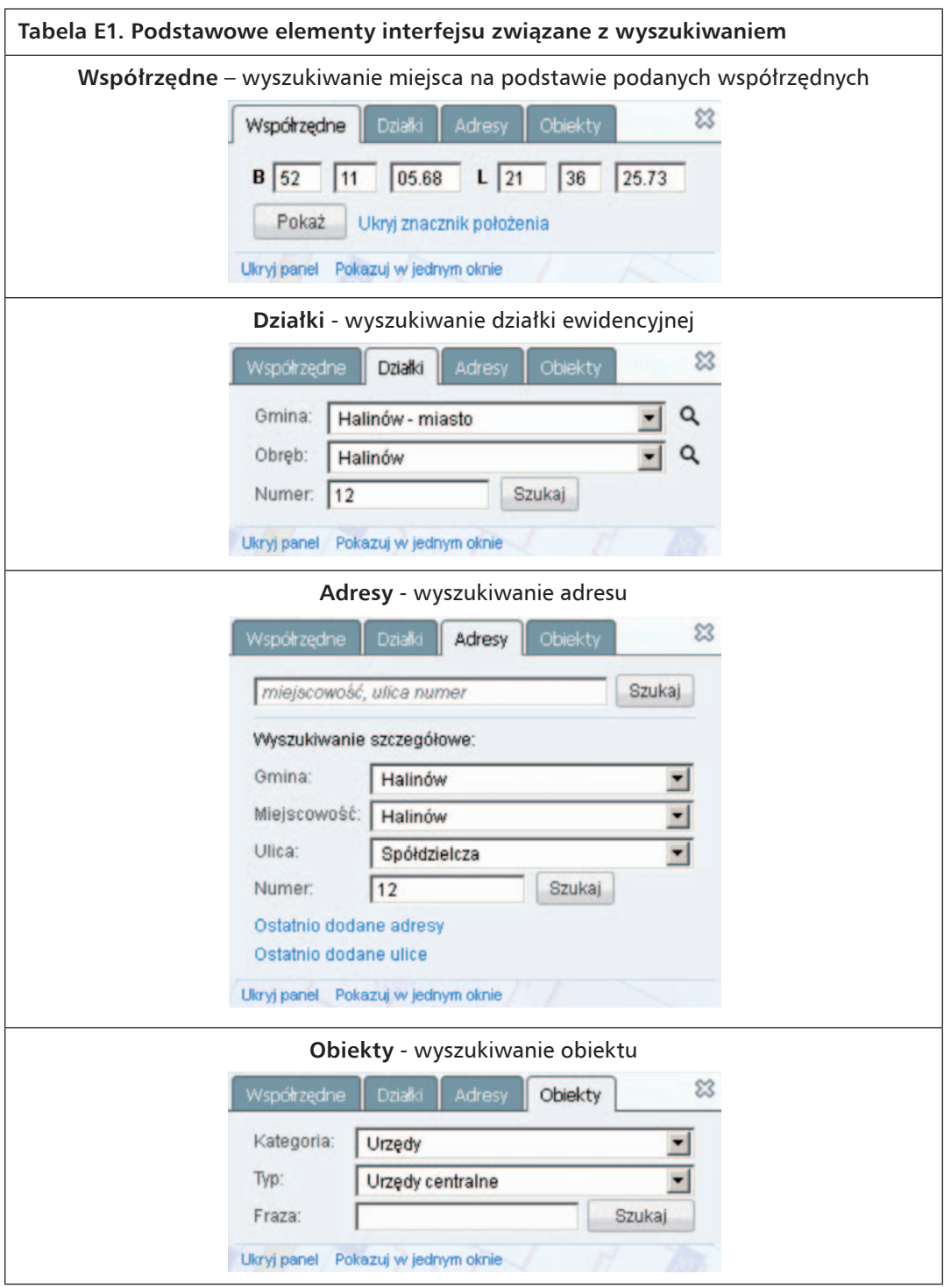

### **Sterowanie prezentacją danych**

Najwygodniejszym narzędziem wykorzystywanym przy przeglądaniu danych jest ruch myszy połączony z wciskaniem jej klawiszy, ewentualnie rolki. Tak więc wciśnięcie lewego klawisza myszy w obszarze mapy i rozpoczęcie przesuwania kursora zmienia kształt kursora w "łapkę" umożliwiającą przeciąganie obrazu poruszającego się za ruchem kursora. Natomiast poruszanie rolką myszy, kiedy kursor znajduje się w zakresie mapy, powoduje powiększanie i pomniejszanie rysunku w zależności od kierunku ruchu rolki.

Dodatkowo nad obrazem mapy w portalu mapowym znajduje się pasek narzędzi:

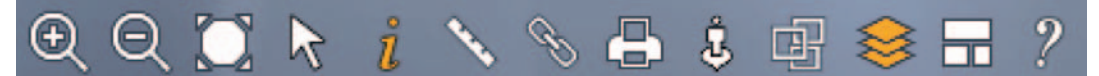

zawierający funkcje przeglądania danych oraz dostęp do innych funkcji przydatnych przy korzystaniu z portalu mapowego. Możliwości poszczególnych narzędzi prezentuje tabela E2.

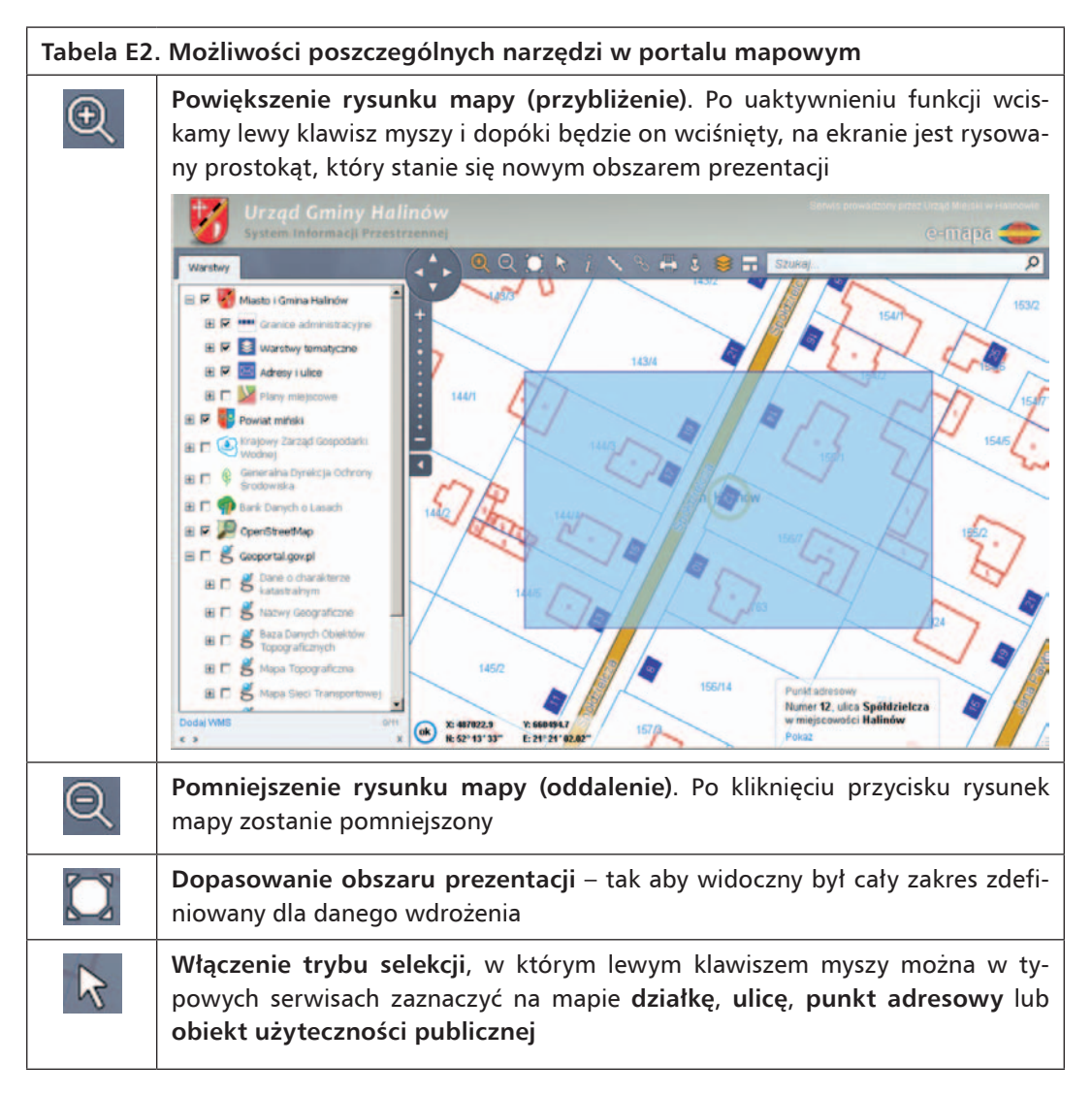

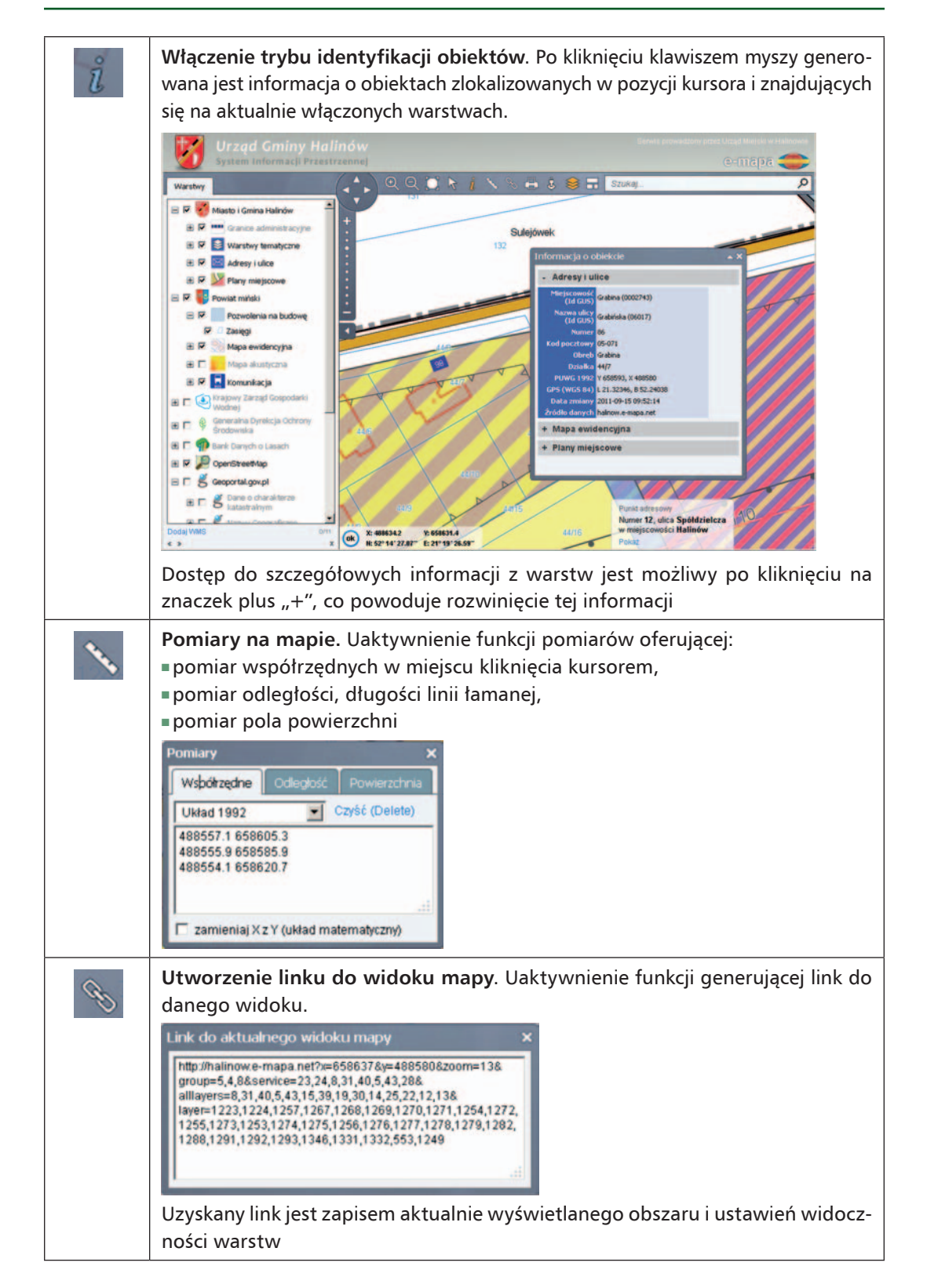

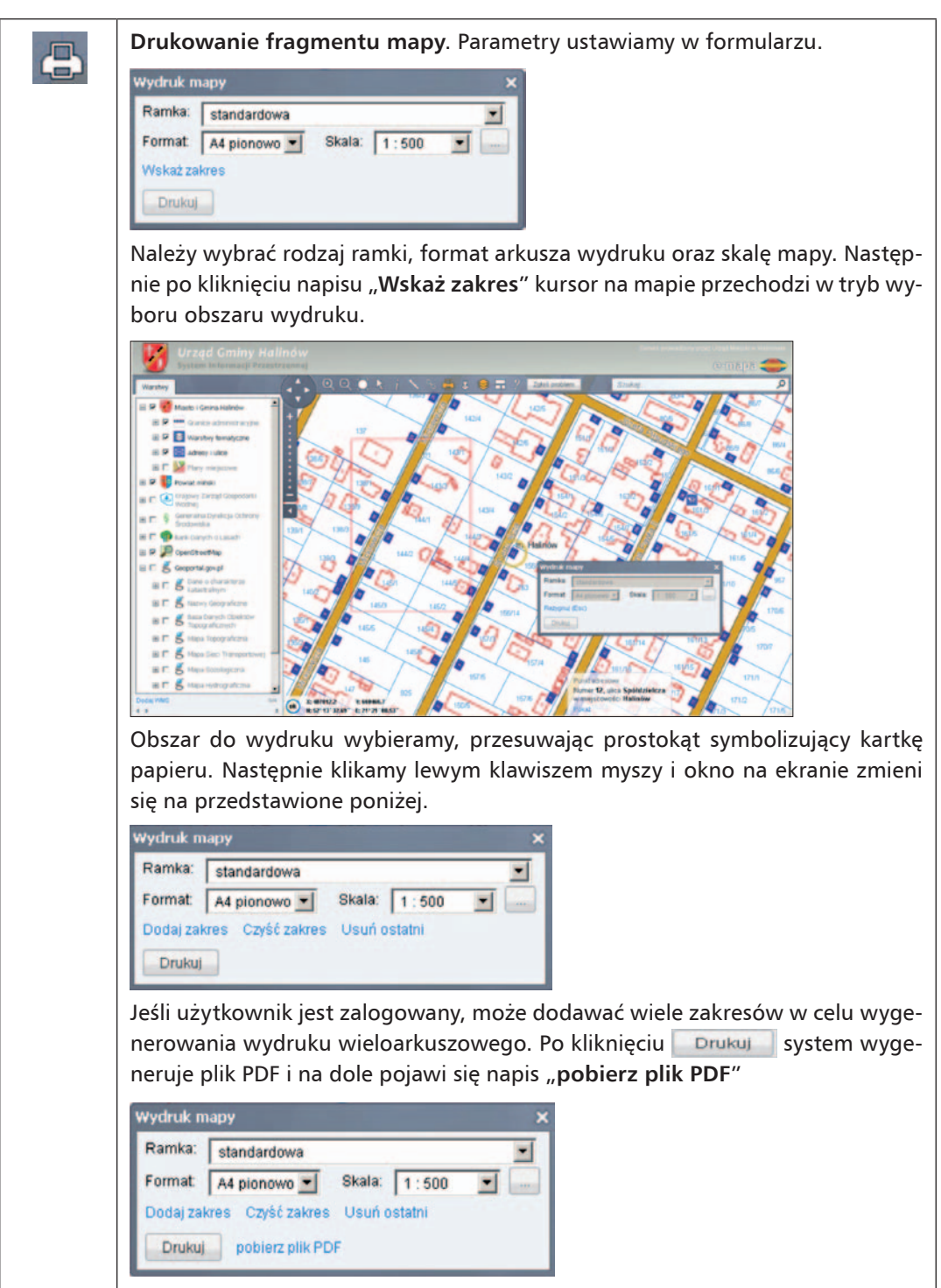

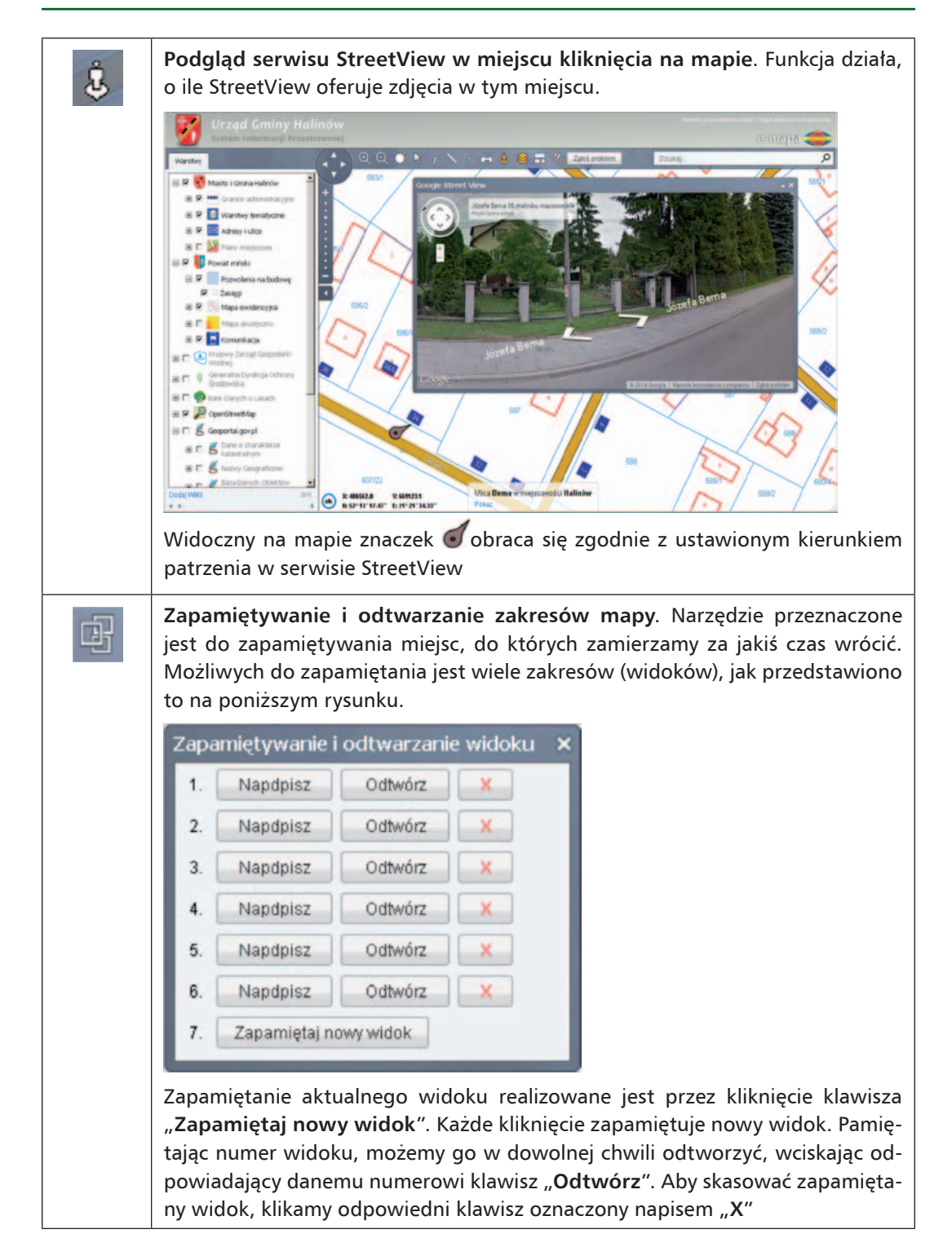

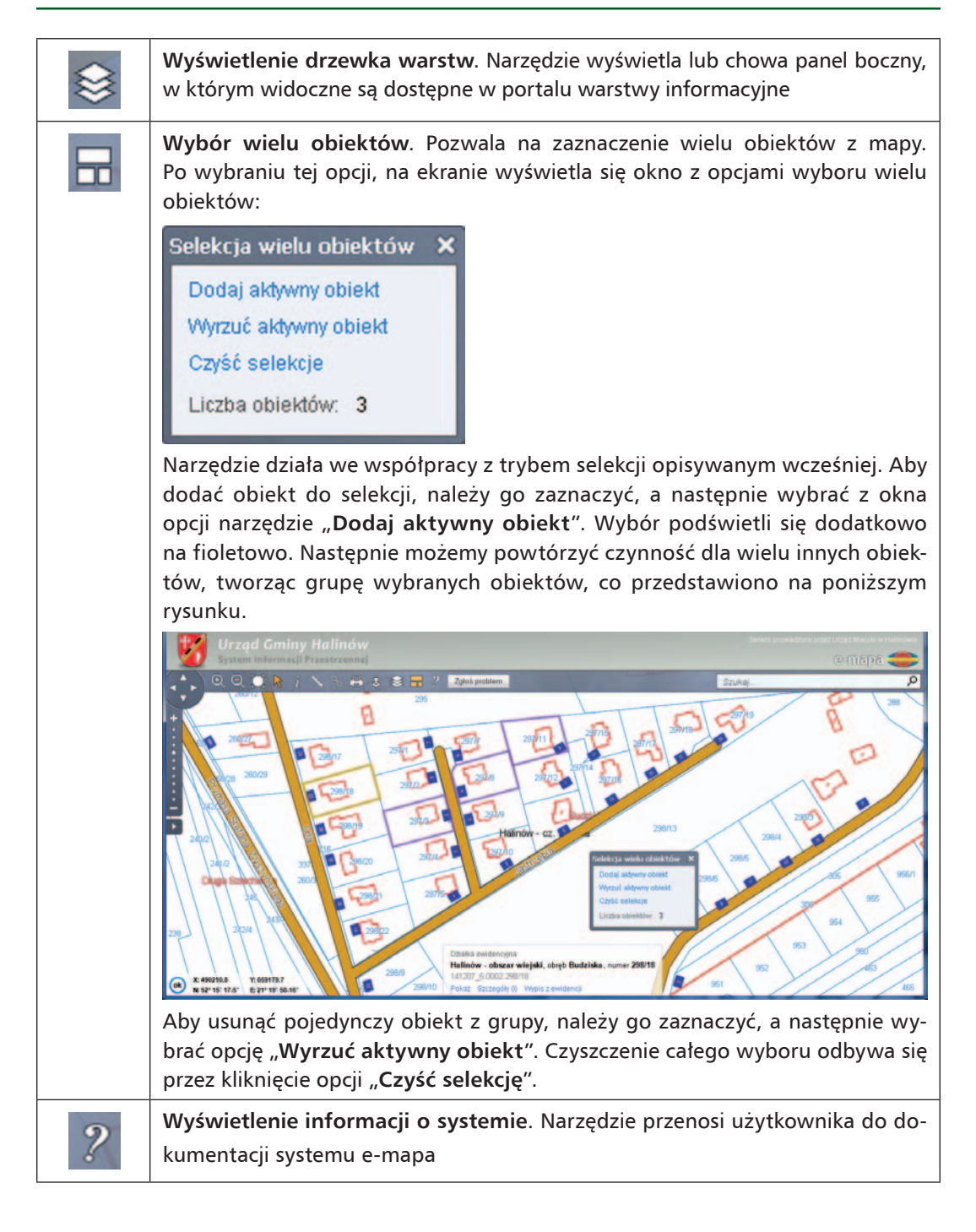

#### **Mobilna postać portalu mapowego**

Ze względu na powszechność urządzeń mobilnych, które mają trochę inny interfejs komunikacji z użytkownikiem, portal mapowy automatycznie wykrywa użycie takiego urządzenia i przełącza się na odpowiedni dla niego interfejs (rys. E6).

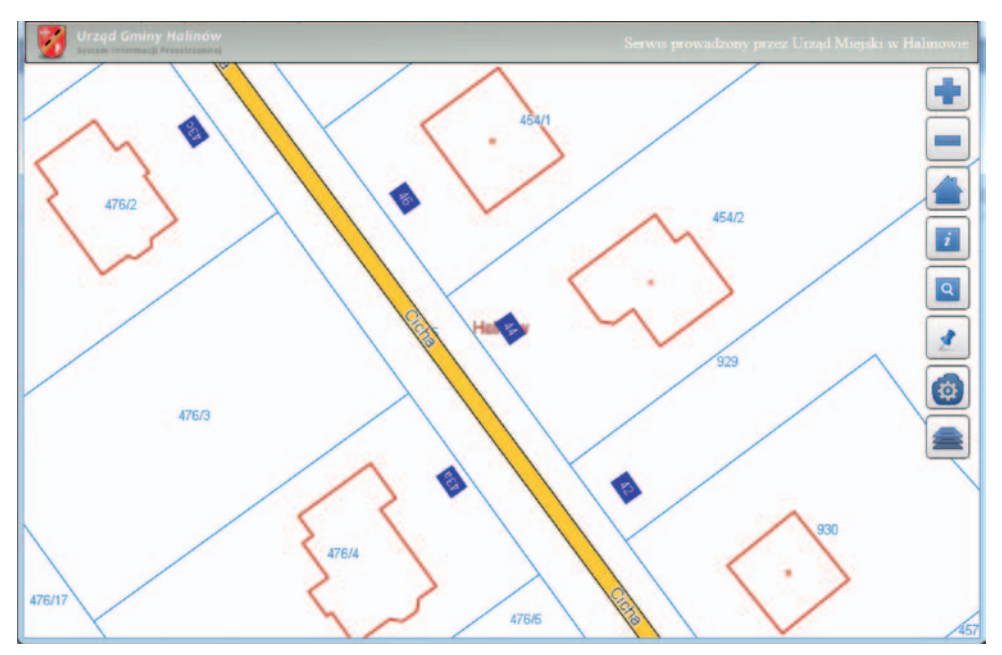

Rysunek E6. Obraz portalu mapowego w wersji mobilnej

Do sterowania obrazem w portalu mapowym służy dotykanie i przesuwanie palcami, ale można też korzystać z narzędzi dostępnych na pasku z prawej strony ekranu. Ikony do poszczególnych funkcji dobrano, aby intuicyjnie kojarzyły się z funkcjami, ale dla porządku opisujemy je w tabeli E3.

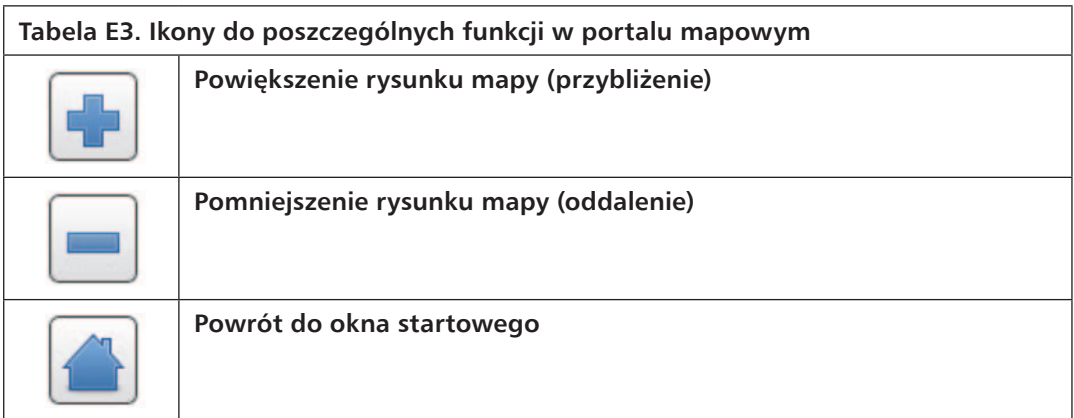

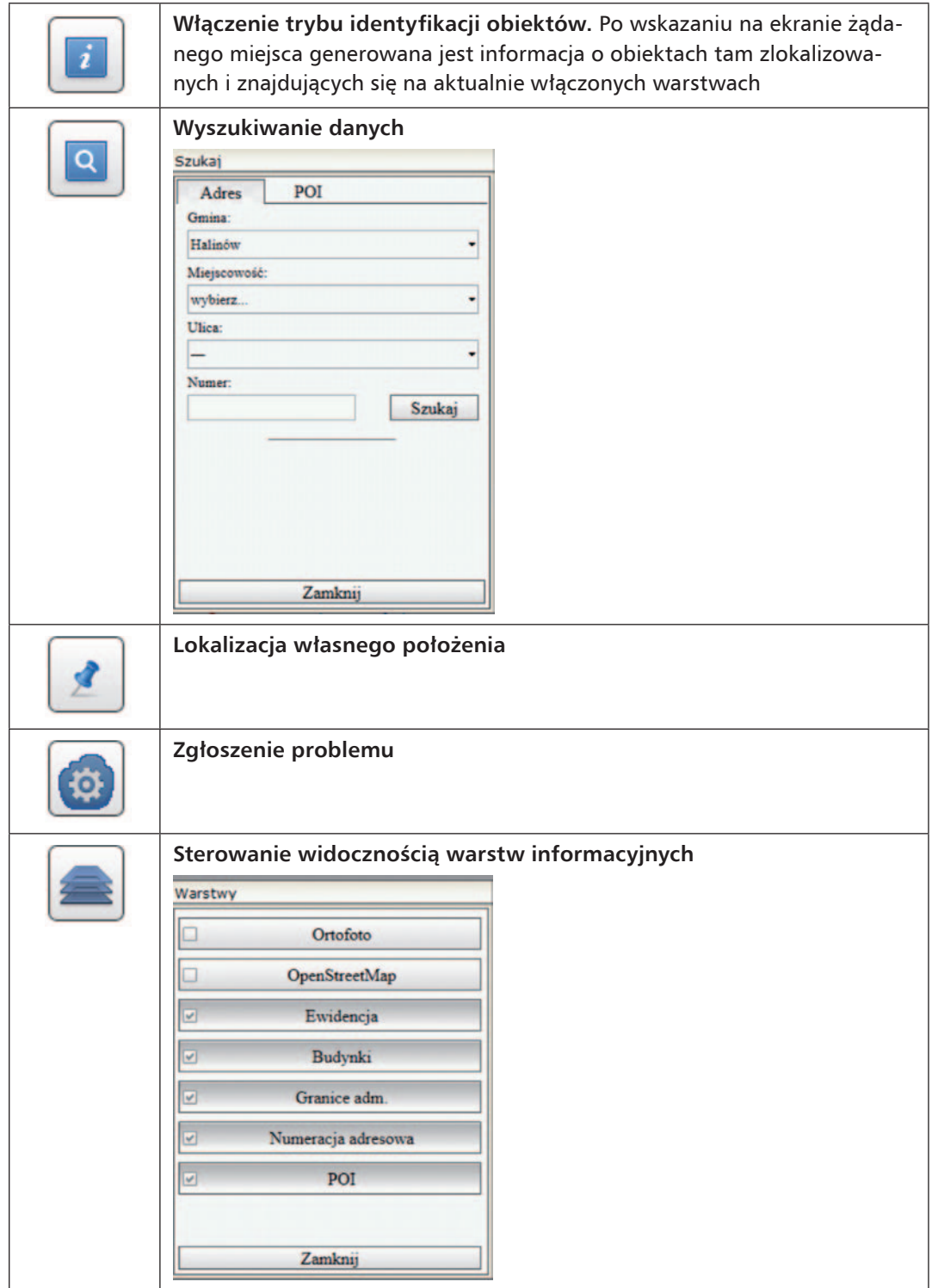

#### **Komunikacja użytkownika z instytucją prowadzącą serwis**

Ważnym elementem portalu mapowego jest komunikacja użytkownika z jego właścicielem, dzięki której właściciel danych może być informowany o potencjalnych nieprawidłowościach w danych, a użytkownik może wykorzystywać portal do komunikacji z urzędem w sprawach związanych zarządzaniem jednostką i obsługą czynności urzędowych. Aby zgłosić problem, korzystamy z przycisku załoś problem, dzięki któremu uaktywniana jest funkcja komunikacyjna (rys. E7).

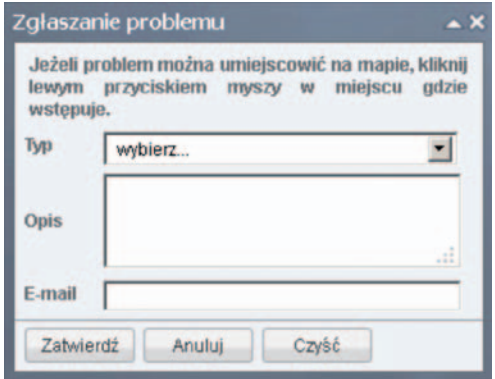

Rysunek E7. Okienko do zgłaszania problemów

Wskazany problem nie jest przyjmowany bezpośrednio, lecz oczekuje na zatwierdzenie, które następuje przez kliknięcie na link przesłany użytkownikowi zgłaszającemu problem na podany adres e-mailowy. Chodzi o zabezpieczenie portalu przed masowymi zgłoszeniami zaśmiecającymi.

Jeszcze wygodniejsze zgłaszanie problemów może być realizowane z mobilnej wersji portalu (rys. E8), ponieważ dodatkowo użytkownik ma określoną przez GPS swoją pozycję.

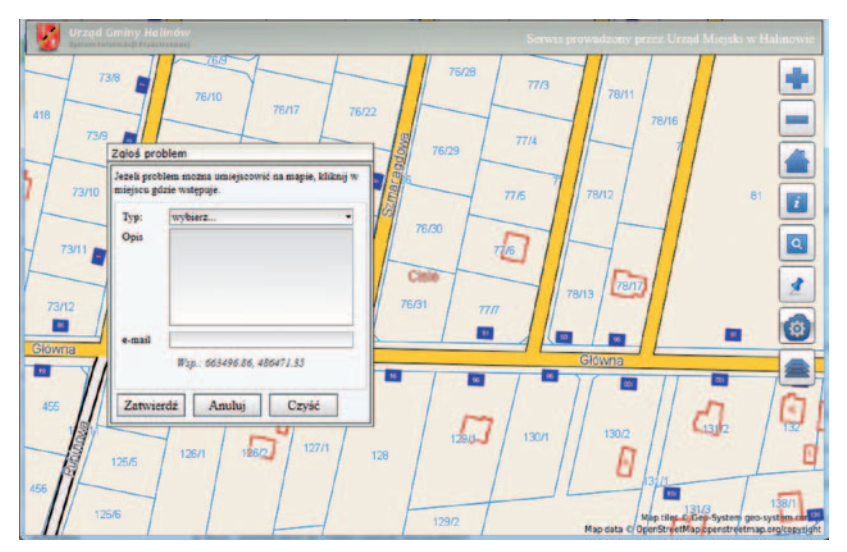

Rysunek E8. Okienko do zgłaszania problemów w mobilnej wersji portalu mapowego

# Dodatek F

## Płatności internetowe jako pomoc przy prowadzeniu spraw urzędowych

Rozwój Internetu i związanej z nim bankowości elektronicznej spowodował, że coraz więcej operacji finansowych możemy wykonać z wykorzystaniem sieci. Jednym ze znaczących działań w tym względzie jest możliwość dokonywania płatności za zakupy czy realizacja różnorodnych opłat przy użyciu płatności internetowych.

Istota płatności internetowych polega na tym, że środki finansowe są natychmiast pobierane z konta bankowego osoby wpłacającej i odpowiednią ścieżką trafiają do odbiorcy. Ponieważ ścieżka przepływu środków finansowych gwarantuje ich dotarcie na konto odbiorcy, z punktu widzenia skuteczności transakcji można ją uznać za wykonaną w chwili pobrania środków z konta płacącego. Można więc w tej samej chwili wydać towar czy uruchomić usługę, za którą klient płacił. Istniejące systemy płatności internetowych różnią się szczegółami rozwiązań technicznych oraz wysokością pobieranej prowizji.

Każdy z nich ma swoje wady i zalety, w związku z czym należy je dobrze poznać i przeanalizować, zanim podpisze się umowę na wdrożenie któregoś z nich. Większość usługodawców płatności internetowych do pobierania opłat wykorzystuje tzw. konto przejściowe, ale są także usługodawcy przelewający środki bezpośrednio na konto docelowe sprzedającego. Istota konta pośredniego polega na tym, że pieniądze, które wpłaci klient, pojawiają się na koncie usługodawcy, z którego można następnie zlecać dokonanie przelewów na docelowe konto sprzedającego.

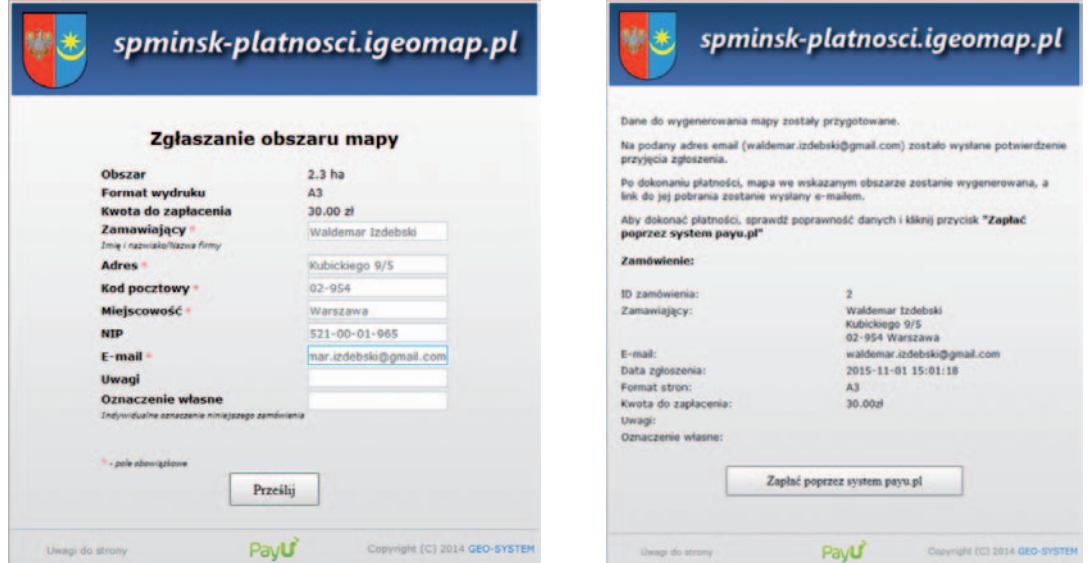

Rysunek F1. Ilustracja zasad płatności internetowych na przykładzie zakupu mapy w Starostwie Powiatowym w Mińsku Mazowieckim

Płatności internetowe są bardzo przydatne w życiu codziennym, bo ułatwiają w znaczący sposób zakupy i różne opłaty, ale zyskują też coraz większe znaczenie w administracji rządowej i samorządowej różnych szczebli. Wraz z coraz szerszym wykorzystaniem takiej formy opłat w biznesie i widocznymi z tego tytułu korzyściami, obywatele oczekują podobnych rozwiązań w administracji.

Jednym z najpopularniejszych systemów płatności internetowych w Polsce jest system firmy PayU S.A., który w skrócie będzie nazywany PayU. Wpłata w tym systemie wpływa najpierw na konto bankowe firmy PayU S.A., skąd sprzedający w dowolnym terminie może przelewać środki na swoje konto bankowe. Istotne dla urzędów jest to, że firma PayU S.A. przygotowała dla nich specjalne warunki współpracy, na mocy których urząd uzyskuje całą kwotę wpłaconą przez klienta (bez pobieranej prowizji), a dopiero potem na podstawie comiesięcznych faktur uzyskiwanych z PayU S.A. urząd wnosi uzgodnione opłaty za wykorzystanie serwisu.

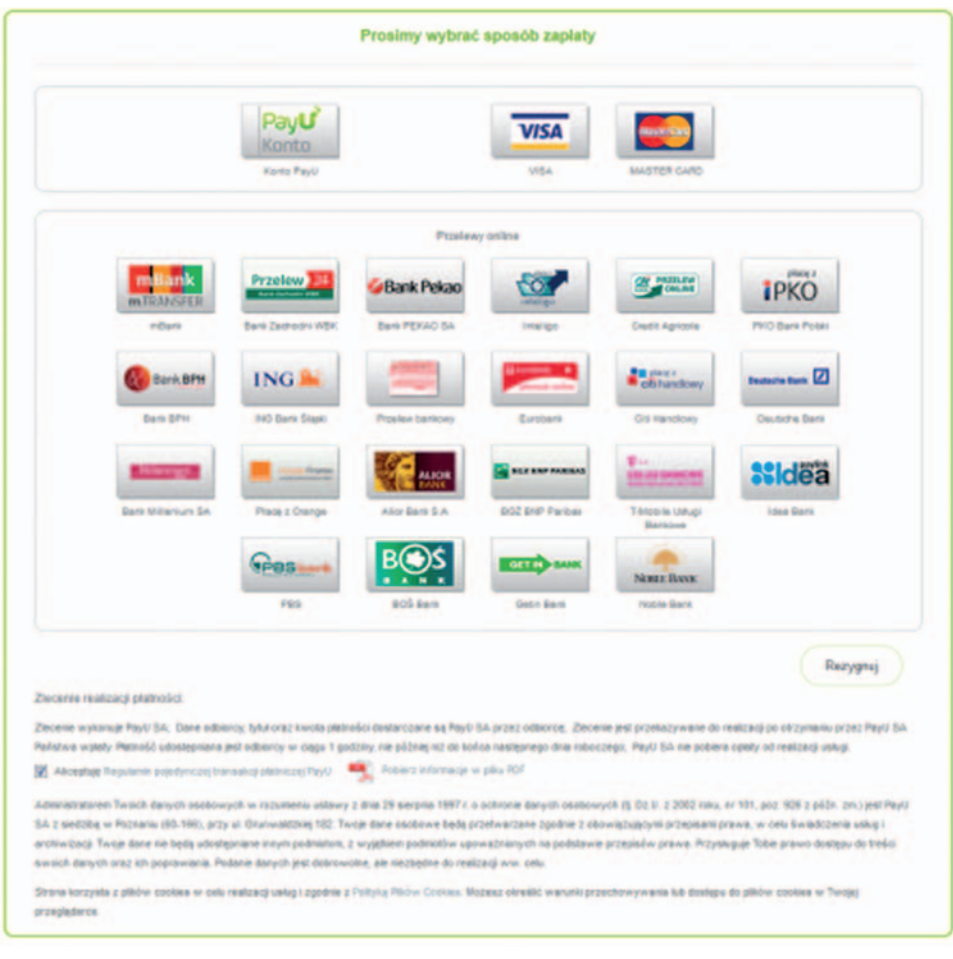

Rysunek F2. Okno wyboru sposobu zapłaty w serwisie PayU

Na rys. F1 przedstawiono istotę płatności internetowych na przykładzie zakupu fragmentu mapy zasadniczej w Starostwie Powiatowym w Mińsku Mazowiecki z wykorzystaniem płatności PayU, ale identyczne zasady będą obowiązywać przy jakichkolwiek innych płatnościach za informacje czy czynności urzędowe.

Kiedy w serwisie Starostwa Powiatowego zaakceptujemy warunki sprzedaży i podamy swoje dane, zostajemy przeniesieni do serwisu PayU, gdzie następnie wybieramy sposób zapłaty (rys. F2).

Po wybraniu swojego banku użytkownik kierowany jest do okna logowania banku, w którym wpisuje login i hasło (rys. F3).

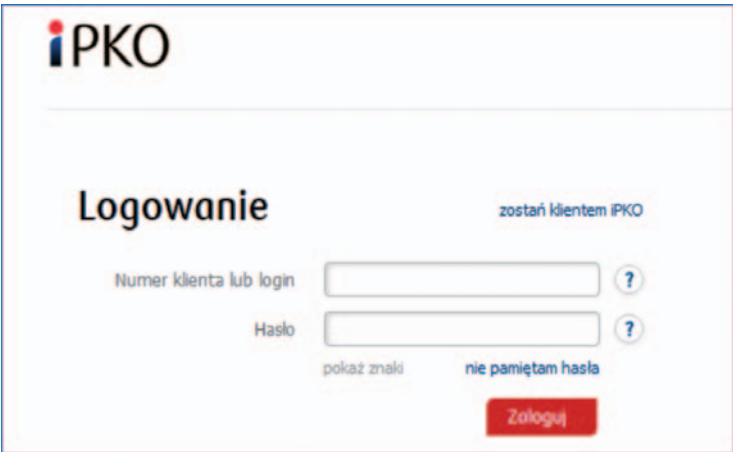

Rysunek F3. Okno logowania banku klienta

Jeśli logowanie przebiegło pomyślnie, to w następnym kroku klient przenoszony jest na odpowiednią stronę z wypełnionymi danymi do przelewu (rys. F4).

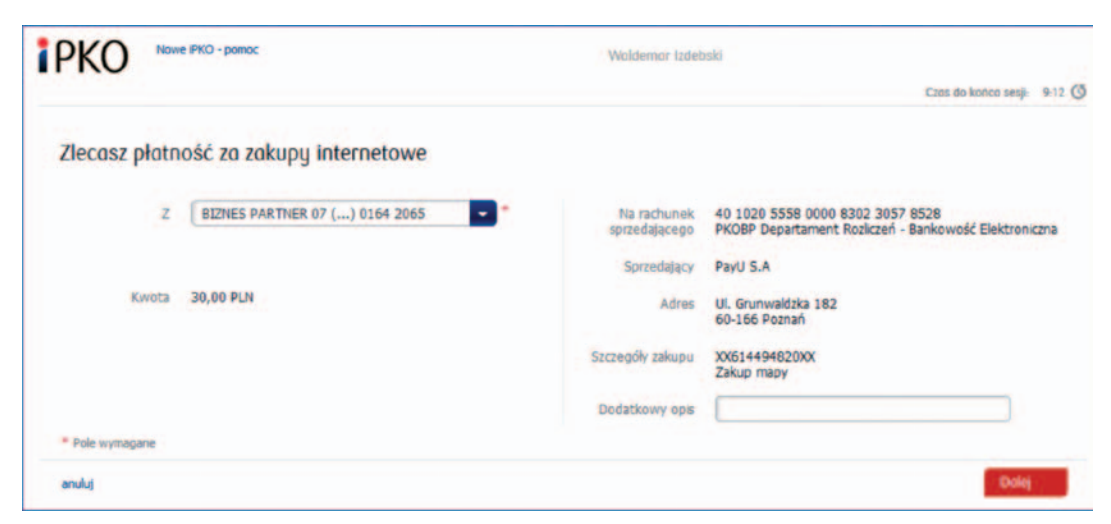

Rysunek F4. Okno z wypełnionymi parametrami przelewu na konto pośredniczące PayU

W przedstawionym oknie do dokonania transakcji konieczne jest tylko wciśnięcie przycisku "**Dalej**" i potwierdzenie chęci wykonania takiej transakcji przez narzędzia autoryzacyjne banku, np. SMS, token czy karta kodów jednorazowych. W przygotowanym przelewie widać wyraźnie, że wpłaty dokonujemy na konto firmy PayU, a nie na konto sprzedającego.

Po dokonaniu wpłaty system PayU wysyła do serwisu sprzedającego informację, że płatność została wykonana i stosowne dane można już wydać. Pieniądze trafią na konto pośredniczące firmy PayU w Banku PKO BP, ale sprzedający, czyli Starostwo Powiatowe w Mińsku Mazowieckim, będzie mogło w dowolnej chwili przelać należne środki na konto w swoim banku, wskazane w umowie podpisywanej z PayU S.A.

Jeśli klient nie odnajdzie na zamieszczonej liście swojego banku albo zwyczajnie chce zapłacić kartą, może skorzystać z płatności kartą Visa lub MasterCard. Znacznie poszerza to możliwości wykorzystania płatności internetowych i jest tak samo szybkie jak płatność wykonana bezpośrednio z banku. Formularz przy płatności kartą pokazano na rys. F5.

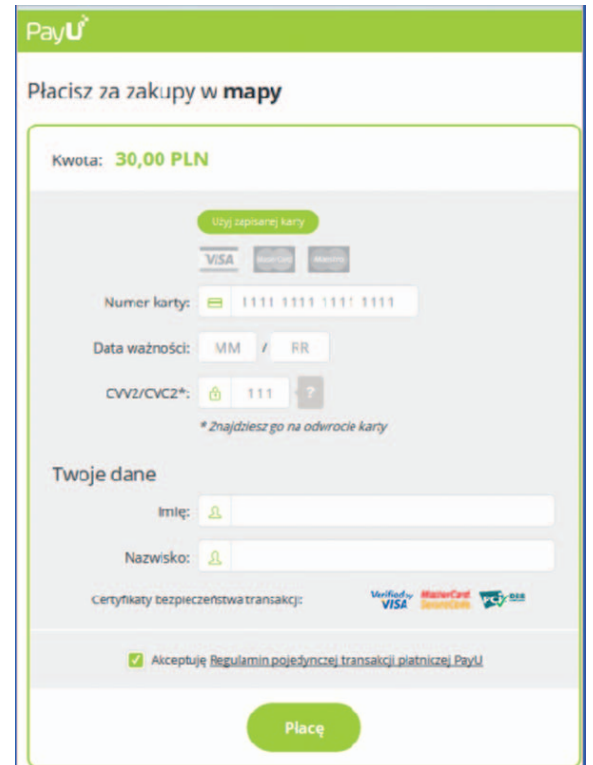

Rysunek F5. Okno systemu PayU do realizacji płatnością kartą

Jeśli klient nie odnajdzie na zamieszczonej liście swojego banku i nie ma możliwości zapłacenia kartą, może jeszcze skorzystać z tzw. ścieżki przelewu bankowego. Polega to na wydrukowaniu przelewu (z odpowiednim identyfikatorem transakcji) i opłaceniu go w sposób tradycyjny (rys. F6).

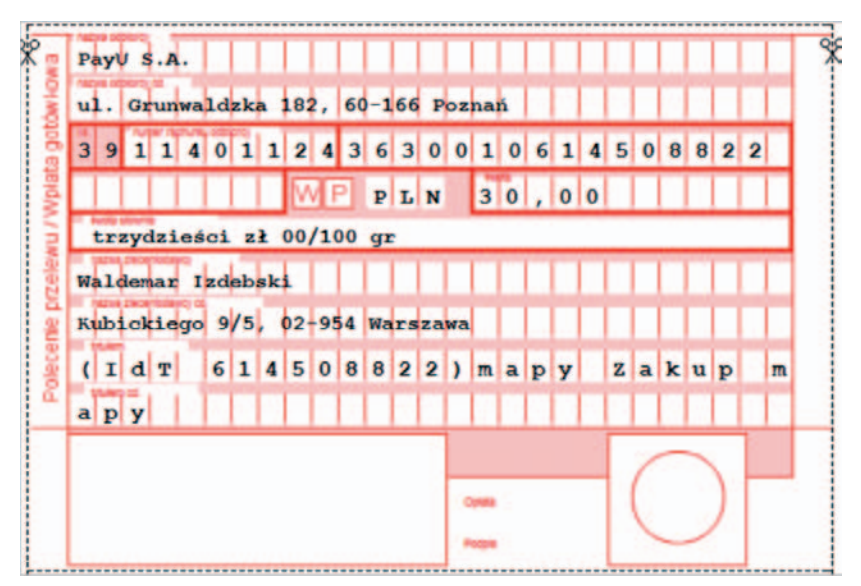

Rysunek F6. Wygenerowany przez system gotowy formularz przelewu bankowego

Występowanie identyfikatora transakcji spowoduje, że kiedy wpłata dotrze na konto w PayU, automatycznie zostanie wygenerowana informacja do systemu sprzedającego, że opłata została wniesiona i można wydać zakupione dane. Oczywiście w opisanym przypadku od wydrukowania przelewu do opłacenia może minąć nawet kilka dni, więc nie zawsze będzie to droga szybsza od tradycyjnego odwiedzenia urzędu i dokonania opłaty na miejscu.

Nowoczesny samorząd z PayU

Proste i intuicyjne rozwiązania płatności<br>internetowych

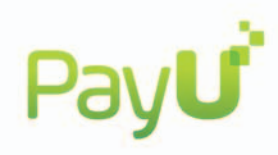

www.payu.pl

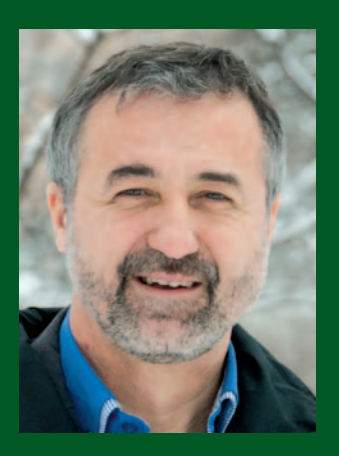

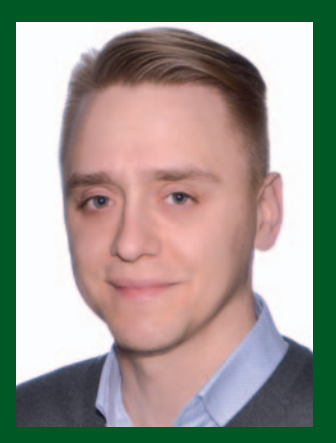

Waldemar Izdebski urodził się 21 sierpnia 1964 roku w Trzebieszowie. W roku 1984 ukończył Technikum Geodezyjne w Żelechowie i rozpoczął studia na Wydziale Geodezji i Kartografii Politechniki Warszawskiej zakończone pracą dyplomową pt. "Badanie numerycznej efektywności nieliniowych algorytmów opracowania obserwacji" napisaną pod kierunkiem prof. dr. hab. Zdzisława Adamczewskiego. Stopień doktora nauk technicznych w dyscyplinie geodezja i kartografia uzyskał w roku 1999, pisząc rozprawę pt. "Badanie efektywności podstawowych algorytmów geometrycznych wykorzystywanych w systemach informacji przestrzennej" pod kierunkiem prof. dr. hab. Edwarda Nowaka. W 2014 r. uzyskał stopień naukowy doktora habilitowanego. Waldemar Izdebski od 25 lat jest pracownikiem naukowym Wydziału Geodezji i Kartografii Politechniki Warszawskiej, a także założycielem i niezmiennie od 25 lat prezesem Zarządu firmy Geo-System Sp. z o.o. Zarówno w pracy naukowej, jak i działaniach komercyjnych od początku lat 90. czynnie uczestniczy w procesie wdrażania postępu technicznego w polskiej geodezji.

Zbigniew Malinowski urodził się 17 marca 1983 roku w Warszawie. W roku 2002 ukończył XLI Liceum Ogólnokształcące im. Joachima Lelewela w Warszawie, a w 2007 studia na Wydziale Geodezji i Kartografii Politechniki Warszawskiej na specjalności systemy informacji przestrzennej. Od 2006 roku jest pracownikiem, a obecnie także wiceprezesem ds. handlowych w firmie Geo-System Sp. z o.o. Poza pełnieniem funkcji wiceprezesa czynnie uczestniczy we wdrożeniach i rozwoju oprogramowania dla jednostek samorządowych.